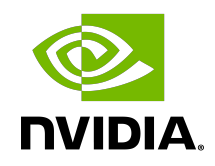

# CUDA Math API

API Reference Manual

## **Table of Contents**

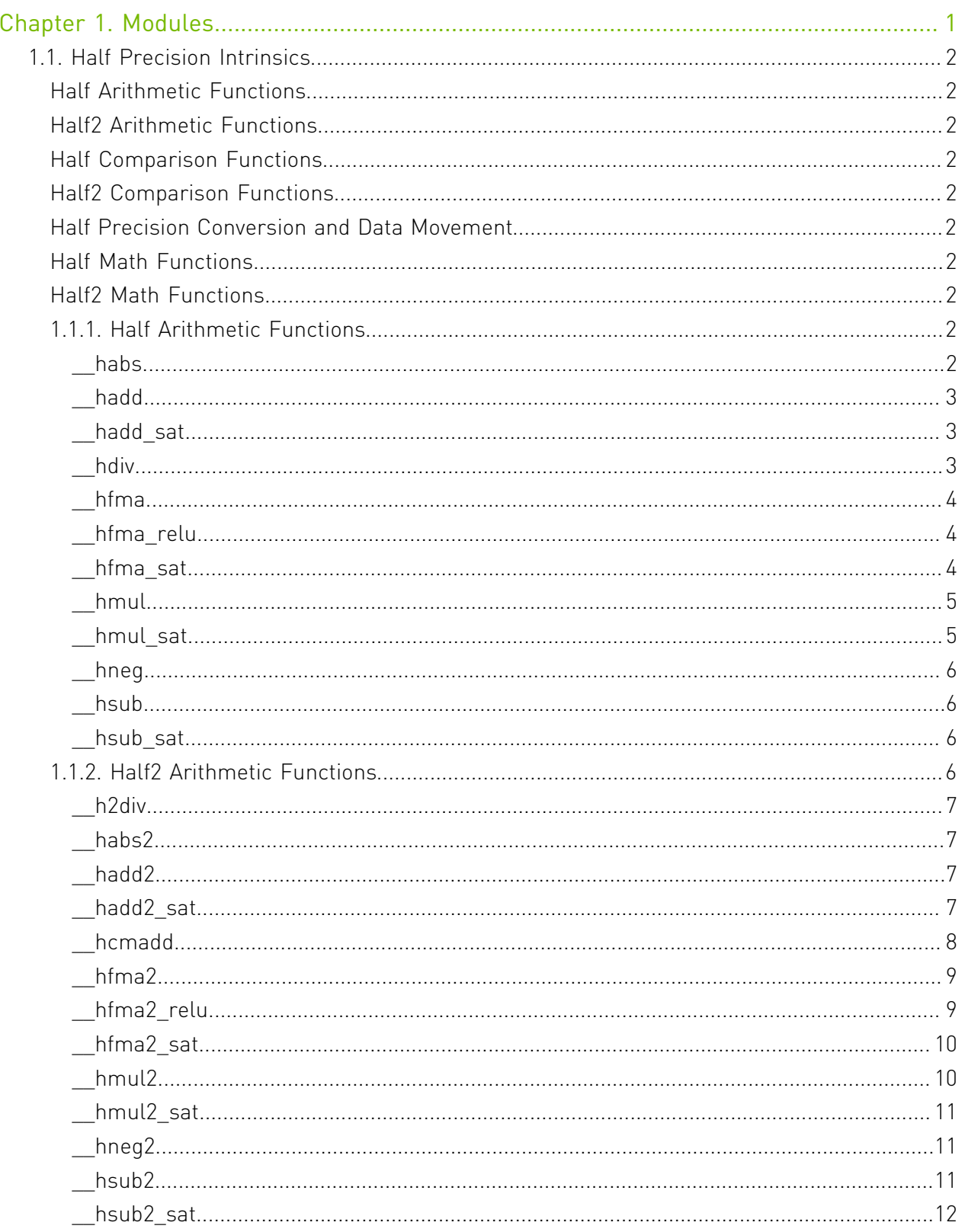

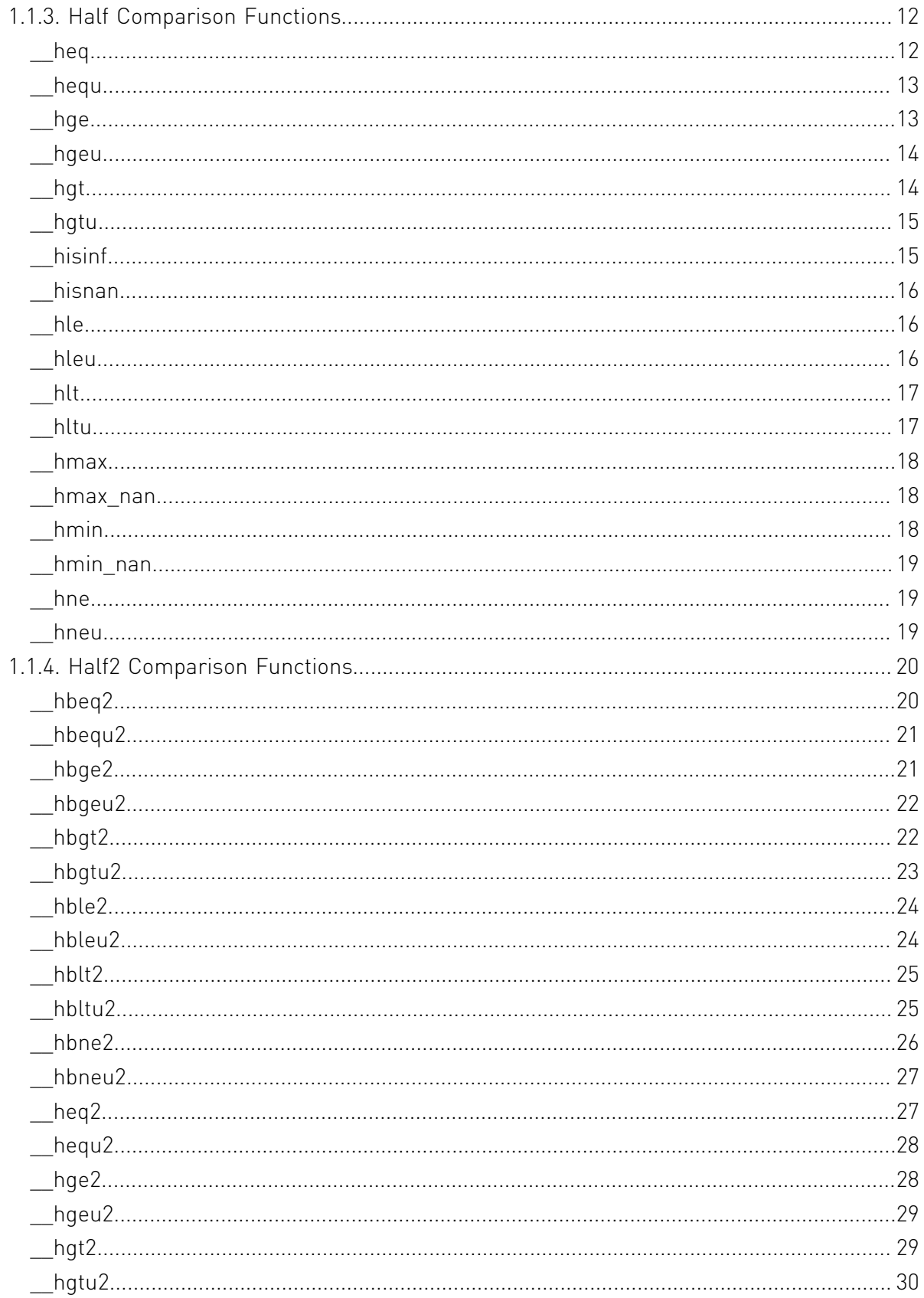

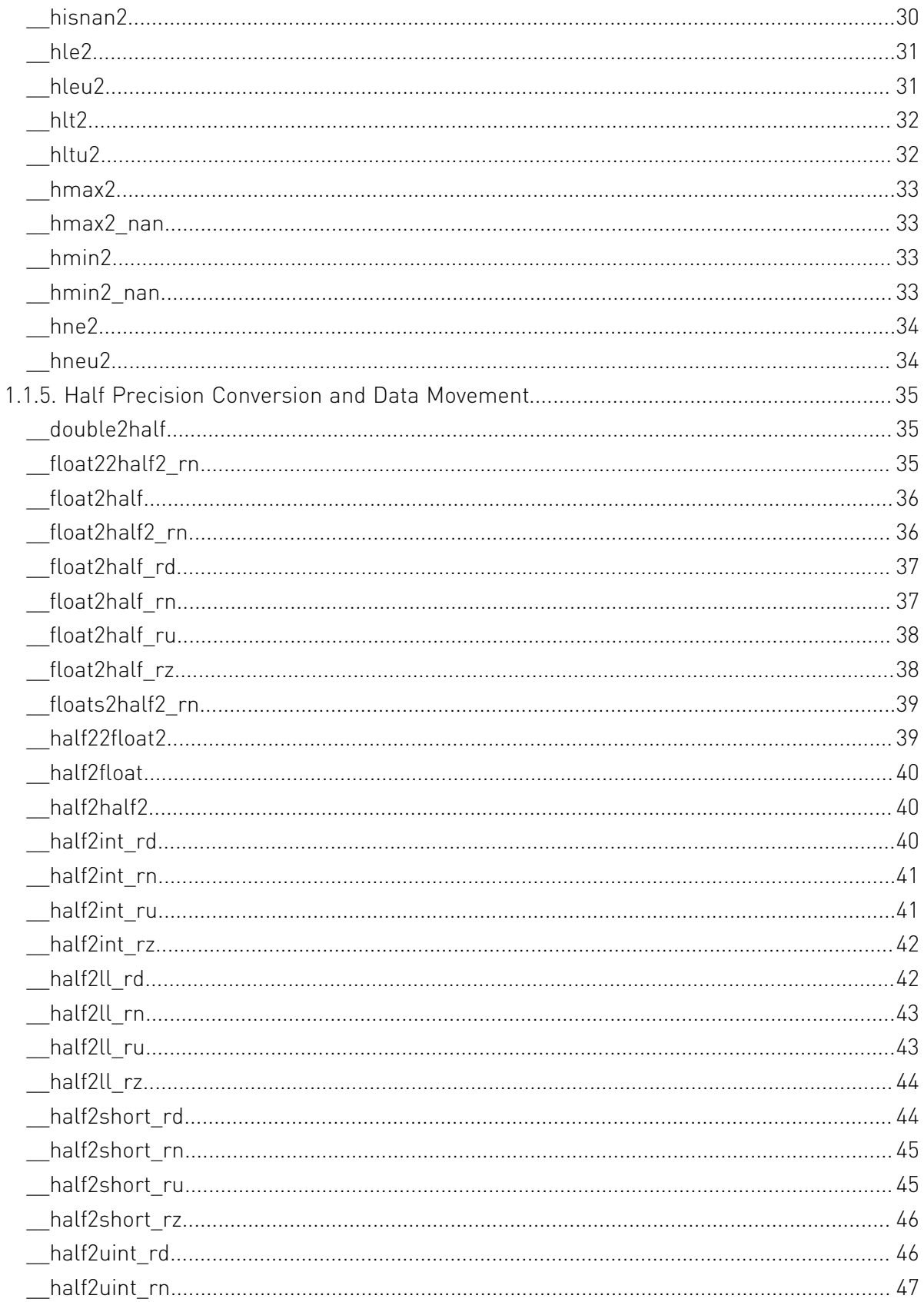

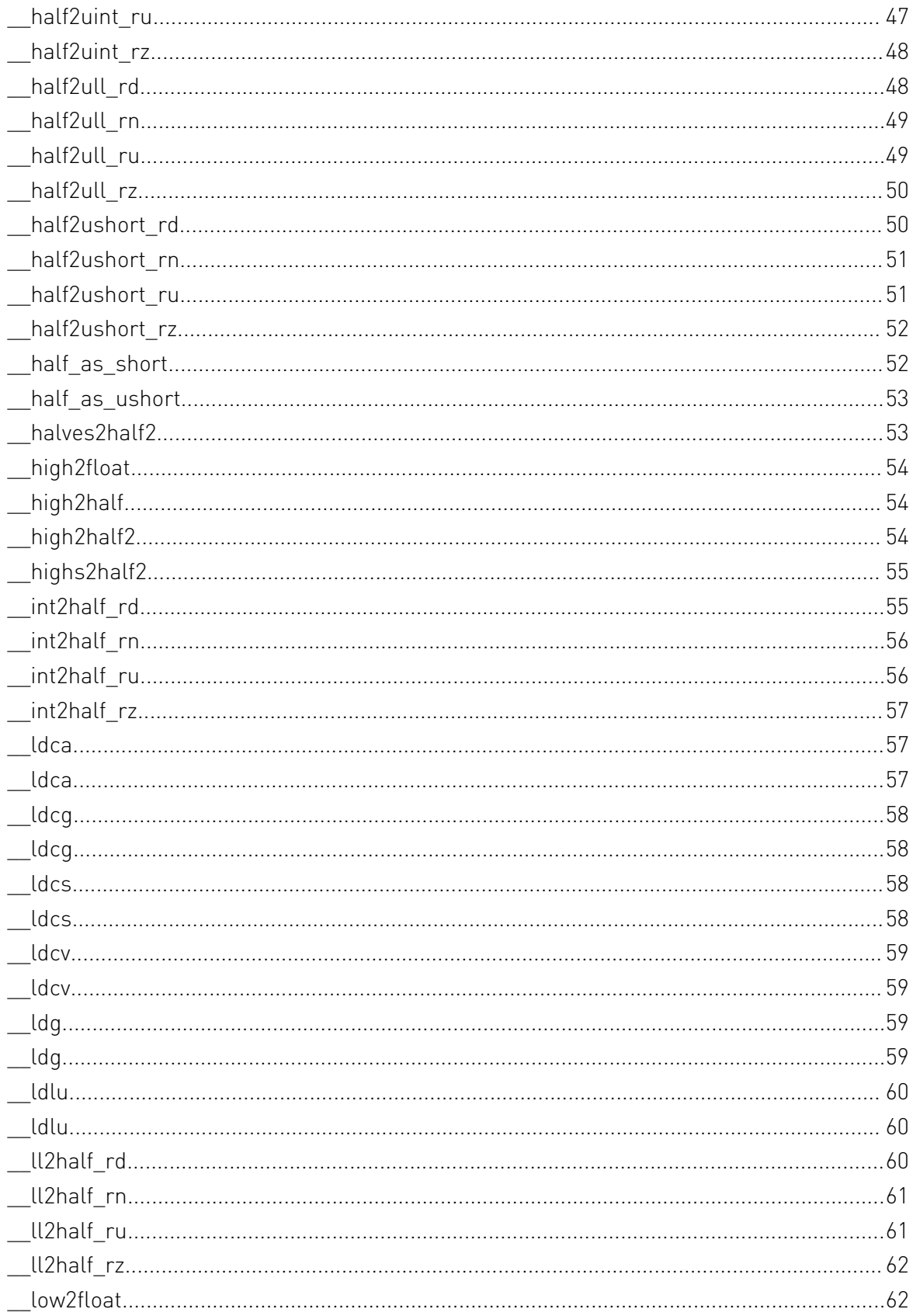

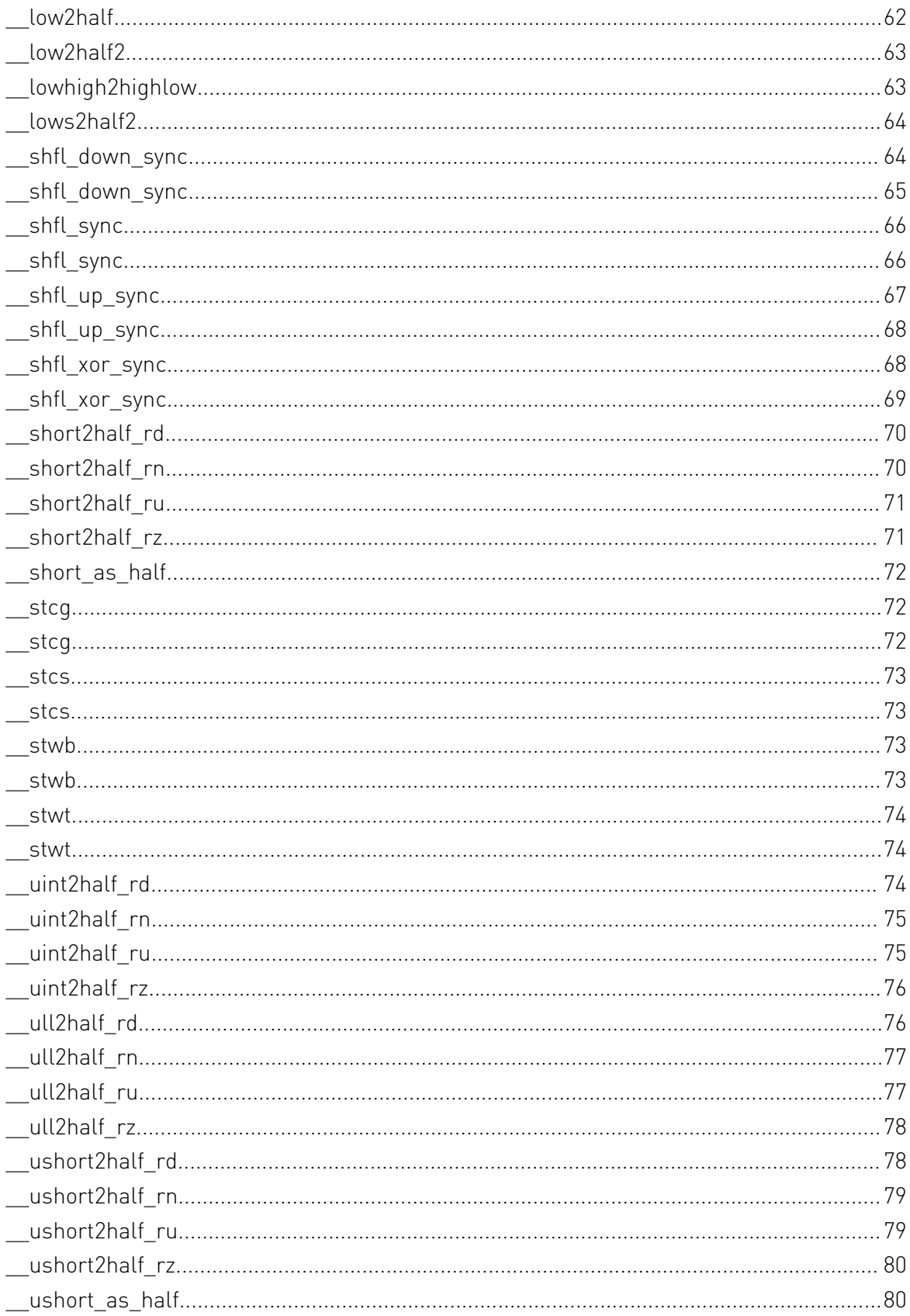

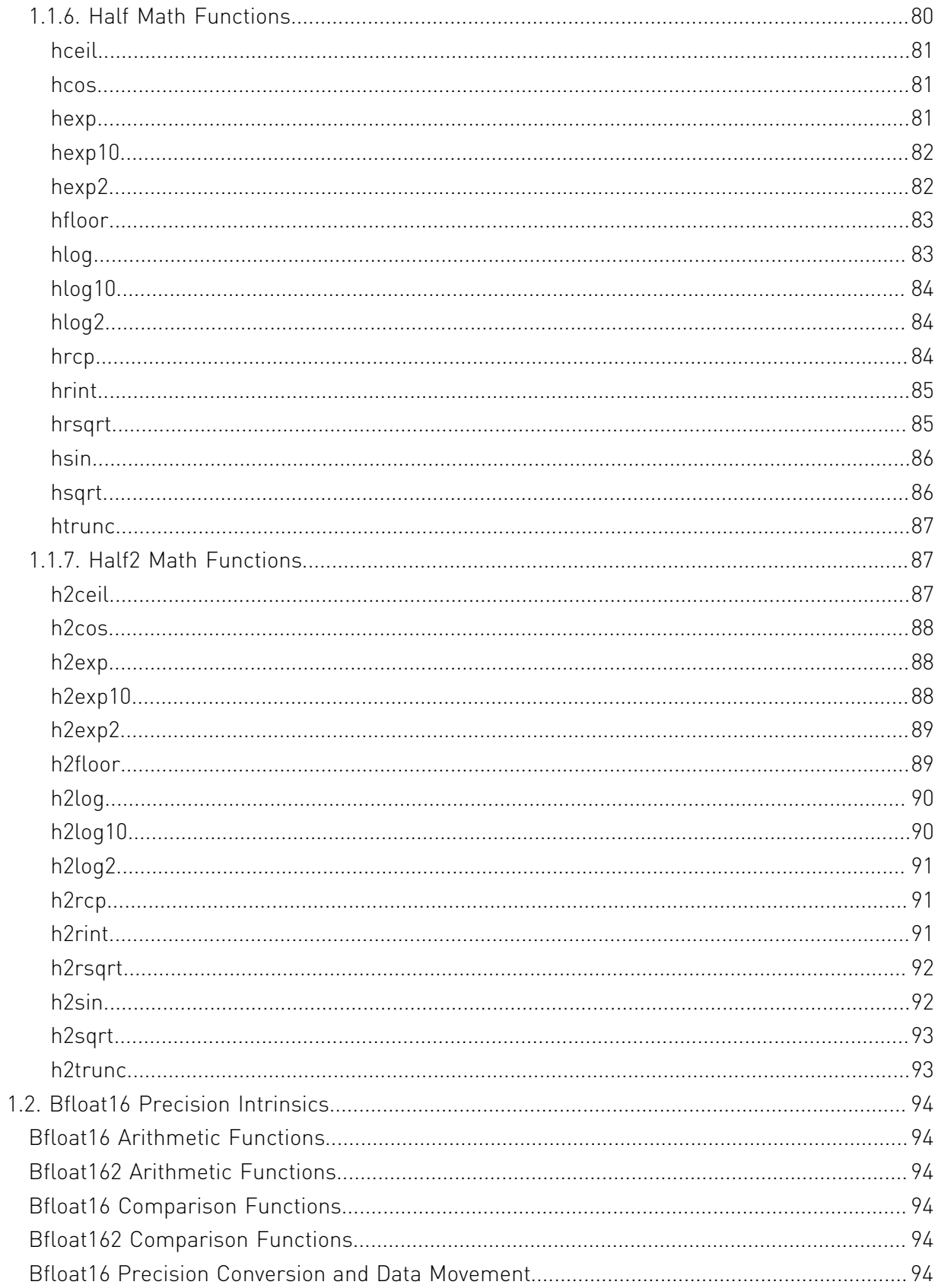

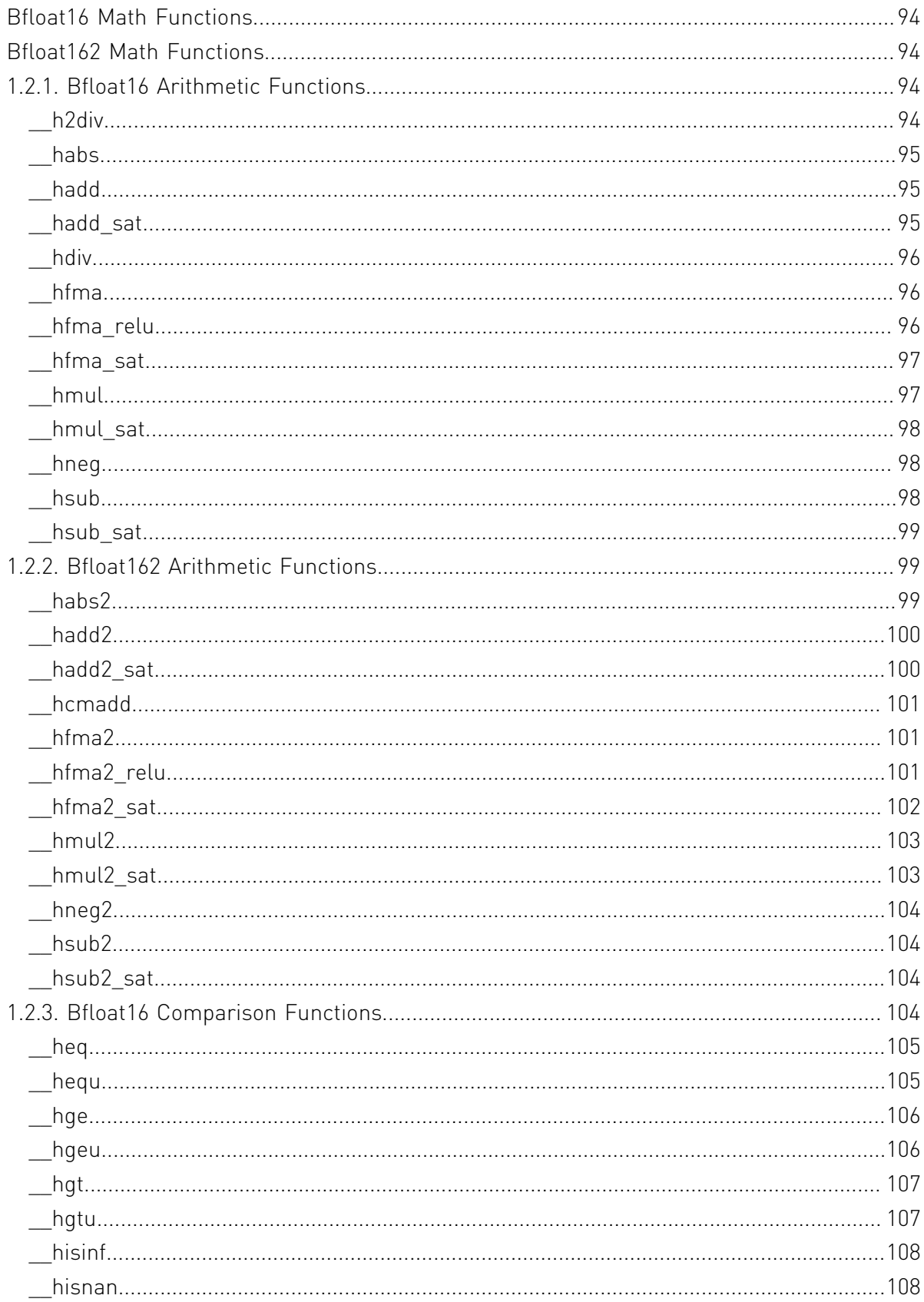

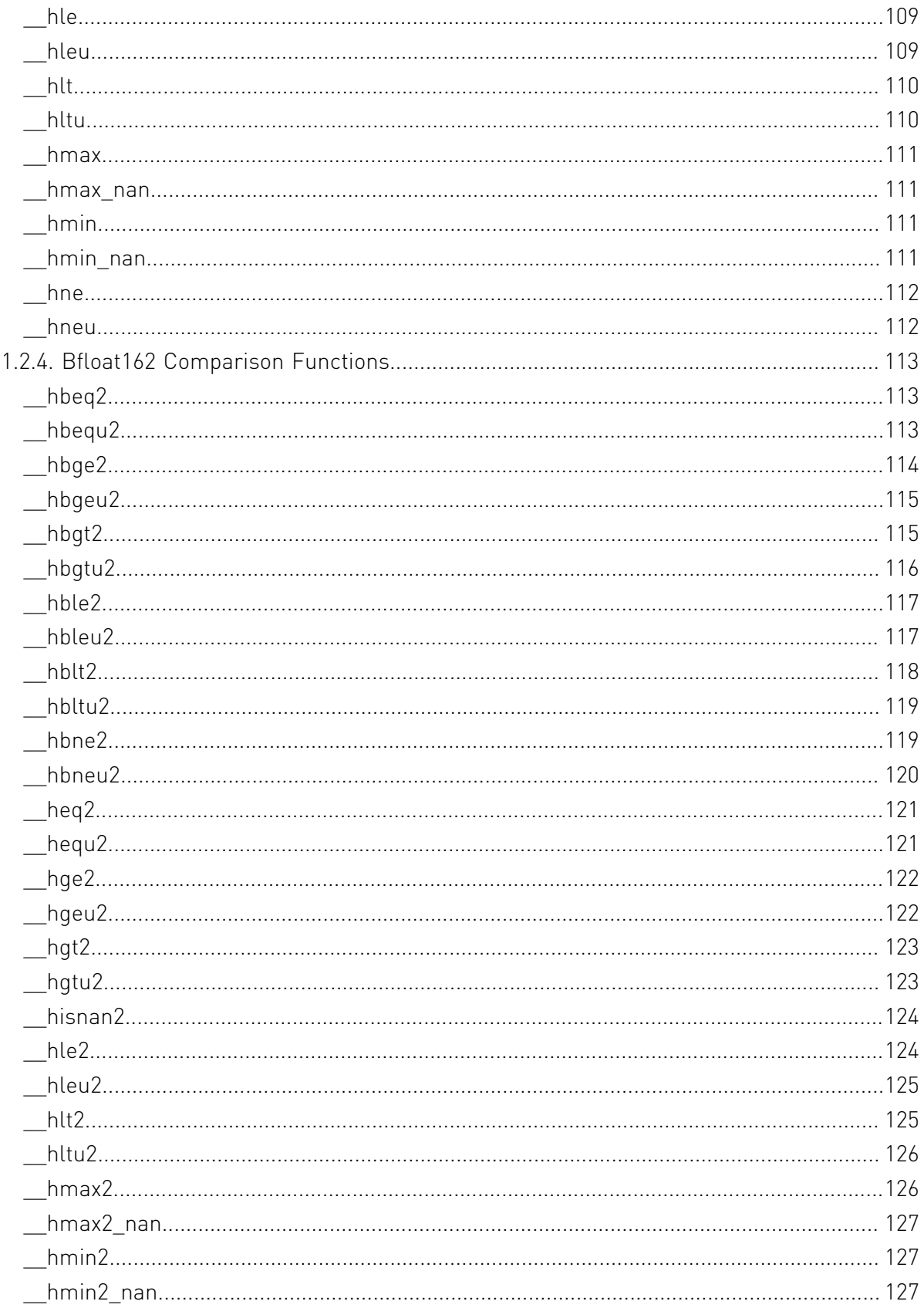

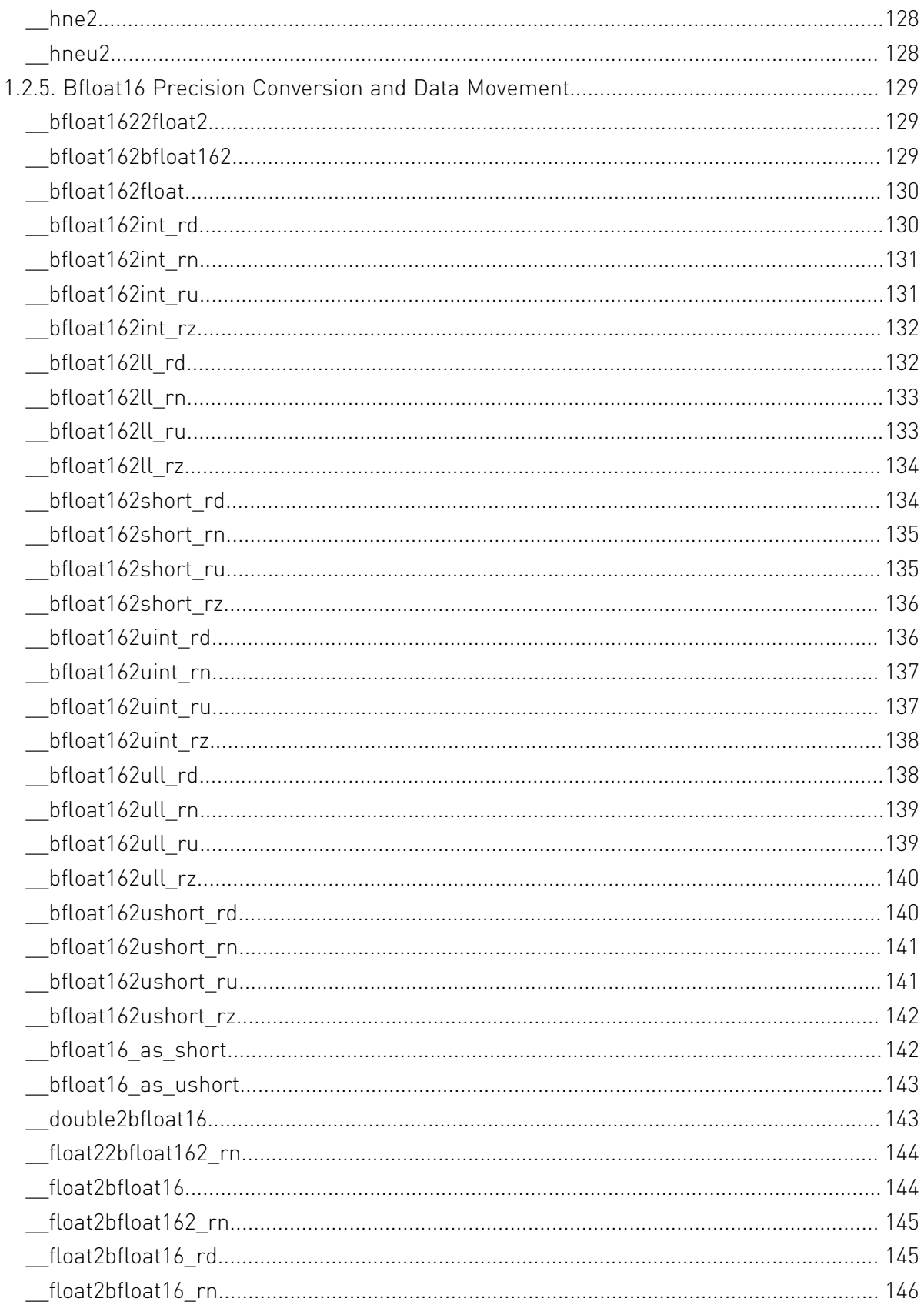

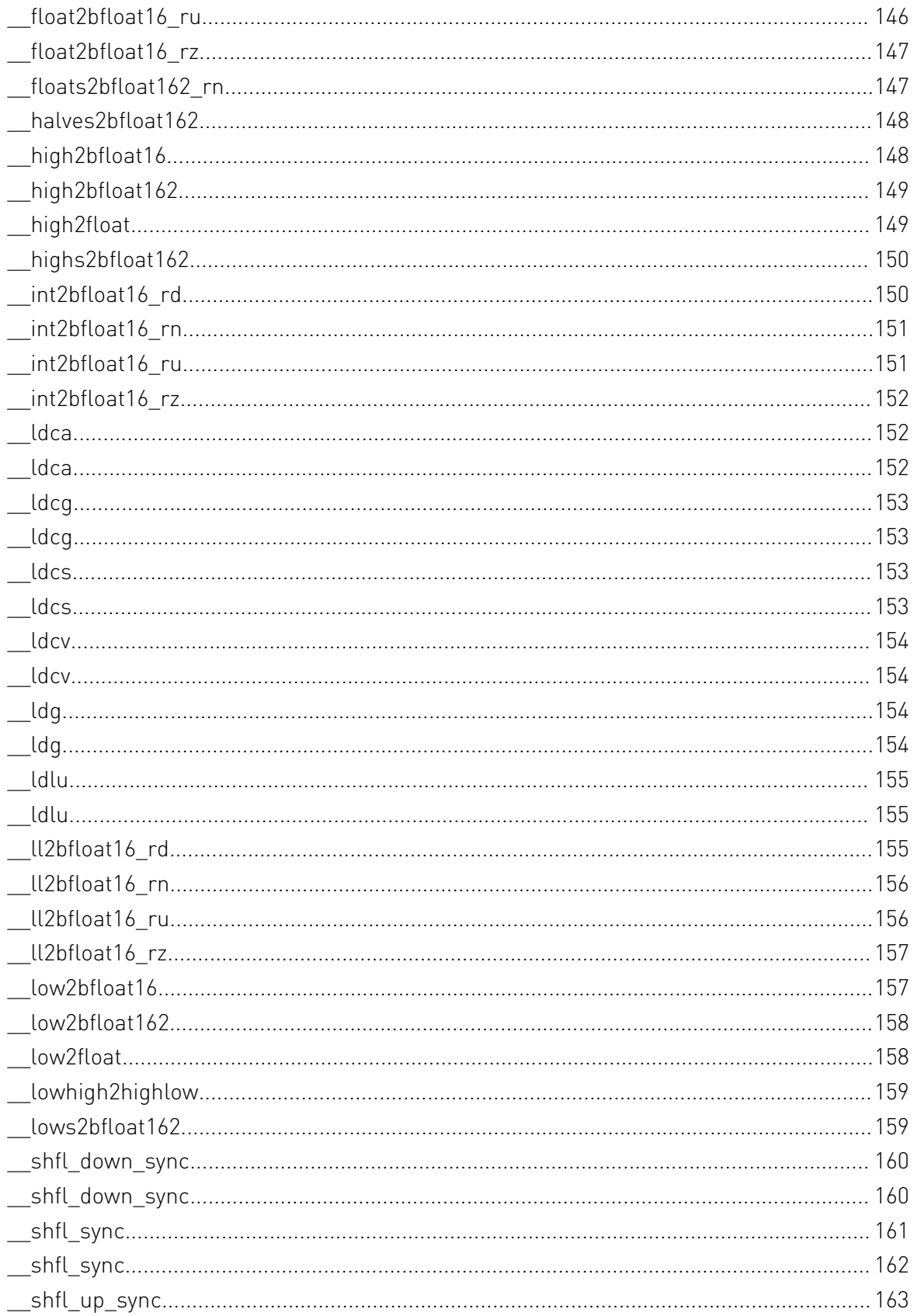

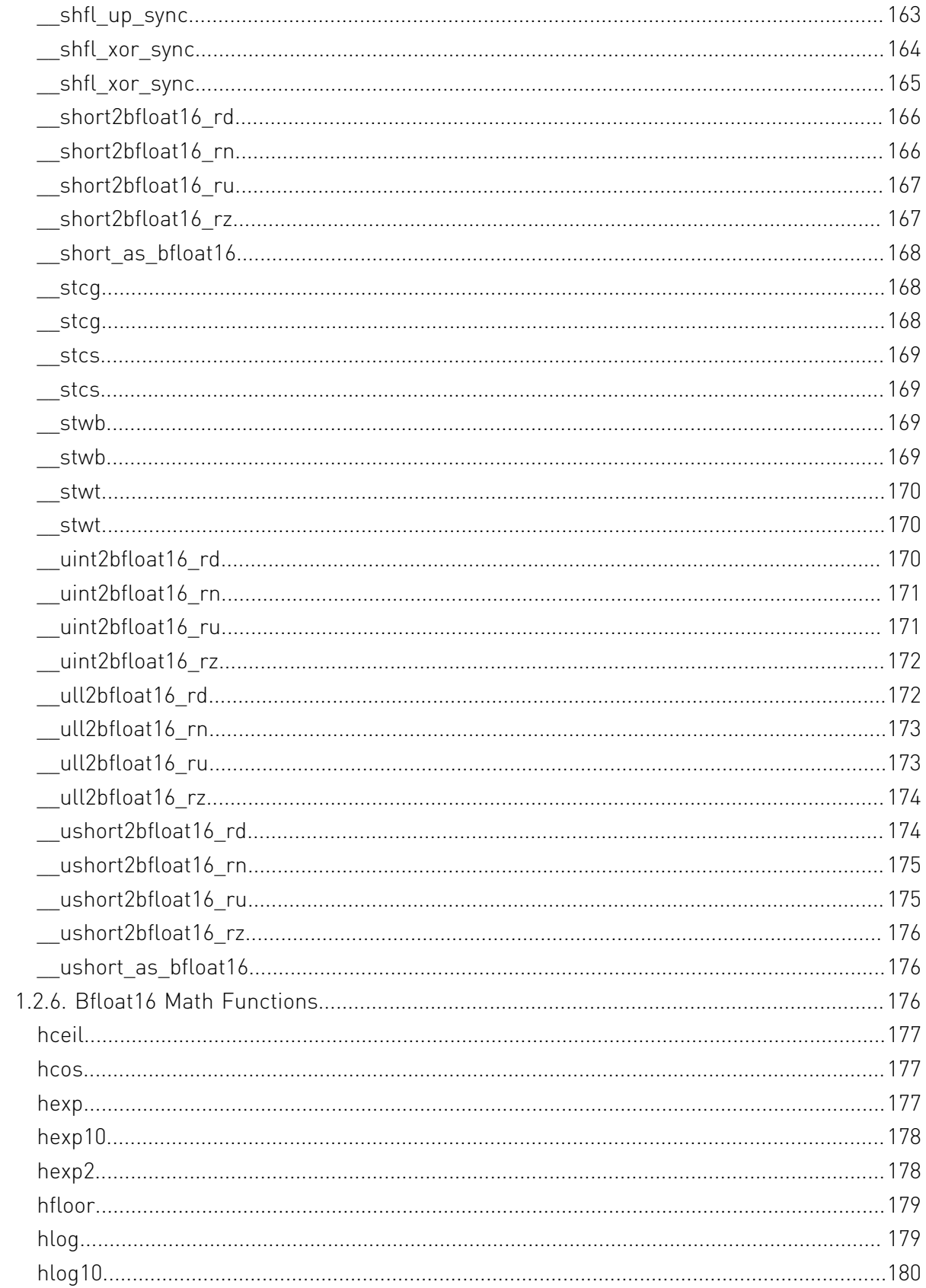

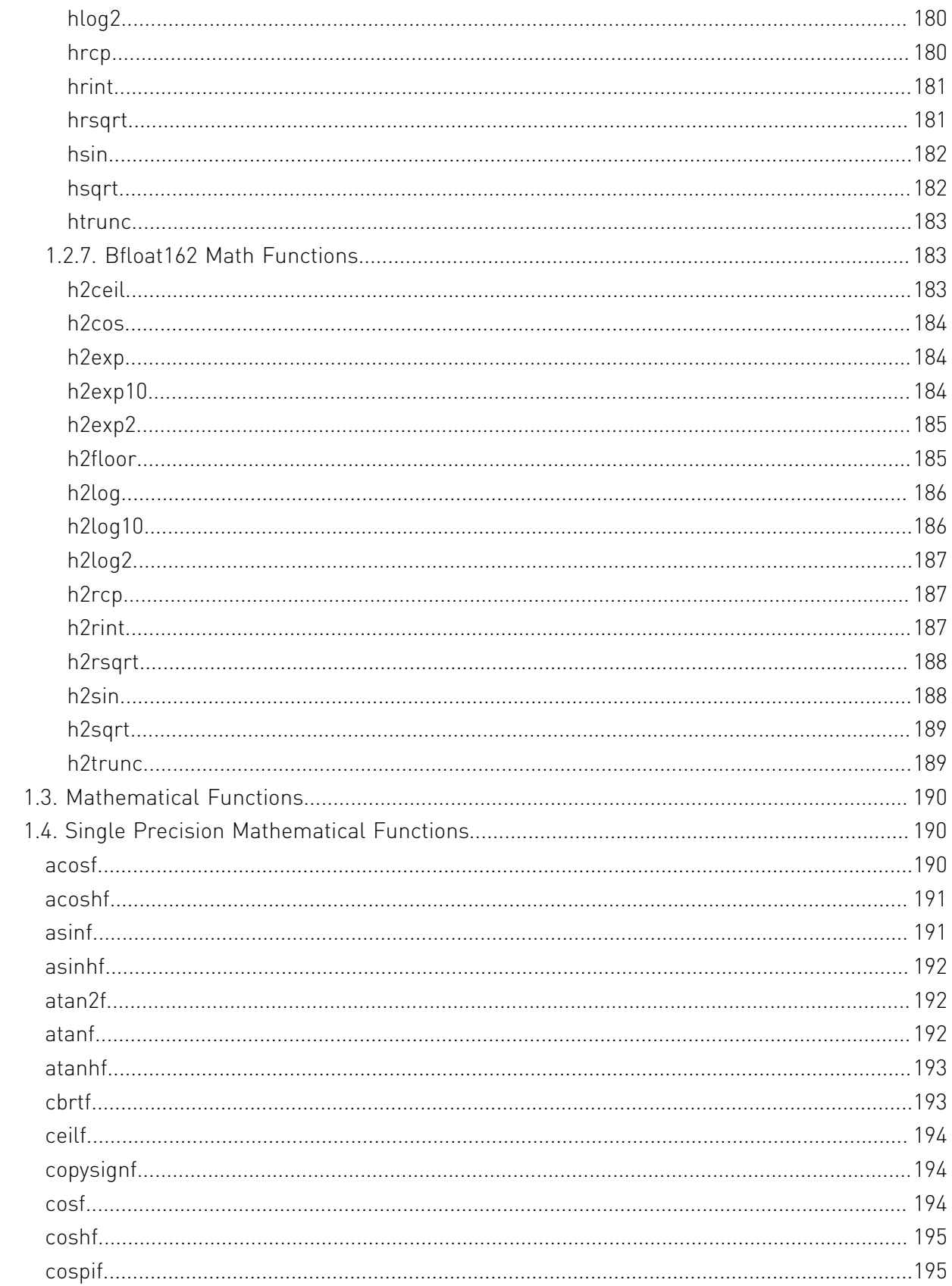

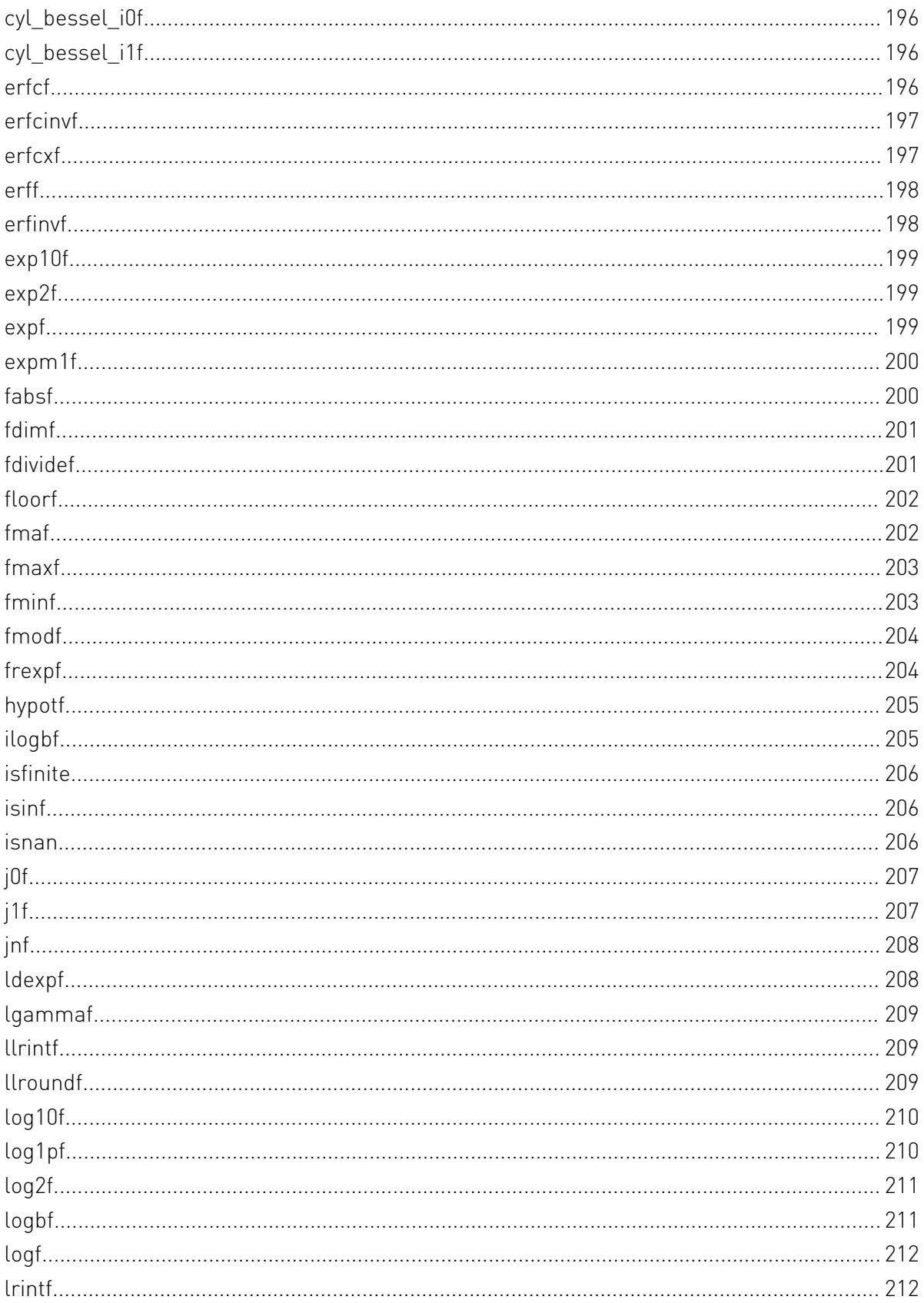

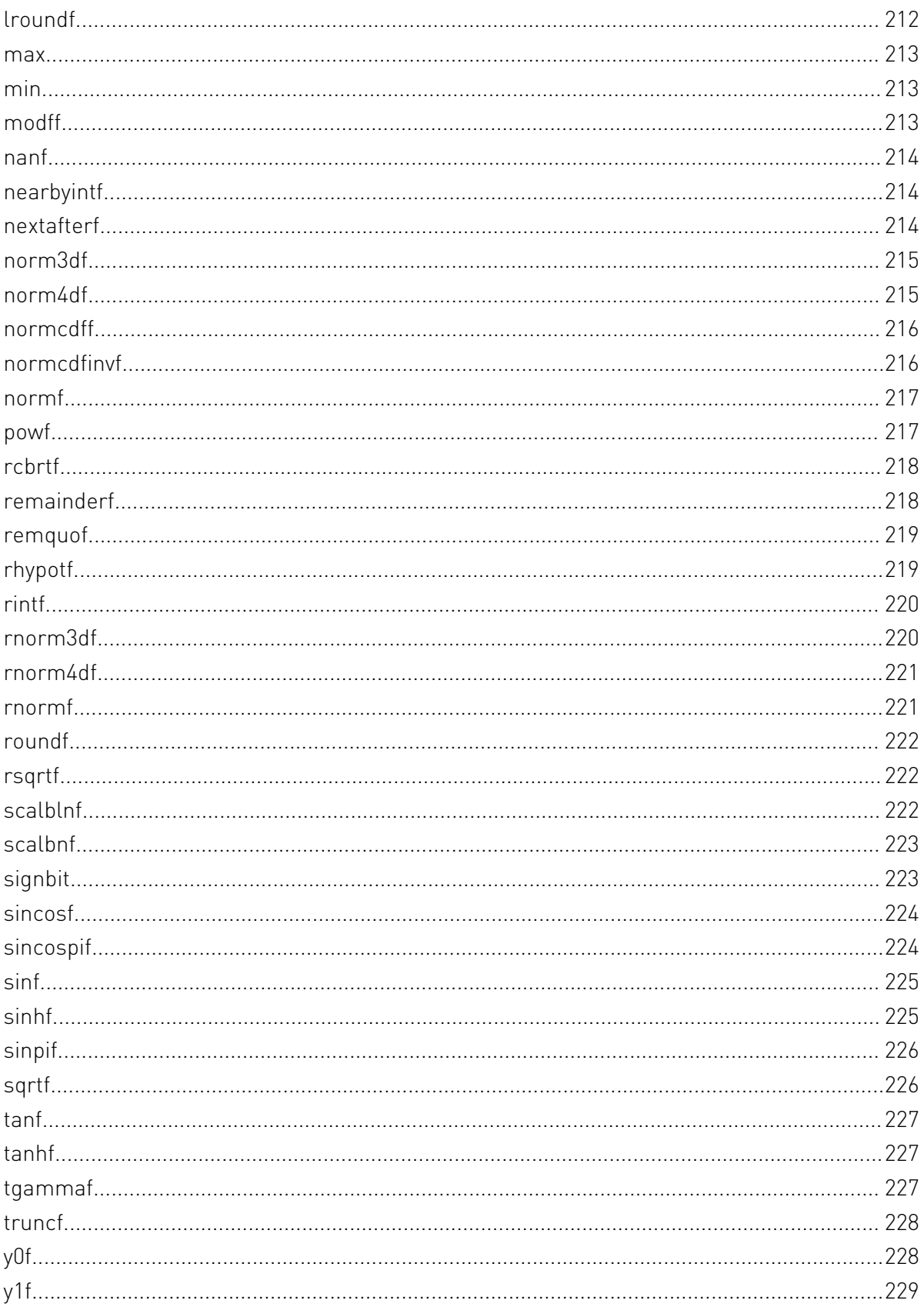

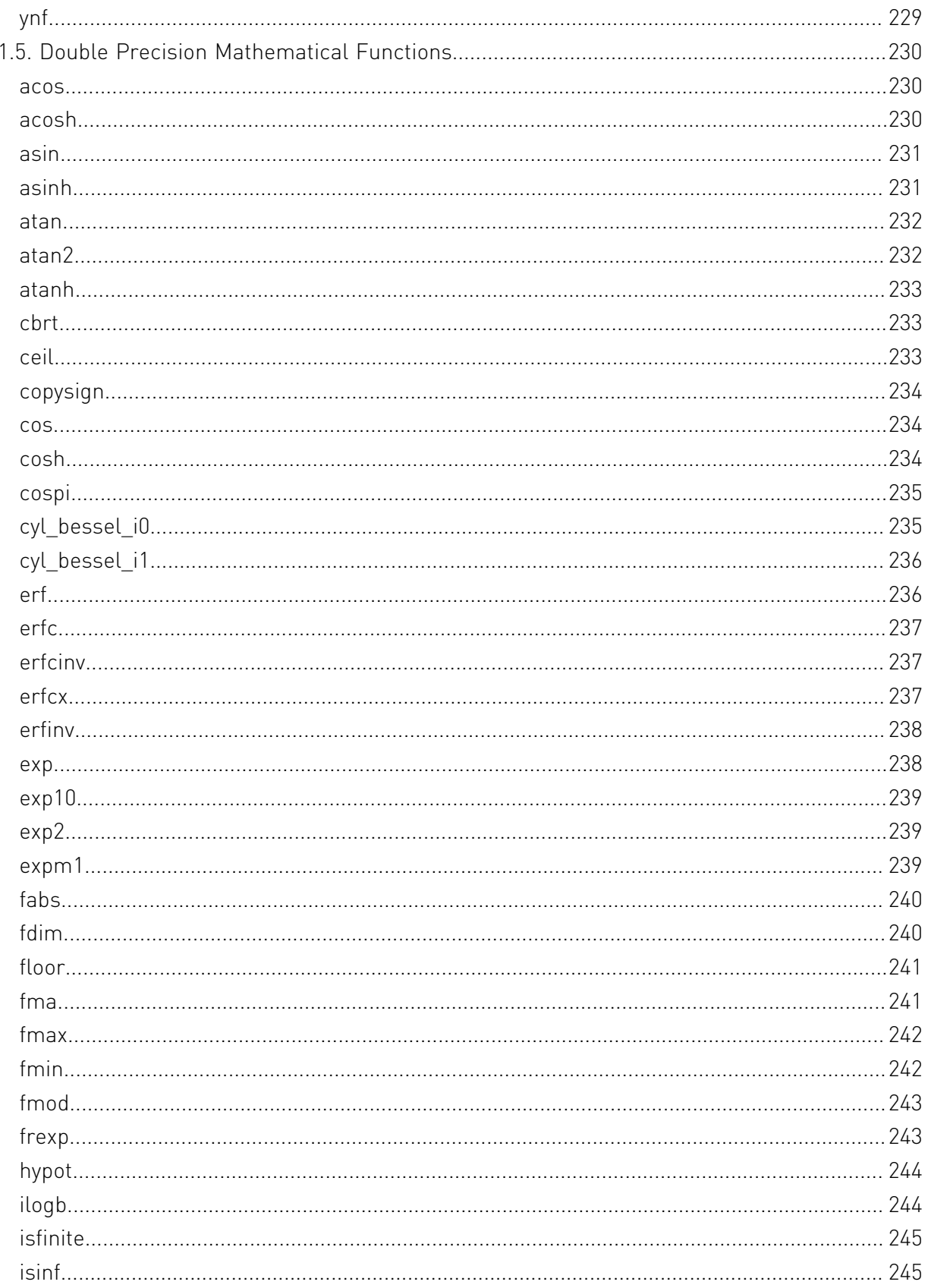

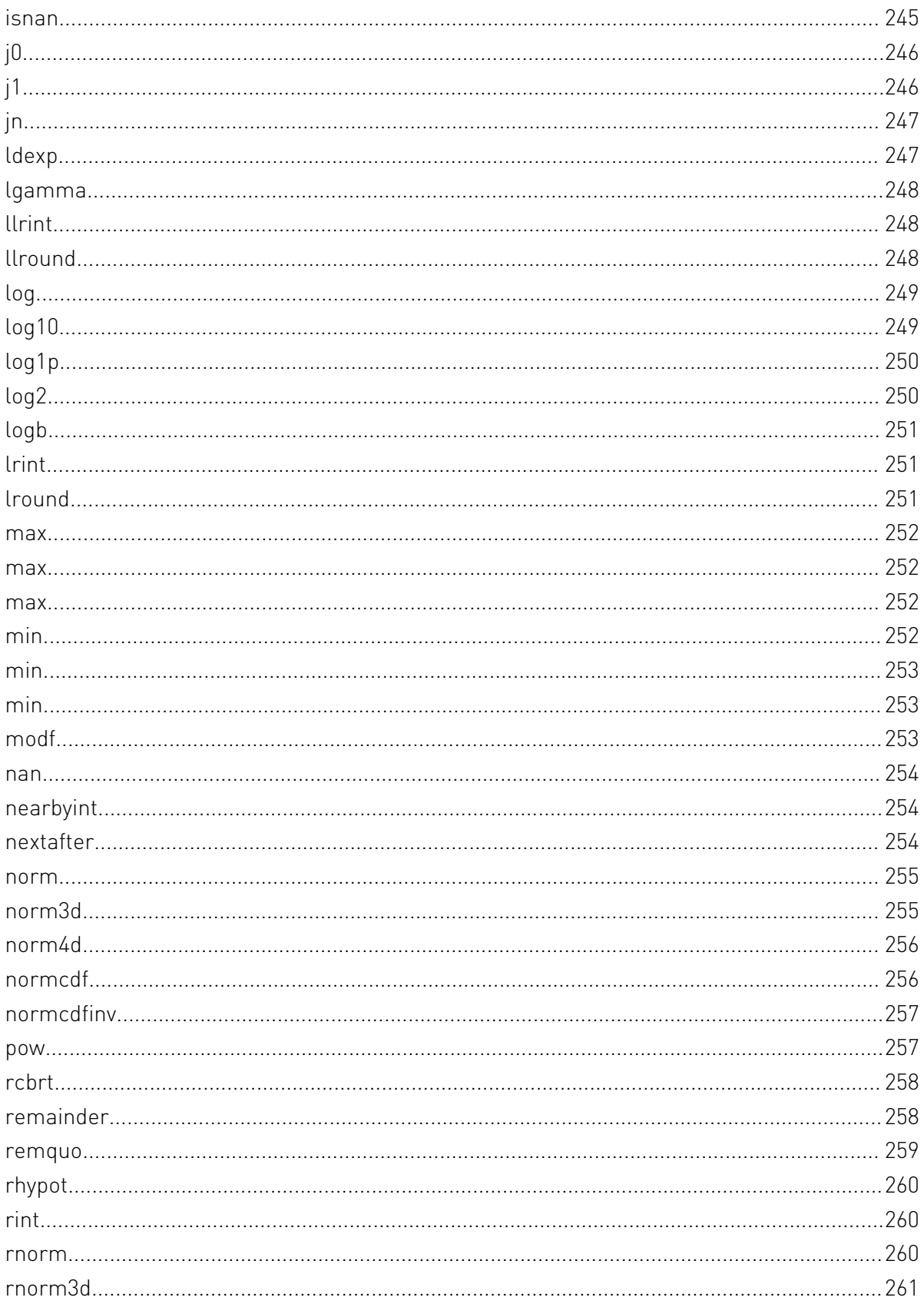

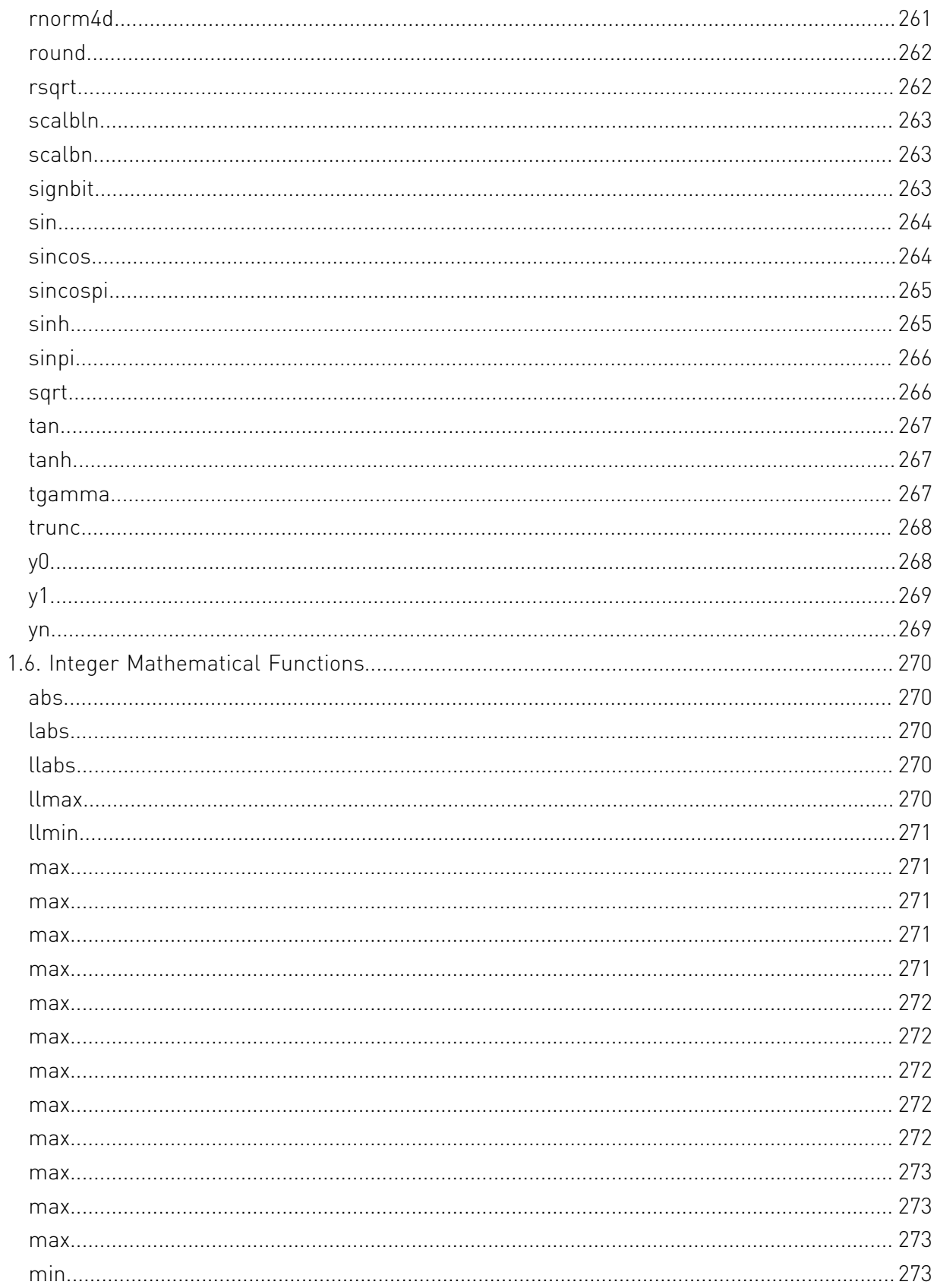

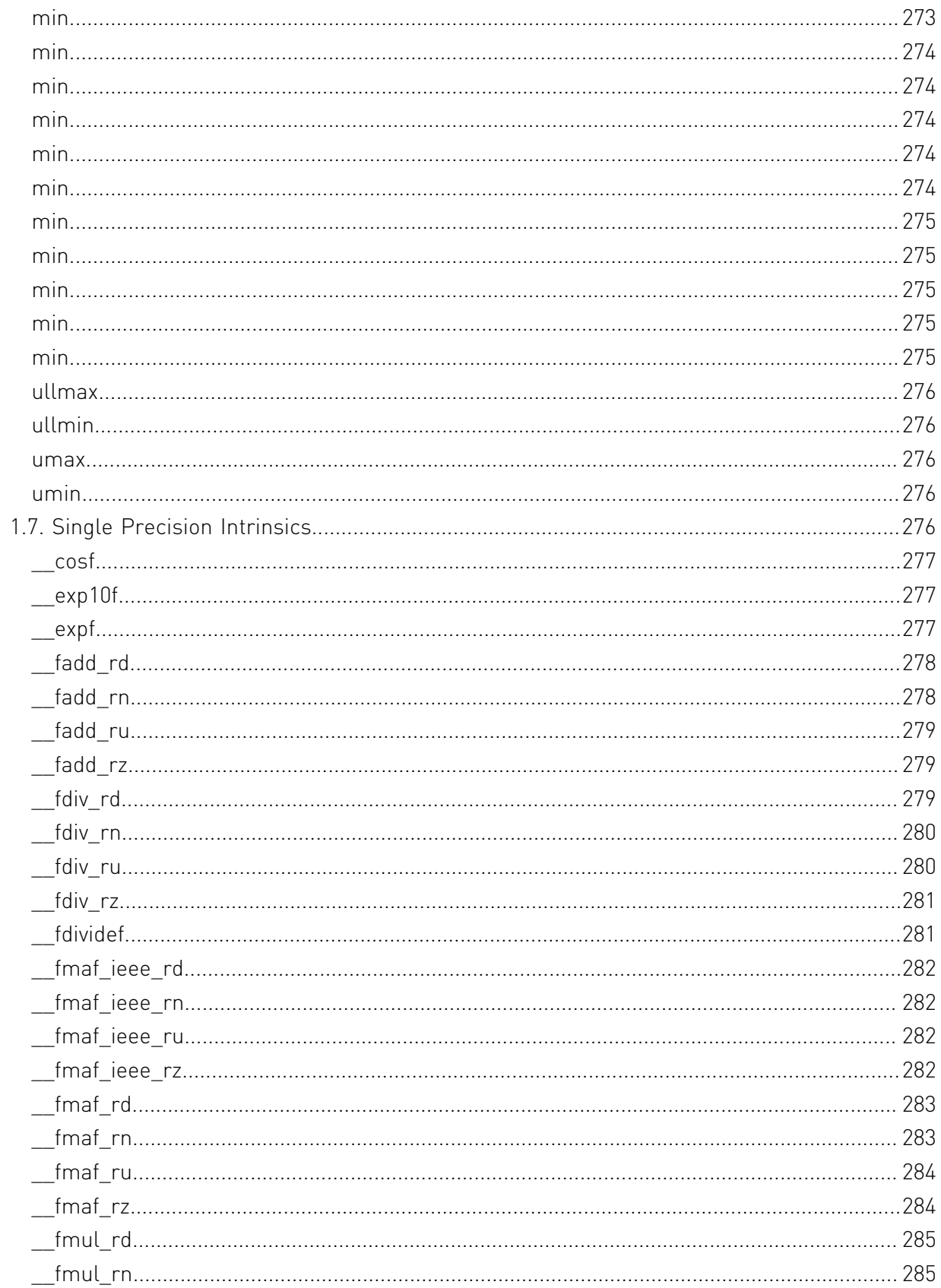

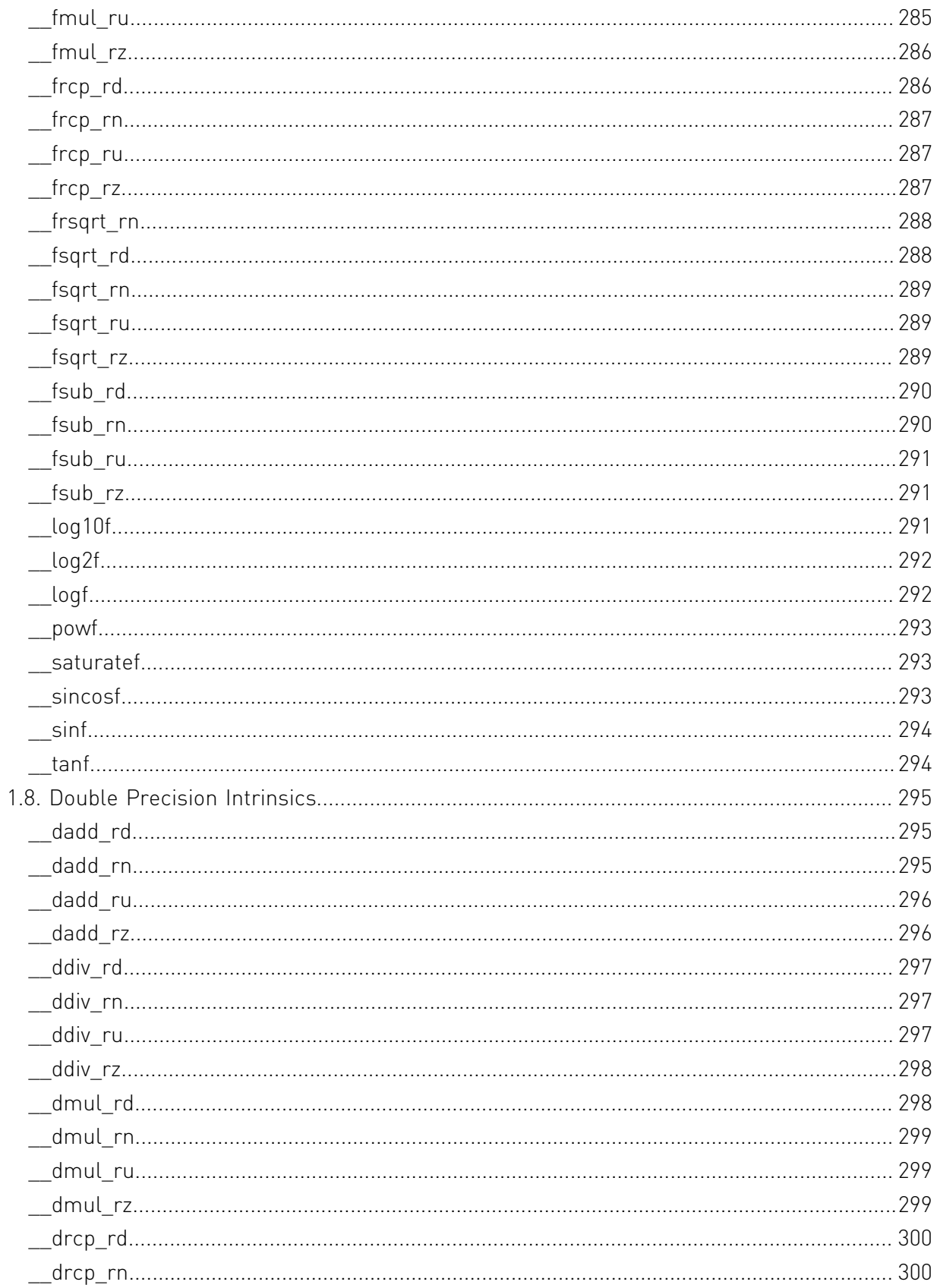

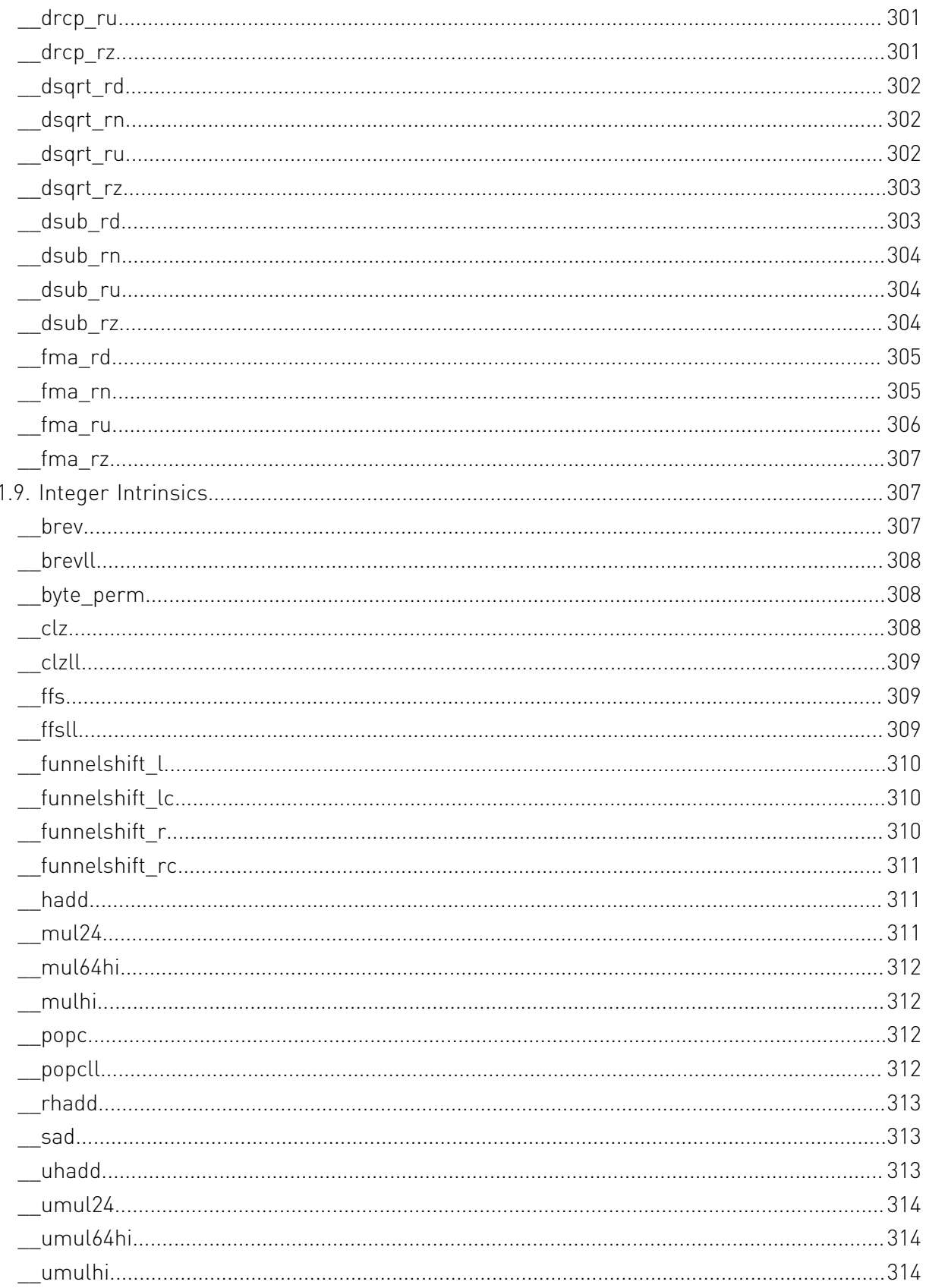

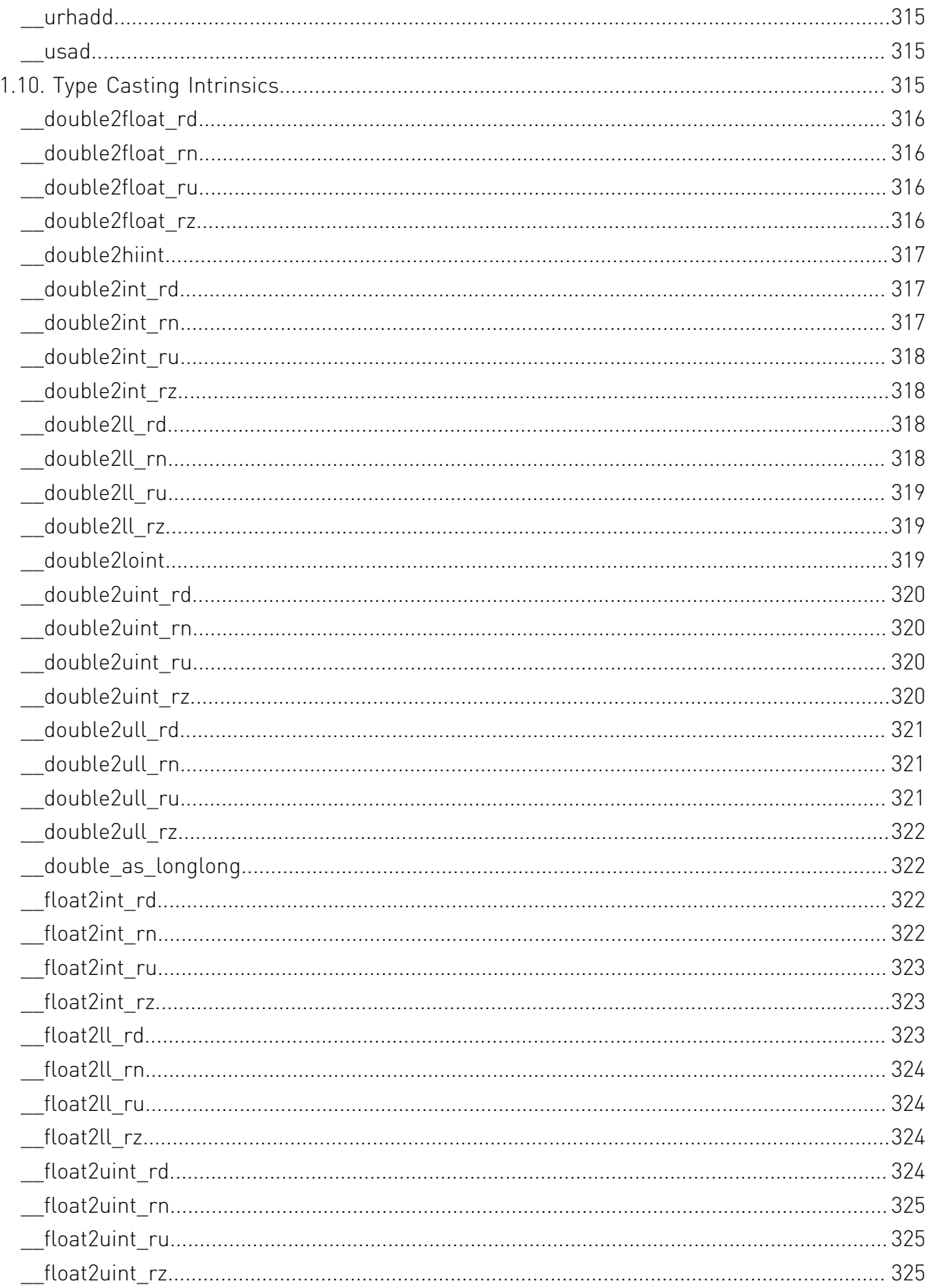

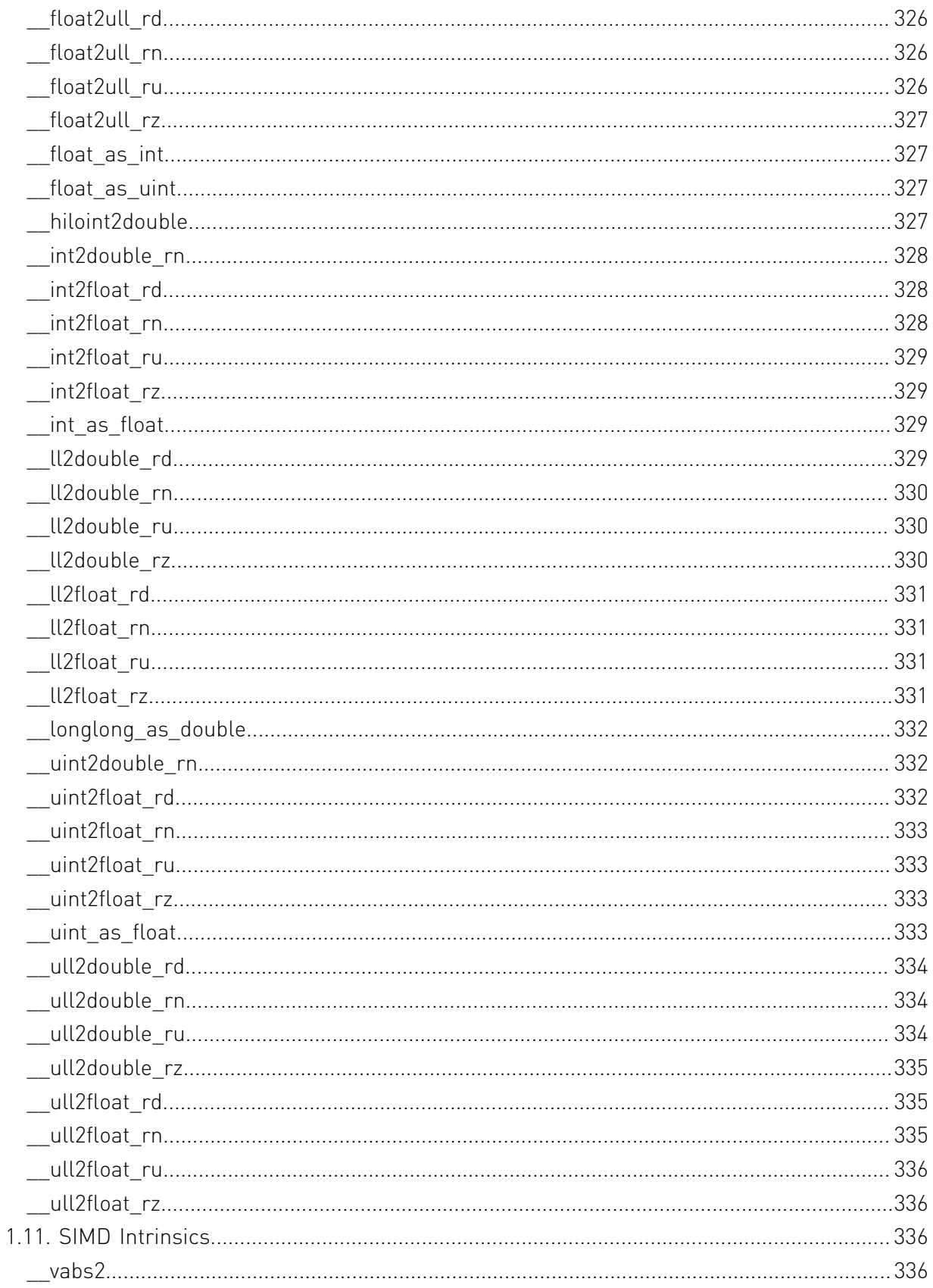

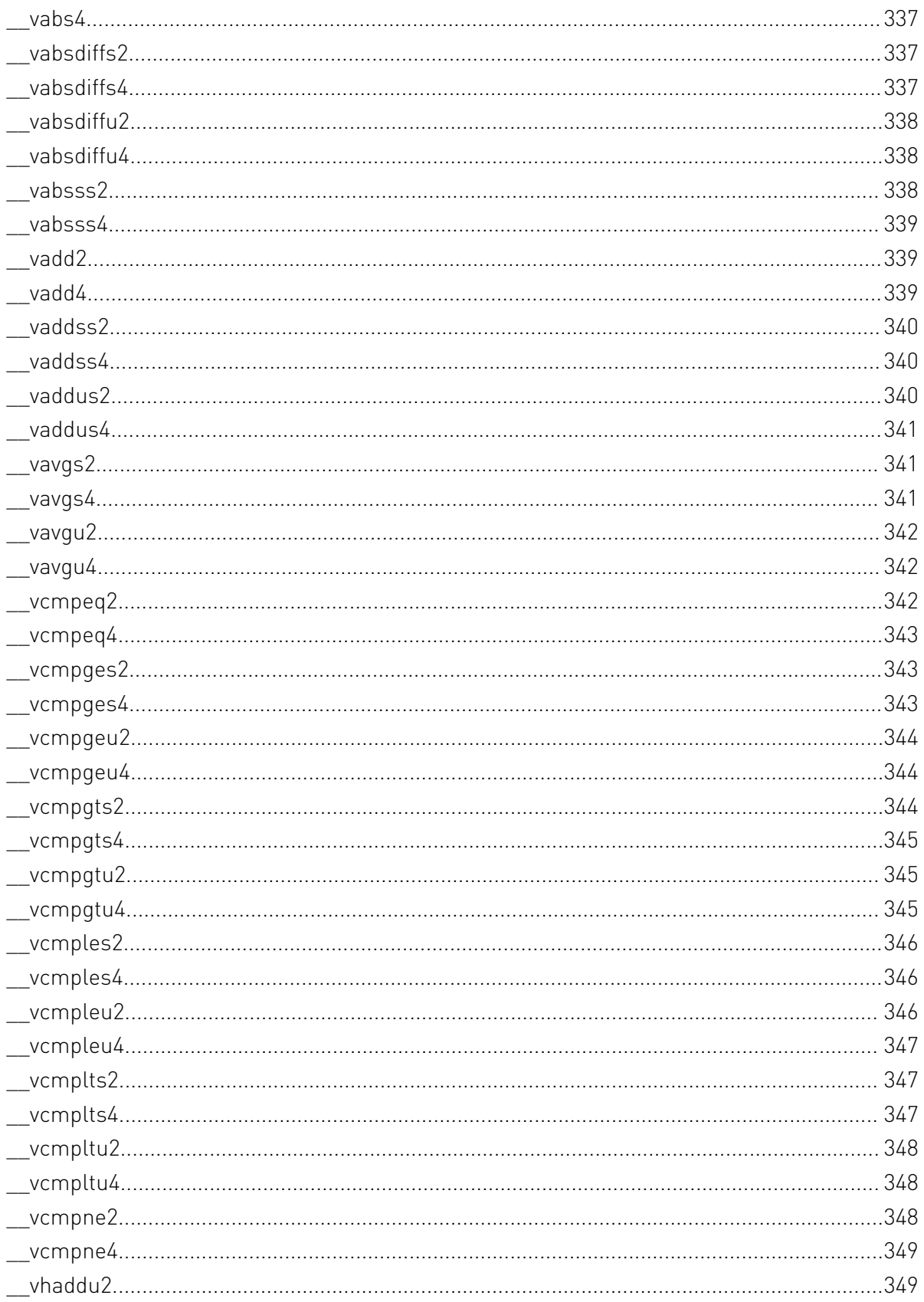

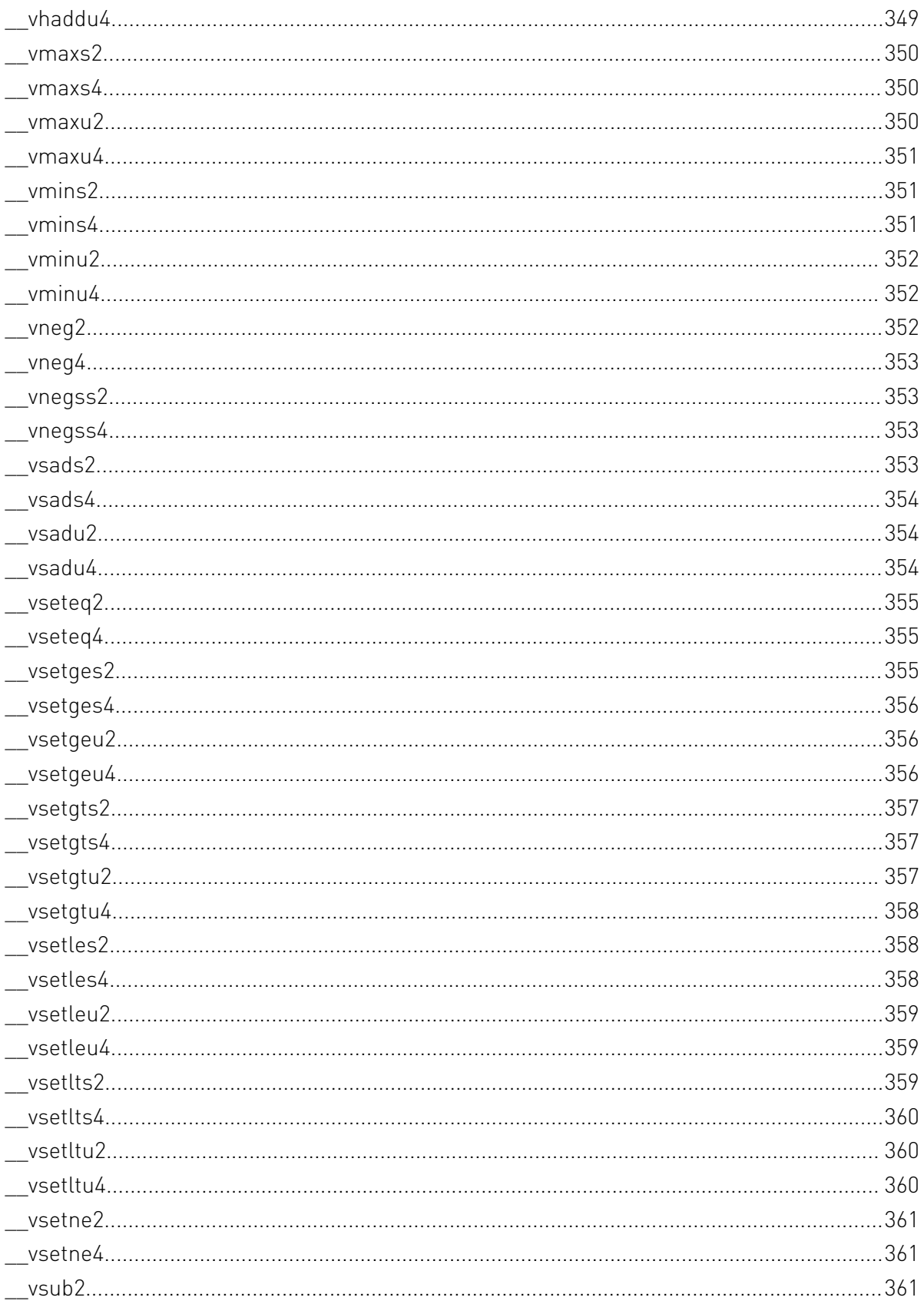

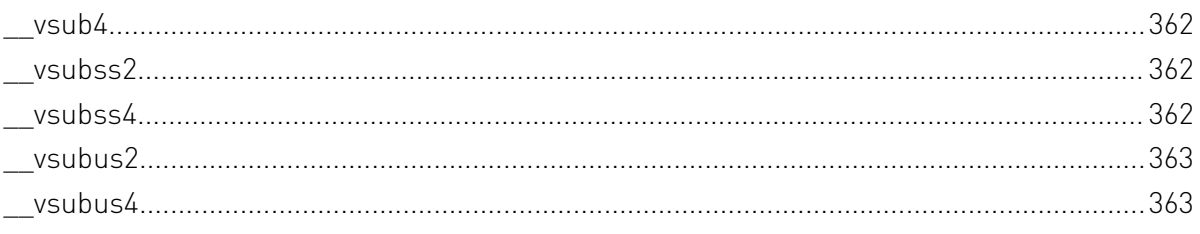

# <span id="page-26-0"></span>Chapter 1. Modules

Here is a list of all modules:

- **‣** [Half Precision Intrinsics](#page-27-0)
	- **‣** [Half Arithmetic Functions](#page-27-8)
	- **‣** [Half2 Arithmetic Functions](#page-31-3)
	- **‣** [Half Comparison Functions](#page-37-1)
	- **‣** [Half2 Comparison Functions](#page-45-0)
	- **‣** [Half Precision Conversion and Data Movement](#page-60-0)
	- **‣** [Half Math Functions](#page-105-2)
	- **‣** [Half2 Math Functions](#page-112-1)
- **‣** [Bfloat16 Precision Intrinsics](#page-119-0)
	- **‣** [Bfloat16 Arithmetic Functions](#page-119-8)
	- **‣** [Bfloat162 Arithmetic Functions](#page-124-1)
	- **‣** [Bfloat16 Comparison Functions](#page-129-3)
	- **‣** [Bfloat162 Comparison Functions](#page-138-0)
	- **‣** [Bfloat16 Precision Conversion and Data Movement](#page-154-0)
	- **‣** [Bfloat16 Math Functions](#page-201-2)
	- **‣** [Bfloat162 Math Functions](#page-208-1)
- **‣** [Mathematical Functions](#page-215-0)
- **‣** [Single Precision Mathematical Functions](#page-215-1)
- **‣** [Double Precision Mathematical Functions](#page-255-0)
- **‣** [Integer Mathematical Functions](#page-295-0)
- **‣** [Single Precision Intrinsics](#page-301-4)
- **‣** [Double Precision Intrinsics](#page-320-0)
- **‣** [Integer Intrinsics](#page-332-1)
- **‣** [Type Casting Intrinsics](#page-340-2)
- **‣** [SIMD Intrinsics](#page-361-2)

# <span id="page-27-0"></span>1.1. Half Precision Intrinsics

This section describes half precision intrinsic functions that are only supported in device code. To use these functions, include the header file cuda\_fp16.h in your program.

## <span id="page-27-1"></span>Half Arithmetic Functions

<span id="page-27-2"></span>Half2 Arithmetic Functions

<span id="page-27-3"></span>Half Comparison Functions

<span id="page-27-4"></span>Half2 Comparison Functions

<span id="page-27-5"></span>Half Precision Conversion and Data Movement

<span id="page-27-6"></span>Half Math Functions

<span id="page-27-8"></span><span id="page-27-7"></span>Half2 Math Functions

## 1.1.1. Half Arithmetic Functions

Half Precision Intrinsics

To use these functions, include the header file cuda\_fp16.h in your program.

## <span id="page-27-9"></span>device \_\_\_ half \_\_habs (const \_\_ half a)

Calculates the absolute value of input half number and returns the result.

#### Parameters

**a**

- half. Is only being read.

#### Returns

half

**‣** The

absolute value of a.

#### **Description**

Calculates the absolute value of input half number and returns the result.

## <span id="page-28-0"></span>\_\_device\_\_ \_\_half \_\_hadd (const \_\_half a, const \_\_half b)

Performs half addition in round-to-nearest-even mode.

#### **Description**

Performs half addition of inputs a and b, in round-to-nearest-even mode.

### <span id="page-28-1"></span>\_\_device\_\_ \_\_half \_\_hadd\_sat (const \_\_half a, const \_\_half b)

Performs half addition in round-to-nearest-even mode, with saturation to [0.0, 1.0].

#### Parameters

#### **a**

- half. Is only being read.
- **b**
- half. Is only being read.

#### Returns

half

**‣** The

sum of a and b, with respect to saturation.

#### **Description**

Performs half add of inputs a and b, in round-to-nearest-even mode, and clamps the result to range [0.0, 1.0]. NaN results are flushed to +0.0.

## <span id="page-28-2"></span>device \_\_ half \_\_ hdiv (const \_\_half a, const \_\_half b)

Performs half division in round-to-nearest-even mode.

#### **Description**

Divides half input a by input b in round-to-nearest mode.

## <span id="page-29-0"></span>\_\_device\_\_ \_\_half \_\_hfma (const \_\_half a, const \_\_half b, const half c)

Performs half fused multiply-add in round-to-nearest-even mode.

#### **Description**

Performs half multiply on inputs a and b, then performs a half add of the result with c, rounding the result once in round-to-nearest-even mode.

## <span id="page-29-1"></span>device \_\_\_ half \_\_hfma\_relu (const \_\_half a, const \_\_half  $b, const$  half c)

Performs half fused multiply-add in round-to-nearest-even mode with relu saturation.

#### **Parameters**

#### **a**

- half. Is only being read.

#### **b**

- half. Is only being read.

#### **c**

- half. Is only being read.

#### Returns

half

```
‣ The
```
result of fused multiply-add operation on a, b, and c with relu saturation.

#### **Description**

Performs half multiply on inputs a and b, then performs a half add of the result with c, rounding the result once in round-to-nearest-even mode. Then negative result is clamped to 0. NaN result is converted to canonical NaN.

### <span id="page-29-2"></span>\_\_device\_\_ \_\_half \_\_hfma\_sat (const \_\_half a, const \_\_half b, const half c)

Performs half fused multiply-add in round-to-nearest-even mode, with saturation to [0.0, 1.0].

#### **Parameters**

#### **a**

- half. Is only being read.

```
b
```
- half. Is only being read.

**c**

- half. Is only being read.

#### Returns

half

**‣** The

result of fused multiply-add operation on a, b, and c, with respect to saturation.

#### **Description**

Performs half multiply on inputs a and b, then performs a half add of the result with c, rounding the result once in round-to-nearest-even mode, and clamps the result to range [0.0, 1.0]. NaN results are flushed to +0.0.

<span id="page-30-0"></span>device do alf \_\_hmul (const \_\_half a, const \_\_half b)

Performs half multiplication in round-to-nearest-even mode.

#### **Description**

Performs half multiplication of inputs a and b, in round-to-nearest mode.

### <span id="page-30-1"></span>\_\_device\_\_ \_\_half \_\_hmul\_sat (const \_\_half a, const \_\_half b)

Performs half multiplication in round-to-nearest-even mode, with saturation to [0.0, 1.0].

#### **Parameters**

**a**

- half. Is only being read.

**b**

- half. Is only being read.

#### Returns

half

**‣** The

result of multiplying a and b, with respect to saturation.

#### **Description**

Performs half multiplication of inputs a and b, in round-to-nearest mode, and clamps the result to range [0.0, 1.0]. NaN results are flushed to +0.0.

## <span id="page-31-0"></span>device balf hneg (const half a)

Negates input half number and returns the result.

#### **Description**

Negates input half number and returns the result.

## <span id="page-31-1"></span>device\_\_ \_\_half \_\_hsub (const \_\_half a, const \_\_half b)

Performs half subtraction in round-to-nearest-even mode.

#### **Description**

Subtracts half input b from input a in round-to-nearest mode.

### <span id="page-31-2"></span>\_\_device\_\_ \_\_half \_\_hsub\_sat (const \_\_half a, const \_\_half b)

Performs half subtraction in round-to-nearest-even mode, with saturation to [0.0, 1.0].

#### **Parameters**

#### **a**

- half. Is only being read.

**b**

- half. Is only being read.

#### Returns

half

**‣** The

result of subtraction of b from a, with respect to saturation.

#### **Description**

Subtracts half input b from input a in round-to-nearest mode, and clamps the result to range [0.0, 1.0]. NaN results are flushed to +0.0.

## <span id="page-31-3"></span>1.1.2. **Half2 Arithmetic Functions**

#### Half Precision Intrinsics

To use these functions, include the header file cuda\_fp16.h in your program.

## <span id="page-32-0"></span>\_\_device\_\_ \_\_half2 \_\_h2div (const \_\_half2 a, const \_\_half2 b)

Performs half2 vector division in round-to-nearest-even mode.

#### **Description**

Divides half2 input vector a by input vector b in round-to-nearest mode.

## <span id="page-32-1"></span>device \_\_\_ half2 \_\_habs2 (const \_\_ half2 a)

Calculates the absolute value of both halves of the input half2 number and returns the result.

#### Parameters

#### **a**

- half2. Is only being read.

#### Returns

half2

**‣** Returns

a with the absolute value of both halves.

#### **Description**

Calculates the absolute value of both halves of the input half2 number and returns the result.

### <span id="page-32-2"></span>\_\_device\_\_ \_\_half2 \_\_hadd2 (const \_\_half2 a, const \_\_half2 b)

Performs half2 vector addition in round-to-nearest-even mode.

#### **Description**

Performs half2 vector add of inputs a and b, in round-to-nearest mode.

## <span id="page-32-3"></span>\_\_device\_\_ \_\_half2 \_\_hadd2\_sat (const \_\_half2 a, const half2 b)

Performs half2 vector addition in round-to-nearest-even mode, with saturation to [0.0, 1.0].

#### Parameters

**a**

- half2. Is only being read.

```
b
```
- half2. Is only being read.

#### **Returns**

half2

**‣** The

sum of a and b, with respect to saturation.

#### **Description**

Performs half2 vector add of inputs a and b, in round-to-nearest mode, and clamps the results to range [0.0, 1.0]. NaN results are flushed to +0.0.

## <span id="page-33-0"></span>\_\_device\_\_ \_\_half2 \_\_hcmadd (const \_\_half2 a, const \_\_half2 b, const \_\_half2 c)

Performs fast complex multiply-accumulate.

#### Parameters

```
a
```
- half2. Is only being read.

- **b**
- half2. Is only being read.
- **c**

- half2. Is only being read.

#### Returns

half2

**‣** The

result of complex multiply-accumulate operation on complex numbers a, b, and c

#### **Description**

Interprets vector half2 input pairs a, b, and c as complex numbers in half precision and performs complex multiply-accumulate operation: a\*b + c

## <span id="page-34-0"></span>\_\_device\_\_ \_\_half2 \_\_hfma2 (const \_\_half2 a, const \_\_half2 b, const half2 c)

Performs half2 vector fused multiply-add in round-to-nearest-even mode.

#### **Description**

Performs half2 vector multiply on inputs a and b, then performs a half2 vector add of the result with c, rounding the result once in round-to-nearest-even mode.

## <span id="page-34-1"></span>\_\_device\_\_ \_\_half2 \_\_hfma2\_relu (const \_\_half2 a, const half2 b, const half2 c)

Performs half2 vector fused multiply-add in round-to-nearest-even mode with relu saturation.

#### Parameters

#### **a**

- half2. Is only being read.

#### **b**

- half2. Is only being read.

#### **c**

- half2. Is only being read.

#### **Returns**

#### half2

**‣** The

result of elementwise fused multiply-add operation on vectors a, b, and c with relu saturation.

#### **Description**

Performs half2 vector multiply on inputs a and b, then performs a half2 vector add of the result with c, rounding the result once in round-to-nearest-even mode. Then negative result is clamped to 0. NaN result is converted to canonical NaN.

## <span id="page-35-0"></span>\_\_device\_\_ \_\_half2 \_\_hfma2\_sat (const \_\_half2 a, const half2 b, const half2 c)

Performs half2 vector fused multiply-add in round-to-nearest-even mode, with saturation to [0.0, 1.0].

#### **Parameters**

#### **a**

- half2. Is only being read.
- **b**
- half2. Is only being read.
- **c**
- half2. Is only being read.

#### Returns

half2

**‣** The

result of elementwise fused multiply-add operation on vectors a, b, and c, with respect to saturation.

#### **Description**

Performs half2 vector multiply on inputs a and b, then performs a half2 vector add of the result with c, rounding the result once in round-to-nearest-even mode, and clamps the results to range [0.0, 1.0]. NaN results are flushed to +0.0.

## <span id="page-35-1"></span>\_\_device\_\_ \_\_half2 \_\_hmul2 (const \_\_half2 a, const \_\_half2 b)

Performs half2 vector multiplication in round-to-nearest-even mode.

#### **Description**

Performs half2 vector multiplication of inputs a and b, in round-to-nearest-even mode.
# \_\_device\_\_ \_\_half2 \_\_hmul2\_sat (const \_\_half2 a, const half2 b)

Performs half2 vector multiplication in round-to-nearest-even mode, with saturation to [0.0, 1.0].

### **Parameters**

**a**

- half2. Is only being read.
- **b**
- half2. Is only being read.

### Returns

half2

**‣** The

result of elementwise multiplication of vectors a and b, with respect to saturation.

## **Description**

Performs half2 vector multiplication of inputs a and b, in round-to-nearest-even mode, and clamps the results to range [0.0, 1.0]. NaN results are flushed to +0.0.

# \_\_device\_\_ \_\_half2 \_\_hneg2 (const \_\_half2 a)

Negates both halves of the input half2 number and returns the result.

## **Description**

Negates both halves of the input half2 number a and returns the result.

# \_\_device\_\_ \_\_half2 \_\_hsub2 (const \_\_half2 a, const \_\_half2 b)

Performs half2 vector subtraction in round-to-nearest-even mode.

# **Description**

Subtracts half2 input vector b from input vector a in round-to-nearest-even mode.

# \_\_device\_\_ \_\_half2 \_\_hsub2\_sat (const \_\_half2 a, const half2 b)

Performs half2 vector subtraction in round-to-nearest-even mode, with saturation to [0.0, 1.0].

## **Parameters**

**a**

- half2. Is only being read.
- **b**
- half2. Is only being read.

### Returns

half2

**‣** The

subtraction of vector b from a, with respect to saturation.

# **Description**

Subtracts half2 input vector b from input vector a in round-to-nearest-even mode, and clamps the results to range [0.0, 1.0]. NaN results are flushed to +0.0.

# 1.1.3. Half Comparison Functions

Half Precision Intrinsics

To use these functions, include the header file cuda\_fp16.h in your program.

# \_\_device\_\_ bool \_\_heq (const \_\_half a, const \_\_half b)

Performs half if-equal comparison.

## **Parameters**

**a**

- half. Is only being read.

**b**

- half. Is only being read.

### Returns

bool

**‣** The

boolean result of if-equal comparison of a and b.

Performs half if-equal comparison of inputs a and b. NaN inputs generate false results.

# device\_\_ bool \_\_hequ (const \_\_half a, const \_\_half b)

Performs half unordered if-equal comparison.

### Parameters

- **a**
- half. Is only being read.
- **b**
- half. Is only being read.

### Returns

bool

**‣** The

boolean result of unordered if-equal comparison of a and b.

### **Description**

Performs half if-equal comparison of inputs a and b. NaN inputs generate true results.

# \_\_device\_\_ bool \_\_hge (const \_\_half a, const \_\_half b)

Performs half greater-equal comparison.

### Parameters

**a**

- half. Is only being read.
- **b**
	- half. Is only being read.

## **Returns**

bool

**‣** The

boolean result of greater-equal comparison of a and b.

### **Description**

Performs half greater-equal comparison of inputs a and b. NaN inputs generate false results.

# device bool hgeu (const half a, const half b)

Performs half unordered greater-equal comparison.

### Parameters

#### **a**

- half. Is only being read.
- **b**
- half. Is only being read.

### Returns

bool

**‣** The

boolean result of unordered greater-equal comparison of a and b.

## **Description**

Performs half greater-equal comparison of inputs a and b. NaN inputs generate true results.

# \_\_device\_\_ bool \_\_hgt (const \_\_half a, const \_\_half b)

Performs half greater-than comparison.

### Parameters

#### **a**

- half. Is only being read.
- **b**
- half. Is only being read.

### **Returns**

bool

**‣** The

boolean result of greater-than comparison of a and b.

## **Description**

Performs half greater-than comparison of inputs a and b. NaN inputs generate false results.

# \_\_device\_\_ bool \_\_hgtu (const \_\_half a, const \_\_half b)

Performs half unordered greater-than comparison.

### Parameters

#### **a**

- half. Is only being read.
- **b**
- half. Is only being read.

### Returns

bool

**‣** The

boolean result of unordered greater-than comparison of a and b.

## **Description**

Performs half greater-than comparison of inputs a and b. NaN inputs generate true results.

# \_\_device\_\_ int \_\_hisinf (const \_\_half a)

Checks if the input half number is infinite.

### Parameters

#### **a**

- half. Is only being read.

### **Returns**

int

 $\blacktriangleright$  -1

iff a is equal to negative infinity,

**‣** 1

iff a is equal to positive infinity,

 $\blacktriangleright$  0

otherwise.

## **Description**

Checks if the input half number a is infinite.

# device bool hisnan (const half a)

Determine whether half argument is a NaN.

## Parameters

#### **a**

- half. Is only being read.

### Returns

bool

**‣** true

iff argument is NaN.

## **Description**

Determine whether half value a is a NaN.

# \_\_device\_\_ bool \_\_hle (const \_\_half a, const \_\_half b)

Performs half less-equal comparison.

## Parameters

#### **a**

- half. Is only being read.

#### **b**

- half. Is only being read.

## **Returns**

bool

**‣** The

boolean result of less-equal comparison of a and b.

## **Description**

Performs half less-equal comparison of inputs a and b. NaN inputs generate false results.

# device\_ bool \_\_hleu (const \_\_half a, const \_\_half b)

Performs half unordered less-equal comparison.

### Parameters

**a**

- half. Is only being read.

#### **b**

- half. Is only being read.

### Returns

bool

**‣** The

boolean result of unordered less-equal comparison of a and b.

## **Description**

Performs half less-equal comparison of inputs a and b. NaN inputs generate true results.

# \_\_device\_\_ bool \_\_hlt (const \_\_half a, const \_\_half b)

Performs half less-than comparison.

### Parameters

- **a**
- half. Is only being read.
- **b**

- half. Is only being read.

### Returns

bool

**‣** The

boolean result of less-than comparison of a and b.

# **Description**

Performs half less-than comparison of inputs a and b. NaN inputs generate false results.

# \_\_device\_\_ bool \_\_hltu (const \_\_half a, const \_\_half b)

Performs half unordered less-than comparison.

## Parameters

**a**

- half. Is only being read.

**b**

- half. Is only being read.

### Returns

bool

#### **‣** The

boolean result of unordered less-than comparison of a and b.

## **Description**

Performs half less-than comparison of inputs a and b. NaN inputs generate true results.

# device \_\_\_ half \_\_hmax (const \_\_half a, const \_\_half b)

Calculates half maximum of two input values.

## **Description**

Calculates half max(a, b) defined as  $(a > b)$  ? a : b.

- **‣** If either of inputs is NaN, the other input is returned.
- **‣** If both inputs are NaNs, then canonical NaN is returned.
- **‣** If values of both inputs are 0.0, then +0.0 > -0.0

# \_\_device\_\_ \_\_half \_\_hmax\_nan (const \_\_half a, const \_\_half b)

Calculates half maximum of two input values, NaNs pass through.

# **Description**

Calculates half max(a, b) defined as  $(a > b)$  ? a : b.

- **‣** If either of inputs is NaN, then canonical NaN is returned.
- **‣** If values of both inputs are 0.0, then +0.0 > -0.0

# \_\_device\_\_ \_\_half \_\_hmin (const \_\_half a, const \_\_half b)

Calculates half minimum of two input values.

## **Description**

Calculates half min(a, b) defined as  $(a < b)$  ? a : b.

- **‣** If either of inputs is NaN, the other input is returned.
- **‣** If both inputs are NaNs, then canonical NaN is returned.
- **‣** If values of both inputs are 0.0, then +0.0 > -0.0

# \_\_device\_\_ \_\_half \_\_hmin\_nan (const \_\_half a, const \_\_half b)

Calculates half minimum of two input values, NaNs pass through.

# **Description**

Calculates half min(a, b) defined as  $(a \le b)$  ? a : b.

- **‣** If either of inputs is NaN, then canonical NaN is returned.
- **‣** If values of both inputs are 0.0, then +0.0 > -0.0

# device bool hne (const half a, const half b)

Performs half not-equal comparison.

### Parameters

#### **a**

- half. Is only being read.
- **b**
- half. Is only being read.

## Returns

#### bool

**‣** The

boolean result of not-equal comparison of a and b.

## **Description**

Performs half not-equal comparison of inputs a and b. NaN inputs generate false results.

# \_\_device\_\_ bool \_\_hneu (const \_\_half a, const \_\_half b)

Performs half unordered not-equal comparison.

## Parameters

#### **a**

- half. Is only being read.
- **b**
- half. Is only being read.

## Returns

bool

#### **‣** The

boolean result of unordered not-equal comparison of a and b.

# **Description**

Performs half not-equal comparison of inputs a and b. NaN inputs generate true results.

# 1.1.4. Half2 Comparison Functions

Half Precision Intrinsics

To use these functions, include the header file cuda\_fp16.h in your program.

# \_\_device\_\_ bool \_\_hbeq2 (const \_\_half2 a, const \_\_half2 b)

Performs half2 vector if-equal comparison and returns boolean true iff both half results are true, boolean false otherwise.

## **Parameters**

#### **a**

- half2. Is only being read.

**b**

- half2. Is only being read.

## Returns

bool

**‣** true

if both half results of if-equal comparison of vectors a and b are true;

**‣** false

otherwise.

## **Description**

Performs half2 vector if-equal comparison of inputs a and b. The bool result is set to true only if both half if-equal comparisons evaluate to true, or false otherwise. NaN inputs generate false results.

# device bool hbequ2 (const half2 a, const half2 b)

Performs half2 vector unordered if-equal comparison and returns boolean true iff both half results are true, boolean false otherwise.

#### Parameters

- **a**
- half2. Is only being read.
- **b**
- half2. Is only being read.

### Returns

bool

**‣** true

if both half results of unordered if-equal comparison of vectors a and b are true;

**‣** false

otherwise.

## **Description**

Performs half2 vector if-equal comparison of inputs a and b. The bool result is set to true only if both half if-equal comparisons evaluate to true, or false otherwise. NaN inputs generate true results.

# \_\_device\_\_ bool \_\_hbge2 (const \_\_half2 a, const \_\_half2 b)

Performs half2 vector greater-equal comparison and returns boolean true iff both half results are true, boolean false otherwise.

## Parameters

**a**

```
- half2. Is only being read.
```
**b**

- half2. Is only being read.

### Returns

bool

**‣** true

if both half results of greater-equal comparison of vectors a and b are true;

**‣** false

otherwise.

Performs half2 vector greater-equal comparison of inputs a and b. The bool result is set to true only if both half greater-equal comparisons evaluate to true, or false otherwise. NaN inputs generate false results.

# device bool hbgeu2 (const half2 a, const half2 b)

Performs half2 vector unordered greater-equal comparison and returns boolean true iff both half results are true, boolean false otherwise.

### **Parameters**

#### **a**

- half2. Is only being read.
- **b**
- half2. Is only being read.

### Returns

bool

**‣** true

if both half results of unordered greater-equal comparison of vectors a and b are true;

**‣** false

otherwise.

# **Description**

Performs half2 vector greater-equal comparison of inputs a and b. The bool result is set to true only if both half greater-equal comparisons evaluate to true, or false otherwise. NaN inputs generate true results.

# \_\_device\_\_ bool \_\_hbgt2 (const \_\_half2 a, const \_\_half2 b)

Performs half2 vector greater-than comparison and returns boolean true iff both half results are true, boolean false otherwise.

#### **Parameters**

**a**

- half2. Is only being read.
- **b**
- half2. Is only being read.

## **Returns**

bool

**‣** true

if both half results of greater-than comparison of vectors a and b are true;

**‣** false

otherwise.

# **Description**

Performs half2 vector greater-than comparison of inputs a and b. The bool result is set to true only if both half greater-than comparisons evaluate to true, or false otherwise. NaN inputs generate false results.

# \_\_device\_\_ bool \_\_hbgtu2 (const \_\_half2 a, const \_\_half2 b)

Performs half2 vector unordered greater-than comparison and returns boolean true iff both half results are true, boolean false otherwise.

## Parameters

```
a
```
**b**

- half2. Is only being read.

# Returns

bool

**‣** true

if both half results of unordered greater-than comparison of vectors a and b are true;

**‣** false

otherwise.

# **Description**

Performs half2 vector greater-than comparison of inputs a and b. The bool result is set to true only if both half greater-than comparisons evaluate to true, or false otherwise. NaN inputs generate true results.

<sup>-</sup> half2. Is only being read.

# device bool hble2 (const half2 a, const half2 b)

Performs half2 vector less-equal comparison and returns boolean true iff both half results are true, boolean false otherwise.

#### Parameters

- **a**
- half2. Is only being read.
- **b**
- half2. Is only being read.

### Returns

bool

**‣** true

if both half results of less-equal comparison of vectors a and b are true;

**‣** false

otherwise.

## **Description**

Performs half2 vector less-equal comparison of inputs a and b. The bool result is set to true only if both half less-equal comparisons evaluate to true, or false otherwise. NaN inputs generate false results.

# \_\_device\_\_ bool \_\_hbleu2 (const \_\_half2 a, const \_\_half2 b)

Performs half2 vector unordered less-equal comparison and returns boolean true iff both half results are true, boolean false otherwise.

## Parameters

**a**

```
- half2. Is only being read.
```
**b**

- half2. Is only being read.

## Returns

bool

**‣** true

if both half results of unordered less-equal comparison of vectors a and b are true;

**‣** false

otherwise.

Performs half2 vector less-equal comparison of inputs a and b. The bool result is set to true only if both half less-equal comparisons evaluate to true, or false otherwise. NaN inputs generate true results.

# device bool hblt2 (const half2 a, const half2 b)

Performs half2 vector less-than comparison and returns boolean true iff both half results are true, boolean false otherwise.

### **Parameters**

#### **a**

- half2. Is only being read.
- **b**
- half2. Is only being read.

### Returns

bool

**‣** true

if both half results of less-than comparison of vectors a and b are true;

**‣** false

otherwise.

# **Description**

Performs half2 vector less-than comparison of inputs a and b. The bool result is set to true only if both half less-than comparisons evaluate to true, or false otherwise. NaN inputs generate false results.

# \_\_device\_\_ bool \_\_hbltu2 (const \_\_half2 a, const \_\_half2 b)

Performs half2 vector unordered less-than comparison and returns boolean true iff both half results are true, boolean false otherwise.

#### Parameters

**a**

- half2. Is only being read.

- **b**
- half2. Is only being read.

## **Returns**

bool

**‣** true

if both half results of unordered less-than comparison of vectors a and b are true;

**‣** false

otherwise.

# **Description**

Performs half2 vector less-than comparison of inputs a and b. The bool result is set to true only if both half less-than comparisons evaluate to true, or false otherwise. NaN inputs generate true results.

# \_\_device\_\_ bool \_\_hbne2 (const \_\_half2 a, const \_\_half2 b)

Performs half2 vector not-equal comparison and returns boolean true iff both half results are true, boolean false otherwise.

### Parameters

#### **a**

- half2. Is only being read.
- **b**

- half2. Is only being read.

## Returns

bool

**‣** true

if both half results of not-equal comparison of vectors a and b are true,

**‣** false

otherwise.

# **Description**

Performs half2 vector not-equal comparison of inputs a and b. The bool result is set to true only if both half not-equal comparisons evaluate to true, or false otherwise. NaN inputs generate false results.

# device bool hbneu2 (const half2 a, const half2 b)

Performs half2 vector unordered not-equal comparison and returns boolean true iff both half results are true, boolean false otherwise.

#### Parameters

- **a**
- half2. Is only being read.
- **b**
- half2. Is only being read.

### Returns

bool

**‣** true

if both half results of unordered not-equal comparison of vectors a and b are true;

**‣** false

otherwise.

## **Description**

Performs half2 vector not-equal comparison of inputs a and b. The bool result is set to true only if both half not-equal comparisons evaluate to true, or false otherwise. NaN inputs generate true results.

# \_device\_\_ \_\_half2 \_\_heq2 (const \_\_half2 a, const \_\_half2 b)

Performs half2 vector if-equal comparison.

### **Parameters**

#### **a**

- half2. Is only being read.
- **b**

- half2. Is only being read.

### Returns

half2

**‣** The

vector result of if-equal comparison of vectors a and b.

Performs half2 vector if-equal comparison of inputs a and b. The corresponding half results are set to 1.0 for true, or 0.0 for false. NaN inputs generate false results.

# \_\_device\_\_ \_\_half2 \_\_hequ2 (const \_\_half2 a, const \_\_half2 b)

Performs half2 vector unordered if-equal comparison.

### Parameters

#### **a**

- half2. Is only being read.

#### **b**

- half2. Is only being read.

## Returns

half2

**‣** The

vector result of unordered if-equal comparison of vectors a and b.

# **Description**

Performs half2 vector if-equal comparison of inputs a and b. The corresponding half results are set to 1.0 for true, or 0.0 for false. NaN inputs generate true results.

# device\_ \_\_ half2 \_\_hge2 (const \_\_half2 a, const \_\_half2 b)

Performs half2 vector greater-equal comparison.

### Parameters

#### **a**

- half2. Is only being read.
- **b**
- half2. Is only being read.

## Returns

half2

**‣** The

vector result of greater-equal comparison of vectors a and b.

Performs half2 vector greater-equal comparison of inputs a and b. The corresponding half results are set to 1.0 for true, or 0.0 for false. NaN inputs generate false results.

# \_\_device\_\_ \_\_half2 \_\_hgeu2 (const \_\_half2 a, const \_\_half2 b)

Performs half2 vector unordered greater-equal comparison.

#### Parameters

#### **a**

- half2. Is only being read.

#### **b**

- half2. Is only being read.

### Returns

half2

**‣** The

half2 vector result of unordered greater-equal comparison of vectors a and b.

## **Description**

Performs half2 vector greater-equal comparison of inputs a and b. The corresponding half results are set to 1.0 for true, or 0.0 for false. NaN inputs generate true results.

# \_\_device\_\_ \_\_half2 \_\_hgt2 (const \_\_half2 a, const \_\_half2 b)

Performs half2 vector greater-than comparison.

### Parameters

#### **a**

- half2. Is only being read.
- **b**
- half2. Is only being read.

## Returns

half2

**‣** The

vector result of greater-than comparison of vectors a and b.

Performs half2 vector greater-than comparison of inputs a and b. The corresponding half results are set to 1.0 for true, or 0.0 for false. NaN inputs generate false results.

# \_\_device\_\_ \_\_half2 \_\_hgtu2 (const \_\_half2 a, const \_\_half2 b)

Performs half2 vector unordered greater-than comparison.

### Parameters

#### **a**

- half2. Is only being read.

#### **b**

- half2. Is only being read.

## Returns

half2

**‣** The

half2 vector result of unordered greater-than comparison of vectors a and b.

# **Description**

Performs half2 vector greater-than comparison of inputs a and b. The corresponding half results are set to 1.0 for true, or 0.0 for false. NaN inputs generate true results.

# device \_\_\_ half2 \_\_ hisnan2 (const \_\_ half2 a)

Determine whether half2 argument is a NaN.

### Parameters

#### **a**

- half2. Is only being read.

### Returns

half2

**‣** The

half2 with the corresponding half results set to 1.0 for NaN, 0.0 otherwise.

## **Description**

Determine whether each half of input half2 number a is a NaN.

# device \_\_\_ half2 \_\_hle2 (const \_\_half2 a, const \_\_half2 b)

Performs half2 vector less-equal comparison.

### **Parameters**

#### **a**

- half2. Is only being read.

#### **b**

- half2. Is only being read.

### Returns

half2

**‣** The

half2 result of less-equal comparison of vectors a and b.

### **Description**

Performs half2 vector less-equal comparison of inputs a and b. The corresponding half results are set to 1.0 for true, or 0.0 for false. NaN inputs generate false results.

# \_\_device\_\_ \_\_half2 \_\_hleu2 (const \_\_half2 a, const \_\_half2 b)

Performs half2 vector unordered less-equal comparison.

## Parameters

#### **a**

- half2. Is only being read.
- **b**
- half2. Is only being read.

## Returns

half2

**‣** The

vector result of unordered less-equal comparison of vectors a and b.

## **Description**

Performs half2 vector less-equal comparison of inputs a and b. The corresponding half results are set to 1.0 for true, or 0.0 for false. NaN inputs generate true results.

# device \_\_\_ half2 hlt2 (const \_\_half2 a, const \_\_half2 b)

Performs half2 vector less-than comparison.

### Parameters

#### **a**

- half2. Is only being read.
- **b**
- half2. Is only being read.

### Returns

half2

**‣** The

half2 vector result of less-than comparison of vectors a and b.

## **Description**

Performs half2 vector less-than comparison of inputs a and b. The corresponding half results are set to 1.0 for true, or 0.0 for false. NaN inputs generate false results.

# \_\_device\_\_ \_\_half2 \_\_hltu2 (const \_\_half2 a, const \_\_half2 b)

Performs half2 vector unordered less-than comparison.

## Parameters

**a**

- half2. Is only being read.
- **b**
- half2. Is only being read.

## Returns

half2

**‣** The

vector result of unordered less-than comparison of vectors a and b.

## **Description**

Performs half2 vector less-than comparison of inputs a and b. The corresponding half results are set to 1.0 for true, or 0.0 for false. NaN inputs generate true results.

# \_\_device\_\_ \_\_half2 \_\_hmax2 (const \_\_half2 a, const \_\_half2 b)

Calculates half2 vector maximum of two inputs.

# **Description**

Calculates half2 vector max(a, b). Elementwise half operation is defined as  $(a > b)$  ? a : b.

- **‣** If either of inputs is NaN, the other input is returned.
- **‣** If both inputs are NaNs, then canonical NaN is returned.
- **‣** If values of both inputs are 0.0, then +0.0 > -0.0

# \_\_device\_\_ \_\_half2 \_\_hmax2\_nan (const \_\_half2 a, const \_\_half2 b)

Calculates half2 vector maximum of two inputs, NaNs pass through.

# **Description**

Calculates half2 vector max(a, b). Elementwise half operation is defined as  $(a > b)$  ? a : b.

- **‣** If either of inputs is NaN, then canonical NaN is returned.
- **‣** If values of both inputs are 0.0, then +0.0 > -0.0

# \_\_device\_\_ \_\_half2 \_\_hmin2 (const \_\_half2 a, const \_\_half2 b)

Calculates half2 vector minimum of two inputs.

# **Description**

Calculates half2 vector min(a, b). Elementwise half operation is defined as  $(a < b)$  ? a : b.

- **‣** If either of inputs is NaN, the other input is returned.
- **‣** If both inputs are NaNs, then canonical NaN is returned.
- **‣** If values of both inputs are 0.0, then +0.0 > -0.0

# \_\_device\_\_ \_\_half2 \_\_hmin2\_nan (const \_\_half2 a, const half2 b)

Calculates half2 vector minimum of two inputs, NaNs pass through.

# **Description**

Calculates half2 vector min(a, b). Elementwise half operation is defined as  $(a < b)$  ? a : b.

**‣** If either of inputs is NaN, then canonical NaN is returned.

**‣** If values of both inputs are 0.0, then +0.0 > -0.0

# \_\_device\_\_ \_\_half2 \_\_hne2 (const \_\_half2 a, const \_\_half2 b)

Performs half2 vector not-equal comparison.

### Parameters

#### **a**

- half2. Is only being read.

#### **b**

- half2. Is only being read.

### Returns

#### half2

**‣** The

vector result of not-equal comparison of vectors a and b.

## **Description**

Performs half2 vector not-equal comparison of inputs a and b. The corresponding half results are set to 1.0 for true, or 0.0 for false. NaN inputs generate false results.

# \_\_device\_\_ \_\_half2 \_\_hneu2 (const \_\_half2 a, const \_\_half2 b)

Performs half2 vector unordered not-equal comparison.

### Parameters

#### **a**

- half2. Is only being read.

#### **b**

- half2. Is only being read.

#### Returns

#### half2

**‣** The

vector result of unordered not-equal comparison of vectors a and b.

### **Description**

Performs half2 vector not-equal comparison of inputs a and b. The corresponding half results are set to 1.0 for true, or 0.0 for false. NaN inputs generate true results.

# 1.1.5. Half Precision Conversion and Data Movement

Half Precision Intrinsics

To use these functions, include the header file cuda\_fp16.h in your program.

# host device half double2half (const double a)

Converts double number to half precision in round-to-nearest-even mode and returns half with converted value.

### Parameters

#### **a**

- double. Is only being read.

### Returns

half

 $\blacktriangleright$  a

converted to half.

## **Description**

Converts double number a to half precision in round-to-nearest-even mode.

# \_\_host\_\_\_\_device\_\_ \_\_half2 \_\_float22half2\_rn (const float2 a)

Converts both components of float2 number to half precision in round-to-nearest-even mode and returns half2 with converted values.

### Parameters

#### **a**

- float2. Is only being read.

### Returns

half2

**‣** The

half2 which has corresponding halves equal to the converted float2 components.

Converts both components of float2 to half precision in round-to-nearest mode and combines the results into one half2 number. Low 16 bits of the return value correspond to a. x and high 16 bits of the return value correspond to a.y.

# host device half float2half (const float a)

Converts float number to half precision in round-to-nearest-even mode and returns half with converted value.

### Parameters

#### **a**

- float. Is only being read.

#### Returns

half

#### $\triangleright$  a

converted to half.

### **Description**

Converts float number a to half precision in round-to-nearest-even mode.

# host\_\_\_\_device\_\_ \_\_half2 \_\_float2half2\_rn (const float a)

Converts input to half precision in round-to-nearest-even mode and populates both halves of half2 with converted value.

### Parameters

**a**

- float. Is only being read.

### **Returns**

half2

**‣** The

half2 value with both halves equal to the converted half precision number.

### **Description**

Converts input a to half precision in round-to-nearest-even mode and populates both halves of half2 with converted value.

# host device half float2half rd (const float a)

Converts float number to half precision in round-down mode and returns half with converted value.

#### Parameters

#### **a**

- float. Is only being read.

### Returns

half

 $\blacktriangleright$  a

converted to half.

### **Description**

Converts float number a to half precision in round-down mode.

# \_\_host\_\_\_\_device\_\_ \_\_half \_\_float2half\_rn (const float a)

Converts float number to half precision in round-to-nearest-even mode and returns half with converted value.

### Parameters

#### **a**

- float. Is only being read.

### **Returns**

half

**‣** a

converted to half.

### **Description**

Converts float number a to half precision in round-to-nearest-even mode.

# host device half float2half ru (const float a)

Converts float number to half precision in round-up mode and returns half with converted value.

#### Parameters

#### **a**

- float. Is only being read.

### Returns

half

 $\blacktriangleright$  a

converted to half.

### **Description**

Converts float number a to half precision in round-up mode.

# \_\_host\_\_\_\_device\_\_ \_\_half \_\_float2half\_rz (const float a)

Converts float number to half precision in round-towards-zero mode and returns half with converted value.

### Parameters

#### **a**

- float. Is only being read.

### **Returns**

half

**‣** a

converted to half.

### **Description**

Converts float number a to half precision in round-towards-zero mode.

# host device half2 floats2half2 rn (const float a, const float b)

Converts both input floats to half precision in round-to-nearest-even mode and returns half2 with converted values.

### **Parameters**

#### **a**

- float. Is only being read.
- **b**
- float. Is only being read.

#### Returns

half2

**‣** The

half2 value with corresponding halves equal to the converted input floats.

## **Description**

Converts both input floats to half precision in round-to-nearest-even mode and combines the results into one half2 number. Low 16 bits of the return value correspond to the input a, high 16 bits correspond to the input b.

# host device float2 half22float2 (const half2 a)

Converts both halves of half2 to float2 and returns the result.

## **Parameters**

#### **a**

- half2. Is only being read.

### Returns

float2

#### **‣** a

converted to float2.

## **Description**

Converts both halves of half2 input a to float2 and returns the result.

# \_\_host\_\_\_\_device\_\_ float \_\_half2float (const \_\_half a)

Converts half number to float.

### Parameters

#### **a**

- float. Is only being read.

### Returns

float

 $\blacktriangleright$  a

converted to float.

### **Description**

Converts half number a to float.

# \_\_device\_\_ \_\_half2 \_\_half2half2 (const \_\_half a)

Returns half2 with both halves equal to the input value.

### Parameters

#### **a**

- half. Is only being read.

### Returns

half2

**‣** The

vector which has both its halves equal to the input a.

### **Description**

Returns half2 number with both halves equal to the input a half number.

# \_\_device\_\_ int \_\_half2int\_rd (const \_\_half h)

Convert a half to a signed integer in round-down mode.

## Parameters

#### **h**

- half. Is only being read.

### Returns

int

 $\blacktriangleright$  h

converted to a signed integer.

### **Description**

Convert the half-precision floating-point value h to a signed integer in round-down mode.

# \_\_device\_\_ int \_\_half2int\_rn (const \_\_half h)

Convert a half to a signed integer in round-to-nearest-even mode.

## Parameters

#### **h**

- half. Is only being read.

### Returns

int

 $\blacktriangleright$  h

converted to a signed integer.

## **Description**

Convert the half-precision floating-point value h to a signed integer in round-to-nearest-even mode.

# \_\_device\_\_ int \_\_half2int\_ru (const \_\_half h)

Convert a half to a signed integer in round-up mode.

## Parameters

#### **h**

- half. Is only being read.

### Returns

int

**‣** h

converted to a signed integer.

Convert the half-precision floating-point value h to a signed integer in round-up mode.

# host\_\_\_\_device\_\_ int \_\_half2int\_rz (const \_\_half h)

Convert a half to a signed integer in round-towards-zero mode.

### Parameters

**h**

- half. Is only being read.

### Returns

int

#### $\blacktriangleright$  h

converted to a signed integer.

## **Description**

Convert the half-precision floating-point value h to a signed integer in round-towards-zero mode.

# device long long int half2ll rd (const half h)

Convert a half to a signed 64-bit integer in round-down mode.

### Parameters

**h**

- half. Is only being read.

### Returns

long long int

**‣** h

converted to a signed 64-bit integer.

### **Description**

Convert the half-precision floating-point value h to a signed 64-bit integer in round-down mode.

# device long long int half2ll rn (const half h)

Convert a half to a signed 64-bit integer in round-to-nearest-even mode.

### Parameters

#### **h**

- half. Is only being read.

## **Returns**

long long int

 $\blacktriangleright$  h

converted to a signed 64-bit integer.

## **Description**

Convert the half-precision floating-point value h to a signed 64-bit integer in round-tonearest-even mode.

# \_\_device\_\_ long long int \_\_half2ll\_ru (const \_\_half h)

Convert a half to a signed 64-bit integer in round-up mode.

## Parameters

**h**

- half. Is only being read.

# Returns

long long int

 $\blacktriangleright$  h

converted to a signed 64-bit integer.

### **Description**

Convert the half-precision floating-point value h to a signed 64-bit integer in round-up mode.

# \_\_host\_\_\_\_device\_\_ long long int \_\_half2ll\_rz (const \_\_half h)

Convert a half to a signed 64-bit integer in round-towards-zero mode.

## Parameters

#### **h**

- half. Is only being read.

## **Returns**

long long int

 $\blacktriangleright$  h

converted to a signed 64-bit integer.

# **Description**

Convert the half-precision floating-point value h to a signed 64-bit integer in round-towardszero mode.

# \_\_device\_\_ short int \_\_half2short\_rd (const \_\_half h)

Convert a half to a signed short integer in round-down mode.

# Parameters

### **h**

- half. Is only being read.

## **Returns**

short int

**‣** h

converted to a signed short integer.

## **Description**

Convert the half-precision floating-point value h to a signed short integer in round-down mode.

# device short int \_\_ half2short\_rn (const \_\_ half h)

Convert a half to a signed short integer in round-to-nearest-even mode.

### Parameters

#### **h**

- half. Is only being read.

### Returns

short int

 $\blacktriangleright$  h

converted to a signed short integer.

## **Description**

Convert the half-precision floating-point value h to a signed short integer in round-to-nearesteven mode.

# \_\_device\_\_ short int \_\_half2short\_ru (const \_\_half h)

Convert a half to a signed short integer in round-up mode.

## Parameters

**h**

- half. Is only being read.

# Returns

short int

 $\blacktriangleright$  h

converted to a signed short integer.

## **Description**

Convert the half-precision floating-point value h to a signed short integer in round-up mode.

# \_\_host\_\_\_\_device\_\_ short int \_\_half2short\_rz (const \_\_half h)

Convert a half to a signed short integer in round-towards-zero mode.

## Parameters

#### **h**

- half. Is only being read.

## **Returns**

short int

 $\blacktriangleright$  h

converted to a signed short integer.

# **Description**

Convert the half-precision floating-point value h to a signed short integer in round-towardszero mode.

# \_\_device\_\_ unsigned int \_\_half2uint\_rd (const \_\_half h)

Convert a half to an unsigned integer in round-down mode.

# Parameters

### **h**

- half. Is only being read.

## **Returns**

unsigned int

 $\blacktriangleright$  h

converted to an unsigned integer.

## **Description**

Convert the half-precision floating-point value h to an unsigned integer in round-down mode.
# device unsigned int \_\_half2uint\_rn (const \_\_half h)

Convert a half to an unsigned integer in round-to-nearest-even mode.

## Parameters

#### **h**

- half. Is only being read.

## Returns

unsigned int

 $\blacktriangleright$  h

converted to an unsigned integer.

## **Description**

Convert the half-precision floating-point value h to an unsigned integer in round-to-nearesteven mode.

# \_\_device\_\_ unsigned int \_\_half2uint\_ru (const \_\_half h)

Convert a half to an unsigned integer in round-up mode.

## Parameters

**h**

- half. Is only being read.

## **Returns**

unsigned int

 $\blacktriangleright$  h

converted to an unsigned integer.

## **Description**

Convert the half-precision floating-point value h to an unsigned integer in round-up mode.

# \_\_host\_\_\_\_device\_\_ unsigned int \_\_half2uint\_rz (const \_\_half h)

Convert a half to an unsigned integer in round-towards-zero mode.

## Parameters

#### **h**

- half. Is only being read.

## **Returns**

unsigned int

 $\blacktriangleright$  h

converted to an unsigned integer.

## **Description**

Convert the half-precision floating-point value h to an unsigned integer in round-towards-zero mode.

## \_\_device\_\_ unsigned long long int \_\_half2ull\_rd (const \_\_half h)

Convert a half to an unsigned 64-bit integer in round-down mode.

## Parameters

#### **h**

- half. Is only being read.

## Returns

unsigned long long int

 $\blacktriangleright$  h

converted to an unsigned 64-bit integer.

## **Description**

Convert the half-precision floating-point value h to an unsigned 64-bit integer in round-down mode.

# \_\_device\_\_ unsigned long long int \_\_half2ull\_rn (const \_\_half h)

Convert a half to an unsigned 64-bit integer in round-to-nearest-even mode.

## Parameters

#### **h**

- half. Is only being read.

## **Returns**

unsigned long long int

 $\blacktriangleright$  h

converted to an unsigned 64-bit integer.

## **Description**

Convert the half-precision floating-point value h to an unsigned 64-bit integer in round-tonearest-even mode.

## \_\_device\_\_ unsigned long long int \_\_half2ull\_ru (const \_\_half h)

Convert a half to an unsigned 64-bit integer in round-up mode.

#### Parameters

#### **h**

- half. Is only being read.

## Returns

unsigned long long int

 $\blacktriangleright$  h

converted to an unsigned 64-bit integer.

## **Description**

Convert the half-precision floating-point value h to an unsigned 64-bit integer in round-up mode.

# \_\_host\_\_\_\_device\_\_ unsigned long long int \_\_half2ull\_rz (const half h)

Convert a half to an unsigned 64-bit integer in round-towards-zero mode.

## Parameters

#### **h**

- half. Is only being read.

## **Returns**

unsigned long long int

 $\blacktriangleright$  h

converted to an unsigned 64-bit integer.

## **Description**

Convert the half-precision floating-point value h to an unsigned 64-bit integer in roundtowards-zero mode.

## \_\_device\_\_ unsigned short int \_\_half2ushort\_rd (const \_\_half h)

Convert a half to an unsigned short integer in round-down mode.

#### Parameters

#### **h**

- half. Is only being read.

## Returns

unsigned short int

 $\blacktriangleright$  h

converted to an unsigned short integer.

## **Description**

Convert the half-precision floating-point value h to an unsigned short integer in round-down mode.

# \_\_device\_\_ unsigned short int \_\_half2ushort\_rn (const \_\_half h)

Convert a half to an unsigned short integer in round-to-nearest-even mode.

## Parameters

#### **h**

- half. Is only being read.

## **Returns**

unsigned short int

 $\blacktriangleright$  h

converted to an unsigned short integer.

## **Description**

Convert the half-precision floating-point value h to an unsigned short integer in round-tonearest-even mode.

## \_\_device\_\_ unsigned short int \_\_half2ushort\_ru (const \_\_half h)

Convert a half to an unsigned short integer in round-up mode.

## Parameters

#### **h**

- half. Is only being read.

## Returns

unsigned short int

 $\blacktriangleright$  h

converted to an unsigned short integer.

## **Description**

Convert the half-precision floating-point value h to an unsigned short integer in round-up mode.

# \_\_host\_\_\_\_device\_\_ unsigned short int \_\_half2ushort\_rz (const \_\_half h)

Convert a half to an unsigned short integer in round-towards-zero mode.

## Parameters

#### **h**

- half. Is only being read.

## **Returns**

unsigned short int

 $\blacktriangleright$  h

converted to an unsigned short integer.

## **Description**

Convert the half-precision floating-point value h to an unsigned short integer in roundtowards-zero mode.

## \_\_device\_\_ short int \_\_half\_as\_short (const \_\_half h)

Reinterprets bits in a half as a signed short integer.

## Parameters

**h**

- half. Is only being read.

## **Returns**

short int

**‣** The

reinterpreted value.

#### **Description**

Reinterprets the bits in the half-precision floating-point number h as a signed short integer.

# device unsigned short int \_\_half\_as\_ushort (const \_\_half h)

Reinterprets bits in a half as an unsigned short integer.

## Parameters

#### **h**

- half. Is only being read.

## **Returns**

unsigned short int

**‣** The

reinterpreted value.

## **Description**

Reinterprets the bits in the half-precision floating-point h as an unsigned short number.

## \_\_device\_\_ \_\_half2 \_\_halves2half2 (const \_\_half a, const half b)

Combines two half numbers into one half2 number.

## Parameters

#### **a**

- half. Is only being read.
- **b**
- half. Is only being read.

## Returns

half2

**‣** The

half2 with one half equal to a and the other to b.

## **Description**

Combines two input half number a and b into one half2 number. Input a is stored in low 16 bits of the return value, input b is stored in high 16 bits of the return value.

# \_\_host\_\_\_\_device\_\_ float \_\_high2float (const \_\_half2 a)

Converts high 16 bits of half2 to float and returns the result.

## Parameters

#### **a**

- half2. Is only being read.

## Returns

float

**‣** The

high 16 bits of a converted to float.

## **Description**

Converts high 16 bits of half2 input a to 32-bit floating-point number and returns the result.

## \_\_device\_\_ \_\_half \_\_high2half (const \_\_half2 a)

Returns high 16 bits of half2 input.

## Parameters

#### **a**

- half2. Is only being read.

## Returns

half

**‣** The

high 16 bits of the input.

## **Description**

Returns high 16 bits of half2 input a.

## \_\_device\_\_ \_\_half2 \_\_high2half2 (const \_\_half2 a)

Extracts high 16 bits from half2 input.

## Parameters

#### **a**

- half2. Is only being read.

## **Returns**

half2

**‣** The

half2 with both halves equal to the high 16 bits of the input.

## **Description**

Extracts high 16 bits from half2 input a and returns a new half2 number which has both halves equal to the extracted bits.

## \_\_device\_\_ \_\_half2 \_\_highs2half2 (const \_\_half2 a, const half2 b)

Extracts high 16 bits from each of the two half2 inputs and combines into one half2 number.

## Parameters

#### **a**

- half2. Is only being read.

#### **b**

- half2. Is only being read.

## **Returns**

half2

**‣** The

high 16 bits of a and of b.

## **Description**

Extracts high 16 bits from each of the two half2 inputs and combines into one half2 number. High 16 bits from input a is stored in low 16 bits of the return value, high 16 bits from input b is stored in high 16 bits of the return value.

# device and alfinit and frace interiors interiors and interiors and interiors interiors and interiors and the i

Convert a signed integer to a half in round-down mode.

## Parameters

#### **i**

- int. Is only being read.

## Returns

half

**‣** i

converted to half.

## **Description**

Convert the signed integer value i to a half-precision floating-point value in round-down mode.

# \_\_host\_\_\_\_device\_\_ \_\_half \_\_int2half\_rn (const int i)

Convert a signed integer to a half in round-to-nearest-even mode.

## Parameters

**i**

- int. Is only being read.

## Returns

half

 $\blacktriangleright$  i.

converted to half.

## **Description**

Convert the signed integer value i to a half-precision floating-point value in round-to-nearesteven mode.

## \_\_device\_\_ \_\_half \_\_int2half\_ru (const int i)

Convert a signed integer to a half in round-up mode.

## Parameters

#### **i**

- int. Is only being read.

#### Returns

half

**‣** i

converted to half.

## **Description**

Convert the signed integer value i to a half-precision floating-point value in round-up mode.

# \_\_device\_\_ \_\_half \_\_int2half\_rz (const int i)

Convert a signed integer to a half in round-towards-zero mode.

## Parameters

- **i**
- int. Is only being read.

## Returns

half

 $\blacktriangleright$  i.

converted to half.

## **Description**

Convert the signed integer value i to a half-precision floating-point value in round-towardszero mode.

# \_\_device\_\_ \_\_half \_\_ldca (const \_\_half \*ptr)

Generates a `ld.global.ca` load instruction.

## Parameters

#### **ptr**

- memory location

#### **Returns**

The value pointed by `ptr`

# \_\_device\_\_ \_\_half2 \_\_ldca (const \_\_half2 \*ptr)

Generates a `ld.global.ca` load instruction.

## **Parameters**

#### **ptr**

- memory location

## Returns

The value pointed by `ptr`

# device \_\_\_ half ldcg (const \_\_ half \*ptr)

Generates a `ld.global.cg` load instruction.

## Parameters

#### **ptr**

- memory location

## Returns

The value pointed by `ptr`

\_\_device\_\_ \_\_half2 \_\_ldcg (const \_\_half2 \*ptr)

Generates a `ld.global.cg` load instruction.

## **Parameters**

#### **ptr**

- memory location

## Returns

The value pointed by `ptr`

## \_\_device\_\_ \_\_half \_\_ldcs (const \_\_half \*ptr)

Generates a `ld.global.cs` load instruction.

## Parameters

#### **ptr**

- memory location

#### **Returns**

The value pointed by `ptr`

## \_\_device\_\_ \_\_half2 \_\_ldcs (const \_\_half2 \*ptr)

Generates a `ld.global.cs` load instruction.

## **Parameters**

#### **ptr**

- memory location

## Returns

The value pointed by `ptr`

# device \_ \_\_half \_\_ldcv (const \_\_half \*ptr)

Generates a `ld.global.cv` load instruction.

## Parameters

#### **ptr**

- memory location

## Returns

The value pointed by `ptr`

\_\_device\_\_ \_\_half2 \_\_ldcv (const \_\_half2 \*ptr)

Generates a `ld.global.cv` load instruction.

## Parameters

#### **ptr**

- memory location

## Returns

The value pointed by `ptr`

## \_\_device\_\_ \_\_half \_\_ldg (const \_\_half \*ptr)

Generates a `ld.global.nc` load instruction.

## Parameters

#### **ptr**

- memory location

## **Returns**

The value pointed by `ptr`

## \_\_device\_\_ \_\_half2 \_\_ldg (const \_\_half2 \*ptr)

Generates a `ld.global.nc` load instruction.

## **Parameters**

#### **ptr**

- memory location

## Returns

The value pointed by `ptr`

# \_\_device\_\_ \_\_half \_\_ldlu (const \_\_half \*ptr)

Generates a `ld.global.lu` load instruction.

## Parameters

#### **ptr**

- memory location

## Returns

The value pointed by `ptr`

\_\_device\_\_ \_\_half2 \_\_ldlu (const \_\_half2 \*ptr)

Generates a `ld.global.lu` load instruction.

## **Parameters**

### **ptr**

- memory location

## Returns

The value pointed by `ptr`

# \_\_device\_\_ \_\_half \_\_ll2half\_rd (const long long int i)

Convert a signed 64-bit integer to a half in round-down mode.

## Parameters

#### **i**

- long long int. Is only being read.

## **Returns**

half

#### $\blacktriangleright$  i.

converted to half.

## **Description**

Convert the signed 64-bit integer value i to a half-precision floating-point value in rounddown mode.

## \_\_host\_\_\_\_device\_\_ \_\_half \_\_ll2half\_rn (const long long int i)

Convert a signed 64-bit integer to a half in round-to-nearest-even mode.

## Parameters

**i**

- long long int. Is only being read.

## **Returns**

half

 $\blacktriangleright$  i.

converted to half.

## **Description**

Convert the signed 64-bit integer value i to a half-precision floating-point value in round-tonearest-even mode.

# \_\_device\_\_ \_\_half \_\_ll2half\_ru (const long long int i)

Convert a signed 64-bit integer to a half in round-up mode.

## Parameters

**i**

- long long int. Is only being read.

## **Returns**

half

**‣** i

converted to half.

## **Description**

Convert the signed 64-bit integer value i to a half-precision floating-point value in round-up mode.

# device \_\_\_\_ half \_\_ ll2half\_rz (const long long int i)

Convert a signed 64-bit integer to a half in round-towards-zero mode.

## Parameters

#### **i**

- long long int. Is only being read.

## Returns

half

**‣** i

converted to half.

## **Description**

Convert the signed 64-bit integer value i to a half-precision floating-point value in roundtowards-zero mode.

## \_\_host\_\_\_\_device\_\_ float \_\_low2float (const \_\_half2 a)

Converts low 16 bits of half2 to float and returns the result.

## Parameters

- **a**
- half2. Is only being read.

## Returns

float

**‣** The

low 16 bits of a converted to float.

## **Description**

Converts low 16 bits of half2 input a to 32-bit floating-point number and returns the result.

# \_\_device\_\_ \_\_half \_\_low2half (const \_\_half2 a)

Returns low 16 bits of half2 input.

## Parameters

**a**

- half2. Is only being read.

## Returns

half

**‣** Returns

half which contains low 16 bits of the input a.

## **Description**

Returns low 16 bits of half2 input a.

# \_\_device\_\_ \_\_half2 \_\_low2half2 (const \_\_half2 a)

Extracts low 16 bits from half2 input.

## Parameters

#### **a**

- half2. Is only being read.

## Returns

half2

**‣** The

half2 with both halves equal to the low 16 bits of the input.

## **Description**

Extracts low 16 bits from half2 input a and returns a new half2 number which has both halves equal to the extracted bits.

## \_\_device\_\_ \_\_half2 \_\_lowhigh2highlow (const \_\_half2 a)

Swaps both halves of the half2 input.

## Parameters

#### **a**

- half2. Is only being read.

## Returns

half2

 $\blacktriangleright$  a

with its halves being swapped.

## **Description**

Swaps both halves of the half2 input and returns a new half2 number with swapped halves.

## \_\_device\_\_ \_\_half2 \_\_lows2half2 (const \_\_half2 a, const half2 b)

Extracts low 16 bits from each of the two half2 inputs and combines into one half2 number.

## Parameters

#### **a**

- half2. Is only being read.
- **b**
	- half2. Is only being read.

## Returns

half2

**‣** The

low 16 bits of a and of b.

## **Description**

Extracts low 16 bits from each of the two half2 inputs and combines into one half2 number. Low 16 bits from input a is stored in low 16 bits of the return value, low 16 bits from input b is stored in high 16 bits of the return value.

## \_\_device\_\_ \_\_half \_\_shfl\_down\_sync (const unsigned mask, const \_\_half var, const unsigned int delta, const int width)

Exchange a variable between threads within a warp. Copy from a thread with higher ID relative to the caller.

## Parameters

#### **mask**

- unsigned int. Is only being read.

#### **var**

- half. Is only being read.

#### **delta**

- int. Is only being read.

#### **width**

- int. Is only being read.

## Returns

Returns the 2-byte word referenced by var from the source thread ID as half. If the source thread ID is out of range or the source thread has exited, the calling thread's own var is returned.

## **Description**

Calculates a source thread ID by adding delta to the caller's thread ID. The value of var held by the resulting thread ID is returned: this has the effect of shifting var down the warp by delta threads. If width is less than warpSize then each subsection of the warp behaves as a separate entity with a starting logical thread ID of 0. As for shfl\_up\_sync(), the ID number of the source thread will not wrap around the value of width and so the upper delta threads will remain unchanged.

## device\_\_ \_\_half2 \_\_shfl\_down\_sync (const unsigned mask, const half2 var, const unsigned int delta, const int width)

Exchange a variable between threads within a warp. Copy from a thread with higher ID relative to the caller.

## **Parameters**

#### **mask**

- unsigned int. Is only being read.

#### **var**

- half2. Is only being read.

#### **delta**

- int. Is only being read.

## **width**

- int. Is only being read.

## Returns

Returns the 4-byte word referenced by var from the source thread ID as half2. If the source thread ID is out of range or the source thread has exited, the calling thread's own var is returned.

## **Description**

Calculates a source thread ID by adding delta to the caller's thread ID. The value of var held by the resulting thread ID is returned: this has the effect of shifting var down the warp by delta threads. If width is less than warpSize then each subsection of the warp behaves as a separate entity with a starting logical thread ID of 0. As for [\\_\\_shfl\\_up\\_sync\(\)](#page-93-0), the ID number of the source thread will not wrap around the value of width and so the upper delta threads will remain unchanged.

## \_\_device\_\_ \_\_half \_\_shfl\_sync (const unsigned mask, const half var, const int delta, const int width)

Exchange a variable between threads within a warp. Direct copy from indexed thread.

## **Parameters**

#### **mask**

- unsigned int. Is only being read.

#### **var**

- half. Is only being read.

#### **delta**

- int. Is only being read.

#### **width**

- int. Is only being read.

## Returns

Returns the 2-byte word referenced by var from the source thread ID as half. If the source thread ID is out of range or the source thread has exited, the calling thread's own var is returned.

## **Description**

Returns the value of var held by the thread whose ID is given by delta. If width is less than warpSize then each subsection of the warp behaves as a separate entity with a starting logical thread ID of 0. If delta is outside the range [0:width-1], the value returned corresponds to the value of var held by the delta modulo width (i.e. within the same subsection). width must have a value which is a power of 2; results are undefined if width is not a power of 2, or is a number greater than warpSize.

## \_\_device\_\_ \_\_half2 \_\_shfl\_sync (const unsigned mask, const half2 var, const int delta, const int width)

Exchange a variable between threads within a warp. Direct copy from indexed thread.

## Parameters

#### **mask**

- unsigned int. Is only being read.

#### **var**

- half2. Is only being read.

#### **delta**

- int. Is only being read.

#### **width**

- int. Is only being read.

#### Returns

Returns the 4-byte word referenced by var from the source thread ID as half2. If the source thread ID is out of range or the source thread has exited, the calling thread's own var is returned.

## **Description**

Returns the value of var held by the thread whose ID is given by delta. If width is less than warpSize then each subsection of the warp behaves as a separate entity with a starting logical thread ID of 0. If delta is outside the range [0:width-1], the value returned corresponds to the value of var held by the delta modulo width (i.e. within the same subsection). width must have a value which is a power of 2; results are undefined if width is not a power of 2, or is a number greater than warpSize.

# device \_\_\_ half \_\_ shfl\_up\_sync (const unsigned mask, const \_\_half var, const unsigned int delta, const int width)

Exchange a variable between threads within a warp. Copy from a thread with lower ID relative to the caller.

## **Parameters**

#### **mask**

- unsigned int. Is only being read.

## **var**

- half. Is only being read.

#### **delta**

- int. Is only being read.

#### **width**

- int. Is only being read.

## Returns

Returns the 2-byte word referenced by var from the source thread ID as half. If the source thread ID is out of range or the source thread has exited, the calling thread's own var is returned.

## **Description**

Calculates a source thread ID by subtracting delta from the caller's lane ID. The value of var held by the resulting lane ID is returned: in effect, var is shifted up the warp by delta threads. If width is less than warpSize then each subsection of the warp behaves as a separate entity with a starting logical thread ID of 0. The source thread index will not wrap around the value of width, so effectively the lower delta threads will be unchanged. width must have a value which is a power of 2; results are undefined if width is not a power of 2, or is a number greater than warpSize.

# <span id="page-93-0"></span>device \_\_\_ half2 \_\_ shfl\_up\_sync (const unsigned mask, const \_\_half2 var, const unsigned int delta, const int width)

Exchange a variable between threads within a warp. Copy from a thread with lower ID relative to the caller.

### **Parameters**

#### **mask**

- unsigned int. Is only being read.

#### **var**

- half2. Is only being read.

#### **delta**

- int. Is only being read.

#### **width**

- int. Is only being read.

## Returns

Returns the 4-byte word referenced by var from the source thread ID as half2. If the source thread ID is out of range or the source thread has exited, the calling thread's own var is returned.

## **Description**

Calculates a source thread ID by subtracting delta from the caller's lane ID. The value of var held by the resulting lane ID is returned: in effect, var is shifted up the warp by delta threads. If width is less than warpSize then each subsection of the warp behaves as a separate entity with a starting logical thread ID of 0. The source thread index will not wrap around the value of width, so effectively the lower delta threads will be unchanged. width must have a value which is a power of 2; results are undefined if width is not a power of 2, or is a number greater than warpSize.

## device\_\_ \_\_half \_\_shfl\_xor\_sync (const unsigned mask, const \_\_half var, const int delta, const int width)

Exchange a variable between threads within a warp. Copy from a thread based on bitwise XOR of own thread ID.

#### **Parameters**

#### **mask**

- unsigned int. Is only being read.

#### **var**

- half. Is only being read.

#### **delta**

- int. Is only being read.

#### **width**

- int. Is only being read.

## Returns

Returns the 2-byte word referenced by var from the source thread ID as half. If the source thread ID is out of range or the source thread has exited, the calling thread's own var is returned.

## **Description**

Calculates a source thread ID by performing a bitwise XOR of the caller's thread ID with mask: the value of var held by the resulting thread ID is returned. If width is less than warpSize then each group of width consecutive threads are able to access elements from earlier groups of threads, however if they attempt to access elements from later groups of threads their own value of var will be returned. This mode implements a butterfly addressing pattern such as is used in tree reduction and broadcast.

## \_\_device\_\_ \_\_half2 \_\_shfl\_xor\_sync (const unsigned mask, const \_\_half2 var, const int delta, const int width)

Exchange a variable between threads within a warp. Copy from a thread based on bitwise XOR of own thread ID.

## Parameters

#### **mask**

- unsigned int. Is only being read.

#### **var**

- half2. Is only being read.

#### **delta**

- int. Is only being read.

#### **width**

- int. Is only being read.

## Returns

Returns the 4-byte word referenced by var from the source thread ID as half2. If the source thread ID is out of range or the source thread has exited, the calling thread's own var is returned.

## **Description**

Calculates a source thread ID by performing a bitwise XOR of the caller's thread ID with mask: the value of var held by the resulting thread ID is returned. If width is less than warpSize then each group of width consecutive threads are able to access elements from earlier groups of threads, however if they attempt to access elements from later groups of threads their own value of var will be returned. This mode implements a butterfly addressing pattern such as is used in tree reduction and broadcast.

# \_\_device\_\_ \_\_half \_\_short2half\_rd (const short int i)

Convert a signed short integer to a half in round-down mode.

## Parameters

#### **i**

- short int. Is only being read.

## Returns

half

**‣** i

converted to half.

## **Description**

Convert the signed short integer value i to a half-precision floating-point value in round-down mode.

## \_\_host\_\_\_\_device\_\_ \_\_half \_\_short2half\_rn (const short int i)

Convert a signed short integer to a half in round-to-nearest-even mode.

## Parameters

**i**

- short int. Is only being read.

## Returns

half

**‣** i

converted to half.

## **Description**

Convert the signed short integer value i to a half-precision floating-point value in round-tonearest-even mode.

# \_\_device\_\_ \_\_half \_\_short2half\_ru (const short int i)

Convert a signed short integer to a half in round-up mode.

## Parameters

- **i**
- short int. Is only being read.

## Returns

half

#### **‣** i

converted to half.

## **Description**

Convert the signed short integer value i to a half-precision floating-point value in round-up mode.

## \_\_device\_\_ \_\_half \_\_short2half\_rz (const short int i)

Convert a signed short integer to a half in round-towards-zero mode.

## Parameters

#### **i**

- short int. Is only being read.

## Returns

half

**‣** i

converted to half.

## **Description**

Convert the signed short integer value i to a half-precision floating-point value in roundtowards-zero mode.

# device \_\_\_ half \_\_ short\_as\_half (const short int i)

Reinterprets bits in a signed short integer as a half.

## Parameters

#### **i**

- short int. Is only being read.

## **Returns**

half

**‣** The

reinterpreted value.

## **Description**

Reinterprets the bits in the signed short integer i as a half-precision floating-point number.

## \_\_device\_\_ void \_\_stcg (const \_\_half \*ptr, const \_\_half value)

Generates a `st.global.cg` store instruction.

## Parameters

#### **ptr**

- memory location

#### **value**

- the value to be stored

# \_\_device\_\_ void \_\_stcg (const \_\_half2 \*ptr, const \_\_half2 value)

Generates a `st.global.cg` store instruction.

## Parameters

#### **ptr**

- memory location

#### **value**

- the value to be stored

## \_\_device\_\_ void \_\_stcs (const \_\_half \*ptr, const \_\_half value)

Generates a `st.global.cs` store instruction.

## Parameters

#### **ptr**

- memory location

#### **value**

- the value to be stored

## device void stcs (const half2 \*ptr, const half2 value)

Generates a `st.global.cs` store instruction.

## **Parameters**

#### **ptr**

- memory location

#### **value**

- the value to be stored

## \_\_device\_\_ void \_\_stwb (const \_\_half \*ptr, const \_\_half value)

Generates a `st.global.wb` store instruction.

## Parameters

## **ptr**

- memory location

#### **value**

- the value to be stored

## \_\_device\_\_ void \_\_stwb (const \_\_half2 \*ptr, const \_\_half2 value)

Generates a `st.global.wb` store instruction.

## Parameters

#### **ptr**

- memory location

#### **value**

- the value to be stored

## \_\_device\_\_ void \_\_stwt (const \_\_half \*ptr, const \_\_half value)

Generates a `st.global.wt` store instruction.

## Parameters

#### **ptr**

- memory location

#### **value**

- the value to be stored

## device void stwt (const half2 \*ptr, const half2 value)

Generates a `st.global.wt` store instruction.

## Parameters

#### **ptr**

- memory location

#### **value**

- the value to be stored

# device\_\_ \_\_half \_\_uint2half\_rd (const unsigned int i)

Convert an unsigned integer to a half in round-down mode.

## Parameters

**i**

- unsigned int. Is only being read.

## Returns

half

**‣** i

converted to half.

## **Description**

Convert the unsigned integer value i to a half-precision floating-point value in round-down mode.

## \_\_host\_\_\_\_device\_\_ \_\_half \_\_uint2half\_rn (const unsigned int i)

Convert an unsigned integer to a half in round-to-nearest-even mode.

## Parameters

**i**

- unsigned int. Is only being read.

## **Returns**

half

 $\blacktriangleright$  i.

converted to half.

## **Description**

Convert the unsigned integer value i to a half-precision floating-point value in round-tonearest-even mode.

## \_\_device\_\_ \_\_half \_\_uint2half\_ru (const unsigned int i)

Convert an unsigned integer to a half in round-up mode.

## Parameters

**i**

- unsigned int. Is only being read.

## Returns

half

**‣** i

converted to half.

## **Description**

Convert the unsigned integer value i to a half-precision floating-point value in round-up mode.

# device \_\_\_\_ half \_\_uint2half\_rz (const unsigned int i)

Convert an unsigned integer to a half in round-towards-zero mode.

## Parameters

#### **i**

- unsigned int. Is only being read.

## Returns

half

 $\blacktriangleright$  i.

converted to half.

## **Description**

Convert the unsigned integer value i to a half-precision floating-point value in round-towardszero mode.

## \_\_device\_\_ \_\_half \_\_ull2half\_rd (const unsigned long long int i)

Convert an unsigned 64-bit integer to a half in round-down mode.

## Parameters

#### **i**

- unsigned long long int. Is only being read.

## Returns

half

**‣** i

converted to half.

## **Description**

Convert the unsigned 64-bit integer value i to a half-precision floating-point value in rounddown mode.

# host device\_\_ \_\_half \_\_ull2half\_rn (const unsigned long long int i)

Convert an unsigned 64-bit integer to a half in round-to-nearest-even mode.

## **Parameters**

**i**

- unsigned long long int. Is only being read.

## Returns

half

 $\blacktriangleright$  i.

converted to half.

## **Description**

Convert the unsigned 64-bit integer value i to a half-precision floating-point value in roundto-nearest-even mode.

## \_\_device\_\_ \_\_half \_\_ull2half\_ru (const unsigned long long int i)

Convert an unsigned 64-bit integer to a half in round-up mode.

## Parameters

**i**

- unsigned long long int. Is only being read.

## Returns

half

**‣** i

converted to half.

## **Description**

Convert the unsigned 64-bit integer value i to a half-precision floating-point value in round-up mode.

# \_\_device\_\_ \_\_half \_\_ull2half\_rz (const unsigned long long int i)

Convert an unsigned 64-bit integer to a half in round-towards-zero mode.

## Parameters

#### **i**

- unsigned long long int. Is only being read.

### **Returns**

half

 $\blacktriangleright$  i.

converted to half.

## **Description**

Convert the unsigned 64-bit integer value i to a half-precision floating-point value in roundtowards-zero mode.

## \_\_device\_\_ \_\_half \_\_ushort2half\_rd (const unsigned short int i)

Convert an unsigned short integer to a half in round-down mode.

## Parameters

**i**

- unsigned short int. Is only being read.

## Returns

half

**‣** i

converted to half.

## **Description**

Convert the unsigned short integer value i to a half-precision floating-point value in rounddown mode.

# host device half ushort2half rn (const unsigned short int i)

Convert an unsigned short integer to a half in round-to-nearest-even mode.

## **Parameters**

**i**

- unsigned short int. Is only being read.

## Returns

half

 $\blacktriangleright$  i.

converted to half.

## **Description**

Convert the unsigned short integer value i to a half-precision floating-point value in round-tonearest-even mode.

## \_\_device\_\_ \_\_half \_\_ushort2half\_ru (const unsigned short int i)

Convert an unsigned short integer to a half in round-up mode.

## Parameters

**i**

- unsigned short int. Is only being read.

## Returns

half

**‣** i

converted to half.

## **Description**

Convert the unsigned short integer value i to a half-precision floating-point value in round-up mode.

# \_\_device\_\_ \_\_half \_\_ushort2half\_rz (const unsigned short int i)

Convert an unsigned short integer to a half in round-towards-zero mode.

## **Parameters**

**i**

- unsigned short int. Is only being read.

## Returns

half

 $\blacktriangleright$  i.

converted to half.

## **Description**

Convert the unsigned short integer value i to a half-precision floating-point value in roundtowards-zero mode.

## \_\_device\_\_ \_\_half \_\_ushort\_as\_half (const unsigned short int i)

Reinterprets bits in an unsigned short integer as a half.

## Parameters

**i**

- unsigned short int. Is only being read.

## Returns

half

**‣** The

reinterpreted value.

## **Description**

Reinterprets the bits in the unsigned short integer i as a half-precision floating-point number.

# 1.1.6. Half Math Functions

Half Precision Intrinsics

To use these functions, include the header file cuda\_fp16.h in your program.

# \_\_device\_\_ \_\_half hceil (const \_\_half h)

Calculate ceiling of the input argument.

## Parameters

#### **h**

- half. Is only being read.

## Returns

half

**‣** The

smallest integer value not less than h.

## **Description**

Compute the smallest integer value not less than h.

# \_\_device\_\_ \_\_half hcos (const \_\_half a)

Calculates half cosine in round-to-nearest-even mode.

## **Parameters**

#### **a**

- half. Is only being read.

## Returns

half

**‣** The

cosine of a.

## **Description**

Calculates half cosine of input a in round-to-nearest-even mode.

# \_\_device\_\_ \_\_half hexp (const \_\_half a)

Calculates half natural exponential function in round-to-nearest mode.

## Parameters

#### **a**

- half. Is only being read.

## Returns

half

**‣** The

natural exponential function on a.

## **Description**

Calculates half natural exponential function of input a in round-to-nearest-even mode.

# \_\_device\_\_ \_\_half hexp10 (const \_\_half a)

Calculates half decimal exponential function in round-to-nearest mode.

## Parameters

- **a**
- half. Is only being read.

## Returns

half

**‣** The

decimal exponential function on a.

## **Description**

Calculates half decimal exponential function of input a in round-to-nearest-even mode.

# \_\_device\_\_ \_\_half hexp2 (const \_\_half a)

Calculates half binary exponential function in round-to-nearest mode.

## **Parameters**

- **a**
- half. Is only being read.

## Returns

half

**‣** The

binary exponential function on a.
Calculates half binary exponential function of input a in round-to-nearest-even mode.

## \_\_device\_\_ \_\_half hfloor (const \_\_half h)

Calculate the largest integer less than or equal to h.

### Parameters

- **h**
- half. Is only being read.

### Returns

half

**‣** The

largest integer value which is less than or equal to h.

### **Description**

Calculate the largest integer value which is less than or equal to h.

## \_device\_\_ \_\_half hlog (const \_\_half a)

Calculates half natural logarithm in round-to-nearest-even mode.

#### Parameters

**a**

- half. Is only being read.

#### Returns

half

**‣** The

natural logarithm of a.

### **Description**

Calculates half natural logarithm of input a in round-to-nearest-even mode.

## \_\_device\_\_ \_\_half hlog10 (const \_\_half a)

Calculates half decimal logarithm in round-to-nearest-even mode.

### Parameters

#### **a**

- half. Is only being read.

#### Returns

half

**‣** The

decimal logarithm of a.

### **Description**

Calculates half decimal logarithm of input a in round-to-nearest-even mode.

## \_\_device\_\_ \_\_half hlog2 (const \_\_half a)

Calculates half binary logarithm in round-to-nearest-even mode.

## Parameters

#### **a**

- half. Is only being read.

### Returns

half

**‣** The

binary logarithm of a.

#### **Description**

Calculates half binary logarithm of input a in round-to-nearest-even mode.

## \_\_device\_\_ \_\_half hrcp (const \_\_half a)

Calculates half reciprocal in round-to-nearest-even mode.

### Parameters

#### **a**

- half. Is only being read.

### Returns

half

**‣** The

reciprocal of a.

## **Description**

Calculates half reciprocal of input a in round-to-nearest-even mode.

## \_\_device\_\_ \_\_half hrint (const \_\_half h)

Round input to nearest integer value in half-precision floating-point number.

## Parameters

#### **h**

- half. Is only being read.

### Returns

half

**‣** The

nearest integer to h.

## **Description**

Round h to the nearest integer value in half-precision floating-point format, with halfway cases rounded to the nearest even integer value.

## \_\_device\_\_ \_\_half hrsqrt (const \_\_half a)

Calculates half reciprocal square root in round-to-nearest-even mode.

### Parameters

#### **a**

- half. Is only being read.

### **Returns**

half

**‣** The

reciprocal square root of a.

Calculates half reciprocal square root of input a in round-to-nearest mode.

## \_device\_\_ \_\_half hsin (const \_\_half a)

Calculates half sine in round-to-nearest-even mode.

#### Parameters

- **a**
- half. Is only being read.

### Returns

half

**‣** The

sine of a.

### **Description**

Calculates half sine of input a in round-to-nearest-even mode.

## \_device\_\_ \_\_half hsqrt (const \_\_half a)

Calculates half square root in round-to-nearest-even mode.

### Parameters

- **a**
- half. Is only being read.

#### **Returns**

half

**‣** The

square root of a.

### **Description**

Calculates half square root of input a in round-to-nearest-even mode.

## \_\_device\_\_ \_\_half htrunc (const \_\_half h)

Truncate input argument to the integral part.

### Parameters

#### **h**

- half. Is only being read.

#### Returns

half

**‣** The

truncated integer value.

### **Description**

Round h to the nearest integer value that does not exceed h in magnitude.

## 1.1.7. Half2 Math Functions

#### Half Precision Intrinsics

To use these functions, include the header file cuda\_fp16.h in your program.

## \_\_device\_\_ \_\_half2 h2ceil (const \_\_half2 h)

Calculate half2 vector ceiling of the input argument.

#### Parameters

#### **h**

- half2. Is only being read.

#### Returns

half2

**‣** The

vector of smallest integers not less than h.

### **Description**

For each component of vector h compute the smallest integer value not less than h.

## \_\_device\_\_ \_\_half2 h2cos (const \_\_half2 a)

Calculates half2 vector cosine in round-to-nearest-even mode.

### Parameters

#### **a**

- half2. Is only being read.

#### Returns

half2

**‣** The

elementwise cosine on vector a.

### **Description**

Calculates half2 cosine of input vector a in round-to-nearest-even mode.

## \_\_device\_\_ \_\_half2 h2exp (const \_\_half2 a)

Calculates half2 vector exponential function in round-to-nearest mode.

### **Parameters**

#### **a**

- half2. Is only being read.

#### Returns

half2

**‣** The

elementwise exponential function on vector a.

#### **Description**

Calculates half2 exponential function of input vector a in round-to-nearest-even mode.

## \_\_device\_\_ \_\_half2 h2exp10 (const \_\_half2 a)

Calculates half2 vector decimal exponential function in round-to-nearest-even mode.

### Parameters

#### **a**

- half2. Is only being read.

### Returns

half2

**‣** The

elementwise decimal exponential function on vector a.

#### **Description**

Calculates half2 decimal exponential function of input vector a in round-to-nearest-even mode.

## \_\_device\_\_ \_\_half2 h2exp2 (const \_\_half2 a)

Calculates half2 vector binary exponential function in round-to-nearest-even mode.

#### Parameters

**a**

- half2. Is only being read.

#### Returns

half2

**‣** The

elementwise binary exponential function on vector a.

#### **Description**

Calculates half2 binary exponential function of input vector a in round-to-nearest-even mode.

## \_\_device\_\_ \_\_half2 h2floor (const \_\_half2 h)

Calculate the largest integer less than or equal to h.

#### Parameters

#### **h**

- half2. Is only being read.

#### Returns

half2

**‣** The

vector of largest integers which is less than or equal to h.

For each component of vector h calculate the largest integer value which is less than or equal to h.

## \_\_device\_\_ \_\_half2 h2log (const \_\_half2 a)

Calculates half2 vector natural logarithm in round-to-nearest-even mode.

### Parameters

- **a**
- half2. Is only being read.

#### Returns

half2

**‣** The

elementwise natural logarithm on vector a.

### Description

Calculates half2 natural logarithm of input vector a in round-to-nearest-even mode.

## \_\_device\_\_ \_\_half2 h2log10 (const \_\_half2 a)

Calculates half2 vector decimal logarithm in round-to-nearest-even mode.

#### Parameters

- **a**
- half2. Is only being read.

#### Returns

half2

**‣** The

elementwise decimal logarithm on vector a.

#### **Description**

Calculates half2 decimal logarithm of input vector a in round-to-nearest-even mode.

## \_\_device\_\_ \_\_half2 h2log2 (const \_\_half2 a)

Calculates half2 vector binary logarithm in round-to-nearest-even mode.

### Parameters

#### **a**

- half2. Is only being read.

#### Returns

half2

**‣** The

elementwise binary logarithm on vector a.

### **Description**

Calculates half2 binary logarithm of input vector a in round-to-nearest mode.

## \_\_device\_\_ \_\_half2 h2rcp (const \_\_half2 a)

Calculates half2 vector reciprocal in round-to-nearest-even mode.

### **Parameters**

#### **a**

- half2. Is only being read.

### Returns

half2

**‣** The

elementwise reciprocal on vector a.

#### **Description**

Calculates half2 reciprocal of input vector a in round-to-nearest-even mode.

## \_\_device\_\_ \_\_half2 h2rint (const \_\_half2 h)

Round input to nearest integer value in half-precision floating-point number.

### Parameters

#### **h**

- half2. Is only being read.

### Returns

half2

**‣** The

vector of rounded integer values.

### **Description**

Round each component of half2 vector h to the nearest integer value in half-precision floating-point format, with halfway cases rounded to the nearest even integer value.

## \_\_device\_\_ \_\_half2 h2rsqrt (const \_\_half2 a)

Calculates half2 vector reciprocal square root in round-to-nearest mode.

#### Parameters

**a**

- half2. Is only being read.

### Returns

half2

**‣** The

elementwise reciprocal square root on vector a.

### **Description**

Calculates half2 reciprocal square root of input vector a in round-to-nearest-even mode.

## \_\_device\_\_ \_\_half2 h2sin (const \_\_half2 a)

Calculates half2 vector sine in round-to-nearest-even mode.

### Parameters

**a**

- half2. Is only being read.

#### **Returns**

half2

**‣** The

elementwise sine on vector a.

Calculates half2 sine of input vector a in round-to-nearest-even mode.

## \_\_device\_\_ \_\_half2 h2sqrt (const \_\_half2 a)

Calculates half2 vector square root in round-to-nearest-even mode.

### Parameters

- **a**
- half2. Is only being read.

### Returns

half2

**‣** The

elementwise square root on vector a.

### **Description**

Calculates half2 square root of input vector a in round-to-nearest mode.

## \_device\_\_ \_\_half2 h2trunc (const \_\_half2 h)

Truncate half2 vector input argument to the integral part.

### Parameters

- **h**
- half2. Is only being read.

### **Returns**

half2

**‣** The

truncated h.

### **Description**

Round each component of vector h to the nearest integer value that does not exceed h in magnitude.

# 1.2. Bfloat16 Precision Intrinsics

This section describes nv\_bfloat16 precision intrinsic functions that are only supported in device code. To use these functions, include the header file cuda\_bf16.h in your program.

## Bfloat16 Arithmetic Functions

Bfloat162 Arithmetic Functions

Bfloat16 Comparison Functions

Bfloat162 Comparison Functions

Bfloat16 Precision Conversion and Data Movement

Bfloat16 Math Functions

Bfloat162 Math Functions

# 1.2.1. Bfloat16 Arithmetic Functions

Bfloat16 Precision Intrinsics

To use these functions, include the header file cuda\_bf16.h in your program.

## \_\_device\_\_ \_\_nv\_bfloat162 \_\_h2div (const \_\_nv\_bfloat162 a, const nv bfloat162 b)

Performs nv\_bfloat162 vector division in round-to-nearest-even mode.

## **Description**

Divides nv bfloat162 input vector a by input vector b in round-to-nearest mode.

## device \_\_\_\_nv\_bfloat16 \_\_habs (const \_\_nv\_bfloat16 a)

Calculates the absolute value of input nv bfloat16 number and returns the result.

#### Parameters

#### **a**

- nv\_bfloat16. Is only being read.

#### Returns

nv\_bfloat16

**‣** The

absolute value of a.

### **Description**

Calculates the absolute value of input nv\_bfloat16 number and returns the result.

## device \_\_\_\_ nv\_bfloat16 \_\_hadd (const \_\_nv\_bfloat16 a, const \_\_ nv\_bfloat16 b)

Performs nv bfloat16 addition in round-to-nearest-even mode.

### **Description**

Performs nv bfloat16 addition of inputs a and b, in round-to-nearest-even mode.

## \_\_device\_\_ \_\_nv\_bfloat16 \_\_hadd\_sat (const \_\_nv\_bfloat16 a, const \_\_ nv\_bfloat16 b)

Performs nv\_bfloat16 addition in round-to-nearest-even mode, with saturation to [0.0, 1.0].

### Parameters

#### **a**

- nv\_bfloat16. Is only being read.

```
b
```
- nv\_bfloat16. Is only being read.

### **Returns**

nv\_bfloat16

**‣** The

sum of a and b, with respect to saturation.

Performs nv bfloat16 add of inputs a and b, in round-to-nearest-even mode, and clamps the result to range [0.0, 1.0]. NaN results are flushed to +0.0.

## \_\_device\_\_ \_\_nv\_bfloat16 \_\_hdiv (const \_\_nv\_bfloat16 a, const \_\_ nv\_bfloat16 b)

Performs nv bfloat16 division in round-to-nearest-even mode.

### **Description**

Divides nv bfloat16 input a by input b in round-to-nearest mode.

## \_\_device\_\_ \_\_nv\_bfloat16 \_\_hfma (const \_\_nv\_bfloat16 a, const \_\_nv\_bfloat16 b, const \_\_nv\_bfloat16 c)

Performs nv\_bfloat16 fused multiply-add in round-to-nearest-even mode.

### **Description**

Performs nv\_bfloat16 multiply on inputs a and b, then performs a nv\_bfloat16 add of the result with c, rounding the result once in round-to-nearest-even mode.

## \_\_device\_\_ \_\_nv\_bfloat16 \_\_hfma\_relu (const \_\_nv\_bfloat16 a, const \_\_nv\_bfloat16 b, const \_\_nv\_bfloat16 c)

Performs nv\_bfloat16 fused multiply-add in round-to-nearest-even mode with relu saturation.

### Parameters

#### **a**

- nv\_bfloat16. Is only being read.

**b**

```
- nv_bfloat16. Is only being read.
```

```
c
```
- nv\_bfloat16. Is only being read.

## Returns

nv\_bfloat16

**‣** The

result of fused multiply-add operation on a, b, and c with relu saturation.

Performs nv\_bfloat16 multiply on inputs a and b, then performs a nv\_bfloat16 add of the result with c, rounding the result once in round-to-nearest-even mode. Then negative result is clamped to 0. NaN result is converted to canonical NaN.

## device \_\_\_\_nv\_bfloat16 \_hfma\_sat (const \_\_nv\_bfloat16 a, const \_\_nv\_bfloat16 b, const \_\_nv\_bfloat16 c)

Performs nv\_bfloat16 fused multiply-add in round-to-nearest-even mode, with saturation to [0.0, 1.0].

## Parameters

- **a**
- nv\_bfloat16. Is only being read.
- **b**
- nv\_bfloat16. Is only being read.
- **c**
- nv\_bfloat16. Is only being read.

## **Returns**

nv\_bfloat16

**‣** The

result of fused multiply-add operation on a, b, and c, with respect to saturation.

## **Description**

Performs nv\_bfloat16 multiply on inputs a and b, then performs a nv\_bfloat16 add of the result with c, rounding the result once in round-to-nearest-even mode, and clamps the result to range [0.0, 1.0]. NaN results are flushed to +0.0.

## \_\_device\_\_ \_\_nv\_bfloat16 \_\_hmul (const \_\_nv\_bfloat16 a, const \_\_ nv\_bfloat16 b)

Performs nv bfloat16 multiplication in round-to-nearest-even mode.

### **Description**

Performs nv bfloat16 multiplication of inputs a and b, in round-to-nearest mode.

## device \_\_\_\_nv\_bfloat16 \_\_hmul\_sat (const \_\_nv\_bfloat16 a, const \_\_ nv\_bfloat16 b)

Performs nv\_bfloat16 multiplication in round-to-nearest-even mode, with saturation to [0.0, 1.0].

### **Parameters**

**a**

- nv\_bfloat16. Is only being read.

**b**

- nv\_bfloat16. Is only being read.

### Returns

nv\_bfloat16

**‣** The

result of multiplying a and b, with respect to saturation.

## **Description**

Performs nv bfloat16 multiplication of inputs a and b, in round-to-nearest mode, and clamps the result to range [0.0, 1.0]. NaN results are flushed to +0.0.

## \_\_device\_\_ \_\_nv\_bfloat16 \_\_hneg (const \_\_nv\_bfloat16 a)

Negates input nv\_bfloat16 number and returns the result.

### **Description**

Negates input nv\_bfloat16 number and returns the result.

## \_device\_\_ \_\_nv\_bfloat16 \_\_hsub (const \_\_nv\_bfloat16 a, const \_\_ nv\_bfloat16 b)

Performs nv\_bfloat16 subtraction in round-to-nearest-even mode.

## **Description**

Subtracts nv bfloat16 input b from input a in round-to-nearest mode.

device \_\_\_\_nv\_bfloat16 \_\_hsub\_sat (const \_\_nv\_bfloat16 a, const \_\_ nv\_bfloat16 b)

Performs nv bfloat16 subtraction in round-to-nearest-even mode, with saturation to [0.0, 1.0].

## **Parameters**

**a**

- nv\_bfloat16. Is only being read.

**b**

- nv\_bfloat16. Is only being read.

### Returns

nv\_bfloat16

**‣** The

result of subtraction of b from a, with respect to saturation.

## **Description**

Subtracts nv bfloat16 input b from input a in round-to-nearest mode, and clamps the result to range [0.0, 1.0]. NaN results are flushed to +0.0.

## 1.2.2. Bfloat162 Arithmetic Functions

Bfloat16 Precision Intrinsics

To use these functions, include the header file cuda\_bf16.h in your program.

## \_\_device\_\_ \_\_nv\_bfloat162 \_\_habs2 (const \_\_nv\_bfloat162 a)

Calculates the absolute value of both halves of the input nv\_bfloat162 number and returns the result.

#### Parameters

**a**

- nv\_bfloat162. Is only being read.

#### **Returns**

bfloat2

- **‣** Returns
	- a with the absolute value of both halves.

Calculates the absolute value of both halves of the input nv\_bfloat162 number and returns the result.

## \_\_device\_\_ \_\_nv\_bfloat162 \_\_hadd2 (const \_\_nv\_bfloat162 a, const \_\_ nv\_bfloat162 b)

Performs nv\_bfloat162 vector addition in round-to-nearest-even mode.

## **Description**

Performs nv bfloat162 vector add of inputs a and b, in round-to-nearest mode.

## \_\_device\_\_ \_\_nv\_bfloat162 \_\_hadd2\_sat (const \_\_nv\_bfloat162 a, const \_\_nv\_bfloat162 b)

Performs nv\_bfloat162 vector addition in round-to-nearest-even mode, with saturation to [0.0, 1.0].

### Parameters

#### **a**

- nv\_bfloat162. Is only being read.
- **b**
- nv\_bfloat162. Is only being read.

## **Returns**

nv\_bfloat162

**‣** The

sum of a and b, with respect to saturation.

### **Description**

Performs nv bfloat162 vector add of inputs a and b, in round-to-nearest mode, and clamps the results to range [0.0, 1.0]. NaN results are flushed to +0.0.

device \_\_\_\_\_nv\_bfloat162 \_\_hcmadd (const \_\_nv\_bfloat162 a, const \_\_nv\_bfloat162 b, const \_\_nv\_bfloat162 c)

Performs fast complex multiply-accumulate.

### Parameters

**a**

- nv\_bfloat162. Is only being read.
- **b**

- nv\_bfloat162. Is only being read.

**c**

- nv\_bfloat162. Is only being read.

### Returns

nv\_bfloat162

**‣** The

result of complex multiply-accumulate operation on complex numbers a, b, and c

## **Description**

Interprets vector nv bfloat162 input pairs a, b, and c as complex numbers in nv bfloat16 precision and performs complex multiply-accumulate operation: a\*b + c

## \_\_device\_\_ \_\_nv\_bfloat162 \_\_hfma2 (const \_\_nv\_bfloat162 a, const \_\_nv\_bfloat162 b, const \_\_nv\_bfloat162 c)

Performs nv\_bfloat162 vector fused multiply-add in round-to-nearest-even mode.

## **Description**

Performs nv\_bfloat162 vector multiply on inputs a and b, then performs a nv\_bfloat162 vector add of the result with c, rounding the result once in round-to-nearest-even mode.

## \_\_device\_\_ \_\_nv\_bfloat162 \_\_hfma2\_relu (const \_\_nv\_bfloat162 a, const \_\_nv\_bfloat162 b, const nv bfloat162 c)

Performs nv\_bfloat162 vector fused multiply-add in round-to-nearest-even mode with relu saturation.

### Parameters

**a**

- nv\_bfloat162. Is only being read.

```
b
```
- nv\_bfloat162. Is only being read.

**c**

- nv\_bfloat162. Is only being read.

#### Returns

nv\_bfloat162

**‣** The

result of elementwise fused multiply-add operation on vectors a, b, and c with relu saturation.

### **Description**

Performs nv\_bfloat162 vector multiply on inputs a and b, then performs a nv\_bfloat162 vector add of the result with c, rounding the result once in round-to-nearest-even mode. Then negative result is clamped to 0. NaN result is converted to canonical NaN.

## \_\_device\_\_ \_\_nv\_bfloat162 \_\_hfma2\_sat (const \_\_nv\_bfloat162 a, const \_\_nv\_bfloat162 b, const \_\_nv\_bfloat162 c)

Performs nv\_bfloat162 vector fused multiply-add in round-to-nearest-even mode, with saturation to [0.0, 1.0].

### Parameters

**a**

- nv\_bfloat162. Is only being read.

**b**

- nv\_bfloat162. Is only being read.

**c**

- nv\_bfloat162. Is only being read.

#### **Returns**

nv\_bfloat162

**‣** The

result of elementwise fused multiply-add operation on vectors a, b, and c, with respect to saturation.

Performs nv\_bfloat162 vector multiply on inputs a and b, then performs a nv\_bfloat162 vector add of the result with c, rounding the result once in round-to-nearest-even mode, and clamps the results to range [0.0, 1.0]. NaN results are flushed to +0.0.

## \_\_device\_\_ \_\_nv\_bfloat162 \_\_hmul2 (const \_\_nv\_bfloat162 a, const \_\_ nv\_bfloat162 b)

Performs nv\_bfloat162 vector multiplication in round-to-nearest-even mode.

### **Description**

Performs nv\_bfloat162 vector multiplication of inputs a and b, in round-to-nearest-even mode.

## device arr bfloat162 hmul2 sat (const \_\_nv\_bfloat162 a, const \_\_nv\_bfloat162 b)

Performs nv\_bfloat162 vector multiplication in round-to-nearest-even mode, with saturation to  $[0.0, 1.0]$ .

## Parameters

#### **a**

- nv\_bfloat162. Is only being read.

**b**

- nv\_bfloat162. Is only being read.

#### Returns

nv\_bfloat162

**‣** The

result of elementwise multiplication of vectors a and b, with respect to saturation.

#### **Description**

Performs nv\_bfloat162 vector multiplication of inputs a and b, in round-to-nearest-even mode, and clamps the results to range [0.0, 1.0]. NaN results are flushed to +0.0.

## \_\_device\_\_ \_\_nv\_bfloat162 \_\_hneg2 (const \_\_nv\_bfloat162 a)

Negates both halves of the input nv bfloat162 number and returns the result.

## **Description**

Negates both halves of the input nv bfloat162 number a and returns the result.

## device \_\_\_\_nv\_bfloat162 \_\_hsub2 (const \_\_nv\_bfloat162 a, const \_\_ ny\_bfloat162 b)

Performs nv\_bfloat162 vector subtraction in round-to-nearest-even mode.

## **Description**

Subtracts nv bfloat162 input vector b from input vector a in round-to-nearest-even mode.

## device arrive bfloat162 hsub2 sat (const \_\_nv\_bfloat162 a, const \_\_nv\_bfloat162 b)

Performs nv\_bfloat162 vector subtraction in round-to-nearest-even mode, with saturation to [0.0, 1.0].

### Parameters

**a**

- nv\_bfloat162. Is only being read.

**b**

- nv\_bfloat162. Is only being read.

## Returns

nv\_bfloat162

**‣** The

subtraction of vector b from a, with respect to saturation.

## **Description**

Subtracts nv bfloat162 input vector b from input vector a in round-to-nearest-even mode, and clamps the results to range [0.0, 1.0]. NaN results are flushed to +0.0.

# 1.2.3. Bfloat16 Comparison Functions

Bfloat16 Precision Intrinsics

To use these functions, include the header file cuda\_bf16.h in your program.

## \_\_device\_\_ bool \_\_heq (const \_\_nv\_bfloat16 a, const \_\_nv\_bfloat16 b)

Performs nv\_bfloat16 if-equal comparison.

#### Parameters

**a**

- nv\_bfloat16. Is only being read.

**b**

- nv\_bfloat16. Is only being read.

#### Returns

bool

**‣** The

boolean result of if-equal comparison of a and b.

### **Description**

Performs nv\_bfloat16 if-equal comparison of inputs a and b. NaN inputs generate false results.

## \_\_device\_\_ bool \_\_hequ (const \_\_nv\_bfloat16 a, const nv bfloat16 b)

Performs nv bfloat16 unordered if-equal comparison.

#### **Parameters**

**a**

- nv\_bfloat16. Is only being read.
- **b**
- nv\_bfloat16. Is only being read.

#### Returns

bool

**‣** The

boolean result of unordered if-equal comparison of a and b.

#### **Description**

Performs nv bfloat16 if-equal comparison of inputs a and b. NaN inputs generate true results.

## \_\_device\_\_ bool \_\_hge (const \_\_nv\_bfloat16 a, const \_\_nv\_bfloat16 b)

Performs nv\_bfloat16 greater-equal comparison.

### Parameters

**a**

- nv\_bfloat16. Is only being read.

**b**

- nv\_bfloat16. Is only being read.

#### Returns

bool

**‣** The

boolean result of greater-equal comparison of a and b.

### **Description**

Performs nv\_bfloat16 greater-equal comparison of inputs a and b. NaN inputs generate false results.

## \_\_device\_\_ bool \_\_hgeu (const \_\_nv\_bfloat16 a, const nv bfloat16 b)

Performs nv\_bfloat16 unordered greater-equal comparison.

#### **Parameters**

**a**

- nv\_bfloat16. Is only being read.
- **b**
- nv\_bfloat16. Is only being read.

#### Returns

bool

**‣** The

boolean result of unordered greater-equal comparison of a and b.

#### **Description**

Performs nv bfloat16 greater-equal comparison of inputs a and b. NaN inputs generate true results.

## device bool hgt (const nv\_bfloat16 a, const \_\_nv\_bfloat16 b)

Performs nv\_bfloat16 greater-than comparison.

#### Parameters

**a**

- nv\_bfloat16. Is only being read.

**b**

- nv\_bfloat16. Is only being read.

#### Returns

bool

**‣** The

boolean result of greater-than comparison of a and b.

### **Description**

Performs nv\_bfloat16 greater-than comparison of inputs a and b. NaN inputs generate false results.

## \_\_device\_\_ bool \_\_hgtu (const \_\_nv\_bfloat16 a, const nv bfloat16 b)

Performs nv\_bfloat16 unordered greater-than comparison.

#### **Parameters**

**a**

- nv\_bfloat16. Is only being read.
- **b**
- nv\_bfloat16. Is only being read.

#### Returns

bool

**‣** The

boolean result of unordered greater-than comparison of a and b.

#### **Description**

Performs nv bfloat16 greater-than comparison of inputs a and b. NaN inputs generate true results.

## \_\_device\_\_ int \_\_hisinf (const \_\_nv\_bfloat16 a)

Checks if the input nv bfloat16 number is infinite.

### Parameters

#### **a**

- nv\_bfloat16. Is only being read.

#### Returns

int

 $\blacktriangleright$  -1

iff a is equal to negative infinity,

**‣** 1

iff a is equal to positive infinity,

 $\blacktriangleright$  0

otherwise.

## **Description**

Checks if the input nv bfloat16 number a is infinite.

## \_\_device\_\_ bool \_\_hisnan (const \_\_nv\_bfloat16 a)

Determine whether nv bfloat16 argument is a NaN.

### Parameters

#### **a**

- nv\_bfloat16. Is only being read.

#### Returns

bool

**‣** true

iff argument is NaN.

### **Description**

Determine whether nv bfloat16 value a is a NaN.

## device bool hle (const nv bfloat16 a, const \_\_nv\_bfloat16 b)

Performs nv bfloat16 less-equal comparison.

### Parameters

**a**

- nv\_bfloat16. Is only being read.

**b**

- nv\_bfloat16. Is only being read.

#### Returns

bool

**‣** The

boolean result of less-equal comparison of a and b.

### **Description**

Performs nv\_bfloat16 less-equal comparison of inputs a and b. NaN inputs generate false results.

## \_\_device\_\_ bool \_\_hleu (const \_\_nv\_bfloat16 a, const \_\_nv\_bfloat16 b)

Performs nv\_bfloat16 unordered less-equal comparison.

#### **Parameters**

**a**

- nv\_bfloat16. Is only being read.
- **b**
- nv\_bfloat16. Is only being read.

#### Returns

bool

**‣** The

boolean result of unordered less-equal comparison of a and b.

#### **Description**

Performs nv bfloat16 less-equal comparison of inputs a and b. NaN inputs generate true results.

## \_\_device\_\_ bool \_\_hlt (const \_\_nv\_bfloat16 a, const \_\_nv\_bfloat16 b)

Performs nv bfloat16 less-than comparison.

### Parameters

**a**

- nv\_bfloat16. Is only being read.

**b**

- nv\_bfloat16. Is only being read.

#### Returns

bool

**‣** The

boolean result of less-than comparison of a and b.

### **Description**

Performs nv\_bfloat16 less-than comparison of inputs a and b. NaN inputs generate false results.

## \_\_device\_\_ bool \_\_hltu (const \_\_nv\_bfloat16 a, const \_\_nv\_bfloat16 b)

Performs nv\_bfloat16 unordered less-than comparison.

#### **Parameters**

**a**

- nv\_bfloat16. Is only being read.
- **b**
- nv\_bfloat16. Is only being read.

#### Returns

bool

**‣** The

boolean result of unordered less-than comparison of a and b.

#### **Description**

Performs nv bfloat16 less-than comparison of inputs a and b. NaN inputs generate true results.

## device arrive hot not allo at the visible and device and the beautiful and device and heliotical device the vi const \_\_ nv\_bfloat16 b)

Calculates nv bfloat16 maximum of two input values.

## **Description**

Calculates nv bfloat16 max(a, b) defined as  $(a > b)$  ? a : b.

- **‣** If either of inputs is NaN, the other input is returned.
- **‣** If both inputs are NaNs, then canonical NaN is returned.
- **‣** If values of both inputs are 0.0, then +0.0 > -0.0

## \_\_device\_\_ \_\_nv\_bfloat16 \_\_hmax\_nan (const \_\_nv\_bfloat16 a, const \_\_ nv\_bfloat16 b)

Calculates nv bfloat16 maximum of two input values, NaNs pass through.

## **Description**

Calculates nv bfloat16 max(a, b) defined as  $(a > b)$  ? a : b.

- **‣** If either of inputs is NaN, then canonical NaN is returned.
- **‣** If values of both inputs are 0.0, then +0.0 > -0.0

## \_\_device\_\_ \_\_nv\_bfloat16 \_\_hmin (const \_\_nv\_bfloat16 a, const \_\_ nv\_bfloat16 b)

Calculates nv bfloat16 minimum of two input values.

## **Description**

Calculates nv bfloat16 min(a, b) defined as  $(a < b)$  ? a : b.

- **‣** If either of inputs is NaN, the other input is returned.
- **‣** If both inputs are NaNs, then canonical NaN is returned.
- **‣** If values of both inputs are 0.0, then +0.0 > -0.0

## device arr are betoat both min\_nan (const \_\_nv\_bfloat16 a, const \_\_ nv\_bfloat16 b)

Calculates nv bfloat16 minimum of two input values, NaNs pass through.

## **Description**

Calculates nv bfloat16 min(a, b) defined as  $(a < b)$  ? a : b.

**‣** If either of inputs is NaN, then canonical NaN is returned.

**‣** If values of both inputs are 0.0, then +0.0 > -0.0

## \_\_device\_\_ bool \_\_hne (const \_\_nv\_bfloat16 a, const \_\_nv\_bfloat16 b)

Performs nv bfloat16 not-equal comparison.

#### Parameters

#### **a**

- nv\_bfloat16. Is only being read.
- **b**
- nv\_bfloat16. Is only being read.

#### Returns

#### bool

**‣** The

boolean result of not-equal comparison of a and b.

### **Description**

Performs nv bfloat16 not-equal comparison of inputs a and b. NaN inputs generate false results.

## \_\_device\_\_ bool \_\_hneu (const \_\_nv\_bfloat16 a, const nv bfloat16 b)

Performs nv\_bfloat16 unordered not-equal comparison.

#### Parameters

#### **a**

- nv\_bfloat16. Is only being read.

**b**

- nv\_bfloat16. Is only being read.

#### Returns

bool

**‣** The

boolean result of unordered not-equal comparison of a and b.

### **Description**

Performs nv bfloat16 not-equal comparison of inputs a and b. NaN inputs generate true results.

# 1.2.4. Bfloat162 Comparison Functions

Bfloat16 Precision Intrinsics

To use these functions, include the header file cuda\_bf16.h in your program.

## \_\_device\_\_ bool \_\_hbeq2 (const \_\_nv\_bfloat162 a, const  $\blacksquare$  nv bfloat162 b)

Performs nv\_bfloat162 vector if-equal comparison and returns boolean true iff both nv bfloat16 results are true, boolean false otherwise.

### Parameters

#### **a**

- nv\_bfloat162. Is only being read.

#### **b**

- nv\_bfloat162. Is only being read.

#### Returns

bool

**‣** true

if both nv bfloat16 results of if-equal comparison of vectors a and b are true;

**‣** false

otherwise.

### **Description**

Performs nv bfloat162 vector if-equal comparison of inputs a and b. The bool result is set to true only if both nv bfloat16 if-equal comparisons evaluate to true, or false otherwise. NaN inputs generate false results.

## \_\_device\_\_ bool \_\_hbequ2 (const \_\_nv\_bfloat162 a, const nv bfloat162 b)

Performs nv\_bfloat162 vector unordered if-equal comparison and returns boolean true iff both nv bfloat16 results are true, boolean false otherwise.

#### **Parameters**

#### **a**

- nv\_bfloat162. Is only being read.

#### **b**

- nv\_bfloat162. Is only being read.

## Returns

bool

**‣** true

if both nv bfloat16 results of unordered if-equal comparison of vectors a and b are true;

**‣** false

otherwise.

## **Description**

Performs nv bfloat162 vector if-equal comparison of inputs a and b. The bool result is set to true only if both nv bfloat16 if-equal comparisons evaluate to true, or false otherwise. NaN inputs generate true results.

## \_\_device\_\_ bool \_\_hbge2 (const \_\_nv\_bfloat162 a, const nv bfloat162 b)

Performs nv\_bfloat162 vector greater-equal comparison and returns boolean true iff both nv bfloat16 results are true, boolean false otherwise.

### **Parameters**

#### **a**

- nv\_bfloat162. Is only being read.

#### **b**

- nv\_bfloat162. Is only being read.

#### Returns

bool

**‣** true

if both nv bfloat16 results of greater-equal comparison of vectors a and b are true;

**‣** false

otherwise.

### **Description**

Performs nv\_bfloat162 vector greater-equal comparison of inputs a and b. The bool result is set to true only if both nv bfloat16 greater-equal comparisons evaluate to true, or false otherwise. NaN inputs generate false results.

## \_\_device\_\_ bool \_\_hbgeu2 (const \_\_nv\_bfloat162 a, const nv bfloat162 b)

Performs nv\_bfloat162 vector unordered greater-equal comparison and returns boolean true iff both nv bfloat16 results are true, boolean false otherwise.

### **Parameters**

#### **a**

- nv\_bfloat162. Is only being read.

**b**

- nv\_bfloat162. Is only being read.

#### Returns

bool

**‣** true

if both nv bfloat16 results of unordered greater-equal comparison of vectors a and b are true;

**‣** false

otherwise.

### Description

Performs nv\_bfloat162 vector greater-equal comparison of inputs a and b. The bool result is set to true only if both nv bfloat16 greater-equal comparisons evaluate to true, or false otherwise. NaN inputs generate true results.

## \_\_device\_\_ bool \_\_hbgt2 (const \_\_nv\_bfloat162 a, const nv bfloat162 b)

Performs nv\_bfloat162 vector greater-than comparison and returns boolean true iff both nv bfloat16 results are true, boolean false otherwise.

#### Parameters

**a**

- nv\_bfloat162. Is only being read.
- **b**

- nv\_bfloat162. Is only being read.

#### Returns

bool

**‣** true

if both nv bfloat16 results of greater-than comparison of vectors a and b are true;

**‣** false

otherwise.

#### **Description**

Performs nv\_bfloat162 vector greater-than comparison of inputs a and b. The bool result is set to true only if both nv bfloat16 greater-than comparisons evaluate to true, or false otherwise. NaN inputs generate false results.

## \_\_device\_\_ bool \_\_hbgtu2 (const \_\_nv\_bfloat162 a, const nv bfloat162 b)

Performs nv\_bfloat162 vector unordered greater-than comparison and returns boolean true iff both nv bfloat16 results are true, boolean false otherwise.

#### **Parameters**

#### **a**

- nv\_bfloat162. Is only being read.
- **b**
- nv\_bfloat162. Is only being read.

#### Returns

bool

**‣** true

if both nv bfloat16 results of unordered greater-than comparison of vectors a and b are true;

**‣** false

otherwise.

#### **Description**

Performs nv bfloat162 vector greater-than comparison of inputs a and b. The bool result is set to true only if both nv bfloat16 greater-than comparisons evaluate to true, or false otherwise. NaN inputs generate true results.

## device bool hble2 (const nv bfloat162 a, const nv bfloat162 b)

Performs nv bfloat162 vector less-equal comparison and returns boolean true iff both nv bfloat16 results are true, boolean false otherwise.

### **Parameters**

**a**

- nv\_bfloat162. Is only being read.

**b**

- nv\_bfloat162. Is only being read.

#### Returns

bool

**‣** true

if both nv bfloat16 results of less-equal comparison of vectors a and b are true;

**‣** false

otherwise.

## **Description**

Performs nv bfloat162 vector less-equal comparison of inputs a and b. The bool result is set to true only if both nv bfloat16 less-equal comparisons evaluate to true, or false otherwise. NaN inputs generate false results.

## \_\_device\_\_ bool \_\_hbleu2 (const \_\_nv\_bfloat162 a, const \_\_nv\_bfloat162 b)

Performs nv\_bfloat162 vector unordered less-equal comparison and returns boolean true iff both nv bfloat16 results are true, boolean false otherwise.

### Parameters

**a**

- nv\_bfloat162. Is only being read.

**b**

- nv\_bfloat162. Is only being read.

#### Returns

bool

**‣** true

if both nv bfloat16 results of unordered less-equal comparison of vectors a and b are true;

**‣** false

otherwise.

#### **Description**

Performs nv\_bfloat162 vector less-equal comparison of inputs a and b. The bool result is set to true only if both nv bfloat16 less-equal comparisons evaluate to true, or false otherwise. NaN inputs generate true results.

## \_\_device\_\_ bool \_\_hblt2 (const \_\_nv\_bfloat162 a, const nv bfloat162 b)

Performs nv\_bfloat162 vector less-than comparison and returns boolean true iff both nv bfloat16 results are true, boolean false otherwise.

#### Parameters

**a**

- nv\_bfloat162. Is only being read.
- **b**

- nv\_bfloat162. Is only being read.

#### Returns

bool

**‣** true

if both nv bfloat16 results of less-than comparison of vectors a and b are true;

**‣** false

otherwise.

#### **Description**

Performs nv bfloat162 vector less-than comparison of inputs a and b. The bool result is set to true only if both nv bfloat16 less-than comparisons evaluate to true, or false otherwise. NaN inputs generate false results.
## \_\_device\_\_ bool \_\_hbltu2 (const \_\_nv\_bfloat162 a, const nv bfloat162 b)

Performs nv bfloat162 vector unordered less-than comparison and returns boolean true iff both nv bfloat16 results are true, boolean false otherwise.

### **Parameters**

#### **a**

- nv\_bfloat162. Is only being read.

**b**

- nv\_bfloat162. Is only being read.

#### Returns

bool

```
‣ true
```
if both nv bfloat16 results of unordered less-than comparison of vectors a and b are true;

**‣** false

otherwise.

### **Description**

Performs nv bfloat162 vector less-than comparison of inputs a and b. The bool result is set to true only if both nv bfloat16 less-than comparisons evaluate to true, or false otherwise. NaN inputs generate true results.

## \_\_device\_\_ bool \_\_hbne2 (const \_\_nv\_bfloat162 a, const nv bfloat162 b)

Performs nv\_bfloat162 vector not-equal comparison and returns boolean true iff both nv bfloat16 results are true, boolean false otherwise.

### Parameters

**a**

- nv\_bfloat162. Is only being read.
- **b**

- nv\_bfloat162. Is only being read.

#### **Returns**

bool

**‣** true

if both nv\_bfloat16 results of not-equal comparison of vectors a and b are true,

**‣** false

otherwise.

#### **Description**

Performs nv bfloat162 vector not-equal comparison of inputs a and b. The bool result is set to true only if both nv\_bfloat16 not-equal comparisons evaluate to true, or false otherwise. NaN inputs generate false results.

## device bool hbneu2 (const nv\_bfloat162 a, const nv bfloat162 b)

Performs nv bfloat162 vector unordered not-equal comparison and returns boolean true iff both nv bfloat16 results are true, boolean false otherwise.

#### **Parameters**

#### **a**

- nv\_bfloat162. Is only being read.
- **b**
- nv\_bfloat162. Is only being read.

#### Returns

bool

**‣** true

if both nv bfloat16 results of unordered not-equal comparison of vectors a and b are true;

**‣** false

otherwise.

#### **Description**

Performs nv bfloat162 vector not-equal comparison of inputs a and b. The bool result is set to true only if both nv bfloat16 not-equal comparisons evaluate to true, or false otherwise. NaN inputs generate true results.

## \_\_device\_\_ \_\_nv\_bfloat162 \_\_heq2 (const \_\_nv\_bfloat162 a, const \_\_ nv\_bfloat162 b)

Performs nv\_bfloat162 vector if-equal comparison.

#### Parameters

#### **a**

- nv\_bfloat162. Is only being read.

#### **b**

- nv\_bfloat162. Is only being read.

#### Returns

nv\_bfloat162

**‣** The

vector result of if-equal comparison of vectors a and b.

#### **Description**

Performs nv\_bfloat162 vector if-equal comparison of inputs a and b. The corresponding nv bfloat16 results are set to 1.0 for true, or 0.0 for false. NaN inputs generate false results.

## \_\_device\_\_ \_\_nv\_bfloat162 \_\_hequ2 (const \_\_nv\_bfloat162 a, const \_\_ nv\_bfloat162 b)

Performs nv bfloat162 vector unordered if-equal comparison.

#### Parameters

#### **a**

- nv\_bfloat162. Is only being read.

**b**

- nv\_bfloat162. Is only being read.

#### **Returns**

nv\_bfloat162

**‣** The

vector result of unordered if-equal comparison of vectors a and b.

### **Description**

Performs nv\_bfloat162 vector if-equal comparison of inputs a and b. The corresponding nv bfloat16 results are set to 1.0 for true, or 0.0 for false. NaN inputs generate true results.

## \_\_device\_\_ \_\_nv\_bfloat162 \_\_hge2 (const \_\_nv\_bfloat162 a, const \_\_ nv\_bfloat162 b)

Performs nv\_bfloat162 vector greater-equal comparison.

#### **Parameters**

#### **a**

- nv\_bfloat162. Is only being read.
- **b**
- nv\_bfloat162. Is only being read.

### Returns

nv\_bfloat162

**‣** The

vector result of greater-equal comparison of vectors a and b.

### **Description**

Performs nv\_bfloat162 vector greater-equal comparison of inputs a and b. The corresponding nv bfloat16 results are set to 1.0 for true, or 0.0 for false. NaN inputs generate false results.

## \_\_device\_\_ \_\_nv\_bfloat162 \_\_hgeu2 (const \_\_nv\_bfloat162 a, const \_\_ nv\_bfloat162 b)

Performs nv\_bfloat162 vector unordered greater-equal comparison.

#### Parameters

**a**

- nv\_bfloat162. Is only being read.

**b**

- nv\_bfloat162. Is only being read.

#### **Returns**

nv\_bfloat162

**‣** The

nv bfloat162 vector result of unordered greater-equal comparison of vectors a and b.

### Description

Performs nv\_bfloat162 vector greater-equal comparison of inputs a and b. The corresponding nv bfloat16 results are set to 1.0 for true, or 0.0 for false. NaN inputs generate true results.

## \_\_device\_\_ \_\_nv\_bfloat162 \_\_hgt2 (const \_\_nv\_bfloat162 a, const \_\_nv\_bfloat162 b)

Performs nv\_bfloat162 vector greater-than comparison.

### Parameters

#### **a**

```
- nv_bfloat162. Is only being read.
```
**b**

- nv\_bfloat162. Is only being read.

### Returns

nv\_bfloat162

**‣** The

vector result of greater-than comparison of vectors a and b.

### **Description**

Performs nv\_bfloat162 vector greater-than comparison of inputs a and b. The corresponding nv bfloat16 results are set to 1.0 for true, or 0.0 for false. NaN inputs generate false results.

## \_\_device\_\_ \_\_nv\_bfloat162 \_\_hgtu2 (const \_\_nv\_bfloat162 a, const nv bfloat162 b)

Performs nv\_bfloat162 vector unordered greater-than comparison.

#### Parameters

#### **a**

- nv\_bfloat162. Is only being read.

#### **b**

- nv\_bfloat162. Is only being read.

#### Returns

nv\_bfloat162

**‣** The

nv bfloat162 vector result of unordered greater-than comparison of vectors a and b.

### **Description**

Performs nv\_bfloat162 vector greater-than comparison of inputs a and b. The corresponding nv bfloat16 results are set to 1.0 for true, or 0.0 for false. NaN inputs generate true results.

## \_\_device\_\_ \_\_nv\_bfloat162 \_\_hisnan2 (const \_\_nv\_bfloat162 a)

Determine whether nv\_bfloat162 argument is a NaN.

### Parameters

#### **a**

- nv\_bfloat162. Is only being read.

### **Returns**

nv\_bfloat162

**‣** The

nv\_bfloat162 with the corresponding nv\_bfloat16 results set to 1.0 for NaN, 0.0 otherwise.

### **Description**

Determine whether each nv\_bfloat16 of input nv\_bfloat162 number a is a NaN.

## \_\_device\_\_ \_\_nv\_bfloat162 \_\_hle2 (const \_\_nv\_bfloat162 a, const \_\_ nv\_bfloat162 b)

Performs nv\_bfloat162 vector less-equal comparison.

### **Parameters**

#### **a**

- nv\_bfloat162. Is only being read.

**b**

- nv\_bfloat162. Is only being read.

#### Returns

nv\_bfloat162

**‣** The

nv bfloat162 result of less-equal comparison of vectors a and b.

### Description

Performs nv\_bfloat162 vector less-equal comparison of inputs a and b. The corresponding nv bfloat16 results are set to 1.0 for true, or 0.0 for false. NaN inputs generate false results.

## \_\_device\_\_ \_\_nv\_bfloat162 \_\_hleu2 (const \_\_nv\_bfloat162 a, const \_\_ nv\_bfloat162 b)

Performs nv bfloat162 vector unordered less-equal comparison.

### Parameters

#### **a**

```
- nv_bfloat162. Is only being read.
```
**b**

- nv\_bfloat162. Is only being read.

### Returns

nv\_bfloat162

**‣** The

vector result of unordered less-equal comparison of vectors a and b.

### **Description**

Performs nv\_bfloat162 vector less-equal comparison of inputs a and b. The corresponding nv bfloat16 results are set to 1.0 for true, or 0.0 for false. NaN inputs generate true results.

## \_\_device\_\_ \_\_nv\_bfloat162 \_\_hlt2 (const \_\_nv\_bfloat162 a, const \_\_ nv\_bfloat162 b)

Performs nv bfloat162 vector less-than comparison.

#### Parameters

#### **a**

- nv\_bfloat162. Is only being read.

#### **b**

- nv\_bfloat162. Is only being read.

#### Returns

nv\_bfloat162

**‣** The

nv bfloat162 vector result of less-than comparison of vectors a and b.

### Description

Performs nv bfloat162 vector less-than comparison of inputs a and b. The corresponding nv bfloat16 results are set to 1.0 for true, or 0.0 for false. NaN inputs generate false results.

## \_\_device\_\_ \_\_nv\_bfloat162 \_\_hltu2 (const \_\_nv\_bfloat162 a, const \_\_ nv\_bfloat162 b)

Performs nv\_bfloat162 vector unordered less-than comparison.

### Parameters

#### **a**

- nv\_bfloat162. Is only being read.
- **b**
- nv\_bfloat162. Is only being read.

### Returns

nv bfloat162

**‣** The

vector result of unordered less-than comparison of vectors a and b.

### **Description**

Performs nv bfloat162 vector less-than comparison of inputs a and b. The corresponding nv bfloat16 results are set to 1.0 for true, or 0.0 for false. NaN inputs generate true results.

## \_\_device\_\_ \_\_nv\_bfloat162 \_\_hmax2 (const \_\_nv\_bfloat162 a, const \_\_ nv\_bfloat162 b)

Calculates nv bfloat162 vector maximum of two inputs.

### **Description**

Calculates nv\_bfloat162 vector max(a, b). Elementwise nv\_bfloat16 operation is defined as  $[a > b]$  ?  $a : b$ .

- **‣** If either of inputs is NaN, the other input is returned.
- **‣** If both inputs are NaNs, then canonical NaN is returned.
- **‣** If values of both inputs are 0.0, then +0.0 > -0.0

## device array bfloat162 hmax2 nan (const nv bfloat162 a, const \_\_nv\_bfloat162 b)

Calculates nv bfloat162 vector maximum of two inputs, NaNs pass through.

### **Description**

Calculates nv\_bfloat162 vector max(a, b). Elementwise nv\_bfloat16 operation is defined as  $[a > b]$  ?  $a : b$ .

- **‣** If either of inputs is NaN, then canonical NaN is returned.
- **‣** If values of both inputs are 0.0, then +0.0 > -0.0

## \_\_device\_\_ \_\_nv\_bfloat162 \_\_hmin2 (const \_\_nv\_bfloat162 a, const \_\_ nv\_bfloat162 b)

Calculates nv bfloat162 vector minimum of two inputs.

### **Description**

Calculates nv\_bfloat162 vector min(a, b). Elementwise nv\_bfloat16 operation is defined as  $[a \lt b]$  ?  $a : b$ .

- **‣** If either of inputs is NaN, the other input is returned.
- **‣** If both inputs are NaNs, then canonical NaN is returned.
- **‣** If values of both inputs are 0.0, then +0.0 > -0.0

## \_\_device\_\_ \_\_nv\_bfloat162 \_\_hmin2\_nan (const \_\_nv\_bfloat162 a, const \_\_nv\_bfloat162 b)

Calculates nv\_bfloat162 vector minimum of two inputs, NaNs pass through.

### **Description**

Calculates nv\_bfloat162 vector min(a, b). Elementwise nv\_bfloat16 operation is defined as  $[a \lt b]$  ?  $a : b$ .

- **‣** If either of inputs is NaN, then canonical NaN is returned.
- **‣** If values of both inputs are 0.0, then +0.0 > -0.0

## \_\_device\_\_ \_\_nv\_bfloat162 \_\_hne2 (const \_\_nv\_bfloat162 a, const \_\_ nv\_bfloat162 b)

Performs nv\_bfloat162 vector not-equal comparison.

#### Parameters

**a**

- nv\_bfloat162. Is only being read.

**b**

- nv\_bfloat162. Is only being read.

#### Returns

nv\_bfloat162

**‣** The

vector result of not-equal comparison of vectors a and b.

#### **Description**

Performs nv\_bfloat162 vector not-equal comparison of inputs a and b. The corresponding nv bfloat16 results are set to 1.0 for true, or 0.0 for false. NaN inputs generate false results.

## \_\_device\_\_ \_\_nv\_bfloat162 \_\_hneu2 (const \_\_nv\_bfloat162 a, const \_\_ nv\_bfloat162 b)

Performs nv bfloat162 vector unordered not-equal comparison.

#### Parameters

#### **a**

- nv\_bfloat162. Is only being read.

**b**

- nv\_bfloat162. Is only being read.

#### **Returns**

nv\_bfloat162

**‣** The

vector result of unordered not-equal comparison of vectors a and b.

### **Description**

Performs nv\_bfloat162 vector not-equal comparison of inputs a and b. The corresponding nv bfloat16 results are set to 1.0 for true, or 0.0 for false. NaN inputs generate true results.

# 1.2.5. Bfloat16 Precision Conversion and Data Movement

Bfloat16 Precision Intrinsics

To use these functions, include the header file cuda\_bf16.h in your program.

## host device float2 bfloat1622float2 (const nv bfloat162 a)

Converts both halves of nv bfloat162 to float2 and returns the result.

#### **Parameters**

**a**

- nv\_bfloat162. Is only being read.

#### **Returns**

float?

#### $\blacktriangleright$  a

converted to float2.

### **Description**

Converts both halves of nv\_bfloat162 input a to float2 and returns the result.

## \_\_device\_\_ \_\_nv\_bfloat162 \_\_bfloat162bfloat162 (const nv bfloat16 a)

Returns nv bfloat162 with both halves equal to the input value.

#### Parameters

**a**

- nv\_bfloat16. Is only being read.

#### Returns

nv bfloat162

**‣** The

vector which has both its halves equal to the input a.

#### **Description**

Returns nv\_bfloat162 number with both halves equal to the input a nv\_bfloat16 number.

## host\_\_\_\_device\_\_ float \_\_bfloat162float (const \_\_nv\_bfloat16 a)

Converts nv\_bfloat16 number to float.

#### Parameters

#### **a**

- float. Is only being read.

#### Returns

float

**‣** a

converted to float.

### **Description**

Converts nv\_bfloat16 number a to float.

## device int bfloat162int rd (const any bfloat16 h)

Convert a nv\_bfloat16 to a signed integer in round-down mode.

#### **Parameters**

**h**

- nv\_bfloat16. Is only being read.

#### Returns

int

 $\blacktriangleright$  h

converted to a signed integer.

#### **Description**

Convert the nv\_bfloat16 floating-point value h to a signed integer in round-down mode.

## device int bfloat162int rn (const any bfloat16 h)

Convert a nv\_bfloat16 to a signed integer in round-to-nearest-even mode.

#### Parameters

#### **h**

- nv\_bfloat16. Is only being read.

#### Returns

int

 $\blacktriangleright$  h

converted to a signed integer.

### **Description**

Convert the nv\_bfloat16 floating-point value h to a signed integer in round-to-nearest-even mode.

## \_\_device\_\_ int \_\_bfloat162int\_ru (const \_\_nv\_bfloat16 h)

Convert a nv\_bfloat16 to a signed integer in round-up mode.

### Parameters

**h**

- nv\_bfloat16. Is only being read.

### Returns

int

 $\blacktriangleright$  h

converted to a signed integer.

### **Description**

Convert the nv\_bfloat16 floating-point value h to a signed integer in round-up mode.

## host device \_\_ int \_\_bfloat162int\_rz (const nv bfloat16 h)

Convert a nv\_bfloat16 to a signed integer in round-towards-zero mode.

### Parameters

#### **h**

- nv\_bfloat16. Is only being read.

#### Returns

int

 $\blacktriangleright$  h

converted to a signed integer.

### **Description**

Convert the nv\_bfloat16 floating-point value h to a signed integer in round-towards-zero mode.

## \_\_device\_\_ long long int \_\_bfloat162ll\_rd (const \_\_nv\_bfloat16 h)

Convert a nv\_bfloat16 to a signed 64-bit integer in round-down mode.

#### Parameters

**h**

- nv\_bfloat16. Is only being read.

### Returns

long long int

 $\blacktriangleright$  h

converted to a signed 64-bit integer.

### **Description**

Convert the nv\_bfloat16 floating-point value h to a signed 64-bit integer in round-down mode.

## device Long long int bfloat162ll rn (const \_\_nv\_bfloat16 h)

Convert a nv\_bfloat16 to a signed 64-bit integer in round-to-nearest-even mode.

#### Parameters

#### **h**

- nv\_bfloat16. Is only being read.

#### **Returns**

long long int

 $\blacktriangleright$  h

converted to a signed 64-bit integer.

### **Description**

Convert the nv\_bfloat16 floating-point value h to a signed 64-bit integer in round-to-nearesteven mode.

## \_\_device\_\_ long long int \_\_bfloat162ll\_ru (const \_\_nv\_bfloat16 h)

Convert a nv\_bfloat16 to a signed 64-bit integer in round-up mode.

#### Parameters

**h**

- nv\_bfloat16. Is only being read.

### Returns

long long int

 $\blacktriangleright$  h

converted to a signed 64-bit integer.

#### **Description**

Convert the nv\_bfloat16 floating-point value h to a signed 64-bit integer in round-up mode.

## \_\_host\_\_\_\_device\_\_ long long int \_\_bfloat162ll\_rz (const nv bfloat16 h)

Convert a nv\_bfloat16 to a signed 64-bit integer in round-towards-zero mode.

#### Parameters

#### **h**

- nv\_bfloat16. Is only being read.

#### **Returns**

long long int

 $\blacktriangleright$  h

converted to a signed 64-bit integer.

#### **Description**

Convert the nv\_bfloat16 floating-point value h to a signed 64-bit integer in round-towards-zero mode.

## \_\_device\_\_ short int \_\_bfloat162short\_rd (const \_\_nv\_bfloat16 h)

Convert a nv\_bfloat16 to a signed short integer in round-down mode.

#### Parameters

**h**

- nv\_bfloat16. Is only being read.

#### Returns

short int

 $\blacktriangleright$  h

converted to a signed short integer.

#### **Description**

Convert the nv\_bfloat16 floating-point value h to a signed short integer in round-down mode.

## device \_\_ short int \_\_ bfloat162short\_rn (const \_\_nv\_bfloat16 h)

Convert a nv\_bfloat16 to a signed short integer in round-to-nearest-even mode.

#### Parameters

#### **h**

- nv\_bfloat16. Is only being read.

#### Returns

short int

 $\blacktriangleright$  h

converted to a signed short integer.

### **Description**

Convert the nv\_bfloat16 floating-point value h to a signed short integer in round-to-nearesteven mode.

## \_\_device\_\_ short int \_\_bfloat162short\_ru (const \_\_nv\_bfloat16 h)

Convert a nv\_bfloat16 to a signed short integer in round-up mode.

#### Parameters

**h**

- nv\_bfloat16. Is only being read.

### Returns

short int

 $\blacktriangleright$  h

converted to a signed short integer.

### **Description**

Convert the nv\_bfloat16 floating-point value h to a signed short integer in round-up mode.

## \_\_host\_\_\_\_device\_\_ short int \_\_bfloat162short\_rz (const nv bfloat16 h)

Convert a nv\_bfloat16 to a signed short integer in round-towards-zero mode.

#### Parameters

#### **h**

- nv\_bfloat16. Is only being read.

#### Returns

short int

 $\blacktriangleright$  h

converted to a signed short integer.

#### **Description**

Convert the nv\_bfloat16 floating-point value h to a signed short integer in round-towards-zero mode.

## \_\_device\_\_ unsigned int \_\_bfloat162uint\_rd (const nv bfloat16 h)

Convert a nv\_bfloat16 to an unsigned integer in round-down mode.

#### Parameters

**h**

- nv\_bfloat16. Is only being read.

#### Returns

unsigned int

 $\blacktriangleright$  h

converted to an unsigned integer.

#### **Description**

Convert the nv\_bfloat16 floating-point value h to an unsigned integer in round-down mode.

## \_\_device\_\_ unsigned int \_\_bfloat162uint\_rn (const \_\_nv\_bfloat16 h)

Convert a nv\_bfloat16 to an unsigned integer in round-to-nearest-even mode.

#### Parameters

#### **h**

- nv\_bfloat16. Is only being read.

#### **Returns**

unsigned int

 $\blacktriangleright$  h

converted to an unsigned integer.

### **Description**

Convert the nv\_bfloat16 floating-point value h to an unsigned integer in round-to-nearest-even mode.

## \_\_device\_\_ unsigned int \_\_bfloat162uint\_ru (const \_\_nv\_bfloat16 h)

Convert a nv\_bfloat16 to an unsigned integer in round-up mode.

#### Parameters

**h**

- nv\_bfloat16. Is only being read.

### Returns

unsigned int

 $\blacktriangleright$  h

converted to an unsigned integer.

### **Description**

Convert the nv\_bfloat16 floating-point value h to an unsigned integer in round-up mode.

## host device unsigned int bfloat162uint rz (const nv bfloat16 h)

Convert a nv\_bfloat16 to an unsigned integer in round-towards-zero mode.

#### Parameters

#### **h**

- nv\_bfloat16. Is only being read.

#### **Returns**

unsigned int

 $\blacktriangleright$  h

converted to an unsigned integer.

### **Description**

Convert the nv\_bfloat16 floating-point value h to an unsigned integer in round-towards-zero mode.

## \_\_device\_\_ unsigned long long int \_\_bfloat162ull\_rd (const nv bfloat16 h)

Convert a nv\_bfloat16 to an unsigned 64-bit integer in round-down mode.

#### Parameters

**h**

- nv\_bfloat16. Is only being read.

### Returns

unsigned long long int

 $\blacktriangleright$  h

converted to an unsigned 64-bit integer.

### **Description**

Convert the nv\_bfloat16 floating-point value h to an unsigned 64-bit integer in round-down mode.

## device unsigned long long int bfloat162ull rn (const \_\_nv\_bfloat16 h)

Convert a nv\_bfloat16 to an unsigned 64-bit integer in round-to-nearest-even mode.

#### Parameters

#### **h**

- nv\_bfloat16. Is only being read.

#### **Returns**

unsigned long long int

 $\blacktriangleright$  h

converted to an unsigned 64-bit integer.

#### **Description**

Convert the nv\_bfloat16 floating-point value h to an unsigned 64-bit integer in round-tonearest-even mode.

## \_\_device\_\_ unsigned long long int \_\_bfloat162ull\_ru (const \_\_nv\_bfloat16 h)

Convert a nv\_bfloat16 to an unsigned 64-bit integer in round-up mode.

#### Parameters

#### **h**

- nv\_bfloat16. Is only being read.

#### Returns

unsigned long long int

#### $\blacktriangleright$  h

converted to an unsigned 64-bit integer.

#### **Description**

Convert the nv\_bfloat16 floating-point value h to an unsigned 64-bit integer in round-up mode.

## host device unsigned long long int \_\_bfloat162ull\_rz (const \_\_nv\_bfloat16 h)

Convert a nv\_bfloat16 to an unsigned 64-bit integer in round-towards-zero mode.

### Parameters

#### **h**

- nv\_bfloat16. Is only being read.

### **Returns**

unsigned long long int

 $\blacktriangleright$  h

converted to an unsigned 64-bit integer.

### **Description**

Convert the nv\_bfloat16 floating-point value h to an unsigned 64-bit integer in round-towardszero mode.

## \_\_device\_\_ unsigned short int \_\_bfloat162ushort\_rd (const nv bfloat16 h)

Convert a nv\_bfloat16 to an unsigned short integer in round-down mode.

### Parameters

**h**

- nv\_bfloat16. Is only being read.

### Returns

unsigned short int

 $\blacktriangleright$  h

converted to an unsigned short integer.

### **Description**

Convert the nv\_bfloat16 floating-point value h to an unsigned short integer in round-down mode.

## device unsigned short int bfloat162ushort rn (const \_\_nv\_bfloat16 h)

Convert a nv\_bfloat16 to an unsigned short integer in round-to-nearest-even mode.

#### Parameters

#### **h**

- nv\_bfloat16. Is only being read.

#### **Returns**

unsigned short int

 $\blacktriangleright$  h

converted to an unsigned short integer.

#### **Description**

Convert the nv\_bfloat16 floating-point value h to an unsigned short integer in round-tonearest-even mode.

## \_\_device\_\_ unsigned short int \_\_bfloat162ushort\_ru (const \_\_nv\_bfloat16 h)

Convert a nv\_bfloat16 to an unsigned short integer in round-up mode.

#### Parameters

#### **h**

- nv\_bfloat16. Is only being read.

#### Returns

unsigned short int

 $\blacktriangleright$  h

converted to an unsigned short integer.

#### **Description**

Convert the nv\_bfloat16 floating-point value h to an unsigned short integer in round-up mode.

## host device unsigned short int \_\_bfloat162ushort\_rz (const \_\_nv\_bfloat16 h)

Convert a nv\_bfloat16 to an unsigned short integer in round-towards-zero mode.

### Parameters

#### **h**

- nv\_bfloat16. Is only being read.

### **Returns**

unsigned short int

 $\blacktriangleright$  h

converted to an unsigned short integer.

### **Description**

Convert the nv\_bfloat16 floating-point value h to an unsigned short integer in round-towardszero mode.

## \_\_device\_\_ short int \_\_bfloat16\_as\_short (const \_\_nv\_bfloat16 h)

Reinterprets bits in a nv\_bfloat16 as a signed short integer.

### Parameters

**h**

- nv\_bfloat16. Is only being read.

### Returns

short int

**‣** The

reinterpreted value.

### **Description**

Reinterprets the bits in the nv\_bfloat16 floating-point number h as a signed short integer.

## \_\_device\_\_ unsigned short int \_\_bfloat16\_as\_ushort (const \_\_nv\_bfloat16 h)

Reinterprets bits in a nv\_bfloat16 as an unsigned short integer.

#### Parameters

#### **h**

- nv\_bfloat16. Is only being read.

#### **Returns**

unsigned short int

**‣** The

reinterpreted value.

#### **Description**

Reinterprets the bits in the nv\_bfloat16 floating-point h as an unsigned short number.

## \_\_host\_\_\_\_device\_\_ \_\_nv\_bfloat16 \_\_double2bfloat16 (const double a)

Converts double number to nv\_bfloat16 precision in round-to-nearest-even mode and returns nv\_bfloat16 with converted value.

#### Parameters

#### **a**

- double. Is only being read.

#### Returns

nv\_bfloat16

```
‣ a
```
converted to nv\_bfloat16.

### **Description**

Converts double number a to nv\_bfloat16 precision in round-to-nearest-even mode.

## \_\_host\_\_\_\_device\_\_ \_\_nv\_bfloat162 \_\_float22bfloat162\_rn (const float2 a)

Converts both components of float2 number to nv\_bfloat16 precision in round-to-nearest-even mode and returns nv bfloat162 with converted values.

#### **Parameters**

#### **a**

- float2. Is only being read.

#### Returns

nv\_bfloat162

**‣** The

nv bfloat162 which has corresponding halves equal to the converted float2 components.

### **Description**

Converts both components of float2 to nv\_bfloat16 precision in round-to-nearest mode and combines the results into one nv bfloat162 number. Low 16 bits of the return value correspond to a.x and high 16 bits of the return value correspond to a.y.

## \_\_host\_\_\_\_device\_\_ \_\_nv\_bfloat16 \_\_float2bfloat16 (const float a)

Converts float number to nv\_bfloat16 precision in round-to-nearest-even mode and returns nv bfloat16 with converted value.

#### **Parameters**

#### **a**

- float. Is only being read.

#### Returns

nv\_bfloat16

#### $\blacktriangleright$  a

converted to nv\_bfloat16.

#### **Description**

Converts float number a to nv\_bfloat16 precision in round-to-nearest-even mode.

## \_\_host\_\_\_\_device\_\_ \_\_nv\_bfloat162 \_\_float2bfloat162\_rn (const float a)

Converts input to nv\_bfloat16 precision in round-to-nearest-even mode and populates both halves of nv bfloat162 with converted value.

### **Parameters**

#### **a**

- float. Is only being read.

#### Returns

nv\_bfloat162

**‣** The

nv bfloat162 value with both halves equal to the converted nv\_bfloat16 precision number.

### **Description**

Converts input a to nv\_bfloat16 precision in round-to-nearest-even mode and populates both halves of nv bfloat162 with converted value.

## \_\_host\_\_\_\_device\_\_ \_\_nv\_bfloat16 \_\_float2bfloat16\_rd (const float a)

Converts float number to nv\_bfloat16 precision in round-down mode and returns nv bfloat16 with converted value.

#### Parameters

**a**

- float. Is only being read.

### Returns

nv\_bfloat16

#### $\blacktriangleright$  a

converted to nv\_bfloat16.

#### **Description**

Converts float number a to nv\_bfloat16 precision in round-down mode.

## \_\_host\_\_\_\_device\_\_ \_\_nv\_bfloat16 \_\_float2bfloat16\_rn (const float a)

Converts float number to nv\_bfloat16 precision in round-to-nearest-even mode and returns nv bfloat16 with converted value.

#### **Parameters**

#### **a**

- float. Is only being read.

#### Returns

nv\_bfloat16

**‣** a

converted to nv\_bfloat16.

#### **Description**

Converts float number a to nv\_bfloat16 precision in round-to-nearest-even mode.

## \_\_host\_\_\_\_device\_\_ \_\_nv\_bfloat16 \_\_float2bfloat16\_ru (const float a)

Converts float number to nv\_bfloat16 precision in round-up mode and returns nv bfloat16 with converted value.

#### Parameters

#### **a**

- float. Is only being read.

### Returns

nv\_bfloat16

#### **‣** a

converted to nv\_bfloat16.

#### **Description**

Converts float number a to nv\_bfloat16 precision in round-up mode.

## host device nv bfloat16 float2bfloat16 rz (const float a)

Converts float number to nv\_bfloat16 precision in round-towards-zero mode and returns nv bfloat16 with converted value.

### **Parameters**

#### **a**

- float. Is only being read.

#### Returns

nv\_bfloat16

**‣** a

converted to nv\_bfloat16.

### **Description**

Converts float number a to nv\_bfloat16 precision in round-towards-zero mode.

## host device nv\_bfloat162 \_\_floats2bfloat162\_rn (const float a, const float b)

Converts both input floats to nv\_bfloat16 precision in round-to-nearest-even mode and returns nv bfloat162 with converted values.

### **Parameters**

#### **a**

- float. Is only being read.

**b**

- float. Is only being read.

### Returns

nv\_bfloat162

**‣** The

nv bfloat162 value with corresponding halves equal to the converted input floats.

### **Description**

Converts both input floats to nv\_bfloat16 precision in round-to-nearest-even mode and combines the results into one nv bfloat162 number. Low 16 bits of the return value correspond to the input a, high 16 bits correspond to the input b.

## device arr are bfloat162 halves2bfloat162 (const \_\_nv\_bfloat16 a, const \_\_nv\_bfloat16 b)

Combines two nv\_bfloat16 numbers into one nv\_bfloat162 number.

#### Parameters

#### **a**

- nv\_bfloat16. Is only being read.
- **b**

- nv\_bfloat16. Is only being read.

#### Returns

nv\_bfloat162

**‣** The

nv\_bfloat162 with one nv\_bfloat16 equal to a and the other to b.

### **Description**

Combines two input nv\_bfloat16 number a and b into one nv\_bfloat162 number. Input a is stored in low 16 bits of the return value, input b is stored in high 16 bits of the return value.

## \_\_device\_\_ \_\_nv\_bfloat16 \_\_high2bfloat16 (const nv bfloat162 a)

Returns high 16 bits of nv\_bfloat162 input.

#### Parameters

**a**

- nv\_bfloat162. Is only being read.

#### **Returns**

nv\_bfloat16

**‣** The

high 16 bits of the input.

#### **Description**

Returns high 16 bits of nv\_bfloat162 input a.

## \_\_device\_\_ \_\_nv\_bfloat162 \_\_high2bfloat162 (const nv bfloat162 a)

Extracts high 16 bits from nv\_bfloat162 input.

#### Parameters

#### **a**

- nv\_bfloat162. Is only being read.

#### **Returns**

nv\_bfloat162

**‣** The

nv\_bfloat162 with both halves equal to the high 16 bits of the input.

#### **Description**

Extracts high 16 bits from nv\_bfloat162 input a and returns a new nv\_bfloat162 number which has both halves equal to the extracted bits.

## \_\_host\_\_\_\_device\_\_ float \_\_high2float (const \_\_nv\_bfloat162 a)

Converts high 16 bits of nv\_bfloat162 to float and returns the result.

#### Parameters

**a**

- nv\_bfloat162. Is only being read.

#### Returns

float

**‣** The

high 16 bits of a converted to float.

#### **Description**

Converts high 16 bits of nv bfloat162 input a to 32-bit floating-point number and returns the result.

## device arrive bfloat162 highs2bfloat162 (const \_\_nv\_bfloat162 a, const \_\_nv\_bfloat162 b)

Extracts high 16 bits from each of the two nv bfloat162 inputs and combines into one nv bfloat162 number.

### **Parameters**

#### **a**

- nv\_bfloat162. Is only being read.

**b**

- nv\_bfloat162. Is only being read.

#### Returns

nv\_bfloat162

**‣** The

high 16 bits of a and of b.

### **Description**

Extracts high 16 bits from each of the two nv bfloat162 inputs and combines into one nv bfloat162 number. High 16 bits from input a is stored in low 16 bits of the return value, high 16 bits from input b is stored in high 16 bits of the return value.

## \_\_device\_\_ \_\_nv\_bfloat16 \_\_int2bfloat16\_rd (const int i)

Convert a signed integer to a nv\_bfloat16 in round-down mode.

### **Parameters**

#### **i**

- int. Is only being read.

#### Returns

nv\_bfloat16

#### **‣** i

converted to nv\_bfloat16.

### **Description**

Convert the signed integer value i to a nv\_bfloat16 floating-point value in round-down mode.

## \_\_host\_\_\_\_device\_\_ \_\_nv\_bfloat16 \_\_int2bfloat16\_rn (const int i)

Convert a signed integer to a nv\_bfloat16 in round-to-nearest-even mode.

### Parameters

- **i**
- int. Is only being read.

### **Returns**

nv\_bfloat16

**‣** i

converted to nv\_bfloat16.

### **Description**

Convert the signed integer value i to a nv\_bfloat16 floating-point value in round-to-nearesteven mode.

## \_\_device\_\_ \_\_nv\_bfloat16 \_\_int2bfloat16\_ru (const int i)

Convert a signed integer to a nv\_bfloat16 in round-up mode.

### Parameters

**i**

- int. Is only being read.

### **Returns**

nv\_bfloat16

**‣** i

converted to nv\_bfloat16.

### **Description**

Convert the signed integer value i to a nv\_bfloat16 floating-point value in round-up mode.

## device arrival bfloat16 int2bfloat16 rz (const int i)

Convert a signed integer to a nv\_bfloat16 in round-towards-zero mode.

#### **Parameters**

#### **i**

- int. Is only being read.

#### Returns

nv\_bfloat16

**‣** i

converted to nv\_bfloat16.

### **Description**

Convert the signed integer value i to a nv\_bfloat16 floating-point value in round-towards-zero mode.

### \_\_device\_\_ \_\_nv\_bfloat16 \_\_ldca (const \_\_nv\_bfloat16 \*ptr)

Generates a `ld.global.ca` load instruction.

#### Parameters

**ptr**

- memory location

### Returns

The value pointed by `ptr`

### \_\_device\_\_ \_\_nv\_bfloat162 \_\_ldca (const \_\_nv\_bfloat162 \*ptr)

Generates a `ld.global.ca` load instruction.

#### **Parameters**

#### **ptr**

- memory location

#### Returns

The value pointed by `ptr`

## \_\_device\_\_ \_\_nv\_bfloat16 \_\_ldcg (const \_\_nv\_bfloat16 \*ptr)

Generates a `ld.global.cg` load instruction.

#### Parameters

#### **ptr**

- memory location

#### **Returns**

The value pointed by `ptr`

### \_\_device\_\_ \_\_nv\_bfloat162 \_\_ldcg (const \_\_nv\_bfloat162 \*ptr)

Generates a `ld.global.cg` load instruction.

#### **Parameters**

#### **ptr**

- memory location

#### **Returns**

The value pointed by `ptr`

# \_\_device\_\_ \_\_nv\_bfloat16 \_\_ldcs (const \_\_nv\_bfloat16 \*ptr)

Generates a `ld.global.cs` load instruction.

#### Parameters

#### **ptr**

- memory location

#### **Returns**

The value pointed by `ptr`

### \_\_device\_\_ \_\_nv\_bfloat162 \_\_ldcs (const \_\_nv\_bfloat162 \*ptr)

Generates a `ld.global.cs` load instruction.

### Parameters

#### **ptr**

- memory location

### Returns

The value pointed by `ptr`

### \_\_device\_\_ \_\_nv\_bfloat16 \_\_ldcv (const \_\_nv\_bfloat16 \*ptr) Generates a `ld.global.cv` load instruction.

### Parameters

#### **ptr**

- memory location

### Returns

The value pointed by `ptr`

### \_\_device\_\_ \_\_nv\_bfloat162 \_\_ldcv (const \_\_nv\_bfloat162 \*ptr)

Generates a `ld.global.cv` load instruction.

### Parameters

#### **ptr**

- memory location

### Returns

The value pointed by `ptr`

# \_\_device\_\_ \_\_nv\_bfloat16 \_\_ldg (const \_\_nv\_bfloat16 \*ptr)

Generates a `ld.global.nc` load instruction.

### Parameters

#### **ptr**

- memory location

### **Returns**

The value pointed by `ptr`

## \_\_device\_\_ \_\_nv\_bfloat162 \_\_ldg (const \_\_nv\_bfloat162 \*ptr)

Generates a `ld.global.nc` load instruction.

### Parameters

#### **ptr**

- memory location
### Returns

The value pointed by `ptr`

# \_\_device\_\_ \_\_nv\_bfloat16 \_\_ldlu (const \_\_nv\_bfloat16 \*ptr)

Generates a `ld.global.lu` load instruction.

## Parameters

#### **ptr**

- memory location

## **Returns**

The value pointed by `ptr`

## \_\_device\_\_ \_\_nv\_bfloat162 \_\_ldlu (const \_\_nv\_bfloat162 \*ptr)

Generates a `ld.global.lu` load instruction.

## Parameters

#### **ptr**

- memory location

## Returns

The value pointed by `ptr`

## \_\_device\_\_ \_\_nv\_bfloat16 \_\_ll2bfloat16\_rd (const long long int i)

Convert a signed 64-bit integer to a nv\_bfloat16 in round-down mode.

### Parameters

**i**

- long long int. Is only being read.

## Returns

nv\_bfloat16

 $\blacktriangleright$  i.

converted to nv\_bfloat16.

## **Description**

Convert the signed 64-bit integer value i to a nv\_bfloat16 floating-point value in round-down mode.

## \_\_host\_\_\_\_device\_\_ \_\_nv\_bfloat16 \_\_ll2bfloat16\_rn (const long long int i)

Convert a signed 64-bit integer to a nv\_bfloat16 in round-to-nearest-even mode.

#### Parameters

#### **i**

- long long int. Is only being read.

#### Returns

nv\_bfloat16

#### $\blacktriangleright$  i.

converted to nv\_bfloat16.

### **Description**

Convert the signed 64-bit integer value i to a nv\_bfloat16 floating-point value in round-tonearest-even mode.

## \_\_device\_\_ \_\_nv\_bfloat16 \_\_ll2bfloat16\_ru (const long long int i)

Convert a signed 64-bit integer to a nv\_bfloat16 in round-up mode.

### **Parameters**

**i**

- long long int. Is only being read.

#### Returns

nv\_bfloat16

**‣** i

converted to nv\_bfloat16.

### **Description**

Convert the signed 64-bit integer value i to a nv\_bfloat16 floating-point value in round-up mode.

## \_\_device\_\_ \_\_nv\_bfloat16 \_\_ll2bfloat16\_rz (const long long int i)

Convert a signed 64-bit integer to a nv\_bfloat16 in round-towards-zero mode.

#### Parameters

**i**

- long long int. Is only being read.

#### **Returns**

nv\_bfloat16

**‣** i

converted to nv\_bfloat16.

### **Description**

Convert the signed 64-bit integer value i to a nv\_bfloat16 floating-point value in roundtowards-zero mode.

## \_\_device\_\_ \_\_nv\_bfloat16 \_\_low2bfloat16 (const \_\_nv\_bfloat162 a)

Returns low 16 bits of nv\_bfloat162 input.

#### Parameters

**a**

- nv\_bfloat162. Is only being read.

#### Returns

nv\_bfloat16

**‣** Returns

nv\_bfloat16 which contains low 16 bits of the input a.

#### **Description**

Returns low 16 bits of nv bfloat162 input a.

## \_\_device\_\_ \_\_nv\_bfloat162 \_\_low2bfloat162 (const nv bfloat162 a)

Extracts low 16 bits from nv\_bfloat162 input.

#### Parameters

#### **a**

- nv\_bfloat162. Is only being read.

#### **Returns**

nv\_bfloat162

**‣** The

nv\_bfloat162 with both halves equal to the low 16 bits of the input.

#### **Description**

Extracts low 16 bits from nv\_bfloat162 input a and returns a new nv\_bfloat162 number which has both halves equal to the extracted bits.

## \_\_host\_\_\_\_device\_\_ float \_\_low2float (const \_\_nv\_bfloat162 a)

Converts low 16 bits of nv\_bfloat162 to float and returns the result.

#### Parameters

#### **a**

- nv\_bfloat162. Is only being read.

#### Returns

float

**‣** The

low 16 bits of a converted to float.

#### **Description**

Converts low 16 bits of nv bfloat162 input a to 32-bit floating-point number and returns the result.

## \_\_device\_\_ \_\_nv\_bfloat162 \_\_lowhigh2highlow (const nv bfloat162 a)

Swaps both halves of the nv bfloat162 input.

#### Parameters

#### **a**

- nv\_bfloat162. Is only being read.

#### Returns

nv\_bfloat162

 $\blacktriangleright$  a

with its halves being swapped.

### **Description**

Swaps both halves of the nv\_bfloat162 input and returns a new nv\_bfloat162 number with swapped halves.

## \_\_device\_\_ \_\_nv\_bfloat162 \_\_lows2bfloat162 (const \_\_nv\_bfloat162 a, const \_\_nv\_bfloat162 b)

Extracts low 16 bits from each of the two nv bfloat162 inputs and combines into one nv\_bfloat162 number.

#### **Parameters**

#### **a**

- nv\_bfloat162. Is only being read.
- **b**
- nv\_bfloat162. Is only being read.

### Returns

nv\_bfloat162

**‣** The

low 16 bits of a and of b.

### **Description**

Extracts low 16 bits from each of the two nv bfloat162 inputs and combines into one nv bfloat162 number. Low 16 bits from input a is stored in low 16 bits of the return value, low 16 bits from input b is stored in high 16 bits of the return value.

## device arrive bfloat16 shfl\_down\_sync (const unsigned mask, const \_\_nv\_bfloat16 var, const unsigned int delta, const int width)

Exchange a variable between threads within a warp. Copy from a thread with higher ID relative to the caller.

#### **Parameters**

#### **mask**

- unsigned int. Is only being read.

#### **var**

- nv\_bfloat16. Is only being read.

#### **delta**

- int. Is only being read.

#### **width**

- int. Is only being read.

#### Returns

Returns the 2-byte word referenced by var from the source thread ID as nv\_bfloat16. If the source thread ID is out of range or the source thread has exited, the calling thread's own var is returned.

### **Description**

Calculates a source thread ID by adding delta to the caller's thread ID. The value of var held by the resulting thread ID is returned: this has the effect of shifting var down the warp by delta threads. If width is less than warpSize then each subsection of the warp behaves as a separate entity with a starting logical thread ID of 0. As for [\\_\\_shfl\\_up\\_sync\(\)](#page-93-0), the ID number of the source thread will not wrap around the value of width and so the upper delta threads will remain unchanged.

## \_\_device\_\_ \_\_nv\_bfloat162 \_\_shfl\_down\_sync (const unsigned mask, const \_\_nv\_bfloat162 var, const unsigned int delta, const int width)

Exchange a variable between threads within a warp. Copy from a thread with higher ID relative to the caller.

#### Parameters

#### **mask**

- unsigned int. Is only being read.

**var**

- nv\_bfloat162. Is only being read.

#### **delta**

- int. Is only being read.

#### **width**

- int. Is only being read.

### Returns

Returns the 4-byte word referenced by var from the source thread ID as ny bfloat162. If the source thread ID is out of range or the source thread has exited, the calling thread's own var is returned.

## **Description**

Calculates a source thread ID by adding delta to the caller's thread ID. The value of var held by the resulting thread ID is returned: this has the effect of shifting var down the warp by delta threads. If width is less than warpSize then each subsection of the warp behaves as a separate entity with a starting logical thread ID of 0. As for shfl\_up\_sync(), the ID number of the source thread will not wrap around the value of width and so the upper delta threads will remain unchanged.

## \_\_device\_\_ \_\_nv\_bfloat16 \_\_shfl\_sync (const unsigned mask, const \_\_nv\_bfloat16 var, const int delta, const int width)

Exchange a variable between threads within a warp. Direct copy from indexed thread.

### Parameters

#### **mask**

- unsigned int. Is only being read.

#### **var**

- nv\_bfloat16. Is only being read.

#### **delta**

- int. Is only being read.

#### **width**

- int. Is only being read.

#### Returns

Returns the 2-byte word referenced by var from the source thread ID as nv bfloat16. If the source thread ID is out of range or the source thread has exited, the calling thread's own var is returned.

## **Description**

Returns the value of var held by the thread whose ID is given by delta. If width is less than warpSize then each subsection of the warp behaves as a separate entity with a starting logical thread ID of 0. If delta is outside the range [0:width-1], the value returned corresponds to the value of var held by the delta modulo width (i.e. within the same subsection). width must have a value which is a power of 2; results are undefined if width is not a power of 2, or is a number greater than warpSize.

## \_\_device\_\_ \_\_nv\_bfloat162 \_\_shfl\_sync (const unsigned mask, const \_\_nv\_bfloat162 var, const int delta, const int width)

Exchange a variable between threads within a warp. Direct copy from indexed thread.

#### **Parameters**

#### **mask**

- unsigned int. Is only being read.

#### **var**

- nv\_bfloat162. Is only being read.

#### **delta**

- int. Is only being read.

#### **width**

- int. Is only being read.

#### Returns

Returns the 4-byte word referenced by var from the source thread ID as nv\_bfloat162. If the source thread ID is out of range or the source thread has exited, the calling thread's own var is returned.

#### **Description**

Returns the value of var held by the thread whose ID is given by delta. If width is less than warpSize then each subsection of the warp behaves as a separate entity with a starting logical thread ID of 0. If delta is outside the range [0:width-1], the value returned corresponds to the value of var held by the delta modulo width (i.e. within the same subsection). width must have a value which is a power of 2; results are undefined if width is not a power of 2, or is a number greater than warpSize.

## device arrive hot bfloat16 shfl up sync (const unsigned mask, const \_\_nv\_bfloat16 var, const unsigned int delta, const int width)

Exchange a variable between threads within a warp. Copy from a thread with lower ID relative to the caller.

### Parameters

#### **mask**

- unsigned int. Is only being read.

#### **var**

- nv\_bfloat16. Is only being read.

#### **delta**

- int. Is only being read.

#### **width**

- int. Is only being read.

#### Returns

Returns the 2-byte word referenced by var from the source thread ID as nv\_bfloat16. If the source thread ID is out of range or the source thread has exited, the calling thread's own var is returned.

### **Description**

Calculates a source thread ID by subtracting delta from the caller's lane ID. The value of var held by the resulting lane ID is returned: in effect, var is shifted up the warp by delta threads. If width is less than warpSize then each subsection of the warp behaves as a separate entity with a starting logical thread ID of 0. The source thread index will not wrap around the value of width, so effectively the lower delta threads will be unchanged. width must have a value which is a power of 2; results are undefined if width is not a power of 2, or is a number greater than warpSize.

## \_\_device\_\_ \_\_nv\_bfloat162 \_\_shfl\_up\_sync (const unsigned mask, const \_\_nv\_bfloat162 var, const unsigned int delta, const int width)

Exchange a variable between threads within a warp. Copy from a thread with lower ID relative to the caller.

### Parameters

#### **mask**

- unsigned int. Is only being read.

```
var
```
- nv\_bfloat162. Is only being read.

#### **delta**

- int. Is only being read.

#### **width**

- int. Is only being read.

#### Returns

Returns the 4-byte word referenced by var from the source thread ID as nv\_bfloat162. If the source thread ID is out of range or the source thread has exited, the calling thread's own var is returned.

## **Description**

Calculates a source thread ID by subtracting delta from the caller's lane ID. The value of var held by the resulting lane ID is returned: in effect, var is shifted up the warp by delta threads. If width is less than warpSize then each subsection of the warp behaves as a separate entity with a starting logical thread ID of 0. The source thread index will not wrap around the value of width, so effectively the lower delta threads will be unchanged. width must have a value which is a power of 2; results are undefined if width is not a power of 2, or is a number greater than warpSize.

## \_\_device\_\_ \_\_nv\_bfloat16 \_\_shfl\_xor\_sync (const unsigned mask, const \_\_nv\_bfloat16 var, const int delta, const int width)

Exchange a variable between threads within a warp. Copy from a thread based on bitwise XOR of own thread ID.

### **Parameters**

#### **mask**

- unsigned int. Is only being read.

#### **var**

- nv\_bfloat16. Is only being read.

#### **delta**

- int. Is only being read.

#### **width**

- int. Is only being read.

#### Returns

Returns the 2-byte word referenced by var from the source thread ID as nv\_bfloat16. If the source thread ID is out of range or the source thread has exited, the calling thread's own var is returned.

## **Description**

Calculates a source thread ID by performing a bitwise XOR of the caller's thread ID with mask: the value of var held by the resulting thread ID is returned. If width is less than warpSize then each group of width consecutive threads are able to access elements from earlier groups of threads, however if they attempt to access elements from later groups of threads their own value of var will be returned. This mode implements a butterfly addressing pattern such as is used in tree reduction and broadcast.

## \_\_device\_\_ \_\_nv\_bfloat162 \_\_shfl\_xor\_sync (const unsigned mask, const \_\_nv\_bfloat162 var, const int delta, const int width)

Exchange a variable between threads within a warp. Copy from a thread based on bitwise XOR of own thread ID.

#### **Parameters**

#### **mask**

- unsigned int. Is only being read.

#### **var**

- nv\_bfloat162. Is only being read.

#### **delta**

- int. Is only being read.

#### **width**

- int. Is only being read.

### Returns

Returns the 4-byte word referenced by var from the source thread ID as nv\_bfloat162. If the source thread ID is out of range or the source thread has exited, the calling thread's own var is returned.

### **Description**

Calculates a source thread ID by performing a bitwise XOR of the caller's thread ID with mask: the value of var held by the resulting thread ID is returned. If width is less than warpSize then each group of width consecutive threads are able to access elements from earlier groups of threads, however if they attempt to access elements from later groups of threads their own value of var will be returned. This mode implements a butterfly addressing pattern such as is used in tree reduction and broadcast.

## \_\_device\_\_ \_\_nv\_bfloat16 \_\_short2bfloat16\_rd (const short int i)

Convert a signed short integer to a nv\_bfloat16 in round-down mode.

#### Parameters

#### **i**

- short int. Is only being read.

#### **Returns**

nv\_bfloat16

**‣** i

converted to nv\_bfloat16.

#### **Description**

Convert the signed short integer value i to a nv bfloat16 floating-point value in round-down mode.

## \_\_host\_\_\_\_device\_\_ \_\_nv\_bfloat16 \_\_short2bfloat16\_rn (const short int i)

Convert a signed short integer to a nv\_bfloat16 in round-to-nearest-even mode.

#### Parameters

**i**

- short int. Is only being read.

#### Returns

nv\_bfloat16

```
‣ i
```
converted to nv\_bfloat16.

#### **Description**

Convert the signed short integer value i to a nv\_bfloat16 floating-point value in round-tonearest-even mode.

## \_\_device\_\_ \_\_nv\_bfloat16 \_\_short2bfloat16\_ru (const short int i)

Convert a signed short integer to a nv\_bfloat16 in round-up mode.

#### Parameters

#### **i**

- short int. Is only being read.

#### **Returns**

nv\_bfloat16

**‣** i

converted to nv\_bfloat16.

### **Description**

Convert the signed short integer value i to a nv bfloat16 floating-point value in round-up mode.

## \_\_device\_\_ \_\_nv\_bfloat16 \_\_short2bfloat16\_rz (const short int i)

Convert a signed short integer to a nv\_bfloat16 in round-towards-zero mode.

#### Parameters

#### **i**

- short int. Is only being read.

### Returns

nv\_bfloat16

**‣** i

converted to nv\_bfloat16.

#### **Description**

Convert the signed short integer value i to a nv\_bfloat16 floating-point value in roundtowards-zero mode.

## device \_\_\_\_ nv\_bfloat16 \_\_ short\_as\_bfloat16 (const short int i)

Reinterprets bits in a signed short integer as a nv\_bfloat16.

#### Parameters

#### **i**

- short int. Is only being read.

#### **Returns**

nv\_bfloat16

**‣** The

reinterpreted value.

#### **Description**

Reinterprets the bits in the signed short integer i as a nv\_bfloat16 floating-point number.

## \_\_device\_\_ void \_\_stcg (const \_\_nv\_bfloat16 \*ptr, const nv bfloat16 value)

Generates a `st.global.cg` store instruction.

#### Parameters

#### **ptr**

- memory location

#### **value**

- the value to be stored

## \_\_device\_\_ void \_\_stcg (const \_\_nv\_bfloat162 \*ptr, const \_\_nv\_bfloat162 value)

Generates a `st.global.cg` store instruction.

#### Parameters

#### **ptr**

- memory location

#### **value**

- the value to be stored

## \_\_device\_\_ void \_\_stcs (const \_\_nv\_bfloat16 \*ptr, const \_\_nv\_bfloat16 value)

Generates a `st.global.cs` store instruction.

#### Parameters

#### **ptr**

- memory location

#### **value**

- the value to be stored

## \_\_device\_\_ void \_\_stcs (const \_\_nv\_bfloat162 \*ptr, const \_\_nv\_bfloat162 value)

Generates a `st.global.cs` store instruction.

#### Parameters

#### **ptr**

- memory location

#### **value**

- the value to be stored

## \_\_device\_\_ void \_\_stwb (const \_\_nv\_bfloat16 \*ptr, const nv bfloat16 value)

Generates a `st.global.wb` store instruction.

#### Parameters

#### **ptr**

- memory location

#### **value**

- the value to be stored

## \_\_device\_\_ void \_\_stwb (const \_\_nv\_bfloat162 \*ptr, const \_\_nv\_bfloat162 value)

Generates a `st.global.wb` store instruction.

#### Parameters

#### **ptr**

- memory location

#### **value**

- the value to be stored

## \_\_device\_\_ void \_\_stwt (const \_\_nv\_bfloat16 \*ptr, const nv bfloat16 value)

Generates a `st.global.wt` store instruction.

#### Parameters

#### **ptr**

- memory location

#### **value**

- the value to be stored

## device void stwt (const nv bfloat162 \*ptr, const \_\_nv\_bfloat162 value)

Generates a `st.global.wt` store instruction.

#### **Parameters**

#### **ptr**

- memory location

#### **value**

- the value to be stored

## \_\_device\_\_ \_\_nv\_bfloat16 \_\_uint2bfloat16\_rd (const unsigned int i)

Convert an unsigned integer to a nv\_bfloat16 in round-down mode.

#### Parameters

#### **i**

- unsigned int. Is only being read.

#### Returns

nv\_bfloat16

#### **‣** i

converted to nv\_bfloat16.

#### **Description**

Convert the unsigned integer value i to a nv\_bfloat16 floating-point value in round-down mode.

## \_\_host\_\_\_\_device\_\_ \_\_nv\_bfloat16 \_\_uint2bfloat16\_rn (const unsigned int i)

Convert an unsigned integer to a nv\_bfloat16 in round-to-nearest-even mode.

#### Parameters

**i**

- unsigned int. Is only being read.

#### **Returns**

nv\_bfloat16

**‣** i

converted to nv\_bfloat16.

### **Description**

Convert the unsigned integer value i to a nv\_bfloat16 floating-point value in round-to-nearesteven mode.

## \_\_device\_\_ \_\_nv\_bfloat16 \_\_uint2bfloat16\_ru (const unsigned int i)

Convert an unsigned integer to a nv\_bfloat16 in round-up mode.

#### Parameters

**i**

- unsigned int. Is only being read.

### Returns

nv\_bfloat16

```
‣ i
```
converted to nv\_bfloat16.

#### **Description**

Convert the unsigned integer value i to a nv\_bfloat16 floating-point value in round-up mode.

## \_\_device\_\_ \_\_nv\_bfloat16 \_\_uint2bfloat16\_rz (const unsigned int i)

Convert an unsigned integer to a nv\_bfloat16 in round-towards-zero mode.

### Parameters

**i**

- unsigned int. Is only being read.

#### **Returns**

nv\_bfloat16

**‣** i

converted to nv\_bfloat16.

#### **Description**

Convert the unsigned integer value i to a nv\_bfloat16 floating-point value in round-towardszero mode.

## \_\_device\_\_ \_\_nv\_bfloat16 \_\_ull2bfloat16\_rd (const unsigned long long int i)

Convert an unsigned 64-bit integer to a nv\_bfloat16 in round-down mode.

#### Parameters

**i**

- unsigned long long int. Is only being read.

### Returns

nv\_bfloat16

```
‣ i
```
converted to nv\_bfloat16.

#### **Description**

Convert the unsigned 64-bit integer value i to a nv\_bfloat16 floating-point value in rounddown mode.

## \_\_host\_\_\_\_device\_\_ \_\_nv\_bfloat16 \_\_ull2bfloat16\_rn (const unsigned long long int i)

Convert an unsigned 64-bit integer to a nv\_bfloat16 in round-to-nearest-even mode.

### Parameters

**i**

- unsigned long long int. Is only being read.

### **Returns**

nv\_bfloat16

**‣** i

converted to nv\_bfloat16.

## **Description**

Convert the unsigned 64-bit integer value i to a nv bfloat16 floating-point value in round-tonearest-even mode.

## \_\_device\_\_ \_\_nv\_bfloat16 \_\_ull2bfloat16\_ru (const unsigned long long int i)

Convert an unsigned 64-bit integer to a nv\_bfloat16 in round-up mode.

#### Parameters

**i**

- unsigned long long int. Is only being read.

### Returns

nv\_bfloat16

**‣** i

converted to nv\_bfloat16.

### **Description**

Convert the unsigned 64-bit integer value i to a nv\_bfloat16 floating-point value in round-up mode.

## \_\_device\_\_ \_\_nv\_bfloat16 \_\_ull2bfloat16\_rz (const unsigned long long int i)

Convert an unsigned 64-bit integer to a nv\_bfloat16 in round-towards-zero mode.

### Parameters

**i**

- unsigned long long int. Is only being read.

#### **Returns**

nv\_bfloat16

**‣** i

converted to nv\_bfloat16.

### **Description**

Convert the unsigned 64-bit integer value i to a nv bfloat16 floating-point value in roundtowards-zero mode.

## \_\_device\_\_ \_\_nv\_bfloat16 \_\_ushort2bfloat16\_rd (const unsigned short int i)

Convert an unsigned short integer to a nv\_bfloat16 in round-down mode.

#### Parameters

**i**

- unsigned short int. Is only being read.

### Returns

nv\_bfloat16

```
‣ i
```
converted to nv\_bfloat16.

### **Description**

Convert the unsigned short integer value i to a nv\_bfloat16 floating-point value in round-down mode.

## \_\_host\_\_\_\_device\_\_ \_\_nv\_bfloat16 \_\_ushort2bfloat16\_rn (const unsigned short int i)

Convert an unsigned short integer to a nv\_bfloat16 in round-to-nearest-even mode.

### Parameters

**i**

- unsigned short int. Is only being read.

#### **Returns**

nv\_bfloat16

**‣** i

converted to nv\_bfloat16.

### **Description**

Convert the unsigned short integer value i to a nv bfloat16 floating-point value in round-tonearest-even mode.

## \_\_device\_\_ \_\_nv\_bfloat16 \_\_ushort2bfloat16\_ru (const unsigned short int i)

Convert an unsigned short integer to a nv\_bfloat16 in round-up mode.

#### Parameters

**i**

- unsigned short int. Is only being read.

### Returns

nv\_bfloat16

```
‣ i
```
converted to nv\_bfloat16.

### **Description**

Convert the unsigned short integer value i to a nv\_bfloat16 floating-point value in round-up mode.

## device arrive bfloat16 ushort2bfloat16 rz (const unsigned short int i)

Convert an unsigned short integer to a nv\_bfloat16 in round-towards-zero mode.

### **Parameters**

**i**

- unsigned short int. Is only being read.

#### **Returns**

nv\_bfloat16

**‣** i

converted to nv\_bfloat16.

## **Description**

Convert the unsigned short integer value i to a nv bfloat16 floating-point value in roundtowards-zero mode.

## \_\_device\_\_ \_\_nv\_bfloat16 \_\_ushort\_as\_bfloat16 (const unsigned short int i)

Reinterprets bits in an unsigned short integer as a nv\_bfloat16.

#### Parameters

**i**

- unsigned short int. Is only being read.

### Returns

nv\_bfloat16

**‣** The

reinterpreted value.

### **Description**

Reinterprets the bits in the unsigned short integer i as a nv\_bfloat16 floating-point number.

## 1.2.6. Bfloat16 Math Functions

Bfloat16 Precision Intrinsics

To use these functions, include the header file cuda\_bf16.h in your program.

## \_\_device\_\_ \_\_nv\_bfloat16 hceil (const \_\_nv\_bfloat16 h)

Calculate ceiling of the input argument.

### Parameters

#### **h**

- nv\_bfloat16. Is only being read.

#### Returns

nv\_bfloat16

**‣** The

smallest integer value not less than h.

### **Description**

Compute the smallest integer value not less than h.

## \_\_device\_\_ \_\_nv\_bfloat16 hcos (const \_\_nv\_bfloat16 a)

Calculates nv\_bfloat16 cosine in round-to-nearest-even mode.

### **Parameters**

#### **a**

- nv\_bfloat16. Is only being read.

## Returns

nv\_bfloat16

**‣** The

cosine of a.

#### **Description**

Calculates nv bfloat16 cosine of input a in round-to-nearest-even mode.

## \_\_device\_\_ \_\_nv\_bfloat16 hexp (const \_\_nv\_bfloat16 a)

Calculates nv bfloat16 natural exponential function in round-to-nearest mode.

### Parameters

#### **a**

- nv\_bfloat16. Is only being read.

### Returns

nv\_bfloat16

**‣** The

natural exponential function on a.

### **Description**

Calculates nv\_bfloat16 natural exponential function of input a in round-to-nearest-even mode.

## \_device\_\_ \_\_nv\_bfloat16 hexp10 (const \_\_nv\_bfloat16 a)

Calculates nv bfloat16 decimal exponential function in round-to-nearest mode.

#### Parameters

**a**

- nv\_bfloat16. Is only being read.

### Returns

nv\_bfloat16

**‣** The

decimal exponential function on a.

### **Description**

Calculates nv bfloat16 decimal exponential function of input a in round-to-nearest-even mode.

## \_\_device\_\_ \_\_nv\_bfloat16 hexp2 (const \_\_nv\_bfloat16 a)

Calculates nv\_bfloat16 binary exponential function in round-to-nearest mode.

#### Parameters

#### **a**

- nv\_bfloat16. Is only being read.

#### Returns

nv\_bfloat16

**‣** The

binary exponential function on a.

## **Description**

Calculates nv\_bfloat16 binary exponential function of input a in round-to-nearest-even mode.

## \_\_device\_\_ \_\_nv\_bfloat16 hfloor (const \_\_nv\_bfloat16 h)

Calculate the largest integer less than or equal to h.

#### Parameters

#### **h**

- nv\_bfloat16. Is only being read.

#### Returns

nv\_bfloat16

**‣** The

largest integer value which is less than or equal to h.

## **Description**

Calculate the largest integer value which is less than or equal to h.

## \_\_device\_\_ \_\_nv\_bfloat16 hlog (const \_\_nv\_bfloat16 a)

Calculates nv bfloat16 natural logarithm in round-to-nearest-even mode.

#### Parameters

#### **a**

- nv\_bfloat16. Is only being read.

#### **Returns**

nv\_bfloat16

**‣** The

natural logarithm of a.

#### **Description**

Calculates nv\_bfloat16 natural logarithm of input a in round-to-nearest-even mode.

## \_\_device\_\_ \_\_nv\_bfloat16 hlog10 (const \_\_nv\_bfloat16 a)

Calculates nv\_bfloat16 decimal logarithm in round-to-nearest-even mode.

#### Parameters

#### **a**

- nv\_bfloat16. Is only being read.

#### Returns

nv\_bfloat16

**‣** The

decimal logarithm of a.

### **Description**

Calculates nv\_bfloat16 decimal logarithm of input a in round-to-nearest-even mode.

## \_\_device\_\_ \_\_nv\_bfloat16 hlog2 (const \_\_nv\_bfloat16 a)

Calculates nv\_bfloat16 binary logarithm in round-to-nearest-even mode.

### **Parameters**

#### **a**

- nv\_bfloat16. Is only being read.

### Returns

nv\_bfloat16

**‣** The

binary logarithm of a.

#### **Description**

Calculates nv bfloat16 binary logarithm of input a in round-to-nearest-even mode.

## \_\_device\_\_ \_\_nv\_bfloat16 hrcp (const \_\_nv\_bfloat16 a)

Calculates nv bfloat16 reciprocal in round-to-nearest-even mode.

### Parameters

#### **a**

- nv\_bfloat16. Is only being read.

#### Returns

nv\_bfloat16

**‣** The

reciprocal of a.

### **Description**

Calculates nv bfloat16 reciprocal of input a in round-to-nearest-even mode.

## \_\_device\_\_ \_\_nv\_bfloat16 hrint (const \_\_nv\_bfloat16 h)

Round input to nearest integer value in nv\_bfloat16 floating-point number.

## Parameters

#### **h**

- nv\_bfloat16. Is only being read.

#### **Returns**

nv\_bfloat16

**‣** The

nearest integer to h.

### **Description**

Round h to the nearest integer value in nv\_bfloat16 floating-point format, with bfloat16way cases rounded to the nearest even integer value.

## \_\_device\_\_ \_\_nv\_bfloat16 hrsqrt (const \_\_nv\_bfloat16 a)

Calculates nv bfloat16 reciprocal square root in round-to-nearest-even mode.

### Parameters

#### **a**

- nv\_bfloat16. Is only being read.

### **Returns**

nv\_bfloat16

**‣** The

reciprocal square root of a.

## **Description**

Calculates nv\_bfloat16 reciprocal square root of input a in round-to-nearest mode.

## \_\_device\_\_ \_\_nv\_bfloat16 hsin (const \_\_nv\_bfloat16 a)

Calculates nv\_bfloat16 sine in round-to-nearest-even mode.

### Parameters

**a**

- nv\_bfloat16. Is only being read.

## Returns

nv\_bfloat16

**‣** The

sine of a.

## **Description**

Calculates nv bfloat16 sine of input a in round-to-nearest-even mode.

## \_\_device\_\_ \_\_nv\_bfloat16 hsqrt (const \_\_nv\_bfloat16 a)

Calculates nv bfloat16 square root in round-to-nearest-even mode.

### Parameters

**a**

- nv\_bfloat16. Is only being read.

### **Returns**

nv\_bfloat16

**‣** The

square root of a.

## **Description**

Calculates nv bfloat16 square root of input a in round-to-nearest-even mode.

## \_\_device\_\_ \_\_nv\_bfloat16 htrunc (const \_\_nv\_bfloat16 h)

Truncate input argument to the integral part.

#### Parameters

#### **h**

- nv\_bfloat16. Is only being read.

#### Returns

nv\_bfloat16

**‣** The

truncated integer value.

### **Description**

Round h to the nearest integer value that does not exceed h in magnitude.

## 1.2.7. Bfloat162 Math Functions

#### Bfloat16 Precision Intrinsics

To use these functions, include the header file cuda\_bf16.h in your program.

## \_\_device\_\_ \_\_nv\_bfloat162 h2ceil (const \_\_nv\_bfloat162 h)

Calculate nv bfloat162 vector ceiling of the input argument.

#### Parameters

#### **h**

- nv\_bfloat162. Is only being read.

#### Returns

nv\_bfloat162

**‣** The

vector of smallest integers not less than h.

#### **Description**

For each component of vector h compute the smallest integer value not less than h.

## device \_\_\_\_ nv\_bfloat162 h2cos (const \_\_nv\_bfloat162 a)

Calculates nv bfloat162 vector cosine in round-to-nearest-even mode.

#### Parameters

#### **a**

- nv\_bfloat162. Is only being read.

#### Returns

nv\_bfloat162

**‣** The

elementwise cosine on vector a.

#### **Description**

Calculates nv\_bfloat162 cosine of input vector a in round-to-nearest-even mode.

## \_\_device\_\_ \_\_nv\_bfloat162 h2exp (const \_\_nv\_bfloat162 a)

Calculates nv bfloat162 vector exponential function in round-to-nearest mode.

#### **Parameters**

#### **a**

- nv\_bfloat162. Is only being read.

#### Returns

nv\_bfloat162

**‣** The

elementwise exponential function on vector a.

#### **Description**

Calculates nv bfloat162 exponential function of input vector a in round-to-nearest-even mode.

## \_\_device\_\_ \_\_nv\_bfloat162 h2exp10 (const \_\_nv\_bfloat162 a)

Calculates nv bfloat162 vector decimal exponential function in round-to-nearest-even mode.

#### Parameters

**a**

- nv\_bfloat162. Is only being read.

### Returns

nv\_bfloat162

**‣** The

elementwise decimal exponential function on vector a.

### **Description**

Calculates nv bfloat162 decimal exponential function of input vector a in round-tonearest-even mode.

## \_\_device\_\_ \_\_nv\_bfloat162 h2exp2 (const \_\_nv\_bfloat162 a)

Calculates nv bfloat162 vector binary exponential function in round-to-nearest-even mode.

#### Parameters

#### **a**

- nv\_bfloat162. Is only being read.

#### **Returns**

nv\_bfloat162

**‣** The

elementwise binary exponential function on vector a.

### **Description**

Calculates nv bfloat162 binary exponential function of input vector a in round-to-nearesteven mode.

## \_\_device\_\_ \_\_nv\_bfloat162 h2floor (const \_\_nv\_bfloat162 h)

Calculate the largest integer less than or equal to h.

#### Parameters

#### **h**

- nv\_bfloat162. Is only being read.

#### Returns

nv\_bfloat162

**‣** The

vector of largest integers which is less than or equal to h.

## **Description**

For each component of vector h calculate the largest integer value which is less than or equal to h.

## \_\_device\_\_ \_\_nv\_bfloat162 h2log (const \_\_nv\_bfloat162 a)

Calculates nv\_bfloat162 vector natural logarithm in round-to-nearest-even mode.

#### Parameters

- **a**
- nv\_bfloat162. Is only being read.

#### Returns

nv\_bfloat162

**‣** The

elementwise natural logarithm on vector a.

## **Description**

Calculates nv bfloat162 natural logarithm of input vector a in round-to-nearest-even mode.

## \_\_device\_\_ \_\_nv\_bfloat162 h2log10 (const \_\_nv\_bfloat162 a)

Calculates nv\_bfloat162 vector decimal logarithm in round-to-nearest-even mode.

#### **Parameters**

#### **a**

- nv\_bfloat162. Is only being read.

#### Returns

nv\_bfloat162

**‣** The

elementwise decimal logarithm on vector a.

#### **Description**

Calculates nv bfloat162 decimal logarithm of input vector a in round-to-nearest-even mode.

## \_\_device\_\_ \_\_nv\_bfloat162 h2log2 (const \_\_nv\_bfloat162 a)

Calculates nv bfloat162 vector binary logarithm in round-to-nearest-even mode.

#### Parameters

#### **a**

- nv\_bfloat162. Is only being read.

#### Returns

nv\_bfloat162

**‣** The

elementwise binary logarithm on vector a.

### **Description**

Calculates nv\_bfloat162 binary logarithm of input vector a in round-to-nearest mode.

## \_\_device\_\_ \_\_nv\_bfloat162 h2rcp (const \_\_nv\_bfloat162 a)

Calculates nv\_bfloat162 vector reciprocal in round-to-nearest-even mode.

### **Parameters**

#### **a**

- nv\_bfloat162. Is only being read.

### Returns

nv\_bfloat162

**‣** The

elementwise reciprocal on vector a.

#### **Description**

Calculates nv bfloat162 reciprocal of input vector a in round-to-nearest-even mode.

## \_\_device\_\_ \_\_nv\_bfloat162 h2rint (const \_\_nv\_bfloat162 h)

Round input to nearest integer value in nv\_bfloat16 floating-point number.

### Parameters

#### **h**

- nv\_bfloat162. Is only being read.

### Returns

nv\_bfloat162

**‣** The

vector of rounded integer values.

### **Description**

Round each component of nv bfloat162 vector h to the nearest integer value in nv\_bfloat16 floating-point format, with bfloat16way cases rounded to the nearest even integer value.

## \_\_device\_\_ \_\_nv\_bfloat162 h2rsqrt (const \_\_nv\_bfloat162 a)

Calculates nv bfloat162 vector reciprocal square root in round-to-nearest mode.

#### Parameters

- **a**
- nv\_bfloat162. Is only being read.

#### Returns

nv\_bfloat162

**‣** The

elementwise reciprocal square root on vector a.

### **Description**

Calculates nv\_bfloat162 reciprocal square root of input vector a in round-to-nearest-even mode.

## \_\_device\_\_ \_\_nv\_bfloat162 h2sin (const \_\_nv\_bfloat162 a)

Calculates nv\_bfloat162 vector sine in round-to-nearest-even mode.

#### Parameters

#### **a**

- nv\_bfloat162. Is only being read.

#### Returns

nv\_bfloat162

**‣** The

elementwise sine on vector a.

## **Description**

Calculates nv\_bfloat162 sine of input vector a in round-to-nearest-even mode.

## \_\_device\_\_ \_\_nv\_bfloat162 h2sqrt (const \_\_nv\_bfloat162 a)

Calculates nv\_bfloat162 vector square root in round-to-nearest-even mode.

#### Parameters

**a**

- nv\_bfloat162. Is only being read.

#### Returns

nv\_bfloat162

**‣** The

elementwise square root on vector a.

#### **Description**

Calculates nv bfloat162 square root of input vector a in round-to-nearest mode.

## \_\_device\_\_ \_\_nv\_bfloat162 h2trunc (const \_\_nv\_bfloat162 h)

Truncate nv\_bfloat162 vector input argument to the integral part.

#### Parameters

**h**

- nv\_bfloat162. Is only being read.

#### **Returns**

nv\_bfloat162

**‣** The

truncated h.

### **Description**

Round each component of vector h to the nearest integer value that does not exceed h in magnitude.

# 1.3. Mathematical Functions

CUDA mathematical functions are always available in device code.

Host implementations of the common mathematical functions are mapped in a platformspecific way to standard math library functions, provided by the host compiler and respective host libm where available. Some functions, not available with the host compilers, are implemented in crt/math functions.hpp header file. For example, see [erfinv\(\)](#page-263-0). Other, less common functions, like [rhypot\(\),](#page-285-0) [cyl\\_bessel\\_i0\(\)](#page-260-0) are only available in device code.

Note that many floating-point and integer functions names are overloaded for different argument types. For example, the [log\(\)](#page-274-0) function has the following prototypes:

```
\int double log(double x);
log</u>(float x);
 float logf(float x);
```
# 1.4. Single Precision Mathematical **Functions**

This section describes single precision mathematical functions. To use these functions you do not need to include any additional header files in your program.

## device float acosf (float x)

Calculate the arc cosine of the input argument.

#### Returns

Result will be in radians, in the interval  $[0, \pi]$  for x inside [-1, +1].

- **‣** acosf(1) returns +0.
- **‣** acosf(x) returns NaN for x outside [-1, +1].

### **Description**

Calculate the principal value of the arc cosine of the input argument x.

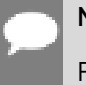

Note:

For accuracy information for this function see the CUDA C++ Programming Guide, Appendix E.1, Table 6.
# device float acoshf (float x)

Calculate the nonnegative arc hyperbolic cosine of the input argument.

## Returns

Result will be in the interval  $[0, +\infty]$ .

- **‣** acoshf(1) returns 0.
- **•** acoshf(x) returns NaN for x in the interval  $[-\infty, 1]$ .

## **Description**

Calculate the nonnegative arc hyperbolic cosine of the input argument x.

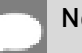

Note:

For accuracy information for this function see the CUDA C++ Programming Guide, Appendix E.1, Table 6.

## device float asinf (float x)

Calculate the arc sine of the input argument.

## **Returns**

Result will be in radians, in the interval  $[-\pi/2, +\pi/2]$  for x inside [-1, +1].

- **‣** asinf(0) returns +0.
- **‣** asinf(x) returns NaN for x outside [-1, +1].

## **Description**

Calculate the principal value of the arc sine of the input argument x.

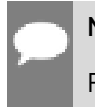

## Note:

# device float asinhf (float x)

Calculate the arc hyperbolic sine of the input argument.

## **Returns**

**‣** asinhf(0) returns 1.

## **Description**

Calculate the arc hyperbolic sine of the input argument x.

Note:

For accuracy information for this function see the CUDA C++ Programming Guide, Appendix E.1, Table 6.

## device float atan2f (float y, float x)

Calculate the arc tangent of the ratio of first and second input arguments.

## Returns

Result will be in radians, in the interval  $[-\pi, +\pi]$ .

**‣** atan2f(0, 1) returns +0.

## **Description**

Calculate the principal value of the arc tangent of the ratio of first and second input arguments  $y / x$ . The quadrant of the result is determined by the signs of inputs y and x.

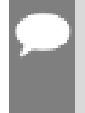

### Note:

For accuracy information for this function see the CUDA C++ Programming Guide, Appendix E.1, Table 6.

# device float atanf (float x)

Calculate the arc tangent of the input argument.

## Returns

Result will be in radians, in the interval  $[-\pi/2, +\pi/2]$ .

**‣** atanf(0) returns +0.

## **Description**

Calculate the principal value of the arc tangent of the input argument x.

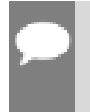

Note:

For accuracy information for this function see the CUDA C++ Programming Guide, Appendix E.1, Table 6.

# device float atanhf (float x)

Calculate the arc hyperbolic tangent of the input argument.

## Returns

- $\blacktriangleright$  atanhf $( \pm 0 )$  returns  $\pm 0$ .
- **•** atanhf $(\pm 1)$  returns  $\pm \infty$ .
- **‣** atanhf(x) returns NaN for x outside interval [-1, 1].

## **Description**

Calculate the arc hyperbolic tangent of the input argument x.

### Note:

For accuracy information for this function see the CUDA C++ Programming Guide, Appendix E.1, Table 6.

# \_\_device\_\_ float cbrtf (float x)

Calculate the cube root of the input argument.

## Returns

Returns  $x^{1/3}$ .

- $\triangleright$  cbrtf( $\pm 0$ ) returns  $\pm 0$ .
- $\triangleright$  cbrtf $(+\infty)$  returns  $+\infty$ .

## **Description**

Calculate the cube root of x,  $x^{1/3}$ .

For accuracy information for this function see the CUDA C++ Programming Guide, Appendix E.1, Table 6.

## device float ceilf (float x)

Calculate ceiling of the input argument.

### Returns

Returns  $[x]$  expressed as a floating-point number.

- $\triangleright$  ceilf $(\pm 0)$  returns  $\pm 0$ .
- **•** ceilf $(\pm \infty)$  returns  $\pm \infty$ .

## **Description**

Compute the smallest integer value not less than x.

## device float copysignf (float x, float y)

Create value with given magnitude, copying sign of second value.

### Returns

Returns a value with the magnitude of x and the sign of y.

## **Description**

Create a floating-point value with the magnitude x and the sign of y.

# <span id="page-219-0"></span>device float cosf (float x)

Calculate the cosine of the input argument.

## Returns

- **‣** cosf(0) returns 1.
- $\triangleright$  cosf( $\pm \infty$ ) returns NaN.

## **Description**

Calculate the cosine of the input argument x (measured in radians).

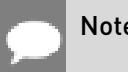

Note:

- For accuracy information for this function see the CUDA C++ Programming Guide, Appendix E.1, Table 6.
- ▶ This function is affected by the --use fast math compiler flag. See the CUDA C++ Programming Guide, Appendix E.2, Table 8 for a complete list of functions affected.

# device float coshf (float x)

Calculate the hyperbolic cosine of the input argument.

## Returns

- **‣** coshf(0) returns 1.
- $\triangleright$  coshf $(\pm \infty)$  returns  $+\infty$ .

## **Description**

Calculate the hyperbolic cosine of the input argument x.

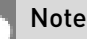

### Note:

For accuracy information for this function see the CUDA C++ Programming Guide, Appendix E.1, Table 6.

# <span id="page-220-0"></span>\_\_device\_\_ float cospif (float x)

Calculate the cosine of the input argument  $\times \pi$ .

## Returns

- $\triangleright$  cospif $(\pm 0)$  returns 1.
- $\triangleright$  cospif $(\pm \infty)$  returns NaN.

## **Description**

Calculate the cosine of  $x \times \pi$  (measured in radians), where x is the input argument.

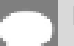

### Note:

# device float cyl bessel i0f (float x)

Calculate the value of the regular modified cylindrical Bessel function of order 0 for the input argument.

## Returns

Returns the value of the regular modified cylindrical Bessel function of order 0.

## **Description**

Calculate the value of the regular modified cylindrical Bessel function of order 0 for the input argument x,  $I_0(x)$ .

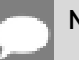

Note:

For accuracy information for this function see the CUDA C++ Programming Guide, Appendix E.1, Table 6.

# device float cyl bessel i1f (float x)

Calculate the value of the regular modified cylindrical Bessel function of order 1 for the input argument.

## Returns

Returns the value of the regular modified cylindrical Bessel function of order 1.

## **Description**

Calculate the value of the regular modified cylindrical Bessel function of order 1 for the input argument x,  $I_1(x)$ .

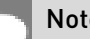

Note:

For accuracy information for this function see the CUDA C++ Programming Guide, Appendix E.1, Table 6.

# device float erfcf (float x)

Calculate the complementary error function of the input argument.

## Returns

- $\triangleright$  erfcf $(-\infty)$  returns 2.
- $\triangleright$  erfcf $(+\infty)$  returns +0.

## **Description**

Calculate the complementary error function of the input argument  $x$ , 1 - erf(x).

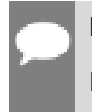

Note:

For accuracy information for this function see the CUDA C++ Programming Guide, Appendix E.1, Table 6.

# device float erfcinvf (float y)

Calculate the inverse complementary error function of the input argument.

## Returns

- **•** erfcinvf(0) returns  $+\infty$ .
- **•** erfcinvf(2) returns  $-\infty$ .

## **Description**

Calculate the inverse complementary error function of the input argument y, for y in the interval  $[0, 2]$ . The inverse complementary error function find the value  $x$  that satisfies the equation  $y = \text{erfc}(x)$ , for  $0 \le y \le 2$ , and  $-\infty \le x \le \infty$ .

#### Note:

For accuracy information for this function see the CUDA C++ Programming Guide, Appendix E.1, Table 6.

# device float erfcxf (float x)

Calculate the scaled complementary error function of the input argument.

## Returns

- $\triangleright$  erfcxf( $-\infty$ ) returns  $+\infty$
- $\triangleright$  erfcxf $(+\infty)$  returns  $+0$
- **•** erfcxf(x) returns  $+\infty$  if the correctly calculated value is outside the single floating point range.

## **Description**

Calculate the scaled complementary error function of the input argument x,  $e^{x^2}$  erfc(x).

For accuracy information for this function see the CUDA C++ Programming Guide, Appendix E.1, Table 6.

# device float erff (float x)

Calculate the error function of the input argument.

### Returns

- $\blacktriangleright$  erff $(\pm 0)$  returns  $\pm 0$ .
- $\blacktriangleright$  erff $(\pm \infty)$  returns  $\pm 1$ .

### **Description**

Calculate the value of the error function for the input argument x,  $\frac{2}{\sqrt{\pi}} \int_{0}^{x} e^{-t^2} dt$ .

## Note:

For accuracy information for this function see the CUDA C++ Programming Guide, Appendix E.1, Table 6.

## device float erfinvf (float y)

Calculate the inverse error function of the input argument.

## Returns

- **•** erfinvf(1) returns  $+\infty$ .
- **•** erfinvf(-1) returns  $-\infty$ .

## **Description**

Calculate the inverse error function of the input argument y, for y in the interval [-1, 1]. The inverse error function finds the value x that satisfies the equation  $y = erf(x)$ , for  $-1 \le y \le 1$ , and  $-\infty \leq x \leq \infty$ .

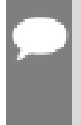

Note:

# device float exp10f (float x)

Calculate the base 10 exponential of the input argument.

## Returns

Returns  $10^x$ .

## **Description**

Calculate the base 10 exponential of the input argument x.

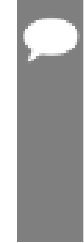

### Note:

- **‣** For accuracy information for this function see the CUDA C++ Programming Guide, Appendix E.1, Table 6.
- ▶ This function is affected by the --use\_fast\_math compiler flag. See the CUDA C++ Programming Guide, Appendix E.2, Table 8 for a complete list of functions affected.

# device\_ float exp2f (float x)

Calculate the base 2 exponential of the input argument.

## Returns

Returns  $2^x$ .

## **Description**

Calculate the base 2 exponential of the input argument x.

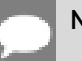

#### Note:

For accuracy information for this function see the CUDA C++ Programming Guide, Appendix E.1, Table 6.

# device float expf (float x)

Calculate the base  $e$  exponential of the input argument.

### Returns

Returns  $e^x$ .

## **Description**

Calculate the base  $e$  exponential of the input argument x,  $e^x$ .

#### Note:

- **‣** For accuracy information for this function see the CUDA C++ Programming Guide, Appendix E.1, Table 6.
- ▶ This function is affected by the --use fast math compiler flag. See the CUDA C++ Programming Guide, Appendix E.2, Table 8 for a complete list of functions affected.

## \_\_device\_\_ float expm1f (float x)

Calculate the base  $e$  exponential of the input argument, minus 1.

## Returns

Returns  $e^x - 1$ .

## **Description**

Calculate the base  $e$  exponential of the input argument x, minus 1.

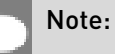

For accuracy information for this function see the CUDA C++ Programming Guide, Appendix E.1, Table 6.

# device float fabsf (float x)

Calculate the absolute value of its argument.

## **Returns**

Returns the absolute value of its argument.

- $\blacktriangleright$  fabs $(\pm \infty)$  returns  $+\infty$ .
- $\blacktriangleright$  fabs $(\pm 0)$  returns 0.

## **Description**

Calculate the absolute value of the input argument x.

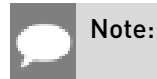

For accuracy information for this function see the CUDA C++ Programming Guide, Appendix E.1, Table 6.

# \_\_device\_\_ float fdimf (float x, float y)

Compute the positive difference between x and y.

## **Returns**

Returns the positive difference between x and y.

- $\blacktriangleright$  fdimf(x, y) returns x y if x > y.
- fdimf(x, y) returns +0 if  $x \le y$ .

## **Description**

Compute the positive difference between x and y. The positive difference is  $x - y$  when  $x > y$ and +0 otherwise.

### Note:

For accuracy information for this function see the CUDA C++ Programming Guide, Appendix E.1, Table 6.

# \_\_device\_\_ float fdividef (float x, float y)

Divide two floating point values.

## Returns

Returns x / y.

## **Description**

Compute x divided by y. If  $-$ use fast math is specified, use  $_i$  dividef() for higher performance, otherwise use normal division.

### Note:

- **‣** For accuracy information for this function see the CUDA C++ Programming Guide, Appendix E.1, Table 6.
- ▶ This function is affected by the --use fast math compiler flag. See the CUDA C++ Programming Guide, Appendix E.2, Table 8 for a complete list of functions affected.

# device float floorf (float x)

Calculate the largest integer less than or equal to x.

## **Returns**

Returns  $[x]$  expressed as a floating-point number.

- $\blacktriangleright$  floorf $(\pm \infty)$  returns  $\pm \infty$ .
- $\blacktriangleright$  floorf $(+0)$  returns  $+0$ .

## **Description**

Calculate the largest integer value which is less than or equal to x.

## Note:

For accuracy information for this function see the CUDA C++ Programming Guide, Appendix E.1, Table 6.

# device float fmaf (float x, float y, float z)

Compute  $x \times y + z$  as a single operation.

## **Returns**

Returns the rounded value of  $x \times y + z$  as a single operation.

- $\triangleright$  fmaf( $\pm \infty$ ,  $\pm 0$ , z) returns NaN.
- $\triangleright$  fmaf( $\pm 0$ ,  $\pm \infty$ , z) returns NaN.
- **•** fmaf(x, y,  $-\infty$ ) returns NaN if  $x \times y$  is an exact  $+\infty$ .
- **•** fmaf(x, y,  $+\infty$ ) returns NaN if  $x \times y$  is an exact  $-\infty$ .

## **Description**

Compute the value of  $x \times y + z$  as a single ternary operation. After computing the value to infinite precision, the value is rounded once.

## Note:

# <span id="page-228-0"></span>device float fmaxf (float x, float y)

Determine the maximum numeric value of the arguments.

## **Returns**

Returns the maximum numeric values of the arguments x and y.

- **‣** If both arguments are NaN, returns NaN.
- **‣** If one argument is NaN, returns the numeric argument.

## **Description**

Determines the maximum numeric value of the arguments x and y. Treats NaN arguments as missing data. If one argument is a NaN and the other is legitimate numeric value, the numeric value is chosen.

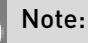

For accuracy information for this function see the CUDA C++ Programming Guide, Appendix E.1, Table 6.

# <span id="page-228-1"></span>device\_ float fminf (float x, float y)

Determine the minimum numeric value of the arguments.

## Returns

Returns the minimum numeric value of the arguments x and y.

- **‣** If both arguments are NaN, returns NaN.
- **‣** If one argument is NaN, returns the numeric argument.

### **Description**

Determines the minimum numeric value of the arguments x and y. Treats NaN arguments as missing data. If one argument is a NaN and the other is legitimate numeric value, the numeric value is chosen.

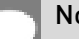

Note:

# device float fmodf (float x, float y)

Calculate the floating-point remainder of  $x / y$ .

## **Returns**

- ▶ Returns the floating point remainder of x / y.
- fmodf $(\pm 0, y)$  returns  $\pm 0$  if y is not zero.
- $\triangleright$  fmodf(x,  $\pm \infty$ ) returns x if x is finite.
- **•** fmodf(x, y) returns NaN if x is  $\pm \infty$  or y is zero.
- **‣** If either argument is NaN, NaN is returned.

### **Description**

Calculate the floating-point remainder of  $x / y$ . The floating-point remainder of the division operation  $x / y$  calculated by this function is exactly the value  $x - n * y$ , where n is  $x / y$ with its fractional part truncated. The computed value will have the same sign as x, and it's magnitude will be less than the magnitude of y.

### Note:

For accuracy information for this function see the CUDA C++ Programming Guide, Appendix E.1, Table 6.

## \_\_device\_\_ float frexpf (float x, int \*nptr)

Extract mantissa and exponent of a floating-point value.

## Returns

Returns the fractional component m.

- ▶ frexp(0, nptr) returns 0 for the fractional component and zero for the integer component.
- **•** frexp( $\pm 0$ , nptr) returns  $\pm 0$  and stores zero in the location pointed to by nptr.
- **•** frexp( $\pm \infty$ , nptr) returns  $\pm \infty$  and stores an unspecified value in the location to which nptr points.
- ▶ frexp(NaN, y) returns a NaN and stores an unspecified value in the location to which nptr points.

## **Description**

Decomposes the floating-point value  $x$  into a component  $m$  for the normalized fraction element and another term n for the exponent. The absolute value of m will be greater than or equal to

0.5 and less than 1.0 or it will be equal to 0;  $x = m \cdot 2^n$ . The integer exponent n will be stored in the location to which nptr points.

Note:

For accuracy information for this function see the CUDA C++ Programming Guide, Appendix E.1, Table 6.

## \_\_device\_\_ float hypotf (float x, float y)

Calculate the square root of the sum of squares of two arguments.

## Returns

Returns the length of the hypotenuse  $\sqrt{x^2+y^2}$ . If the correct value would overflow, returns  $+\infty$ . If the correct value would underflow, returns 0.

## **Description**

Calculates the length of the hypotenuse of a right triangle whose two sides have lengths x and y without undue overflow or underflow.

## Note:

For accuracy information for this function see the CUDA C++ Programming Guide, Appendix E.1, Table 6.

# \_\_device\_\_ int ilogbf (float x)

Compute the unbiased integer exponent of the argument.

## Returns

- **‣** If successful, returns the unbiased exponent of the argument.
- **‣** ilogbf(0) returns INT\_MIN.
- **‣** ilogbf(NaN) returns INT\_MIN.
- ▶ ilogbf(x) returns INT\_MAX if x is  $\infty$  or the correct value is greater than INT\_MAX.
- **•** ilogbf(x) returns INT\_MIN if the correct value is less than INT\_MIN.
- **‣** Note: above behavior does not take into account FP\_ILOGB0 nor FP\_ILOGBNAN.

### **Description**

Calculates the unbiased integer exponent of the input argument x.

For accuracy information for this function see the CUDA C++ Programming Guide, Appendix E.1, Table 6.

## \_\_device\_\_ \_\_RETURN\_TYPE isfinite (float a)

Determine whether argument is finite.

### Returns

- ▶ With Visual Studio 2013 host compiler: RETURN\_TYPE is 'bool'. Returns true if and only if a is a finite value.
- **‣** With other host compilers: \_\_RETURN\_TYPE is 'int'. Returns a nonzero value if and only if a is a finite value.

### **Description**

Determine whether the floating-point value a is a finite value (zero, subnormal, or normal and not infinity or NaN).

## \_\_device\_\_ \_\_RETURN\_TYPE isinf (float a)

Determine whether argument is infinite.

### Returns

- **‣** With Visual Studio 2013 host compiler: \_\_RETURN\_TYPE is 'bool'. Returns true if and only if a is a infinite value.
- **‣** With other host compilers: \_\_RETURN\_TYPE is 'int'. Returns a nonzero value if and only if a is a infinite value.

## **Description**

Determine whether the floating-point value a is an infinite value (positive or negative).

# \_\_device\_\_ \_\_RETURN\_TYPE isnan (float a)

Determine whether argument is a NaN.

### Returns

▶ With Visual Studio 2013 host compiler: RETURN\_TYPE is 'bool'. Returns true if and only if a is a NaN value.

**‣** With other host compilers: \_\_RETURN\_TYPE is 'int'. Returns a nonzero value if and only if a is a NaN value.

## **Description**

Determine whether the floating-point value a is a NaN.

# device float j0f (float x)

Calculate the value of the Bessel function of the first kind of order 0 for the input argument.

## Returns

Returns the value of the Bessel function of the first kind of order 0.

- $\triangleright$  j0f( $\pm \infty$ ) returns +0.
- **‣** j0f(NaN) returns NaN.

## **Description**

Calculate the value of the Bessel function of the first kind of order 0 for the input argument x,  $J_0(x)$ .

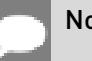

## Note:

For accuracy information for this function see the CUDA C++ Programming Guide, Appendix E.1, Table 6.

# \_\_device\_\_ float j1f (float x)

Calculate the value of the Bessel function of the first kind of order 1 for the input argument.

## **Returns**

Returns the value of the Bessel function of the first kind of order 1.

- $\blacktriangleright$  i1f(  $\pm 0$ ) returns  $\pm 0$ .
- $\blacktriangleright$  j1f(  $\pm \infty$ ) returns  $\pm 0$ .
- **‣** j1f(NaN) returns NaN.

## **Description**

Calculate the value of the Bessel function of the first kind of order 1 for the input argument x,  $J_1(x)$ .

For accuracy information for this function see the CUDA C++ Programming Guide, Appendix E.1, Table 6.

## device float jnf (int n, float x)

Calculate the value of the Bessel function of the first kind of order n for the input argument.

### Returns

Returns the value of the Bessel function of the first kind of order n.

- **‣** jnf(n, NaN) returns NaN.
- **‣** jnf(n, x) returns NaN for n < 0.
- $\triangleright$  jnf(n,  $+\infty$ ) returns +0.

### **Description**

Calculate the value of the Bessel function of the first kind of order n for the input argument x,  $J_n(x)$ .

### Note:

For accuracy information for this function see the CUDA C++ Programming Guide, Appendix E.1, Table 6.

# \_\_device\_\_ float ldexpf (float x, int exp)

Calculate the value of  $x \cdot 2^{exp}$ .

### Returns

 $\blacktriangleright$  ldexpf(x) returns  $\pm \infty$  if the correctly calculated value is outside the single floating point range.

## **Description**

Calculate the value of  $x \cdot 2^{exp}$  of the input arguments x and exp.

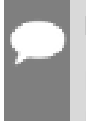

### Note:

# device float lgammaf (float x)

Calculate the natural logarithm of the absolute value of the gamma function of the input argument.

## Returns

- **‣** lgammaf(1) returns +0.
- **‣** lgammaf(2) returns +0.
- **•** Igammaf(x) returns  $\pm \infty$  if the correctly calculated value is outside the single floating point range.
- **•** Igammaf(x) returns  $+\infty$  if  $x \leq 0$  and x is an integer.
- $\blacktriangleright$  lgammaf $(-\infty)$  returns  $-\infty$ .
- $\blacktriangleright$  lgammaf $(+\infty)$  returns  $+\infty$ .

## **Description**

Calculate the natural logarithm of the absolute value of the gamma function of the input argument x, namely the value of  $log_e \int_{0}^{\infty} e^{-t} t^{x-1} dt$ .

## Note:

For accuracy information for this function see the CUDA C++ Programming Guide, Appendix E.1, Table 6.

# <span id="page-234-0"></span>device long long int llrintf (float x)

Round input to nearest integer value.

## Returns

Returns rounded integer value.

## **Description**

Round x to the nearest integer value, with halfway cases rounded to the nearest even integer value. If the result is outside the range of the return type, the result is undefined.

# \_\_device\_\_ long long int llroundf (float x)

Round to nearest integer value.

## Returns

Returns rounded integer value.

## **Description**

Round x to the nearest integer value, with halfway cases rounded away from zero. If the result is outside the range of the return type, the result is undefined.

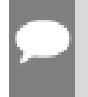

Note:

This function may be slower than alternate rounding methods. See *[llrintf\(\)](#page-234-0)*.

# device float log10f (float x)

Calculate the base 10 logarithm of the input argument.

## Returns

- $\triangleright$  log10f( $\pm$ 0) returns  $-\infty$ .
- **‣** log10f(1) returns +0.
- **‣** log10f(x) returns NaN for x < 0.
- $\triangleright$  log10f(  $+\infty$ ) returns  $+\infty$ .

## **Description**

Calculate the base 10 logarithm of the input argument x.

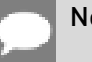

#### Note:

For accuracy information for this function see the CUDA C++ Programming Guide, Appendix E.1, Table 6.

# \_\_device\_\_ float log1pf (float x)

Calculate the value of  $log<sub>e</sub>(1+x)$ .

## Returns

- $\blacktriangleright$  log1pf( $\pm$ 0) returns  $\pm$ 0.
- $\triangleright$  log1pf(-1) returns  $-\infty$ .
- **‣** log1pf(x) returns NaN for x < -1.
- $\triangleright$  log1pf(  $+\infty$ ) returns  $+\infty$ .

## **Description**

Calculate the value of  $log<sub>e</sub>(1+x)$  of the input argument x.

For accuracy information for this function see the CUDA C++ Programming Guide, Appendix E.1, Table 6.

## device float log2f (float x)

Calculate the base 2 logarithm of the input argument.

### Returns

- $\triangleright$  log2f( $\pm$ 0) returns  $-\infty$ .
- **‣** log2f(1) returns +0.
- **‣** log2f(x) returns NaN for x < 0.
- $\triangleright$  log2f(  $+\infty$ ) returns  $+\infty$ .

### **Description**

Calculate the base 2 logarithm of the input argument x.

Note:

For accuracy information for this function see the CUDA C++ Programming Guide, Appendix E.1, Table 6.

## \_\_device\_\_ float logbf (float x)

Calculate the floating point representation of the exponent of the input argument.

### Returns

- $\blacktriangleright$  logbf  $\pm 0$  returns  $-\infty$
- $\rightarrow$  logbf  $+\infty$  returns  $+\infty$

### **Description**

Calculate the floating point representation of the exponent of the input argument x.

### Note:

# device float logf (float x)

Calculate the natural logarithm of the input argument.

## **Returns**

- $\triangleright$  logf( $\pm 0$ ) returns  $-\infty$ .
- **‣** logf(1) returns +0.
- **‣** logf(x) returns NaN for x < 0.
- $\blacktriangleright$  logf $(+\infty)$  returns  $+\infty$ .

## **Description**

Calculate the natural logarithm of the input argument x.

#### Note:

For accuracy information for this function see the CUDA C++ Programming Guide, Appendix E.1, Table 6.

## <span id="page-237-0"></span>device long int lrintf (float x)

Round input to nearest integer value.

## Returns

Returns rounded integer value.

## **Description**

Round x to the nearest integer value, with halfway cases rounded to the nearest even integer value. If the result is outside the range of the return type, the result is undefined.

# $\lnot$  device  $\lnot$  long int lroundf (float x)

Round to nearest integer value.

## Returns

Returns rounded integer value.

## **Description**

Round x to the nearest integer value, with halfway cases rounded away from zero. If the result is outside the range of the return type, the result is undefined.

# This function may be slower than alternate rounding methods. See *[lrintf\(\)](#page-237-0)*.

# device float max (float a, float b)

Calculate the maximum value of the input float arguments.

## **Description**

Note:

Calculate the maximum value of the arguments a and b. Behavior is equivalent to [fmaxf\(\)](#page-228-0) function.

Note, this is different from std:: specification

## device float min (float a, float b)

Calculate the minimum value of the input float arguments.

## **Description**

Calculate the minimum value of the arguments a and b. Behavior is equivalent to [fminf\(\)](#page-228-1) function.

Note, this is different from std:: specification

# device float modff (float x, float \*iptr)

Break down the input argument into fractional and integral parts.

## Returns

- modff $(\pm x, \text{iptr})$  returns a result with the same sign as x.
- modff $(\pm \infty, \text{iptr})$  returns  $\pm 0$  and stores  $\pm \infty$  in the object pointed to by iptr.
- **‣** modff(NaN, iptr) stores a NaN in the object pointed to by iptr and returns a NaN.

## **Description**

Break down the argument x into fractional and integral parts. The integral part is stored in the argument iptr. Fractional and integral parts are given the same sign as the argument x.

#### Note:

# device float nanf (const char \*tagp)

Returns "Not a Number" value.

### **Returns**

**‣** nanf(tagp) returns NaN.

### **Description**

Return a representation of a quiet NaN. Argument tagp selects one of the possible representations.

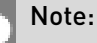

For accuracy information for this function see the CUDA C++ Programming Guide, Appendix E.1, Table 6.

## \_\_device\_\_ float nearbyintf (float x)

Round the input argument to the nearest integer.

### Returns

- **•** nearbyintf $(\pm 0)$  returns  $\pm 0$ .
- **•** nearbyintf $(\pm \infty)$  returns  $\pm \infty$ .

### **Description**

Note:

Round argument x to an integer value in single precision floating-point format.

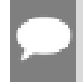

For accuracy information for this function see the CUDA C++ Programming Guide, Appendix E.1, Table 6.

## <span id="page-239-0"></span>device float nextafterf (float x, float y)

Return next representable single-precision floating-point value after argument x in the direction of y.

### Returns

- **•** nextafterf(x, y) = y if x equals y
- **•** nextafterf( $x$ ,  $y$ ) = NaN if either  $x$  or  $y$  are NaN

## **Description**

Calculate the next representable single-precision floating-point value following x in the direction of y. For example, if y is greater than  $x$ , [nextafterf\(\)](#page-239-0) returns the smallest representable number greater than x

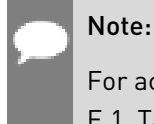

For accuracy information for this function see the CUDA C++ Programming Guide, Appendix E.1, Table 6.

# device float norm3df (float a, float b, float c)

Calculate the square root of the sum of squares of three coordinates of the argument.

## **Returns**

Returns the length of the 3D  $\sqrt{p.x^2 + p.y^2 + p.z^2}$ . If the correct value would overflow, returns  $+\infty$ . If the correct value would underflow, returns 0.

## **Description**

Calculates the length of three dimensional vector p in euclidean space without undue overflow or underflow.

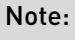

For accuracy information for this function see the CUDA C++ Programming Guide, Appendix E.1, Table 6.

## \_\_device\_\_ float norm4df (float a, float b, float c, float d)

Calculate the square root of the sum of squares of four coordinates of the argument.

## **Returns**

Returns the length of the 4D vector  $\sqrt{p.x^2 + p.y^2 + p.z^2 + p.t^2}$ . If the correct value would overflow, returns  $+ \infty$ . If the correct value would underflow, returns 0.

## **Description**

Calculates the length of four dimensional vector p in euclidean space without undue overflow or underflow.

For accuracy information for this function see the CUDA C++ Programming Guide, Appendix E.1, Table 6.

# device float normcdff (float y)

Calculate the standard normal cumulative distribution function.

### Returns

- $\triangleright$  normcdff $(+\infty)$  returns 1
- **•** normcdff $(-\infty)$  returns +0

### **Description**

Calculate the cumulative distribution function of the standard normal distribution for input argument y,  $\Phi(y)$ .

## Note:

For accuracy information for this function see the CUDA C++ Programming Guide, Appendix E.1, Table 6.

## \_\_device\_\_ float normcdfinvf (float y)

Calculate the inverse of the standard normal cumulative distribution function.

### Returns

- **•** normcdfinvf(0) returns  $-\infty$ .
- **•** normcdfinvf(1) returns  $+\infty$ .
- **‣** normcdfinvf(x) returns NaN if x is not in the interval [0,1].

### **Description**

Calculate the inverse of the standard normal cumulative distribution function for input argument y,  $\Phi^{-1}(y)$ . The function is defined for input values in the interval  $(0, 1)$ .

#### Note:

# device float normf (int dim, const float \*a)

Calculate the square root of the sum of squares of any number of coordinates.

### Returns

Returns the length of the vector  $\sqrt{p_1^2 + p_2^2 + \dots + p_d^2}$ . If the correct value would overflow, returns  $+ \infty$ . If the correct value would underflow, returns 0.

## **Description**

Calculates the length of a vector p, dimension of which is passed as an argument without undue overflow or underflow.

### Note:

For accuracy information for this function see the CUDA C++ Programming Guide, Appendix E.1, Table 6.

# \_\_device\_\_ float powf (float x, float y)

Calculate the value of first argument to the power of second argument.

### **Returns**

- **•** powf $(\pm 0, y)$  returns  $\pm \infty$  for y an integer less than 0.
- **•** powf( $\pm 0$ , y) returns  $\pm 0$  for y an odd integer greater than 0.
- $\triangleright$  powf( $\pm 0$ , y) returns +0 for y > 0 and not and odd integer.
- powf $[-1, \pm \infty]$  returns 1.
- **‣** powf(+1, y) returns 1 for any y, even a NaN.
- **•** powf $(x, \pm 0)$  returns 1 for any x, even a NaN.
- **‣** powf(x, y) returns a NaN for finite x < 0 and finite non-integer y.
- **•** powf(x,  $-\infty$ ) returns  $+\infty$  for  $|x| < 1$ .
- **•** powf(x,  $-\infty$ ) returns +0 for  $|x| > 1$ .
- powf(x,  $+\infty$ ) returns +0 for  $|x| < 1$ .
- **•** powf(x,  $+\infty$ ) returns  $+\infty$  for  $|x| > 1$ .
- **•** powf $(-\infty, y)$  returns -0 for y an odd integer less than 0.
- **•** powf $(-\infty, y)$  returns +0 for  $y < 0$  and not an odd integer.
- **•** powf $(-\infty, y)$  returns  $-\infty$  for y an odd integer greater than 0.
- **•** powf $(-\infty, y)$  returns  $+\infty$  for  $y > 0$  and not an odd integer.
- **•** powf $(+\infty, y)$  returns +0 for  $y < 0$ .

**•** powf $(+\infty, y)$  returns  $+\infty$  for  $y > 0$ .

## **Description**

Calculate the value of x to the power of y.

### Note:

For accuracy information for this function see the CUDA C++ Programming Guide, Appendix E.1, Table 6.

# device float rcbrtf (float x)

Calculate reciprocal cube root function.

## **Returns**

- rcbrt $( \pm 0 )$  returns  $\pm \infty$ .
- $\triangleright$  rcbrt( $\pm \infty$ ) returns  $\pm 0$ .

## **Description**

Calculate reciprocal cube root function of x

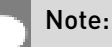

For accuracy information for this function see the CUDA C++ Programming Guide, Appendix E.1, Table 6.

# <span id="page-243-0"></span>\_\_device\_\_ float remainderf (float x, float y)

Compute single-precision floating-point remainder.

## Returns

- **‣** remainderf(x, 0) returns NaN.
- **•** remainderf $(\pm \infty, y)$  returns NaN.
- **•** remainderf( $x \pm \infty$ ) returns x for finite x.

## **Description**

Compute single-precision floating-point remainder  $r$  of dividing x by y for nonzero y. Thus  $r = x - ny$ . The value n is the integer value nearest  $\frac{x}{y}$ . In the case when  $|n - \frac{x}{y}| = \frac{1}{2}$  , the even n value is chosen.

For accuracy information for this function see the CUDA C++ Programming Guide, Appendix E.1, Table 6.

# device float remquof (float x, float y, int \*quo)

Compute single-precision floating-point remainder and part of quotient.

### Returns

Returns the remainder.

- **‣** remquof(x, 0, quo) returns NaN.
- **•** remquof $(\pm \infty, y, q$ uo) returns NaN.
- **•** remquof( $x, \pm \infty$ , quo) returns x.

## **Description**

Compute a double-precision floating-point remainder in the same way as the [remainderf\(\)](#page-243-0) function. Argument quo returns part of quotient upon division of x by y. Value quo has the same sign as  $\frac{x}{y}$  and may not be the exact quotient but agrees with the exact quotient in the low order 3 bits.

Note:

For accuracy information for this function see the CUDA C++ Programming Guide, Appendix E.1, Table 6.

# device\_ float rhypotf (float x, float y)

Calculate one over the square root of the sum of squares of two arguments.

### Returns

Returns one over the length of the hypotenuse  $\frac{1}{\sqrt{x^2+y^2}}$ . If the square root would overflow, returns 0. If the square root would underflow, returns  $+ \infty$ .

## **Description**

Calculates one over the length of the hypotenuse of a right triangle whose two sides have lengths x and y without undue overflow or underflow.

For accuracy information for this function see the CUDA C++ Programming Guide, Appendix E.1, Table 6.

## <span id="page-245-0"></span>device float rintf (float x)

Round input to nearest integer value in floating-point.

### Returns

Returns rounded integer value.

## **Description**

Round x to the nearest integer value in floating-point format, with halfway cases rounded to the nearest even integer value.

## device float rnorm3df (float a, float b, float c)

Calculate one over the square root of the sum of squares of three coordinates of the argument.

## Returns

Returns one over the length of the 3D vector  $\frac{1}{\sqrt{p.x^2 + p.y^2 + p.z^2}}$ . If the square root would overflow, returns 0. If the square root would underflow, returns  $+ \infty$ .

## **Description**

Calculates one over the length of three dimension vector p in euclidean space without undue overflow or underflow.

## Note:

# \_\_device\_\_ float rnorm4df (float a, float b, float c, float d)

Calculate one over the square root of the sum of squares of four coordinates of the argument.

### Returns

Returns one over the length of the 3D vector  $\frac{1}{\sqrt{p.x^2 + p.y^2 + p.z^2 + p.z^2}}$ . If the square root

would overflow, returns 0. If the square root would underflow, returns  $+\infty$ .

## **Description**

Calculates one over the length of four dimension vector p in euclidean space without undue overflow or underflow.

### Note:

For accuracy information for this function see the CUDA C++ Programming Guide, Appendix E.1, Table 6.

# device float rnormf (int dim, const float \*a)

Calculate the reciprocal of square root of the sum of squares of any number of coordinates.

## **Returns**

Returns one over the length of the vector  $\frac{1}{\sqrt{p.1^2 + p.2^2 + ... + p.dim^2}}$ . If the square root would overflow, returns 0. If the square root would underflow, returns  $+ \infty$ .

**Description** 

Calculates one over the length of vector p, dimension of which is passed as an argument, in euclidean space without undue overflow or underflow.

## Note:

# device float roundf (float x)

Round to nearest integer value in floating-point.

## Returns

Returns rounded integer value.

## **Description**

Round x to the nearest integer value in floating-point format, with halfway cases rounded away from zero.

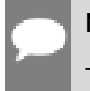

### Note:

This function may be slower than alternate rounding methods. See [rintf\(\)](#page-245-0).

# device float rsqrtf (float x)

Calculate the reciprocal of the square root of the input argument.

## Returns

Returns  $1/\sqrt{x}$ .

- $\triangleright$  rsqrtf $(+\infty)$  returns +0.
- $\blacktriangleright$  rsqrtf $(\pm 0)$  returns  $\pm \infty$ .
- ▶ rsqrtf(x) returns NaN if x is less than 0.

## **Description**

Calculate the reciprocal of the nonnegative square root of x,  $1/\sqrt{x}$  .

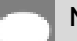

## Note:

For accuracy information for this function see the CUDA C++ Programming Guide, Appendix E.1, Table 6.

# device float scalblnf (float x, long int n)

Scale floating-point input by integer power of two.

## Returns

Returns  $x * 2^n$ .

- $\triangleright$  scalblnf $(\pm 0, n)$  returns  $\pm 0$ .
- **‣** scalblnf(x, 0) returns x.
- $\triangleright$  scalblnf $(\pm \infty, n)$  returns  $\pm \infty$ .

## **Description**

Scale x by  $2^n$  by efficient manipulation of the floating-point exponent.

## device float scalbnf (float x, int n)

Scale floating-point input by integer power of two.

## **Returns**

Returns  $x * 2^n$ .

- $\triangleright$  scalbnf $(\pm 0, n)$  returns  $\pm 0$ .
- **‣** scalbnf(x, 0) returns x.
- $\triangleright$  scalbnf $(\pm \infty, n)$  returns  $\pm \infty$ .

## **Description**

Scale x by  $2^n$  by efficient manipulation of the floating-point exponent.

# device\_\_ \_\_RETURN\_TYPE signbit (float a)

Return the sign bit of the input.

## Returns

Reports the sign bit of all values including infinities, zeros, and NaNs.

- **‣** With Visual Studio 2013 host compiler: \_\_RETURN\_TYPE is 'bool'. Returns true if and only if a is negative.
- **‣** With other host compilers: \_\_RETURN\_TYPE is 'int'. Returns a nonzero value if and only if a is negative.

## **Description**

Determine whether the floating-point value a is negative.

# device void sincosf (float x, float \*sptr, float \*cptr)

Calculate the sine and cosine of the first input argument.

## **Returns**

**‣** none

## **Description**

Calculate the sine and cosine of the first input argument x (measured in radians). The results for sine and cosine are written into the second argument, sptr, and, respectively, third argument, cptr.

### See also:

[sinf\(\)](#page-250-0) and [cosf\(\)](#page-219-0).

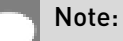

- **‣** For accuracy information for this function see the CUDA C++ Programming Guide, Appendix E.1, Table 6.
- ▶ This function is affected by the --use fast math compiler flag. See the CUDA C++ Programming Guide, Appendix E.2, Table 8 for a complete list of functions affected.

# device void sincospif (float x, float \*sptr, float \*cptr)

Calculate the sine and cosine of the first input argument  $\times \pi$ .

## **Returns**

**‣** none

## **Description**

Calculate the sine and cosine of the first input argument, x (measured in radians),  $\times \pi$ . The results for sine and cosine are written into the second argument, sptr, and, respectively, third argument, cptr.

#### See also:

[sinpif\(\)](#page-251-0) and [cospif\(\).](#page-220-0)

For accuracy information for this function see the CUDA C++ Programming Guide, Appendix E.1, Table 6.

## <span id="page-250-0"></span>device float sinf (float x)

Calculate the sine of the input argument.

### Returns

- $\blacktriangleright$  sinf $(\pm 0)$  returns  $\pm 0$ .
- $\triangleright$  sinf $(\pm \infty)$  returns NaN.

### **Description**

Calculate the sine of the input argument x (measured in radians).

### Note:

- **‣** For accuracy information for this function see the CUDA C++ Programming Guide, Appendix E.1, Table 6.
- ▶ This function is affected by the --use fast math compiler flag. See the CUDA C++ Programming Guide, Appendix E.2, Table 8 for a complete list of functions affected.

# device\_ float sinhf (float x)

Calculate the hyperbolic sine of the input argument.

## Returns

- $\blacktriangleright$  sinhf $( \pm 0 )$  returns  $\pm 0$ .
- $\triangleright$  sinhf $(\pm \infty)$  returns  $\pm \infty$ .

### **Description**

Calculate the hyperbolic sine of the input argument x.

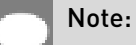

# <span id="page-251-0"></span>\_\_device\_\_ float sinpif (float x)

Calculate the sine of the input argument  $\times \pi$ .

## Returns

- $\blacktriangleright$  sinpif( $\pm 0$ ) returns  $\pm 0$ .
- $\blacktriangleright$  sinpif $(\pm \infty)$  returns NaN.

## **Description**

Calculate the sine of  $x \times \pi$  (measured in radians), where x is the input argument.

## Note:

For accuracy information for this function see the CUDA C++ Programming Guide, Appendix E.1, Table 6.

## \_\_device\_\_ float sqrtf (float x)

Calculate the square root of the input argument.

## Returns

Returns  $\sqrt{x}$ .

- $\blacktriangleright$  sqrtf $(\pm 0)$  returns  $\pm 0$ .
- $\triangleright$  sqrtf $(+\infty)$  returns  $+\infty$ .
- ▶ sqrtf(x) returns NaN if x is less than 0.

## **Description**

Calculate the nonnegative square root of x,  $\sqrt{x}$ .

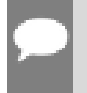

### Note:
# device float tanf (float x)

Calculate the tangent of the input argument.

### Returns

- $\blacktriangleright$  tanf $(\pm 0)$  returns  $\pm 0$ .
- $\blacktriangleright$  tanf $(\pm \infty)$  returns NaN.

### **Description**

Calculate the tangent of the input argument x (measured in radians).

#### Note:

- **‣** For accuracy information for this function see the CUDA C++ Programming Guide, Appendix E.1, Table 6.
- ▶ This function is affected by the --use fast math compiler flag. See the CUDA C++ Programming Guide, Appendix E.2, Table 8 for a complete list of functions affected.

# device float tanhf (float x)

Calculate the hyperbolic tangent of the input argument.

### Returns

 $\blacktriangleright$  tanhf $(\pm 0)$  returns  $\pm 0$ .

### **Description**

Calculate the hyperbolic tangent of the input argument x.

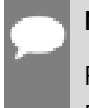

#### Note:

For accuracy information for this function see the CUDA C++ Programming Guide, Appendix E.1, Table 6.

# \_\_device\_\_ float tgammaf (float x)

Calculate the gamma function of the input argument.

### **Returns**

**•** tgammaf $(\pm 0)$  returns  $\pm \infty$ .

- **‣** tgammaf(2) returns +1.
- **•** tgammaf(x) returns  $\pm \infty$  if the correctly calculated value is outside the single floating point range.
- **‣** tgammaf(x) returns NaN if x < 0 and x is an integer.
- $\blacktriangleright$  tgammaf $(-\infty)$  returns NaN.
- **•** tgammaf $(+\infty)$  returns  $+\infty$ .

Calculate the gamma function of the input argument x, namely the value of  $\int_{0}^{\infty}e^{-t}t^{x-1}dt$ .

## Note:

For accuracy information for this function see the CUDA C++ Programming Guide, Appendix E.1, Table 6.

# \_\_device\_\_ float truncf (float x)

Truncate input argument to the integral part.

## **Returns**

Returns truncated integer value.

## **Description**

Round x to the nearest integer value that does not exceed x in magnitude.

# \_\_device\_\_ float y0f (float x)

Calculate the value of the Bessel function of the second kind of order 0 for the input argument.

## **Returns**

Returns the value of the Bessel function of the second kind of order 0.

- $\triangleright$  y0f(0) returns  $-\infty$ .
- **‣** y0f(x) returns NaN for x < 0.
- $\triangleright$  y0f(  $+\infty$ ) returns +0.
- **‣** y0f(NaN) returns NaN.

## **Description**

Calculate the value of the Bessel function of the second kind of order 0 for the input argument  $x, Y_0(x)$ .

For accuracy information for this function see the CUDA C++ Programming Guide, Appendix E.1, Table 6.

## device float y1f (float x)

Calculate the value of the Bessel function of the second kind of order 1 for the input argument.

#### Returns

Returns the value of the Bessel function of the second kind of order 1.

- $\blacktriangleright$  y1f(0) returns  $-\infty$ .
- **‣** y1f(x) returns NaN for x < 0.
- $\blacktriangleright$  y<sup>1f</sup> $(+\infty)$  returns +0.
- **‣** y1f(NaN) returns NaN.

#### **Description**

Calculate the value of the Bessel function of the second kind of order 1 for the input argument  $X, Y_1(X)$ .

#### Note:

For accuracy information for this function see the CUDA C++ Programming Guide, Appendix E.1, Table 6.

## device float ynf (int n, float x)

Calculate the value of the Bessel function of the second kind of order n for the input argument.

#### Returns

Returns the value of the Bessel function of the second kind of order n.

- **‣** ynf(n, x) returns NaN for n < 0.
- $\triangleright$  ynf(n, 0) returns  $-\infty$ .
- **‣** ynf(n, x) returns NaN for x < 0.
- $\triangleright$  ynf(n,  $+\infty$ ) returns +0.
- **‣** ynf(n, NaN) returns NaN.

Calculate the value of the Bessel function of the second kind of order n for the input argument  $x, Y_n(x)$ .

#### Note:

For accuracy information for this function see the CUDA C++ Programming Guide, Appendix E.1, Table 6.

# 1.5. Double Precision Mathematical Functions

This section describes double precision mathematical functions. To use these functions you do not need to include any additional header files in your program.

# device double acos (double x)

Calculate the arc cosine of the input argument.

## **Returns**

Result will be in radians, in the interval [0,  $\pi$ ] for x inside [-1, +1].

- **‣** acos(1) returns +0.
- **‣** acos(x) returns NaN for x outside [-1, +1].

## **Description**

Calculate the principal value of the arc cosine of the input argument x.

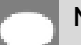

### Note:

For accuracy information for this function see the CUDA C++ Programming Guide, Appendix E.1, Table 7.

# device double acosh (double x)

Calculate the nonnegative arc hyperbolic cosine of the input argument.

### **Returns**

Result will be in the interval  $[0, +\infty]$ .

- **‣** acosh(1) returns 0.
- **•** acosh(x) returns NaN for x in the interval  $[-\infty, 1]$ .

Calculate the nonnegative arc hyperbolic cosine of the input argument x.

### Note:

For accuracy information for this function see the CUDA C++ Programming Guide, Appendix E.1, Table 7.

## \_device\_\_ double asin (double x)

Calculate the arc sine of the input argument.

### Returns

Result will be in radians, in the interval  $[-\pi/2, +\pi/2]$  for x inside  $[-1, +1]$ .

- **‣** asin(0) returns +0.
- **‣** asin(x) returns NaN for x outside [-1, +1].

#### **Description**

Calculate the principal value of the arc sine of the input argument x.

#### Note:

For accuracy information for this function see the CUDA C++ Programming Guide, Appendix E.1, Table 7.

# \_\_device\_\_ double asinh (double x)

Calculate the arc hyperbolic sine of the input argument.

## **Returns**

**‣** asinh(0) returns 1.

### **Description**

Calculate the arc hyperbolic sine of the input argument x.

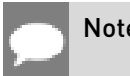

Note:

For accuracy information for this function see the CUDA C++ Programming Guide, Appendix E.1, Table 7.

## device double atan (double x)

Calculate the arc tangent of the input argument.

### **Returns**

Result will be in radians, in the interval  $[-\pi/2, +\pi/2]$ .

**‣** atan(0) returns +0.

## **Description**

Calculate the principal value of the arc tangent of the input argument x.

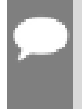

#### Note:

For accuracy information for this function see the CUDA C++ Programming Guide, Appendix E.1, Table 7.

## device double atan2 (double y, double x)

Calculate the arc tangent of the ratio of first and second input arguments.

## Returns

Result will be in radians, in the interval  $[-\pi/ + \pi]$ .

**‣** atan2(0, 1) returns +0.

## **Description**

Calculate the principal value of the arc tangent of the ratio of first and second input arguments  $y / x$ . The quadrant of the result is determined by the signs of inputs y and x.

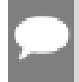

#### Note:

# device double atanh (double x)

Calculate the arc hyperbolic tangent of the input argument.

### Returns

- $\blacktriangleright$  atanh $( \pm 0 )$  returns  $\pm 0$ .
- $\blacktriangleright$  atanh $\left( \pm 1 \right)$  returns  $\pm \infty$ .
- **‣** atanh(x) returns NaN for x outside interval [-1, 1].

## **Description**

Calculate the arc hyperbolic tangent of the input argument x.

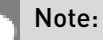

For accuracy information for this function see the CUDA C++ Programming Guide, Appendix E.1, Table 7.

## device double cbrt (double x)

Calculate the cube root of the input argument.

## Returns

Returns  $x^{1/3}$ 

- $\blacktriangleright$  cbrt( $\pm 0$ ) returns  $\pm 0$ .
- $\triangleright$  cbrt[ $\pm \infty$ ] returns  $\pm \infty$ .

## **Description**

Calculate the cube root of x,  $x^{1/3}$ .

### Note:

For accuracy information for this function see the CUDA C++ Programming Guide, Appendix E.1, Table 7.

# \_\_device\_\_ double ceil (double x)

Calculate ceiling of the input argument.

### Returns

Returns  $[x]$  expressed as a floating-point number.

- $\triangleright$  ceil $(\pm 0)$  returns  $\pm 0$ .
- $\triangleright$  ceil $(+\infty)$  returns  $+\infty$

Compute the smallest integer value not less than x.

# \_\_device\_\_ double copysign (double x, double y)

Create value with given magnitude, copying sign of second value.

#### Returns

Returns a value with the magnitude of x and the sign of y.

### **Description**

Create a floating-point value with the magnitude x and the sign of y.

## \_\_device\_\_ double cos (double x)

Calculate the cosine of the input argument.

### Returns

- $\triangleright$  cos( $\pm$ 0) returns 1.
- $\triangleright$  cos( $\pm \infty$ ) returns NaN.

#### **Description**

Calculate the cosine of the input argument x (measured in radians).

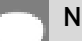

Note:

For accuracy information for this function see the CUDA C++ Programming Guide, Appendix E.1, Table 7.

## \_\_device\_\_ double cosh (double x)

Calculate the hyperbolic cosine of the input argument.

### **Returns**

- **‣** cosh(0) returns 1.
- $\triangleright$  cosh $(\pm \infty)$  returns  $+\infty$ .

Calculate the hyperbolic cosine of the input argument x.

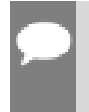

Note:

For accuracy information for this function see the CUDA C++ Programming Guide, Appendix E.1, Table 7.

# device double cospi (double x)

Calculate the cosine of the input argument  $\times \pi$ .

### Returns

- $\triangleright$  cospi $(\pm 0)$  returns 1.
- $\triangleright$  cospi $(\pm \infty)$  returns NaN.

### **Description**

Calculate the cosine of  $x \times \pi$  (measured in radians), where x is the input argument.

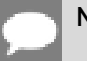

#### Note:

For accuracy information for this function see the CUDA C++ Programming Guide, Appendix E.1, Table 7.

# \_\_device\_\_ double cyl\_bessel\_i0 (double x)

Calculate the value of the regular modified cylindrical Bessel function of order 0 for the input argument.

### Returns

Returns the value of the regular modified cylindrical Bessel function of order 0.

### **Description**

Calculate the value of the regular modified cylindrical Bessel function of order 0 for the input argument x,  $I_0(x)$ .

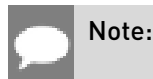

For accuracy information for this function see the CUDA C++ Programming Guide, Appendix E.1, Table 7.

# \_\_device\_\_ double cyl\_bessel\_i1 (double x)

Calculate the value of the regular modified cylindrical Bessel function of order 1 for the input argument.

## Returns

Returns the value of the regular modified cylindrical Bessel function of order 1.

## **Description**

Calculate the value of the regular modified cylindrical Bessel function of order 1 for the input argument x,  $I_1(x)$ .

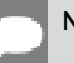

Note:

For accuracy information for this function see the CUDA C++ Programming Guide, Appendix E.1, Table 7.

# device double erf (double x)

Calculate the error function of the input argument.

## **Returns**

- $\blacktriangleright$  erf $(\pm 0)$  returns  $\pm 0$ .
- $\triangleright$  erf $(+\infty)$  returns  $\pm 1$ .

## **Description**

Calculate the value of the error function for the input argument x,  $\frac{2}{\sqrt{\pi}} \int_{0}^{\infty} e^{-t^2} dt$ .

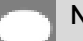

### Note:

# device double erfc (double x)

Calculate the complementary error function of the input argument.

### **Returns**

- $\blacktriangleright$  erfc( $-\infty$ ) returns 2.
- $\triangleright$  erfc $(+\infty)$  returns  $+0$ .

### **Description**

Calculate the complementary error function of the input argument  $x$ , 1 - erf(x).

### Note:

For accuracy information for this function see the CUDA C++ Programming Guide, Appendix E.1, Table 7.

# \_\_device\_\_ double erfcinv (double y)

Calculate the inverse complementary error function of the input argument.

### Returns

- **•** erfcinv(0) returns  $+\infty$ .
- **•** erfcinv(2) returns  $-\infty$ .

### **Description**

Calculate the inverse complementary error function of the input argument y, for y in the interval [0, 2]. The inverse complementary error function find the value x that satisfies the equation  $y = \text{erfc}(x)$ , for  $0 \le y \le 2$ , and  $-\infty \le x \le \infty$ .

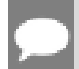

#### Note:

For accuracy information for this function see the CUDA C++ Programming Guide, Appendix E.1, Table 7.

## device double erfcx (double x)

Calculate the scaled complementary error function of the input argument.

### Returns

 $\triangleright$  erfcx $(-\infty)$  returns  $+\infty$ 

- $\triangleright$  erfcx $(+\infty)$  returns  $+0$
- **•** erfcx(x) returns  $+\infty$  if the correctly calculated value is outside the double floating point range.

Calculate the scaled complementary error function of the input argument x,  $e^{x^2}$  erfc(x).

#### Note:

For accuracy information for this function see the CUDA C++ Programming Guide, Appendix E.1, Table 7.

# \_\_device\_\_ double erfinv (double y)

Calculate the inverse error function of the input argument.

### **Returns**

- **•** erfinv(1) returns  $+\infty$ .
- **•** erfinv(-1) returns  $-\infty$ .

### **Description**

Calculate the inverse error function of the input argument y, for y in the interval [-1, 1]. The inverse error function finds the value x that satisfies the equation  $y = erf(x)$ , for  $-1 \le y \le 1$ , and  $-\infty \leq x \leq \infty$ .

#### Note:

For accuracy information for this function see the CUDA C++ Programming Guide, Appendix E.1, Table 7.

## device\_ double exp (double x)

Calculate the base  $e$  exponential of the input argument.

#### Returns

Returns  $e^x$ .

### **Description**

Calculate the base  $e$  exponential of the input argument  $x$ .

For accuracy information for this function see the CUDA C++ Programming Guide, Appendix E.1, Table 7.

## device double exp10 (double x)

Calculate the base 10 exponential of the input argument.

#### Returns

Returns  $10^x$ 

### **Description**

Calculate the base 10 exponential of the input argument x.

### Note:

For accuracy information for this function see the CUDA C++ Programming Guide, Appendix E.1, Table 7.

# \_\_device\_\_ double exp2 (double x)

Calculate the base 2 exponential of the input argument.

### **Returns**

Returns  $2^x$ .

### **Description**

Calculate the base 2 exponential of the input argument x.

## Note:

For accuracy information for this function see the CUDA C++ Programming Guide, Appendix E.1, Table 7.

# \_\_device\_\_ double expm1 (double x)

Calculate the base  $e$  exponential of the input argument, minus 1.

#### Returns

Returns  $e^x - 1$ .

Calculate the base  $e$  exponential of the input argument  $x$ , minus 1.

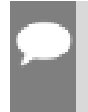

Note:

For accuracy information for this function see the CUDA C++ Programming Guide, Appendix E.1, Table 7.

# device double fabs (double x)

Calculate the absolute value of the input argument.

## Returns

Returns the absolute value of the input argument.

- $\blacktriangleright$  fabs $\lfloor \pm \infty \rfloor$  returns  $+\infty$ .
- $\blacktriangleright$  fabs( $\pm 0$ ) returns 0.

### **Description**

Calculate the absolute value of the input argument x.

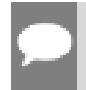

#### Note:

For accuracy information for this function see the CUDA C++ Programming Guide, Appendix E.1, Table 7.

# device double fdim (double x, double y)

Compute the positive difference between x and y.

## Returns

Returns the positive difference between x and y.

- $\blacktriangleright$  fdim(x, y) returns  $x y$  if  $x > y$ .
- fdim(x, y) returns +0 if  $x \le y$ .

## **Description**

Compute the positive difference between x and y. The positive difference is  $x - y$  when  $x > y$ and +0 otherwise.

For accuracy information for this function see the CUDA C++ Programming Guide, Appendix E.1, Table 6.

## device double floor (double x)

Calculate the largest integer less than or equal to x.

#### Returns

Returns  $[x]$  expressed as a floating-point number.

- $\blacktriangleright$  floor $(\pm \infty)$  returns  $\pm \infty$ .
- $\blacktriangleright$  floor $( \pm 0 )$  returns  $\pm 0$ .

#### **Description**

Calculates the largest integer value which is less than or equal to x.

### Note:

For accuracy information for this function see the CUDA C++ Programming Guide, Appendix E.1, Table 7.

## \_\_device\_\_ double fma (double x, double y, double z)

Compute  $x \times y + z$  as a single operation.

#### **Returns**

Returns the rounded value of  $x \times y + z$  as a single operation.

- $\triangleright$  fmal  $\pm \infty$ ,  $\pm 0$ , z) returns NaN.
- $\triangleright$  fma( $\pm 0$ ,  $\pm \infty$ , z) returns NaN.
- **•** fma(x, y,  $-\infty$ ) returns NaN if  $x \times y$  is an exact  $+\infty$ .
- **•** fma(x, y,  $+\infty$ ) returns NaN if  $x \times y$  is an exact  $-\infty$ .

#### **Description**

Compute the value of  $x \times y + z$  as a single ternary operation. After computing the value to infinite precision, the value is rounded once.

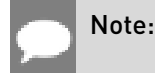

For accuracy information for this function see the CUDA C++ Programming Guide, Appendix E.1, Table 7.

# <span id="page-267-0"></span>device double fmax (double, double)

Determine the maximum numeric value of the arguments.

### **Returns**

Returns the maximum numeric values of the arguments x and y.

- **‣** If both arguments are NaN, returns NaN.
- **‣** If one argument is NaN, returns the numeric argument.

#### **Description**

Determines the maximum numeric value of the arguments x and y. Treats NaN arguments as missing data. If one argument is a NaN and the other is legitimate numeric value, the numeric value is chosen.

#### Note:

For accuracy information for this function see the CUDA C++ Programming Guide, Appendix E.1, Table 7.

# <span id="page-267-1"></span>device double fmin (double x, double y)

Determine the minimum numeric value of the arguments.

### Returns

Returns the minimum numeric value of the arguments x and y.

- **‣** If both arguments are NaN, returns NaN.
- **‣** If one argument is NaN, returns the numeric argument.

### **Description**

Determines the minimum numeric value of the arguments x and y. Treats NaN arguments as missing data. If one argument is a NaN and the other is legitimate numeric value, the numeric value is chosen.

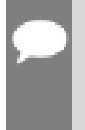

#### Note:

# device double fmod (double x, double y)

Calculate the double-precision floating-point remainder of  $x / y$ .

#### **Returns**

- ▶ Returns the floating point remainder of x / y.
- $\triangleright$  fmod( $\pm 0$ , y) returns  $\pm 0$  if y is not zero.
- $\triangleright$  fmod(x,  $\pm \infty$ ) returns x if x is finite.
- $\triangleright$  fmod(x, y) returns NaN if x is  $\pm \infty$  or y is zero.
- **‣** If either argument is NaN, NaN is returned.

#### **Description**

Calculate the double-precision floating-point remainder of  $x / y$ . The floating-point remainder of the division operation  $x / y$  calculated by this function is exactly the value  $x - n * y$ , where n is  $x / y$  with its fractional part truncated. The computed value will have the same sign as  $x$ , and it's magnitude will be less than the magnitude of y.

#### Note:

For accuracy information for this function see the CUDA C++ Programming Guide, Appendix E.1, Table 7.

## \_\_device\_\_ double frexp (double x, int \*nptr)

Extract mantissa and exponent of a floating-point value.

#### Returns

Returns the fractional component m.

- ▶ frexp(0, nptr) returns 0 for the fractional component and zero for the integer component.
- **•** frexp( $\pm 0$ , nptr) returns  $\pm 0$  and stores zero in the location pointed to by nptr.
- **•** frexp( $\pm \infty$ , nptr) returns  $\pm \infty$  and stores an unspecified value in the location to which nptr points.
- ▶ frexp(NaN, y) returns a NaN and stores an unspecified value in the location to which nptr points.

### **Description**

Decompose the floating-point value  $x$  into a component  $m$  for the normalized fraction element and another term n for the exponent. The absolute value of m will be greater than or equal to

0.5 and less than 1.0 or it will be equal to 0;  $x = m \cdot 2^n$ . The integer exponent n will be stored in the location to which nptr points.

Note:

For accuracy information for this function see the CUDA C++ Programming Guide, Appendix E.1, Table 7.

## \_\_device\_\_ double hypot (double x, double y)

Calculate the square root of the sum of squares of two arguments.

### Returns

Returns the length of the hypotenuse  $\sqrt{x^2+y^2}$ . If the correct value would overflow, returns  $+\infty$ . If the correct value would underflow, returns 0.

### **Description**

Calculate the length of the hypotenuse of a right triangle whose two sides have lengths x and y without undue overflow or underflow.

### Note:

For accuracy information for this function see the CUDA C++ Programming Guide, Appendix E.1, Table 7.

# \_\_device\_\_ int ilogb (double x)

Compute the unbiased integer exponent of the argument.

### Returns

- **‣** If successful, returns the unbiased exponent of the argument.
- **‣** ilogb(0) returns INT\_MIN.
- **‣** ilogb(NaN) returns INT\_MIN.
- $\blacktriangleright$  ilogb(x) returns INT\_MAX if x is  $\infty$  or the correct value is greater than INT\_MAX.
- **‣** ilogb(x) returns INT\_MIN if the correct value is less than INT\_MIN.
- **‣** Note: above behavior does not take into account FP\_ILOGB0 nor FP\_ILOGBNAN.

#### **Description**

Calculates the unbiased integer exponent of the input argument x.

For accuracy information for this function see the CUDA C++ Programming Guide, Appendix E.1, Table 7.

## \_\_device\_\_ \_\_RETURN\_TYPE isfinite (double a)

Determine whether argument is finite.

#### Returns

- ▶ With Visual Studio 2013 host compiler: RETURN\_TYPE is 'bool'. Returns true if and only if a is a finite value.
- **‣** With other host compilers: \_\_RETURN\_TYPE is 'int'. Returns a nonzero value if and only if a is a finite value.

#### **Description**

Determine whether the floating-point value a is a finite value (zero, subnormal, or normal and not infinity or NaN).

## \_\_device\_\_ \_\_RETURN\_TYPE isinf (double a)

Determine whether argument is infinite.

#### Returns

- **‣** With Visual Studio 2013 host compiler: Returns true if and only if a is a infinite value.
- **‣** With other host compilers: Returns a nonzero value if and only if a is a infinite value.

#### **Description**

Determine whether the floating-point value a is an infinite value (positive or negative).

## \_\_device\_\_ \_\_RETURN\_TYPE isnan (double a)

Determine whether argument is a NaN.

#### Returns

- **‣** With Visual Studio 2013 host compiler: \_\_RETURN\_TYPE is 'bool'. Returns true if and only if a is a NaN value.
- ▶ With other host compilers: RETURN TYPE is 'int'. Returns a nonzero value if and only if a is a NaN value.

Determine whether the floating-point value a is a NaN.

# \_\_device\_\_ double j0 (double x)

Calculate the value of the Bessel function of the first kind of order 0 for the input argument.

## **Returns**

Returns the value of the Bessel function of the first kind of order 0.

- $\triangleright$  j0(  $\pm \infty$  ) returns +0.
- **‣** j0(NaN) returns NaN.

## **Description**

Calculate the value of the Bessel function of the first kind of order 0 for the input argument x,  $J_0(x)$ .

### Note:

For accuracy information for this function see the CUDA C++ Programming Guide, Appendix E.1, Table 7.

# device double j1 (double x)

Calculate the value of the Bessel function of the first kind of order 1 for the input argument.

## Returns

Returns the value of the Bessel function of the first kind of order 1.

- $\blacktriangleright$  j1(  $\pm$  0) returns  $\pm$  0.
- $\blacktriangleright$  i1(  $\pm \infty$ ) returns  $\pm 0$ .
- **‣** j1(NaN) returns NaN.

## **Description**

Calculate the value of the Bessel function of the first kind of order 1 for the input argument x,  $J_1(x)$ .

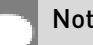

### Note:

# $\_$ device $\_$  double jn (int n, double x)

Calculate the value of the Bessel function of the first kind of order n for the input argument.

### **Returns**

Returns the value of the Bessel function of the first kind of order n.

- **‣** jn(n, NaN) returns NaN.
- **‣** jn(n, x) returns NaN for n < 0.
- $\blacktriangleright$  jn(n,  $+\infty$ ) returns +0.

## **Description**

Calculate the value of the Bessel function of the first kind of order n for the input argument x,  $J_n(x)$ .

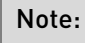

For accuracy information for this function see the CUDA C++ Programming Guide, Appendix E.1, Table 7.

# \_\_device\_\_ double ldexp (double x, int exp)

Calculate the value of  $x \cdot 2^{exp}$ .

### Returns

 $\blacktriangleright$  ldexp(x) returns  $\pm \infty$  if the correctly calculated value is outside the double floating point range.

## **Description**

Calculate the value of  $x \cdot 2^{exp}$  of the input arguments x and exp.

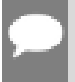

#### Note:

# device double lgamma (double x)

Calculate the natural logarithm of the absolute value of the gamma function of the input argument.

## Returns

- **‣** lgamma(1) returns +0.
- **‣** lgamma(2) returns +0.
- **•** Igamma(x) returns  $\pm \infty$  if the correctly calculated value is outside the double floating point range.
- **•** Igamma(x) returns  $+\infty$  if  $x \leq 0$  and x is an integer.
- $\blacktriangleright$  lgamma $(-\infty)$  returns  $-\infty$ .
- $\blacktriangleright$  lgamma $(+\infty)$  returns  $+\infty$ .

## **Description**

Calculate the natural logarithm of the absolute value of the gamma function of the input argument x, namely the value of  $\log_e \left| \int_{0}^{\infty} e^{-t} t^{x-1} dt \right|$ 

### Note:

For accuracy information for this function see the CUDA C++ Programming Guide, Appendix E.1, Table 7.

# <span id="page-273-0"></span>device long long int llrint (double x)

Round input to nearest integer value.

## Returns

Returns rounded integer value.

## **Description**

Round x to the nearest integer value, with halfway cases rounded to the nearest even integer value. If the result is outside the range of the return type, the result is undefined.

# \_\_device\_\_ long long int llround (double x)

Round to nearest integer value.

### Returns

Returns rounded integer value.

Round x to the nearest integer value, with halfway cases rounded away from zero. If the result is outside the range of the return type, the result is undefined.

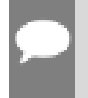

Note:

This function may be slower than alternate rounding methods. See **Unites**.

# \_\_device\_\_ double log (double x)

Calculate the base  $e$  logarithm of the input argument.

## Returns

- $\blacktriangleright$  log(  $\pm 0$ ) returns  $-\infty$ .
- **‣** log(1) returns +0.
- **‣** log(x) returns NaN for x < 0.
- $\rightarrow$  log(  $+\infty$ ) returns  $+\infty$

## **Description**

Calculate the base  $e$  logarithm of the input argument  $x$ .

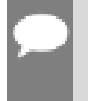

#### Note:

For accuracy information for this function see the CUDA C++ Programming Guide, Appendix E.1, Table 7.

# device double log10 (double x)

Calculate the base 10 logarithm of the input argument.

## Returns

- $\triangleright$  log10( $\pm$ 0) returns  $-\infty$ .
- **‣** log10(1) returns +0.
- **‣** log10(x) returns NaN for x < 0.
- $\triangleright$  log10(  $+\infty$ ) returns  $+\infty$ .

## **Description**

Calculate the base 10 logarithm of the input argument x.

For accuracy information for this function see the CUDA C++ Programming Guide, Appendix E.1, Table 7.

## \_\_device\_\_ double log1p (double x)

Calculate the value of  $log_e(1+x)$ .

#### Returns

- $\blacktriangleright$  log1p( $\pm$ 0) returns  $\pm$ 0.
- $\blacktriangleright$  log1p(-1) returns  $-\infty$ .
- **‣** log1p(x) returns NaN for x < -1.
- $\triangleright$  log1p(  $+\infty$ ) returns  $+\infty$ .

#### **Description**

Calculate the value of  $log<sub>e</sub>(1+x)$  of the input argument x.

#### Note:

For accuracy information for this function see the CUDA C++ Programming Guide, Appendix E.1, Table 7.

## \_\_device\_\_ double log2 (double x)

Calculate the base 2 logarithm of the input argument.

#### **Returns**

- $\triangleright$  log2(  $\pm$  0) returns  $-\infty$ .
- **‣** log2(1) returns +0.
- **‣** log2(x) returns NaN for x < 0.
- $\log 2(1 + \infty)$  returns  $+\infty$ .

#### **Description**

Calculate the base 2 logarithm of the input argument x.

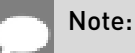

For accuracy information for this function see the CUDA C++ Programming Guide, Appendix E.1, Table 7.

## \_\_device\_\_ double logb (double x)

Calculate the floating point representation of the exponent of the input argument.

### **Returns**

- $\rightarrow$  logb  $\pm 0$  returns  $-\infty$
- $\rightarrow$  logb  $\pm \infty$  returns  $+\infty$

## **Description**

Calculate the floating point representation of the exponent of the input argument x.

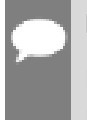

#### Note:

For accuracy information for this function see the CUDA C++ Programming Guide, Appendix E.1, Table 7.

## <span id="page-276-0"></span> $\_$ device $\_$  long int lrint (double x)

Round input to nearest integer value.

## Returns

Returns rounded integer value.

### **Description**

Round x to the nearest integer value, with halfway cases rounded to the nearest even integer value. If the result is outside the range of the return type, the result is undefined.

## device long int lround (double x)

Round to nearest integer value.

#### Returns

Returns rounded integer value.

### **Description**

Round x to the nearest integer value, with halfway cases rounded away from zero. If the result is outside the range of the return type, the result is undefined.

# This function may be slower than alternate rounding methods. See *[lrint\(\)](#page-276-0)*.

# device\_\_ double max (double a, float b)

Calculate the maximum value of the input double and float arguments.

## **Description**

Note:

Convert float argument b to double, followed by [fmax\(\)](#page-267-0).

Note, this is different from std:: specification

# device double max (float a, double b)

Calculate the maximum value of the input float and double arguments.

## **Description**

Convert float argument a to double, followed by [fmax\(\)](#page-267-0).

Note, this is different from std: specification

## device double max (double a, double b)

Calculate the maximum value of the input float arguments.

## **Description**

Calculate the maximum value of the arguments a and b. Behavior is equivalent to [fmax\(\)](#page-267-0) function.

Note, this is different from std:: specification

# device double min (double a, float b)

Calculate the minimum value of the input double and float arguments.

## **Description**

Convert float argument b to double, followed by [fmin\(\)](#page-267-1).

Note, this is different from std:: specification

# device double min (float a, double b)

Calculate the minimum value of the input float and double arguments.

## **Description**

Convert float argument a to double, followed by [fmin\(\)](#page-267-1).

Note, this is different from std:: specification

# device double min (double a, double b)

Calculate the minimum value of the input float arguments.

## **Description**

Calculate the minimum value of the arguments a and b. Behavior is equivalent to  $f_{\text{min}}(t)$ function.

Note, this is different from std:: specification

## device double modf (double x, double \*iptr)

Break down the input argument into fractional and integral parts.

## Returns

- $\triangleright$  modf( $\pm x$ , iptr) returns a result with the same sign as x.
- modf( $\pm \infty$ , iptr) returns  $\pm 0$  and stores  $\pm \infty$  in the object pointed to by iptr.
- **‣** modf(NaN, iptr) stores a NaN in the object pointed to by iptr and returns a NaN.

## **Description**

Break down the argument  $x$  into fractional and integral parts. The integral part is stored in the argument iptr. Fractional and integral parts are given the same sign as the argument x.

### Note:

# \_\_device\_\_ double nan (const char \*tagp)

Returns "Not a Number" value.

#### **Returns**

**‣** nan(tagp) returns NaN.

#### **Description**

Return a representation of a quiet NaN. Argument tagp selects one of the possible representations.

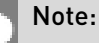

For accuracy information for this function see the CUDA C++ Programming Guide, Appendix E.1, Table 7.

## \_\_device\_\_ double nearbyint (double x)

Round the input argument to the nearest integer.

#### Returns

- **•** nearbyint $( \pm 0 )$  returns  $\pm 0$ .
- **•** nearbyint $(\pm \infty)$  returns  $\pm \infty$ .

#### **Description**

Note:

Round argument x to an integer value in double precision floating-point format.

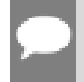

For accuracy information for this function see the CUDA C++ Programming Guide, Appendix E.1, Table 7.

## <span id="page-279-0"></span>device double nextafter (double x, double y)

Return next representable double-precision floating-point value after argument x in the direction of y.

#### Returns

- **•** nextafter $(x, y) = y$  if x equals y
- **•** nextafter $(x, y)$  = NaN if either x or y are NaN

Calculate the next representable double-precision floating-point value following  $x$  in the direction of y. For example, if y is greater than  $x$ , [nextafter\(\)](#page-279-0) returns the smallest representable number greater than x

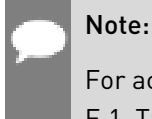

For accuracy information for this function see the CUDA C++ Programming Guide, Appendix E.1, Table 7.

## device double norm (int dim, const double \*t)

Calculate the square root of the sum of squares of any number of coordinates.

### **Returns**

Returns the length of the dim-D vector  $\sqrt{p.1^2 + p.2^2 + ... + p.dim^2}$ . If the correct value would overflow, returns  $+ \infty$ . If the correct value would underflow, returns 0. If two of the input arguments is 0, returns remaining argument

## **Description**

Calculate the length of a vector p, dimension of which is passed as an argument without undue overflow or underflow.

#### Note:

For accuracy information for this function see the CUDA C++ Programming Guide, Appendix E.1, Table 7.

# device\_double norm3d (double a, double b, double c)

Calculate the square root of the sum of squares of three coordinates of the argument.

## Returns

Returns the length of 3D vector  $\sqrt{p.x^2 + p.y^2 + p.z^2}$ . If the correct value would overflow, returns  $+\infty$ . If the correct value would underflow, returns 0.

Calculate the length of three dimensional vector p in euclidean space without undue overflow or underflow.

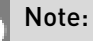

For accuracy information for this function see the CUDA C++ Programming Guide, Appendix E.1, Table 7.

# \_\_device\_\_ double norm4d (double a, double b, double c, double d)

Calculate the square root of the sum of squares of four coordinates of the argument.

### Returns

Returns the length of 4D vector  $\sqrt{p.x^2 + p.y^2 + p.z^2 + p.t^2}$ . If the correct value would overflow, returns  $+ \infty$ . If the correct value would underflow, returns 0.

## **Description**

Calculate the length of four dimensional vector p in euclidean space without undue overflow or underflow.

#### Note:

For accuracy information for this function see the CUDA C++ Programming Guide, Appendix E.1, Table 7.

# \_\_device\_\_ double normcdf (double y)

Calculate the standard normal cumulative distribution function.

## Returns

- **•** normcdf $(+\infty)$  returns 1
- $\triangleright$  normcdf $(-\infty)$  returns  $+0$

## **Description**

Calculate the cumulative distribution function of the standard normal distribution for input argument y,  $\Phi(y)$ .

For accuracy information for this function see the CUDA C++ Programming Guide, Appendix E.1, Table 7.

## device double normcdfinv (double y)

Calculate the inverse of the standard normal cumulative distribution function.

#### Returns

- $\triangleright$  normcdfinv(0) returns  $-\infty$
- $normalfinv[1]$  returns  $+\infty$ .
- **‣** normcdfinv(x) returns NaN if x is not in the interval [0,1].

#### **Description**

Calculate the inverse of the standard normal cumulative distribution function for input argument y,  $\Phi^{-1}(y)$ . The function is defined for input values in the interval (0, 1).

### Note:

For accuracy information for this function see the CUDA C++ Programming Guide, Appendix E.1, Table 7.

## $device$  double pow (double x, double y)

Calculate the value of first argument to the power of second argument.

#### Returns

- **•** pow( $\pm 0$ , y) returns  $\pm \infty$  for y an integer less than 0.
- $\triangleright$  pow( $\pm 0$ , y) returns  $\pm 0$  for y an odd integer greater than 0.
- $\triangleright$  pow( $\pm 0$ , y) returns +0 for y > 0 and not and odd integer.
- $\triangleright$  pow(-1,  $\pm \infty$ ) returns 1.
- **‣** pow(+1, y) returns 1 for any y, even a NaN.
- **•** pow( $x, \pm 0$ ) returns 1 for any x, even a NaN.
- **‣** pow(x, y) returns a NaN for finite x < 0 and finite non-integer y.
- **•** pow(x,  $-\infty$ ) returns  $+\infty$  for  $|x| < 1$ .
- **•** pow( $x$ ,  $-\infty$ ) returns +0 for  $|x| > 1$ .
- **•** pow(x,  $+\infty$ ) returns +0 for  $|x| < 1$ .
- **•** pow(x,  $+\infty$ ) returns  $+\infty$  for  $|x| > 1$ .
- $\triangleright$  pow( $-\infty$ , y) returns -0 for y an odd integer less than 0.
- $\triangleright$  pow( $-\infty$ , y) returns +0 for y < 0 and not an odd integer.
- **•** pow( $-\infty$ , y) returns  $-\infty$  for y an odd integer greater than 0.
- **•** pow $(-\infty, y)$  returns  $+\infty$  for y > 0 and not an odd integer.
- $\triangleright$  pow(  $+\infty$ , y) returns +0 for y < 0.
- **•** pow( $+\infty$ , y) returns  $+\infty$  for y > 0.

Calculate the value of  $x$  to the power of  $y$ 

### Note:

For accuracy information for this function see the CUDA C++ Programming Guide, Appendix E.1, Table 7.

## \_\_device\_\_ double rcbrt (double x)

Calculate reciprocal cube root function.

#### Returns

- rcbrt $( \pm 0 )$  returns  $\pm \infty$ .
- $\triangleright$  rcbrt( $\pm \infty$ ) returns  $\pm 0$ .

### **Description**

Calculate reciprocal cube root function of x

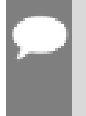

Note:

For accuracy information for this function see the CUDA C++ Programming Guide, Appendix E.1, Table 7.

## <span id="page-283-0"></span>\_\_device\_\_ double remainder (double x, double y)

Compute double-precision floating-point remainder.

### Returns

- **‣** remainder(x, 0) returns NaN.
- **•** remainder $(\pm \infty, y)$  returns NaN.

**•** remainder( $x$ ,  $\pm \infty$ ) returns x for finite x.

## **Description**

Compute double-precision floating-point remainder  $r$  of dividing x by y for nonzero y. Thus

 $r = x - ny$ . The value n is the integer value nearest  $\frac{x}{y}$ . In the case when  $|n - \frac{x}{y}| = \frac{1}{2}$  , the even n value is chosen.

#### Note:

For accuracy information for this function see the CUDA C++ Programming Guide, Appendix E.1, Table 7.

# $\overline{\phantom{a}}$  double remquo (double x, double y, int \*quo)

Compute double-precision floating-point remainder and part of quotient.

## Returns

Returns the remainder.

- **‣** remquo(x, 0, quo) returns NaN.
- **•** remquo( $\pm \infty$ , y, quo) returns NaN.
- **•** remguo $[x, \pm \infty, \text{ quo}]$  returns x.

## **Description**

Compute a double-precision floating-point remainder in the same way as the [remainder\(\)](#page-283-0) function. Argument quo returns part of quotient upon division of x by y. Value quo has the same sign as  $\frac{x}{y}$  and may not be the exact quotient but agrees with the exact quotient in the low order 3 bits.

#### Note:

# device double rhypot (double x, double y)

Calculate one over the square root of the sum of squares of two arguments.

#### **Returns**

Returns one over the length of the hypotenuse  $\frac{1}{\sqrt{x^2+y^2}}$ . If the square root would overflow,

returns 0. If the square root would underflow, returns  $+ \infty$ .

### **Description**

Calculate one over the length of the hypotenuse of a right triangle whose two sides have lengths x and y without undue overflow or underflow.

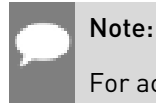

For accuracy information for this function see the CUDA C++ Programming Guide, Appendix E.1, Table 7.

## <span id="page-285-0"></span>device double rint (double x)

Round to nearest integer value in floating-point.

### Returns

Returns rounded integer value.

## **Description**

Round x to the nearest integer value in floating-point format, with halfway cases rounded to the nearest even integer value.

# device double rnorm (int dim, const double \*t)

Calculate the reciprocal of square root of the sum of squares of any number of coordinates.

### Returns

Returns one over the length of the vector  $\frac{1}{\sqrt{p.1^2 + p.2^2 + ... + p.dim^2}}$ . If the square root would

overflow, returns 0. If the square root would underflow, returns  $+\infty$ .

## **Description**

Calculates one over the length of vector p, dimension of which is passed as an argument, in euclidean space without undue overflow or underflow.

For accuracy information for this function see the CUDA C++ Programming Guide, Appendix E.1, Table 7.

# device double rnorm3d (double a, double b, double c)

Calculate one over the square root of the sum of squares of three coordinates of the argument.

## Returns

Returns one over the length of the 3D vetor  $\frac{1}{\sqrt{p.x^2 + p.y^2 + p.z^2}}$ . If the square root would

overflow, returns 0. If the square root would underflow, returns  $+ \infty$ .

## **Description**

Calculate one over the length of three dimensional vector p in euclidean space undue overflow or underflow.

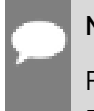

Note:

For accuracy information for this function see the CUDA C++ Programming Guide, Appendix E.1, Table 7.

# device double rnorm4d (double a, double b, double c, double d)

Calculate one over the square root of the sum of squares of four coordinates of the argument.

### **Returns**

Returns one over the length of the 3D vetor  $\frac{1}{\sqrt{p.x^2 + p.y^2 + p.z^2 + p.t^2}}$ . If the square root would

overflow, returns 0. If the square root would underflow, returns  $+ \infty$ .

## **Description**

Calculate one over the length of four dimensional vector p in euclidean space undue overflow or underflow.

For accuracy information for this function see the CUDA C++ Programming Guide, Appendix E.1, Table 7.

## device double round (double x)

Round to nearest integer value in floating-point.

#### Returns

Returns rounded integer value.

### **Description**

Round x to the nearest integer value in floating-point format, with halfway cases rounded away from zero.

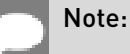

This function may be slower than alternate rounding methods. See [rint\(\)](#page-285-0).

# \_\_device\_\_ double rsqrt (double x)

Calculate the reciprocal of the square root of the input argument.

### Returns

Returns  $1/\sqrt{x}$ .

- $\triangleright$  rsqrt $(+\infty)$  returns +0.
- $\triangleright$  rsqrt $(\pm 0)$  returns  $\pm \infty$ .
- ▶ rsqrt(x) returns NaN if x is less than 0.

### **Description**

Calculate the reciprocal of the nonnegative square root of x,  $1/\sqrt{x}$ .

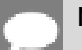

### Note:
## device double scalbln (double x, long int n)

Scale floating-point input by integer power of two.

### Returns

Returns  $x * 2^n$ .

- $\triangleright$  scalbln( $\pm 0$ , n) returns  $\pm 0$ .
- **‣** scalbln(x, 0) returns x.
- $\triangleright$  scalbln $\left( \pm \infty, n \right)$  returns  $\pm \infty$ .

### **Description**

Scale x by  $2^n$  by efficient manipulation of the floating-point exponent.

## device double scalbn (double x, int n)

Scale floating-point input by integer power of two.

### Returns

Returns  $x * 2^n$ 

- $\blacktriangleright$  scalbn $(\pm 0, n)$  returns  $\pm 0$ .
- **‣** scalbn(x, 0) returns x.
- $\triangleright$  scalbn( $\pm \infty$ , n) returns  $\pm \infty$ .

### **Description**

Scale x by  $2^n$  by efficient manipulation of the floating-point exponent.

## \_\_device\_\_ \_\_RETURN\_TYPE signbit (double a)

Return the sign bit of the input.

### Returns

Reports the sign bit of all values including infinities, zeros, and NaNs.

- **‣** With Visual Studio 2013 host compiler: \_\_RETURN\_TYPE is 'bool'. Returns true if and only if a is negative.
- ▶ With other host compilers: RETURN TYPE is 'int'. Returns a nonzero value if and only if a is negative.

### **Description**

Determine whether the floating-point value a is negative.

## <span id="page-289-0"></span>device double sin (double x)

Calculate the sine of the input argument.

### **Returns**

- $\blacktriangleright$  sin( $\pm 0$ ) returns  $\pm 0$ .
- $\triangleright$  sinf  $\pm \infty$  returns NaN.

### **Description**

Calculate the sine of the input argument x (measured in radians).

### Note:

For accuracy information for this function see the CUDA C++ Programming Guide, Appendix E.1, Table 7.

## \_\_device\_\_ void sincos (double x, double \*sptr, double \*cptr)

Calculate the sine and cosine of the first input argument.

### Returns

**‣** none

### **Description**

Calculate the sine and cosine of the first input argument x (measured in radians). The results for sine and cosine are written into the second argument, sptr, and, respectively, third argument, cptr.

#### See also:

[sin\(\)](#page-289-0) and [cos\(\).](#page-259-0)

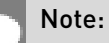

For accuracy information for this function see the CUDA C++ Programming Guide, Appendix E.1, Table 7.

## \_\_device\_\_ void sincospi (double x, double \*sptr, double \*cptr)

Calculate the sine and cosine of the first input argument  $\times \pi$ .

### Returns

**‣** none

### **Description**

Calculate the sine and cosine of the first input argument, x (measured in radians),  $\times \pi$ . The results for sine and cosine are written into the second argument, sptr, and, respectively, third argument, cptr.

#### See also:

[sinpi\(\)](#page-291-0) and [cospi\(\).](#page-260-0)

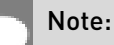

For accuracy information for this function see the CUDA C++ Programming Guide, Appendix E.1, Table 7.

## device double sinh (double x)

Calculate the hyperbolic sine of the input argument.

### Returns

- $\blacktriangleright$  sinh $( \pm 0 )$  returns  $\pm 0$ .
- $\triangleright$  sinh  $\pm \infty$  returns  $\pm \infty$ .

### **Description**

Calculate the hyperbolic sine of the input argument x.

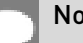

#### Note:

For accuracy information for this function see the CUDA C++ Programming Guide, Appendix E.1, Table 7.

## <span id="page-291-0"></span> $\overline{\phantom{a}}$  double sinpi (double x)

Calculate the sine of the input argument  $\times \pi$ .

### **Returns**

- $\blacktriangleright$  sinpi $(\pm 0)$  returns  $\pm 0$ .
- $\blacktriangleright$  sinpi $(\pm \infty)$  returns NaN.

### **Description**

Calculate the sine of  $x \times \pi$  (measured in radians), where x is the input argument.

### Note:

For accuracy information for this function see the CUDA C++ Programming Guide, Appendix E.1, Table 7.

## \_\_device\_\_ double sqrt (double x)

Calculate the square root of the input argument.

### Returns

Returns  $\sqrt{x}$ .

- $\blacktriangleright$  sqrt $(\pm 0)$  returns  $\pm 0$ .
- $\blacktriangleright$  sqrt $(+\infty)$  returns  $+\infty$ .
- ▶ sqrt(x) returns NaN if x is less than 0.

### **Description**

Calculate the nonnegative square root of x,  $\sqrt{x}$ .

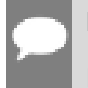

#### Note:

For accuracy information for this function see the CUDA C++ Programming Guide, Appendix E.1, Table 7.

## device double tan (double x)

Calculate the tangent of the input argument.

### **Returns**

- $\blacktriangleright$  tan( $\pm 0$ ) returns  $\pm 0$ .
- $\blacktriangleright$  tan( $\pm \infty$ ) returns NaN.

### **Description**

Calculate the tangent of the input argument x (measured in radians).

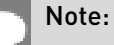

For accuracy information for this function see the CUDA C++ Programming Guide, Appendix E.1, Table 7.

## device double tanh (double x)

Calculate the hyperbolic tangent of the input argument.

### Returns

 $\blacktriangleright$  tanh $(\pm 0)$  returns  $\pm 0$ .

### **Description**

Calculate the hyperbolic tangent of the input argument x.

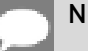

Note:

For accuracy information for this function see the CUDA C++ Programming Guide, Appendix E.1, Table 7.

### \_\_device\_\_ double tgamma (double x)

Calculate the gamma function of the input argument.

### Returns

- **•** tgamma $(\pm 0)$  returns  $\pm \infty$ .
- **‣** tgamma(2) returns +1.
- **•** tgamma(x) returns  $\pm \infty$  if the correctly calculated value is outside the double floating point range.
- **‣** tgamma(x) returns NaN if x < 0 and x is an integer.
- $\blacktriangleright$  tgamma $(-\infty)$  returns NaN.
- **•** tgamma $(+\infty)$  returns  $+\infty$ .

Calculate the gamma function of the input argument x, namely the value of  $\int_{0}^{\infty}e^{-t}t^{x-1}dt$ .

#### Note:

For accuracy information for this function see the CUDA C++ Programming Guide, Appendix E.1, Table 7.

## \_\_device\_\_ double trunc (double x)

Truncate input argument to the integral part.

#### Returns

Returns truncated integer value.

### **Description**

Round x to the nearest integer value that does not exceed x in magnitude.

## \_\_device\_\_ double y0 (double x)

Calculate the value of the Bessel function of the second kind of order 0 for the input argument.

#### **Returns**

Returns the value of the Bessel function of the second kind of order 0.

- $\blacktriangleright$  y0(0) returns  $-\infty$ .
- **‣** y0(x) returns NaN for x < 0.
- $\blacktriangleright$  y0(  $+\infty$  ) returns +0.
- **‣** y0(NaN) returns NaN.

### **Description**

Calculate the value of the Bessel function of the second kind of order 0 for the input argument  $x, Y_0(x)$ .

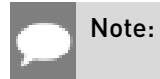

For accuracy information for this function see the CUDA C++ Programming Guide, Appendix E.1, Table 7.

## \_\_device\_\_ double y1 (double x)

Calculate the value of the Bessel function of the second kind of order 1 for the input argument.

### **Returns**

Returns the value of the Bessel function of the second kind of order 1.

- $\blacktriangleright$  y1(0) returns  $-\infty$ .
- **‣** y1(x) returns NaN for x < 0.
- $\blacktriangleright$  y1(  $+\infty$ ) returns +0.
- **‣** y1(NaN) returns NaN.

### **Description**

Calculate the value of the Bessel function of the second kind of order 1 for the input argument  $X, Y_1(X)$ .

#### Note:

For accuracy information for this function see the CUDA C++ Programming Guide, Appendix E.1, Table 7.

## \_\_device\_\_ double yn (int n, double x)

Calculate the value of the Bessel function of the second kind of order n for the input argument.

### Returns

Returns the value of the Bessel function of the second kind of order n.

- **‣** yn(n, x) returns NaN for n < 0.
- $\blacktriangleright$  yn(n, 0) returns  $-\infty$ .
- **‣** yn(n, x) returns NaN for x < 0.
- $\triangleright$  yn(n,  $+\infty$ ) returns +0.
- **‣** yn(n, NaN) returns NaN.

### **Description**

Calculate the value of the Bessel function of the second kind of order n for the input argument  $x, Y_n(x)$ .

Note:

For accuracy information for this function see the CUDA C++ Programming Guide, Appendix E.1, Table 7.

# 1.6. Integer Mathematical Functions

This section describes integer mathematical functions. To use these functions you do not need to include any additional header files in your program.

## device int abs (int a)

Calculate the absolute value of the input int argument.

### **Description**

Calculate the absolute value of the input argument a.

## \_\_device\_\_ long int labs (long int a)

Calculate the absolute value of the input long int argument.

### **Description**

Calculate the absolute value of the input argument a.

## \_\_device\_\_ long long int llabs (long long int a)

Calculate the absolute value of the input long long int argument.

### Description

Calculate the absolute value of the input argument a.

## \_\_device\_\_ long long int llmax (long long int a, long long int b)

Calculate the maximum value of the input long long int arguments.

### **Description**

Calculate the maximum value of the arguments a and b.

## \_\_device\_\_ long long int llmin (long long int a, long long int b)

Calculate the minimum value of the input long long int arguments.

### **Description**

Calculate the minimum value of the arguments a and b.

## device unsigned long long int max (unsigned long long int a, long long int b)

Calculate the maximum value of the input unsigned long long int and long long int arguments.

### **Description**

Calculate the maximum value of the arguments a and b, perform integer promotion first.

## device unsigned long long int max (long long int a, unsigned long long int b)

Calculate the maximum value of the input long long int and unsigned long long int arguments.

### **Description**

Calculate the maximum value of the arguments a and b, perform integer promotion first.

## device — unsigned long long int max (unsigned long long int a, unsigned long long int b)

Calculate the maximum value of the input unsigned long long int arguments.

### **Description**

Calculate the maximum value of the arguments a and b.

## \_\_device\_\_ long long int max (long long int a, long long int b)

Calculate the maximum value of the input long long int arguments.

### **Description**

Calculate the maximum value of the arguments a and b.

## \_\_device\_\_ unsigned long int max (unsigned long int a, long int b)

Calculate the maximum value of the input unsigned long int and long int arguments.

### **Description**

Calculate the maximum value of the arguments a and b, perform integer promotion first.

## device unsigned long int max (long int a, unsigned long int b)

Calculate the maximum value of the input long int and unsigned long int arguments.

### **Description**

Calculate the maximum value of the arguments a and b, perform integer promotion first.

## \_\_device\_\_ unsigned long int max (unsigned long int a, unsigned long int b)

Calculate the maximum value of the input unsigned long int arguments.

### **Description**

Calculate the maximum value of the arguments a and b.

## device\_ long int max (long int a, long int b)

Calculate the maximum value of the input long int arguments.

### **Description**

Calculate the maximum value of the arguments a and b.

## device unsigned int max (unsigned int a, int b)

Calculate the maximum value of the input unsigned int and int arguments.

### **Description**

Calculate the maximum value of the arguments a and b, perform integer promotion first.

## device unsigned int max (int a, unsigned int b)

Calculate the maximum value of the input int and unsigned int arguments.

### **Description**

Calculate the maximum value of the arguments a and b, perform integer promotion first.

## $\overline{\phantom{a}}$  device $\overline{\phantom{a}}$  unsigned int max (unsigned int a, unsigned int b)

Calculate the maximum value of the input unsigned int arguments.

### **Description**

Calculate the maximum value of the arguments a and b.

## device int max (int a, int b)

Calculate the maximum value of the input int arguments.

### **Description**

Calculate the maximum value of the arguments a and b.

## \_\_device\_\_ unsigned long long int min (unsigned long long int a, long long int b)

Calculate the minimum value of the input unsigned long long int and long long int arguments.

### **Description**

Calculate the minimum value of the arguments a and b, perform integer promotion first.

### \_\_device\_\_ unsigned long long int min (long long int a, unsigned long long int b)

Calculate the minimum value of the input long long int and unsigned long long int arguments.

### **Description**

Calculate the minimum value of the arguments a and b, perform integer promotion first.

## \_\_device\_\_ unsigned long long int min (unsigned long long int a, unsigned long long int b)

Calculate the minimum value of the input unsigned long long int arguments.

### **Description**

Calculate the minimum value of the arguments a and b.

## device \_\_ long long int min (long long int a, long long int b)

Calculate the minimum value of the input long long int arguments.

### **Description**

Calculate the minimum value of the arguments a and b.

## \_\_device\_\_ unsigned long int min (unsigned long int a, long int b)

Calculate the minimum value of the input unsigned long int and long int arguments.

### **Description**

Calculate the minimum value of the arguments a and b, perform integer promotion first.

## \_\_device\_\_ unsigned long int min (long int a, unsigned long int b)

Calculate the minimum value of the input long int and unsigned long int arguments.

### **Description**

Calculate the minimum value of the arguments a and b, perform integer promotion first.

## device unsigned long int min (unsigned long int a, unsigned long int b)

Calculate the minimum value of the input unsigned long int arguments.

### **Description**

Calculate the minimum value of the arguments a and b.

## device long int min (long int a, long int b)

Calculate the minimum value of the input long int arguments.

### **Description**

Calculate the minimum value of the arguments a and b.

## $\_$ device $\_$  unsigned int min (unsigned int a, int b)

Calculate the minimum value of the input unsigned int and int arguments.

### **Description**

Calculate the minimum value of the arguments a and b, perform integer promotion first.

## device unsigned int min (int a, unsigned int b)

Calculate the minimum value of the input int and unsigned int arguments.

### **Description**

Calculate the minimum value of the arguments a and b, perform integer promotion first.

### \_\_device\_\_ unsigned int min (unsigned int a, unsigned int b)

Calculate the minimum value of the input unsigned int arguments.

### **Description**

Calculate the minimum value of the arguments a and b.

## device int min (int a, int b)

Calculate the minimum value of the input int arguments.

### **Description**

Calculate the minimum value of the arguments a and b.

## device unsigned long long int ullmax (unsigned long long int a, unsigned long long int b)

Calculate the maximum value of the input unsigned long long int arguments.

### **Description**

Calculate the maximum value of the arguments a and b.

## \_\_device\_\_ unsigned long long int ullmin (unsigned long long int a, unsigned long long int b)

Calculate the minimum value of the input unsigned long long int arguments.

### **Description**

Calculate the minimum value of the arguments a and b.

## $\_$ device $\_\_$  unsigned int umax (unsigned int a,  $\,$ unsigned int b)

Calculate the maximum value of the input unsigned int arguments.

### **Description**

Calculate the maximum value of the arguments a and b.

## \_\_device\_\_ unsigned int umin (unsigned int a, unsigned int b)

Calculate the minimum value of the input unsigned int arguments.

### **Description**

Calculate the minimum value of the arguments a and b.

# 1.7. Single Precision Intrinsics

This section describes single precision intrinsic functions that are only supported in device code. To use these functions you do not need to include any additional header files in your program.

## <span id="page-302-0"></span>device float cosf (float x)

Calculate the fast approximate cosine of the input argument.

### Returns

Returns the approximate cosine of x.

### **Description**

Calculate the fast approximate cosine of the input argument x, measured in radians.

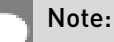

- **‣** For accuracy information for this function see the CUDA C++ Programming Guide, Appendix E.2, Table 9.
- **‣** Input and output in the denormal range is flushed to sign preserving 0.0.

## device float exp10f (float x)

Calculate the fast approximate base 10 exponential of the input argument.

### **Returns**

Returns an approximation to  $10^x$ .

### **Description**

Calculate the fast approximate base 10 exponential of the input argument x,  $10^x$ .

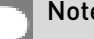

#### Note:

- **‣** For accuracy information for this function see the CUDA C++ Programming Guide, Appendix E.2, Table 9.
- **‣** Most input and output values around denormal range are flushed to sign preserving 0.0.

## \_\_device\_\_ float \_\_expf (float x)

Calculate the fast approximate base  $e$  exponential of the input argument.

### **Returns**

Returns an approximation to  $e^x$ .

Calculate the fast approximate base  $e$  exponential of the input argument x,  $e^x$ .

#### Note:

- **‣** For accuracy information for this function see the CUDA C++ Programming Guide, Appendix E.2, Table 9.
- **‣** Most input and output values around denormal range are flushed to sign preserving 0.0.

## \_\_device\_\_ float \_\_fadd\_rd (float x, float y)

Add two floating point values in round-down mode.

### Returns

Returns  $x + y$ .

### **Description**

Compute the sum of  $x$  and  $y$  in round-down (to negative infinity) mode.

#### Note:

- **‣** For accuracy information for this function see the CUDA C++ Programming Guide, Appendix E.1, Table 6.
- **‣** This operation will never be merged into a single multiply-add instruction.

## \_\_device\_\_ float \_\_fadd\_rn (float x, float y)

Add two floating point values in round-to-nearest-even mode.

#### **Returns**

Returns  $x + y$ .

### **Description**

Compute the sum of  $x$  and  $y$  in round-to-nearest-even rounding mode.

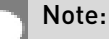

**‣** For accuracy information for this function see the CUDA C++ Programming Guide, Appendix E.1, Table 6.

**‣** This operation will never be merged into a single multiply-add instruction.

## device float fadd ru (float x, float y)

Add two floating point values in round-up mode.

#### Returns

Returns  $x + y$ .

### **Description**

Compute the sum of  $x$  and  $y$  in round-up (to positive infinity) mode.

#### Note:

- **‣** For accuracy information for this function see the CUDA C++ Programming Guide, Appendix E.1, Table 6.
- This operation will never be merged into a single multiply-add instruction.

## device\_\_float \_\_fadd\_rz (float x, float y)

Add two floating point values in round-towards-zero mode.

### **Returns**

Returns  $x + y$ .

### **Description**

Compute the sum of x and y in round-towards-zero mode.

#### Note:

- **‣** For accuracy information for this function see the CUDA C++ Programming Guide, Appendix E.1, Table 6.
- This operation will never be merged into a single multiply-add instruction.

## \_\_device\_\_ float \_\_fdiv\_rd (float x, float y)

Divide two floating point values in round-down mode.

### **Returns**

Returns x / y.

Divide two floating point values  $x$  by  $y$  in round-down (to negative infinity) mode.

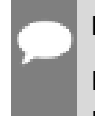

Note:

For accuracy information for this function see the CUDA C++ Programming Guide, Appendix E.1, Table 6.

## device float fdiv rn (float x, float y)

Divide two floating point values in round-to-nearest-even mode.

### Returns

Returns x / y.

### **Description**

Divide two floating point values x by y in round-to-nearest-even mode.

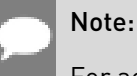

For accuracy information for this function see the CUDA C++ Programming Guide, Appendix E.1, Table 6.

## \_\_device\_\_ float \_\_fdiv\_ru (float x, float y)

Divide two floating point values in round-up mode.

### Returns

Returns x / y.

### **Description**

Divide two floating point values  $x$  by  $y$  in round-up (to positive infinity) mode.

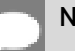

Note:

For accuracy information for this function see the CUDA C++ Programming Guide, Appendix E.1, Table 6.

## device float \_\_fdiv\_rz (float x, float y)

Divide two floating point values in round-towards-zero mode.

### Returns

Returns x / y.

### **Description**

Divide two floating point values x by y in round-towards-zero mode.

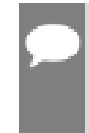

Note:

For accuracy information for this function see the CUDA C++ Programming Guide, Appendix E.1, Table 6.

## device float fdividef (float x, float y)

Calculate the fast approximate division of the input arguments.

### Returns

Returns  $x / y$ .

- $\blacktriangleright$  fdividef(  $\infty$  , y) returns NaN for  $2^{126} < y < 2^{128}$ .
- **•** \_\_fdividef(x, y) returns 0 for  $2^{126} < y < 2^{128}$  and  $x \neq \infty$ .

### **Description**

Calculate the fast approximate division of  $x$  by  $y$ .

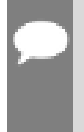

#### Note:

For accuracy information for this function see the CUDA C++ Programming Guide, Appendix E.2, Table 9.

## \_\_device\_\_ float \_\_fmaf\_ieee\_rd (float x, float y, float z)

Compute fused multiply-add operation in round-down mode, ignore -ftz=true compiler flag.

### **Description**

Behavior is the same as  $\frac{f}{\text{maf}}$  rd(x, y, z), the difference is in handling denormalized inputs and outputs: -ftz compiler flag has no effect.

## device\_float \_\_fmaf\_ieee\_rn (float x, float y, float z)

Compute fused multiply-add operation in round-to-nearest-even mode, ignore -ftz=true compiler flag.

### **Description**

Behavior is the same as  $\frac{f}{f}$  fmaf  $\frac{f}{f}$  rn(x, y, z), the difference is in handling denormalized inputs and outputs: -ftz compiler flag has no effect.

### \_\_device\_\_ float \_\_fmaf\_ieee\_ru (float x, float y, float z)

Compute fused multiply-add operation in round-up mode, ignore -ftz=true compiler flag.

### **Description**

Behavior is the same as  $\int$  fmaf ru(x, y, z), the difference is in handling denormalized inputs and outputs: - ftz compiler flag has no effect.

## \_\_device\_\_ float \_\_fmaf\_ieee\_rz (float x, float y, float z)

Compute fused multiply-add operation in round-towards-zero mode, ignore -ftz=true compiler flag.

### **Description**

Behavior is the same as  $\frac{1}{2}$  fmaf  $rz(x, y, z)$ , the difference is in handling denormalized inputs and outputs: -ftz compiler flag has no effect.

## <span id="page-308-0"></span>device float fmaf rd (float x, float y, float z)

Compute  $x \times y + z$  as a single operation, in round-down mode.

### Returns

Returns the rounded value of  $x \times y + z$  as a single operation.

- $\triangleright$  fmaf( $\pm \infty$ ,  $\pm 0$ , z) returns NaN.
- $\triangleright$  fmaf( $\pm 0$ ,  $\pm \infty$ , z) returns NaN.
- **•** fmaf(x, y,  $-\infty$ ) returns NaN if  $x \times y$  is an exact  $+\infty$ .
- **•** fmaf(x, y,  $+\infty$ ) returns NaN if  $x \times y$  is an exact  $-\infty$ .

#### **Description**

Computes the value of  $x \times y + z$  as a single ternary operation, rounding the result once in round-down (to negative infinity) mode.

#### Note:

For accuracy information for this function see the CUDA C++ Programming Guide, Appendix E.1, Table 6.

## <span id="page-308-1"></span>device float fmaf rn (float x, float y, float z)

Compute  $x \times y + z$  as a single operation, in round-to-nearest-even mode.

### Returns

Returns the rounded value of  $x \times y + z$  as a single operation.

- $\triangleright$  fmaf( $\pm \infty$ ,  $\pm 0$ , z) returns NaN.
- $\triangleright$  fmaf( $\pm 0, \pm \infty$ , z) returns NaN.
- **•** fmaf(x, y,  $-\infty$ ) returns NaN if  $x \times y$  is an exact  $+\infty$ .
- **•** fmaf(x, y,  $+\infty$ ) returns NaN if  $x \times y$  is an exact  $-\infty$ .

### **Description**

Computes the value of  $x \times y + z$  as a single ternary operation, rounding the result once in round-to-nearest-even mode.

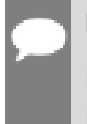

#### Note:

For accuracy information for this function see the CUDA C++ Programming Guide, Appendix E.1, Table 6.

## <span id="page-309-0"></span>device float fmaf ru (float x, float y, float z)

Compute  $x \times y + z$  as a single operation, in round-up mode.

### Returns

Returns the rounded value of  $x \times y + z$  as a single operation.

- $\triangleright$  fmaf( $\pm \infty$ ,  $\pm 0$ , z) returns NaN.
- $\triangleright$  fmaf( $\pm 0$ ,  $\pm \infty$ , z) returns NaN.
- **•** fmaf(x, y,  $-\infty$ ) returns NaN if  $x \times y$  is an exact  $+\infty$ .
- **•** fmaf(x, y,  $+\infty$ ) returns NaN if  $x \times y$  is an exact  $-\infty$ .

#### **Description**

Computes the value of  $x \times y + z$  as a single ternary operation, rounding the result once in round-up (to positive infinity) mode.

#### Note:

For accuracy information for this function see the CUDA C++ Programming Guide, Appendix E.1, Table 6.

## <span id="page-309-1"></span>device float fmaf rz (float x, float y, float z)

Compute  $x \times y + z$  as a single operation, in round-towards-zero mode.

#### Returns

Returns the rounded value of  $x \times y + z$  as a single operation.

- $\triangleright$  fmaf( $\pm \infty$ ,  $\pm 0$ , z) returns NaN.
- **•** fmaf $(\pm 0, \pm \infty, z)$  returns NaN.
- **•** fmaf(x, y,  $-\infty$ ) returns NaN if  $x \times y$  is an exact  $+\infty$ .
- **•** fmaf(x, y,  $+\infty$ ) returns NaN if  $x \times y$  is an exact  $-\infty$ .

### **Description**

Computes the value of  $x \times y + z$  as a single ternary operation, rounding the result once in round-towards-zero mode.

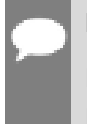

#### Note:

For accuracy information for this function see the CUDA C++ Programming Guide, Appendix E.1, Table 6.

## device float fmul rd (float x, float y)

Multiply two floating point values in round-down mode.

### Returns

Returns x \* y.

### **Description**

Compute the product of x and y in round-down (to negative infinity) mode.

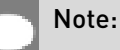

- **‣** For accuracy information for this function see the CUDA C++ Programming Guide, Appendix E.1, Table 6.
- **‣** This operation will never be merged into a single multiply-add instruction.

## device float fmul\_rn (float x, float y)

Multiply two floating point values in round-to-nearest-even mode.

### **Returns**

Returns x \* y.

### **Description**

Compute the product of x and y in round-to-nearest-even mode.

#### Note:

- **‣** For accuracy information for this function see the CUDA C++ Programming Guide, Appendix E.1, Table 6.
- **‣** This operation will never be merged into a single multiply-add instruction.

## device\_ float \_\_fmul\_ru (float x, float y)

Multiply two floating point values in round-up mode.

#### Returns

Returns x \* y.

Compute the product of  $x$  and  $y$  in round-up (to positive infinity) mode.

#### Note:

- **‣** For accuracy information for this function see the CUDA C++ Programming Guide, Appendix E.1, Table 6.
- **‣** This operation will never be merged into a single multiply-add instruction.

## device float \_\_fmul\_rz (float x, float y)

Multiply two floating point values in round-towards-zero mode.

### Returns

Returns x \* y.

### **Description**

Compute the product of x and y in round-towards-zero mode.

#### Note:

- **‣** For accuracy information for this function see the CUDA C++ Programming Guide, Appendix E.1, Table 6.
- **‣** This operation will never be merged into a single multiply-add instruction.

## device\_float \_frcp\_rd (float x)

Compute  $\frac{1}{x}$  in round-down mode.

### **Returns**

Returns  $\frac{1}{x}$ .

### **Description**

Compute the reciprocal of  $x$  in round-down (to negative infinity) mode.

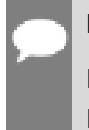

Note:

For accuracy information for this function see the CUDA C++ Programming Guide, Appendix E.1, Table 6.

## \_\_device\_\_ float \_\_frcp\_rn (float x)

Compute  $\frac{1}{x}$  in round-to-nearest-even mode.

### Returns

Returns  $\frac{1}{x}$ .

### **Description**

Compute the reciprocal of x in round-to-nearest-even mode.

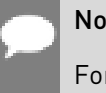

Note:

For accuracy information for this function see the CUDA C++ Programming Guide, Appendix E.1, Table 6.

## \_\_device\_\_ float \_\_frcp\_ru (float x)

Compute  $\frac{1}{X}$  in round-up mode.

### **Returns**

Returns  $\frac{1}{x}$ .

### **Description**

Compute the reciprocal of  $x$  in round-up (to positive infinity) mode.

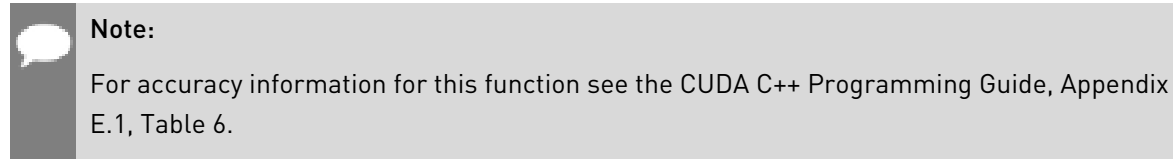

## \_\_device\_\_ float \_\_frcp\_rz (float x)

Compute  $\frac{1}{x}$  in round-towards-zero mode.

### **Returns**

Returns  $\frac{1}{x}$ .

Compute the reciprocal of x in round-towards-zero mode.

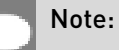

For accuracy information for this function see the CUDA C++ Programming Guide, Appendix E.1, Table 6.

## \_\_device\_\_ float \_\_frsqrt\_rn (float x)

Compute  $1/\sqrt{x}$  in round-to-nearest-even mode.

### Returns

Returns  $1/\sqrt{x}$ .

### **Description**

Compute the reciprocal square root of x in round-to-nearest-even mode.

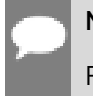

### Note:

For accuracy information for this function see the CUDA C++ Programming Guide, Appendix E.1, Table 6.

## \_\_device\_\_ float \_\_fsqrt\_rd (float x)

Compute  $\sqrt{x}$  in round-down mode.

### Returns

Returns  $\sqrt{x}$ .

### **Description**

Compute the square root of  $x$  in round-down (to negative infinity) mode.

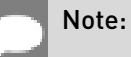

For accuracy information for this function see the CUDA C++ Programming Guide, Appendix E.1, Table 6.

## \_\_device\_\_ float \_\_fsqrt\_rn (float x)

Compute  $\sqrt{x}$  in round-to-nearest-even mode.

### Returns

Returns  $\sqrt{x}$ .

### **Description**

Compute the square root of x in round-to-nearest-even mode.

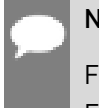

### Note:

For accuracy information for this function see the CUDA C++ Programming Guide, Appendix E.1, Table 6.

## device float fsqrt ru (float x)

Compute  $\sqrt{x}$  in round-up mode.

### Returns

Returns  $\sqrt{x}$ .

### **Description**

Compute the square root of  $x$  in round-up (to positive infinity) mode.

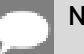

### Note:

For accuracy information for this function see the CUDA C++ Programming Guide, Appendix E.1, Table 6.

## \_\_device\_\_ float \_\_fsqrt\_rz (float x)

Compute  $\sqrt{x}$  in round-towards-zero mode.

### **Returns**

Returns  $\sqrt{x}$ .

Compute the square root of x in round-towards-zero mode.

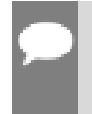

Note:

For accuracy information for this function see the CUDA C++ Programming Guide, Appendix E.1, Table 6.

## device float fsub rd (float x, float y)

Subtract two floating point values in round-down mode.

### Returns

Returns x - y.

### **Description**

Compute the difference of x and y in round-down (to negative infinity) mode.

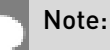

- **‣** For accuracy information for this function see the CUDA C++ Programming Guide, Appendix E.1, Table 6.
- **‣** This operation will never be merged into a single multiply-add instruction.

## device float fsub\_rn (float x, float y)

Subtract two floating point values in round-to-nearest-even mode.

#### **Returns**

Returns x - y.

### **Description**

Compute the difference of x and y in round-to-nearest-even rounding mode.

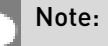

- **‣** For accuracy information for this function see the CUDA C++ Programming Guide, Appendix E.1, Table 6.
- **‣** This operation will never be merged into a single multiply-add instruction.

## device float fsub ru (float x, float y)

Subtract two floating point values in round-up mode.

### Returns

Returns x - y.

### **Description**

Compute the difference of x and y in round-up (to positive infinity) mode.

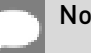

#### Note:

- **‣** For accuracy information for this function see the CUDA C++ Programming Guide, Appendix E.1, Table 6.
- **‣** This operation will never be merged into a single multiply-add instruction.

## device float fsub\_rz (float x, float y)

Subtract two floating point values in round-towards-zero mode.

#### **Returns**

Returns x - y.

### **Description**

Compute the difference of x and y in round-towards-zero mode.

#### Note:

- **‣** For accuracy information for this function see the CUDA C++ Programming Guide, Appendix E.1, Table 6.
- **‣** This operation will never be merged into a single multiply-add instruction.

## device float \_\_ log10f (float x)

Calculate the fast approximate base 10 logarithm of the input argument.

#### **Returns**

Returns an approximation to  $\log_{10}(x)$ .

Calculate the fast approximate base 10 logarithm of the input argument x.

#### Note:

- **‣** For accuracy information for this function see the CUDA C++ Programming Guide, Appendix E.2, Table 9.
- **‣** Most input and output values around denormal range are flushed to sign preserving 0.0.

## device float log2f (float x)

Calculate the fast approximate base 2 logarithm of the input argument.

#### Returns

Returns an approximation to  $\log_2(x)$ .

#### **Description**

Calculate the fast approximate base 2 logarithm of the input argument x.

#### Note:

- **‣** For accuracy information for this function see the CUDA C++ Programming Guide, Appendix E.2, Table 9.
- Input and output in the denormal range is flushed to sign preserving 0.0.

## device float logf (float x)

Calculate the fast approximate base  $e$  logarithm of the input argument.

### Returns

Returns an approximation to  $\log_{e}(x)$ .

### **Description**

Calculate the fast approximate base  $e$  logarithm of the input argument  $x$ .

#### Note:

For accuracy information for this function see the CUDA C++ Programming Guide, Appendix E.2, Table 9.

**‣** Most input and output values around denormal range are flushed to sign preserving 0.0.

## device float powf (float x, float y)

Calculate the fast approximate of  $x^y$ .

#### Returns

Returns an approximation to  $x^y$ .

#### **Description**

Calculate the fast approximate of  $x$ , the first input argument, raised to the power of  $y$ , the second input argument,  $x^y$ .

#### Note:

- **‣** For accuracy information for this function see the CUDA C++ Programming Guide, Appendix E.2, Table 9.
- **‣** Most input and output values around denormal range are flushed to sign preserving 0.0.

### device float saturatef (float x)

Clamp the input argument to [+0.0, 1.0].

#### Returns

- ▶ saturatef(x) returns 0 if x < 0.
- $\blacktriangleright$  \_saturatef(x) returns 1 if  $x > 1$ .
- $\blacktriangleright$  saturatef(x) returns x if  $0 \le x \le 1$ .
- **‣** \_\_saturatef(NaN) returns 0.

#### **Description**

Clamp the input argument x to be within the interval [+0.0, 1.0].

### \_\_device\_\_ void \_\_sincosf (float x, float \*sptr, float \*cptr)

Calculate the fast approximate of sine and cosine of the first input argument.

#### Returns

**‣** none

Calculate the fast approximate of sine and cosine of the first input argument x (measured in radians). The results for sine and cosine are written into the second argument, sptr, and, respectively, third argument, cptr.

#### Note:

- **‣** For accuracy information for this function see the CUDA C++ Programming Guide, Appendix E.2, Table 9.
- **‣** Denorm input/output is flushed to sign preserving 0.0.

## <span id="page-319-0"></span>device float sinf (float x)

Calculate the fast approximate sine of the input argument.

#### **Returns**

Returns the approximate sine of x.

### **Description**

Calculate the fast approximate sine of the input argument x, measured in radians.

#### Note:

- **‣** For accuracy information for this function see the CUDA C++ Programming Guide, Appendix E.2, Table 9.
- **‣** Input and output in the denormal range is flushed to sign preserving 0.0.

## device float tanf (float x)

Calculate the fast approximate tangent of the input argument.

### **Returns**

Returns the approximate tangent of x.

### **Description**

Calculate the fast approximate tangent of the input argument x, measured in radians.

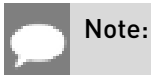

- For accuracy information for this function see the CUDA C++ Programming Guide, Appendix E.2, Table 9.
- ▶ The result is computed as the fast divide of <u>sinf()</u> by \_cosf(). Denormal input and output are flushed to sign-preserving 0.0 at each step of the computation.

# 1.8. Double Precision Intrinsics

This section describes double precision intrinsic functions that are only supported in device code. To use these functions you do not need to include any additional header files in your program.

## device double dadd rd (double x, double y)

Add two floating-point values in round-down mode.

### Returns

Returns  $x + y$ .

### **Description**

Adds two floating-point values x and y in round-down (to negative infinity) mode.

### Note:

- **‣** For accuracy information for this function see the CUDA C++ Programming Guide, Appendix E.1, Table 7.
- **‣** This operation will never be merged into a single multiply-add instruction.

## \_\_device\_\_ double \_\_dadd\_rn (double x, double y)

Add two floating-point values in round-to-nearest-even mode.

### Returns

Returns  $x + y$ .

### **Description**

Adds two floating-point values x and y in round-to-nearest-even mode.

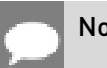

Note:

- For accuracy information for this function see the CUDA C++ Programming Guide, Appendix E.1, Table 7.
- **‣** This operation will never be merged into a single multiply-add instruction.

## device double dadd ru (double x, double y)

Add two floating-point values in round-up mode.

#### Returns

Returns  $x + y$ .

### **Description**

Adds two floating-point values x and y in round-up (to positive infinity) mode.

Note:

- **‣** For accuracy information for this function see the CUDA C++ Programming Guide, Appendix E.1, Table 7.
- **‣** This operation will never be merged into a single multiply-add instruction.

## device\_\_ double \_\_dadd\_rz (double x, double y)

Add two floating-point values in round-towards-zero mode.

### **Returns**

Returns  $x + y$ .

### **Description**

Adds two floating-point values x and y in round-towards-zero mode.

#### Note:

- **‣** For accuracy information for this function see the CUDA C++ Programming Guide, Appendix E.1, Table 7.
- **‣** This operation will never be merged into a single multiply-add instruction.

## device double ddiv rd (double x, double y)

Divide two floating-point values in round-down mode.

### Returns

Returns x / y.

### **Description**

Divides two floating-point values x by y in round-down (to negative infinity) mode.

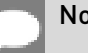

#### Note:

- **‣** For accuracy information for this function see the CUDA C++ Programming Guide, Appendix E.1, Table 7.
- ▶ Requires compute capability >= 2.0.

## device double ddiv rn (double x, double y)

Divide two floating-point values in round-to-nearest-even mode.

### Returns

Returns x / y.

### **Description**

Divides two floating-point values x by y in round-to-nearest-even mode.

#### Note:

- **‣** For accuracy information for this function see the CUDA C++ Programming Guide, Appendix E.1, Table 7.
- **‣** Requires compute capability >= 2.0.

## \_\_device\_\_ double \_\_ddiv\_ru (double x, double y)

Divide two floating-point values in round-up mode.

#### Returns

Returns x / y.

Divides two floating-point values x by y in round-up (to positive infinity) mode.

#### Note:

- **‣** For accuracy information for this function see the CUDA C++ Programming Guide, Appendix E.1, Table 7.
- **‣** Requires compute capability >= 2.0.

## device double ddiv rz (double x, double y)

Divide two floating-point values in round-towards-zero mode.

#### Returns

Returns x / y.

### **Description**

Divides two floating-point values x by y in round-towards-zero mode.

#### Note:

- **‣** For accuracy information for this function see the CUDA C++ Programming Guide, Appendix E.1, Table 7.
- **‣** Requires compute capability >= 2.0.

## \_\_device\_\_ double \_\_dmul\_rd (double x, double y)

Multiply two floating-point values in round-down mode.

#### Returns

Returns x \* y.

### **Description**

Multiplies two floating-point values  $x$  and  $y$  in round-down (to negative infinity) mode.

#### Note:

**‣** For accuracy information for this function see the CUDA C++ Programming Guide, Appendix E.1, Table 7.
**‣** This operation will never be merged into a single multiply-add instruction.

# device double dmul rn (double x, double y)

Multiply two floating-point values in round-to-nearest-even mode.

#### Returns

Returns x \* y.

#### **Description**

Multiplies two floating-point values x and y in round-to-nearest-even mode.

#### Note:

- **‣** For accuracy information for this function see the CUDA C++ Programming Guide, Appendix E.1, Table 7.
- **‣** This operation will never be merged into a single multiply-add instruction.

# \_\_device\_\_ double \_\_dmul\_ru (double x, double y)

Multiply two floating-point values in round-up mode.

#### Returns

Returns x \* y.

#### **Description**

Multiplies two floating-point values x and y in round-up (to positive infinity) mode.

#### Note:

- **‣** For accuracy information for this function see the CUDA C++ Programming Guide, Appendix E.1, Table 7.
- **‣** This operation will never be merged into a single multiply-add instruction.

## device double dmul rz (double x, double y)

Multiply two floating-point values in round-towards-zero mode.

#### Returns

Returns x \* y.

Multiplies two floating-point values x and y in round-towards-zero mode.

#### Note:

- **‣** For accuracy information for this function see the CUDA C++ Programming Guide, Appendix E.1, Table 7.
- **‣** This operation will never be merged into a single multiply-add instruction.

# device \_double \_drcp\_rd (double x)

Compute  $\frac{1}{x}$  in round-down mode.

#### **Returns**

Returns  $\frac{1}{x}$ .

### **Description**

Compute the reciprocal of x in round-down (to negative infinity) mode.

#### Note:

- **‣** For accuracy information for this function see the CUDA C++ Programming Guide, Appendix E.1, Table 7.
- **‣** Requires compute capability >= 2.0.

# \_\_device\_\_ double \_\_drcp\_rn (double x)

Compute  $\frac{1}{x}$  in round-to-nearest-even mode.

#### Returns

Returns  $\frac{1}{x}$ .

### **Description**

Compute the reciprocal of x in round-to-nearest-even mode.

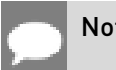

Note:

- For accuracy information for this function see the CUDA C++ Programming Guide, Appendix E.1, Table 7.
- **‣** Requires compute capability >= 2.0.

# device double drcp\_ru (double x)

Compute  $\frac{1}{x}$  in round-up mode.

### Returns

Returns  $\frac{1}{x}$ .

### **Description**

Compute the reciprocal of  $x$  in round-up (to positive infinity) mode.

#### Note:

- **‣** For accuracy information for this function see the CUDA C++ Programming Guide, Appendix E.1, Table 7.
- **‣** Requires compute capability >= 2.0.

# device double drcp rz (double x)

Compute  $\frac{1}{x}$  in round-towards-zero mode.

#### **Returns**

Returns  $\frac{1}{x}$ .

### **Description**

Compute the reciprocal of x in round-towards-zero mode.

#### Note:

- **‣** For accuracy information for this function see the CUDA C++ Programming Guide, Appendix E.1, Table 7.
- **‣** Requires compute capability >= 2.0.

# \_\_device\_\_ double \_\_dsqrt\_rd (double x)

Compute  $\sqrt{x}$  in round-down mode.

### Returns

Returns  $\sqrt{x}$ .

### **Description**

Compute the square root of  $x$  in round-down (to negative infinity) mode.

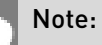

- **‣** For accuracy information for this function see the CUDA C++ Programming Guide, Appendix E.1, Table 7.
- **‣** Requires compute capability >= 2.0.

# device double \_dsqrt\_rn (double x)

Compute  $\sqrt{x}$  in round-to-nearest-even mode.

### Returns

Returns  $\sqrt{x}$ .

#### **Description**

Compute the square root of x in round-to-nearest-even mode.

#### Note:

- **‣** For accuracy information for this function see the CUDA C++ Programming Guide, Appendix E.1, Table 7.
- **‣** Requires compute capability >= 2.0.

# \_\_device\_\_ double \_\_dsqrt\_ru (double x)

Compute  $\sqrt{x}$  in round-up mode.

#### Returns

Returns  $\sqrt{x}$ .

Compute the square root of  $x$  in round-up (to positive infinity) mode.

#### Note:

- **‣** For accuracy information for this function see the CUDA C++ Programming Guide, Appendix E.1, Table 7.
- **‣** Requires compute capability >= 2.0.

# \_\_device\_\_ double \_\_dsqrt\_rz (double x)

Compute  $\sqrt{x}$  in round-towards-zero mode.

#### Returns

Returns  $\sqrt{x}$ .

### **Description**

Compute the square root of x in round-towards-zero mode.

#### Note:

- **‣** For accuracy information for this function see the CUDA C++ Programming Guide, Appendix E.1, Table 7.
- **‣** Requires compute capability >= 2.0.

# device double dsub rd (double x, double y)

Subtract two floating-point values in round-down mode.

#### **Returns**

Returns x - y.

#### **Description**

Subtracts two floating-point values x and y in round-down (to negative infinity) mode.

#### Note:

For accuracy information for this function see the CUDA C++ Programming Guide, Appendix E.1, Table 7.

**‣** This operation will never be merged into a single multiply-add instruction.

# device double dsub rn (double x, double y)

Subtract two floating-point values in round-to-nearest-even mode.

#### Returns

Returns x - y.

#### **Description**

Subtracts two floating-point values x and y in round-to-nearest-even mode.

#### Note:

- **‣** For accuracy information for this function see the CUDA C++ Programming Guide, Appendix E.1, Table 7.
- **‣** This operation will never be merged into a single multiply-add instruction.

## \_\_device\_\_ double \_\_dsub\_ru (double x, double y)

Subtract two floating-point values in round-up mode.

#### Returns

Returns x - y.

#### **Description**

Subtracts two floating-point values x and y in round-up (to positive infinity) mode.

#### Note:

- **‣** For accuracy information for this function see the CUDA C++ Programming Guide, Appendix E.1, Table 7.
- **‣** This operation will never be merged into a single multiply-add instruction.

## \_\_device\_\_ double \_\_dsub\_rz (double x, double y)

Subtract two floating-point values in round-towards-zero mode.

#### Returns

Returns x - y.

Subtracts two floating-point values x and y in round-towards-zero mode.

#### Note:

- **‣** For accuracy information for this function see the CUDA C++ Programming Guide, Appendix E.1, Table 7.
- **‣** This operation will never be merged into a single multiply-add instruction.

# \_\_device\_\_ double \_\_fma\_rd (double x, double y, double z)

Compute  $x \times y + z$  as a single operation in round-down mode.

### **Returns**

Returns the rounded value of  $x \times y + z$  as a single operation.

- $\triangleright$  fmaf( $\pm \infty$ ,  $\pm 0$ , z) returns NaN.
- **•** fmaf $(\pm 0, \pm \infty, z)$  returns NaN.
- **•** fmaf(x, y,  $-\infty$ ) returns NaN if  $x \times y$  is an exact  $+\infty$
- **•** fmaf(x, y,  $+\infty$ ) returns NaN if  $x \times y$  is an exact  $-\infty$

#### **Description**

Computes the value of  $x \times y + z$  as a single ternary operation, rounding the result once in round-down (to negative infinity) mode.

#### Note:

For accuracy information for this function see the CUDA C++ Programming Guide, Appendix E.1, Table 7.

## \_\_device\_\_ double \_\_fma\_rn (double x, double y, double z)

Compute  $x \times y + z$  as a single operation in round-to-nearest-even mode.

#### Returns

Returns the rounded value of  $x \times y + z$  as a single operation.

 $\triangleright$  fmaf( $\pm \infty$ ,  $\pm 0$ , z) returns NaN.

- $\triangleright$  fmaf( $\pm 0$ ,  $\pm \infty$ , z) returns NaN.
- **•** fmaf(x, y,  $-\infty$ ) returns NaN if  $x \times y$  is an exact  $+\infty$
- **•** fmaf(x, y,  $+\infty$ ) returns NaN if  $x \times y$  is an exact  $-\infty$

Computes the value of  $x \times y + z$  as a single ternary operation, rounding the result once in round-to-nearest-even mode.

### Note:

For accuracy information for this function see the CUDA C++ Programming Guide, Appendix E.1, Table 7.

## \_\_device\_\_ double \_\_fma\_ru (double x, double y, double z)

Compute  $x \times y + z$  as a single operation in round-up mode.

#### Returns

Returns the rounded value of  $x \times y + z$  as a single operation.

- $\triangleright$  fmaf( $\pm \infty$ ,  $\pm 0$ , z) returns NaN.
- $\triangleright$  fmaf( $\pm 0, \pm \infty$ , z) returns NaN.
- **•** fmaf(x, y,  $-\infty$ ) returns NaN if  $x \times y$  is an exact  $+\infty$
- **•** fmaf(x, y,  $+\infty$ ) returns NaN if  $x \times y$  is an exact  $-\infty$

### **Description**

Computes the value of  $x \times y + z$  as a single ternary operation, rounding the result once in round-up (to positive infinity) mode.

## Note:

For accuracy information for this function see the CUDA C++ Programming Guide, Appendix E.1, Table 7.

# \_\_device\_\_ double \_\_fma\_rz (double x, double y, double z)

Compute  $x \times y + z$  as a single operation in round-towards-zero mode.

### **Returns**

Returns the rounded value of  $x \times y + z$  as a single operation.

- $\triangleright$  fmaf( $\pm \infty$ ,  $\pm 0$ , z) returns NaN.
- $\triangleright$  fmaf( $\pm 0$ ,  $\pm \infty$ , z) returns NaN.
- **•** fmaf(x, y,  $-\infty$ ) returns NaN if  $x \times y$  is an exact  $+\infty$
- **•** fmaf(x, y,  $+\infty$ ) returns NaN if  $x \times y$  is an exact  $-\infty$

### **Description**

Computes the value of  $x \times y + z$  as a single ternary operation, rounding the result once in round-towards-zero mode.

#### Note:

For accuracy information for this function see the CUDA C++ Programming Guide, Appendix E.1, Table 7.

# 1.9. Integer Intrinsics

This section describes integer intrinsic functions that are only supported in device code. To use these functions you do not need to include any additional header files in your program.

# device unsigned int brev (unsigned int x)

Reverse the bit order of a 32 bit unsigned integer.

#### Returns

Returns the bit-reversed value of x. i.e. bit N of the return value corresponds to bit 31-N of x.

#### **Description**

Reverses the bit order of the 32 bit unsigned integer x.

# device — unsigned long long int — brevll (unsigned long long int x)

Reverse the bit order of a 64 bit unsigned integer.

### Returns

Returns the bit-reversed value of x. i.e. bit N of the return value corresponds to bit 63-N of x.

### **Description**

Reverses the bit order of the 64 bit unsigned integer x.

# device\_\_ unsigned int \_\_byte\_perm (unsigned int x, unsigned int y, unsigned int s)

Return selected bytes from two 32 bit unsigned integers.

#### Returns

The returned value r is computed to be:  $result[n] := input[selector[n]]$  where result[n] is the nth byte of r.

### **Description**

byte\_perm(x,y,s) returns a 32-bit integer consisting of four bytes from eight input bytes provided in the two input integers x and y, as specified by a selector, s.

The input bytes are indexed as follows: input[0] =  $x < 7:0$  input[1] =  $x < 15:8$  input[2] =  $x < 23:16$ input[3] = x<31:24> input[4] = y<7:0> input[5] = y<15:8> input[6] = y<23:16> input[7] = y<31:24> The selector indices are as follows (the upper 16-bits of the selector are not used): selector[0]  $= s < 2:0$  > selector[1]  $= s < 6:4$  > selector[2]  $= s < 10:8$  > selector[3]  $= s < 14:12$  >

# \_device\_\_\_ int \_\_clz (int x)

Return the number of consecutive high-order zero bits in a 32 bit integer.

### Returns

Returns a value between 0 and 32 inclusive representing the number of zero bits.

### **Description**

Count the number of consecutive leading zero bits, starting at the most significant bit (bit 31) of x.

# device int clzll (long long int x)

Count the number of consecutive high-order zero bits in a 64 bit integer.

### Returns

Returns a value between 0 and 64 inclusive representing the number of zero bits.

### **Description**

Count the number of consecutive leading zero bits, starting at the most significant bit (bit 63) of x.

# device  $int$  ffs (int x)

Find the position of the least significant bit set to 1 in a 32 bit integer.

### Returns

Returns a value between 0 and 32 inclusive representing the position of the first bit set.

**‣** \_\_ffs(0) returns 0.

### **Description**

Find the position of the first (least significant) bit set to 1 in x, where the least significant bit position is 1.

# $\_$ device $\_$  int  $\_$  ffsll (long long int x)

Find the position of the least significant bit set to 1 in a 64 bit integer.

### Returns

Returns a value between 0 and 64 inclusive representing the position of the first bit set.

**‣** \_\_ffsll(0) returns 0.

### **Description**

Find the position of the first (least significant) bit set to 1 in x, where the least significant bit position is 1.

# device unsigned int funnelshift l (unsigned int lo, unsigned int hi, unsigned int shift)

Concatenate hi: lo, shift left by shift & 31 bits, return the most significant 32 bits.

## Returns

Returns the most significant 32 bits of the shifted 64-bit value.

## **Description**

Shift the 64-bit value formed by concatenating argument lo and hi left by the amount specified by the argument shift. Argument lo holds bits 31:0 and argument hi holds bits 63:32 of the 64-bit source value. The source is shifted left by the wrapped value of shift (shift & 31). The most significant 32-bits of the result are returned.

# \_\_device\_\_ unsigned int \_\_funnelshift\_lc (unsigned int lo, unsigned int hi, unsigned int shift)

Concatenate hi: lo, shift left by min(shift, 32) bits, return the most significant 32 bits.

## Returns

Returns the most significant 32 bits of the shifted 64-bit value.

## **Description**

Shift the 64-bit value formed by concatenating argument lo and hi left by the amount specified by the argument shift. Argument lo holds bits 31:0 and argument hi holds bits  $63:32$  of the  $64$ -bit source value. The source is shifted left by the clamped value of shift (min(shift, 32)). The most significant 32-bits of the result are returned.

# \_\_device\_\_ unsigned int \_\_funnelshift\_r (unsigned int lo, unsigned int hi, unsigned int shift)

Concatenate hi: Lo, shift right by shift & 31 bits, return the least significant 32 bits.

## Returns

Returns the least significant 32 bits of the shifted 64-bit value.

## **Description**

Shift the 64-bit value formed by concatenating argument lo and hi right by the amount specified by the argument shift. Argument lo holds bits 31:0 and argument hi holds bits 63:32 of the 64-bit source value. The source is shifted right by the wrapped value of shift (shift & 31). The least significant 32-bits of the result are returned.

# device unsigned int funnelshift rc (unsigned int lo, unsigned int hi, unsigned int shift)

Concatenate hi: lo, shift right by min(shift, 32) bits, return the least significant 32 bits.

#### Returns

Returns the least significant 32 bits of the shifted 64-bit value.

### **Description**

Shift the 64-bit value formed by concatenating argument lo and hi right by the amount specified by the argument shift. Argument lo holds bits 31:0 and argument hi holds bits 63:32 of the 64-bit source value. The source is shifted right by the clamped value of shift (min(shift, 32)). The least significant 32-bits of the result are returned.

# \_device\_\_ int \_\_hadd (int, int)

Compute average of signed input arguments, avoiding overflow in the intermediate sum.

#### Returns

Returns a signed integer value representing the signed average value of the two inputs.

#### **Description**

Compute average of signed input arguments x and y as  $(x + y) \rightarrow 1$ , avoiding overflow in the intermediate sum.

# $\_$ device $\_$  int  $\_$ mul $24$  (int x, int y)

Calculate the least significant 32 bits of the product of the least significant 24 bits of two integers.

#### Returns

Returns the least significant 32 bits of the product  $x * y$ .

#### **Description**

Calculate the least significant 32 bits of the product of the least significant 24 bits of x and y. The high order 8 bits of x and y are ignored.

# \_\_device\_\_ long long int \_\_mul64hi (long long int x, long long int y)

Calculate the most significant 64 bits of the product of the two 64 bit integers.

### Returns

Returns the most significant 64 bits of the product  $x * y$ .

#### **Description**

Calculate the most significant 64 bits of the 128-bit product  $x * y$ , where x and y are 64-bit integers.

# device int mulhi (int x, int y)

Calculate the most significant 32 bits of the product of the two 32 bit integers.

#### Returns

Returns the most significant 32 bits of the product  $x * y$ .

### **Description**

Calculate the most significant 32 bits of the 64-bit product  $x * y$ , where x and y are 32-bit integers.

# \_\_device\_\_ int \_\_popc (unsigned int x)

Count the number of bits that are set to 1 in a 32 bit integer.

#### Returns

Returns a value between 0 and 32 inclusive representing the number of set bits.

#### **Description**

Count the number of bits that are set to 1 in x.

# device\_\_ int \_\_popcll (unsigned long long int x)

Count the number of bits that are set to 1 in a 64 bit integer.

#### Returns

Returns a value between 0 and 64 inclusive representing the number of set bits.

Count the number of bits that are set to 1 in x.

# \_\_device\_\_ int \_\_rhadd (int, int)

Compute rounded average of signed input arguments, avoiding overflow in the intermediate sum.

#### Returns

Returns a signed integer value representing the signed rounded average value of the two inputs.

### **Description**

Compute average of signed input arguments x and y as  $(x + y + 1) \gg 1$ , avoiding overflow in the intermediate sum.

# \_\_device\_\_ unsigned int \_\_sad (int x, int y, unsigned int z)

Calculate  $|x - y| + z$ , the sum of absolute difference.

### Returns

Returns  $x - y + z$ .

## **Description**

Calculate  $|x - y| + z$ , the 32-bit sum of the third argument z plus and the absolute value of the difference between the first argument, x, and second argument, y.

Inputs x and y are signed 32-bit integers, input z is a 32-bit unsigned integer.

## \_\_device\_\_ unsigned int \_\_uhadd (unsigned int, unsigned int)

Compute average of unsigned input arguments, avoiding overflow in the intermediate sum.

#### Returns

Returns an unsigned integer value representing the unsigned average value of the two inputs.

Compute average of unsigned input arguments x and y as  $(x + y) \gg 1$ , avoiding overflow in the intermediate sum.

# device unsigned int umul24 (unsigned int x, unsigned int y)

Calculate the least significant 32 bits of the product of the least significant 24 bits of two unsigned integers.

### Returns

Returns the least significant 32 bits of the product  $x * y$ .

### **Description**

Calculate the least significant 32 bits of the product of the least significant 24 bits of x and y. The high order 8 bits of x and y are ignored.

# \_\_device\_\_ unsigned long long int \_\_umul64hi (unsigned long long int x, unsigned long long int y)

Calculate the most significant 64 bits of the product of the two 64 unsigned bit integers.

## **Returns**

Returns the most significant 64 bits of the product  $x * y$ .

## **Description**

Calculate the most significant 64 bits of the 128-bit product  $x * y$ , where x and y are 64-bit unsigned integers.

# \_\_device\_\_ unsigned int \_\_umulhi (unsigned int x, unsigned int y)

Calculate the most significant 32 bits of the product of the two 32 bit unsigned integers.

#### Returns

Returns the most significant 32 bits of the product  $x * y$ .

Calculate the most significant 32 bits of the 64-bit product  $x * y$ , where x and y are 32-bit unsigned integers.

# \_\_device\_\_ unsigned int \_\_urhadd (unsigned int, unsigned int)

Compute rounded average of unsigned input arguments, avoiding overflow in the intermediate sum.

### Returns

Returns an unsigned integer value representing the unsigned rounded average value of the two inputs.

### **Description**

Compute average of unsigned input arguments x and y as  $(x + y + 1) \rightarrow 1$ , avoiding overflow in the intermediate sum.

# device $\_$  unsigned int  $\_$ usad (unsigned int x, unsigned int y, unsigned int z)

Calculate  $|x - y| + z$ , the sum of absolute difference.

### Returns

Returns  $x - y + z$ .

### **Description**

Calculate  $|x - y| + z$ , the 32-bit sum of the third argument z plus and the absolute value of the difference between the first argument, x, and second argument, y.

Inputs x, y, and z are unsigned 32-bit integers.

# 1.10. Type Casting Intrinsics

This section describes type casting intrinsic functions that are only supported in device code. To use these functions you do not need to include any additional header files in your program.

# device float double2float rd (double x)

Convert a double to a float in round-down mode.

### **Returns**

Returns converted value.

### **Description**

Convert the double-precision floating-point value x to a single-precision floating-point value in round-down (to negative infinity) mode.

# \_\_device\_\_ float \_\_double2float\_rn (double x)

Convert a double to a float in round-to-nearest-even mode.

#### Returns

Returns converted value.

#### **Description**

Convert the double-precision floating-point value x to a single-precision floating-point value in round-to-nearest-even mode.

## device float double2float ru (double x)

Convert a double to a float in round-up mode.

#### Returns

Returns converted value.

#### Description

Convert the double-precision floating-point value x to a single-precision floating-point value in round-up (to positive infinity) mode.

## device\_\_ float \_\_double2float\_rz (double x)

Convert a double to a float in round-towards-zero mode.

#### Returns

Returns converted value.

Convert the double-precision floating-point value x to a single-precision floating-point value in round-towards-zero mode.

# device int double2hiint (double x)

Reinterpret high 32 bits in a double as a signed integer.

#### Returns

Returns reinterpreted value.

### **Description**

Reinterpret the high 32 bits in the double-precision floating-point value x as a signed integer.

# $\textcolor{red}{\mathsf{device\_}}$  int  $\textcolor{red}{\mathsf{double2int}}$  rd (double x)

Convert a double to a signed int in round-down mode.

#### Returns

Returns converted value.

#### **Description**

Convert the double-precision floating-point value x to a signed integer value in round-down (to negative infinity) mode.

# $\_$ device $\_$  int  $\_$ double $2$ int $\_$ rn (double x)

Convert a double to a signed int in round-to-nearest-even mode.

#### Returns

Returns converted value.

#### **Description**

Convert the double-precision floating-point value x to a signed integer value in round-tonearest-even mode.

# device int double2int ru (double x)

Convert a double to a signed int in round-up mode.

#### **Returns**

Returns converted value.

#### **Description**

Convert the double-precision floating-point value x to a signed integer value in round-up (to positive infinity) mode.

# device \_\_ int \_\_double2int\_rz (double)

Convert a double to a signed int in round-towards-zero mode.

#### Returns

Returns converted value.

#### **Description**

Convert the double-precision floating point value x to a signed integer value in round-towardszero mode.

# device long long int double2ll rd (double x)

Convert a double to a signed 64-bit int in round-down mode.

#### Returns

Returns converted value.

#### **Description**

Convert the double-precision floating-point value x to a signed 64-bit integer value in rounddown (to negative infinity) mode.

## device\_\_ long long int \_\_double2ll\_rn (double x)

Convert a double to a signed 64-bit int in round-to-nearest-even mode.

#### Returns

Returns converted value.

Convert the double-precision floating-point value x to a signed 64-bit integer value in roundto-nearest-even mode.

# device long long int double2ll ru (double x)

Convert a double to a signed 64-bit int in round-up mode.

#### Returns

Returns converted value.

### **Description**

Convert the double-precision floating-point value x to a signed 64-bit integer value in roundup (to positive infinity) mode.

## \_\_device\_\_ long long int \_\_double2ll\_rz (double)

Convert a double to a signed 64-bit int in round-towards-zero mode.

#### Returns

Returns converted value.

### **Description**

Convert the double-precision floating point value x to a signed 64-bit integer value in roundtowards-zero mode.

# $\Delta$  device  $\equiv$  int  $\Delta$  double2loint (double x)

Reinterpret low 32 bits in a double as a signed integer.

#### **Returns**

Returns reinterpreted value.

#### **Description**

Reinterpret the low 32 bits in the double-precision floating-point value x as a signed integer.

# device unsigned int double2uint rd (double x)

Convert a double to an unsigned int in round-down mode.

#### **Returns**

Returns converted value.

#### **Description**

Convert the double-precision floating-point value x to an unsigned integer value in rounddown (to negative infinity) mode.

## \_\_device\_\_ unsigned int \_\_double2uint\_rn (double x)

Convert a double to an unsigned int in round-to-nearest-even mode.

#### Returns

Returns converted value.

#### **Description**

Convert the double-precision floating-point value x to an unsigned integer value in round-tonearest-even mode.

## \_\_device\_\_ unsigned int \_\_double2uint\_ru (double x)

Convert a double to an unsigned int in round-up mode.

#### **Returns**

Returns converted value.

#### **Description**

Convert the double-precision floating-point value x to an unsigned integer value in round-up (to positive infinity) mode.

## \_\_device\_\_ unsigned int \_\_double2uint\_rz (double)

Convert a double to an unsigned int in round-towards-zero mode.

#### Returns

Returns converted value.

Convert the double-precision floating point value x to an unsigned integer value in roundtowards-zero mode.

# \_\_device\_\_ unsigned long long int \_\_double2ull\_rd (double x)

Convert a double to an unsigned 64-bit int in round-down mode.

#### Returns

Returns converted value.

### **Description**

Convert the double-precision floating-point value x to an unsigned 64-bit integer value in round-down (to negative infinity) mode.

# \_\_device\_\_ unsigned long long int \_\_double2ull\_rn (double x)

Convert a double to an unsigned 64-bit int in round-to-nearest-even mode.

#### Returns

Returns converted value.

### **Description**

Convert the double-precision floating-point value x to an unsigned 64-bit integer value in round-to-nearest-even mode.

# \_\_device\_\_ unsigned long long int \_\_double2ull\_ru (double x)

Convert a double to an unsigned 64-bit int in round-up mode.

#### Returns

Returns converted value.

#### **Description**

Convert the double-precision floating-point value x to an unsigned 64-bit integer value in round-up (to positive infinity) mode.

# \_\_device\_\_ unsigned long long int \_\_double2ull\_rz (double)

Convert a double to an unsigned 64-bit int in round-towards-zero mode.

### Returns

Returns converted value.

### **Description**

Convert the double-precision floating point value x to an unsigned 64-bit integer value in round-towards-zero mode.

# \_\_device\_\_ long long int \_\_double\_as\_longlong (double x)

Reinterpret bits in a double as a 64-bit signed integer.

### Returns

Returns reinterpreted value.

### **Description**

Reinterpret the bits in the double-precision floating-point value x as a signed 64-bit integer.

# device int float2int rd (float x)

Convert a float to a signed integer in round-down mode.

#### Returns

Returns converted value.

### **Description**

Convert the single-precision floating point value x to a signed integer in round-down (to negative infinity) mode.

# device int float2int rn (float x)

Convert a float to a signed integer in round-to-nearest-even mode.

#### Returns

Returns converted value.

Convert the single-precision floating point value x to a signed integer in round-to-nearesteven mode.

# device int float2int ru (float)

Convert a float to a signed integer in round-up mode.

#### Returns

Returns converted value.

### **Description**

Convert the single-precision floating point value x to a signed integer in round-up (to positive infinity) mode.

# device int float2int rz (float x)

Convert a float to a signed integer in round-towards-zero mode.

#### Returns

Returns converted value.

### **Description**

Convert the single-precision floating point value x to a signed integer in round-towards-zero mode.

# \_\_device\_\_ long long int \_\_float2ll\_rd (float x)

Convert a float to a signed 64-bit integer in round-down mode.

#### **Returns**

Returns converted value.

#### **Description**

Convert the single-precision floating point value x to a signed 64-bit integer in round-down (to negative infinity) mode.

# device Long long int float2ll rn (float x)

Convert a float to a signed 64-bit integer in round-to-nearest-even mode.

#### Returns

Returns converted value.

### **Description**

Convert the single-precision floating point value x to a signed 64-bit integer in round-tonearest-even mode.

# device Long long int float2ll ru (float x)

Convert a float to a signed 64-bit integer in round-up mode.

#### Returns

Returns converted value.

#### **Description**

Convert the single-precision floating point value x to a signed 64-bit integer in round-up (to positive infinity) mode.

# device long long int float2ll rz (float x)

Convert a float to a signed 64-bit integer in round-towards-zero mode.

#### Returns

Returns converted value.

#### **Description**

Convert the single-precision floating point value x to a signed 64-bit integer in round-towardszero mode.

## \_\_device\_\_ unsigned int \_\_float2uint\_rd (float x)

Convert a float to an unsigned integer in round-down mode.

#### Returns

Returns converted value.

Convert the single-precision floating point value x to an unsigned integer in round-down (to negative infinity) mode.

# device unsigned int float2uint rn (float x)

Convert a float to an unsigned integer in round-to-nearest-even mode.

#### Returns

Returns converted value.

### **Description**

Convert the single-precision floating point value x to an unsigned integer in round-to-nearesteven mode.

## \_\_device\_\_ unsigned int \_\_float2uint\_ru (float x)

Convert a float to an unsigned integer in round-up mode.

#### Returns

Returns converted value.

### **Description**

Convert the single-precision floating point value x to an unsigned integer in round-up (to positive infinity) mode.

# \_\_device\_\_ unsigned int \_\_float2uint\_rz (float x)

Convert a float to an unsigned integer in round-towards-zero mode.

#### Returns

Returns converted value.

#### **Description**

Convert the single-precision floating point value x to an unsigned integer in round-towardszero mode.

# \_\_device\_\_ unsigned long long int \_\_float2ull\_rd (float x)

Convert a float to an unsigned 64-bit integer in round-down mode.

### Returns

Returns converted value.

### **Description**

Convert the single-precision floating point value x to an unsigned 64-bit integer in round-down (to negative infinity) mode.

# \_\_device\_\_ unsigned long long int \_\_float2ull\_rn (float x)

Convert a float to an unsigned 64-bit integer in round-to-nearest-even mode.

### Returns

Returns converted value.

## **Description**

Convert the single-precision floating point value x to an unsigned 64-bit integer in round-tonearest-even mode.

# $\_$ device $\_\_$  unsigned long long int  $\_$  float2ull\_ru (float x)

Convert a float to an unsigned 64-bit integer in round-up mode.

### Returns

Returns converted value.

### **Description**

Convert the single-precision floating point value x to an unsigned 64-bit integer in round-up (to positive infinity) mode.

# \_\_device\_\_ unsigned long long int \_\_float2ull\_rz (float x)

Convert a float to an unsigned 64-bit integer in round-towards-zero mode.

### **Returns**

Returns converted value.

### **Description**

Convert the single-precision floating point value x to an unsigned 64-bit integer in roundtowards\_zero mode.

# \_device\_\_ int \_\_float\_as\_int (float x)

Reinterpret bits in a float as a signed integer.

#### Returns

Returns reinterpreted value.

#### **Description**

Reinterpret the bits in the single-precision floating point value x as a signed integer.

# device unsigned int float as uint (float x)

Reinterpret bits in a float as a unsigned integer.

#### Returns

Returns reinterpreted value.

#### **Description**

Reinterpret the bits in the single-precision floating point value x as a unsigned integer.

## device double hiloint2double (int hi, int lo)

Reinterpret high and low 32-bit integer values as a double.

#### **Returns**

Returns reinterpreted value.

Reinterpret the integer value of hi as the high 32 bits of a double-precision floating-point value and the integer value of lo as the low 32 bits of the same double-precision floating-point value.

## $\rule{1em}{0.15mm}$  double  $\rule{1em}{0.15mm}$  int2double\_rn (int x)

Convert a signed int to a double.

#### **Returns**

Returns converted value.

### **Description**

Convert the signed integer value x to a double-precision floating-point value.

# device float int2float rd (int x)

Convert a signed integer to a float in round-down mode.

#### Returns

Returns converted value.

### **Description**

Convert the signed integer value x to a single-precision floating point value in round-down (to negative infinity) mode.

# \_\_device\_\_ float \_\_int2float\_rn (int x)

Convert a signed integer to a float in round-to-nearest-even mode.

#### Returns

Returns converted value.

#### **Description**

Convert the signed integer value x to a single-precision floating point value in round-tonearest-even mode.

# device float int2float\_ru (int x)

Convert a signed integer to a float in round-up mode.

### **Returns**

Returns converted value.

### **Description**

Convert the signed integer value x to a single-precision floating point value in round-up (to positive infinity) mode.

# device float int2float rz (int x)

Convert a signed integer to a float in round-towards-zero mode.

#### Returns

Returns converted value.

#### **Description**

Convert the signed integer value x to a single-precision floating point value in round-towardszero mode.

## device float int as float (int x)

Reinterpret bits in an integer as a float.

#### Returns

Returns reinterpreted value.

#### **Description**

Reinterpret the bits in the signed integer value x as a single-precision floating point value.

## $\textcolor{red}{\textsf{device}\_\textit{model}}$  double  $\textcolor{red}{\textsf{model}\_\textit{model}}$  (long long int x)

Convert a signed 64-bit int to a double in round-down mode.

#### Returns

Returns converted value.

Convert the signed 64-bit integer value x to a double-precision floating-point value in rounddown (to negative infinity) mode.

# device double \_ll2double\_rn (long long int x)

Convert a signed 64-bit int to a double in round-to-nearest-even mode.

#### Returns

Returns converted value.

#### **Description**

Convert the signed 64-bit integer value x to a double-precision floating-point value in roundto-nearest-even mode.

# $\lnot$  device double  $\lnot$  ll2double\_ru (long long int x)

Convert a signed 64-bit int to a double in round-up mode.

#### Returns

Returns converted value.

### **Description**

Convert the signed 64-bit integer value x to a double-precision floating-point value in roundup (to positive infinity) mode.

# $\Delta$  device  $\Delta$  double  $\Delta$ ll2double\_rz (long long int x)

Convert a signed 64-bit int to a double in round-towards-zero mode.

#### Returns

Returns converted value.

#### **Description**

Convert the signed  $64$ -bit integer value x to a double-precision floating-point value in roundtowards-zero mode.

# device float ll2float rd (long long int x)

Convert a signed integer to a float in round-down mode.

#### **Returns**

Returns converted value.

#### **Description**

Convert the signed integer value x to a single-precision floating point value in round-down (to negative infinity) mode.

## \_\_device\_\_ float \_\_ll2float\_rn (long long int x)

Convert a signed 64-bit integer to a float in round-to-nearest-even mode.

#### Returns

Returns converted value.

#### **Description**

Convert the signed 64-bit integer value x to a single-precision floating point value in round-tonearest-even mode.

# $\Delta$  device $\Delta$  float  $\Delta$ ll2float $\Delta$ ru (long long int x)

Convert a signed integer to a float in round-up mode.

#### Returns

Returns converted value.

#### **Description**

Convert the signed integer value x to a single-precision floating point value in round-up (to positive infinity) mode.

## \_\_device\_\_ float \_\_ll2float\_rz (long long int x)

Convert a signed integer to a float in round-towards-zero mode.

#### Returns

Returns converted value.

Convert the signed integer value x to a single-precision floating point value in round-towardszero mode.

# device double longlong as double (long long int x)

Reinterpret bits in a 64-bit signed integer as a double.

#### Returns

Returns reinterpreted value.

### **Description**

Reinterpret the bits in the 64-bit signed integer value x as a double-precision floating-point value.

# device\_\_ double \_\_uint2double\_rn (unsigned int x)

Convert an unsigned int to a double.

#### Returns

Returns converted value.

#### **Description**

Convert the unsigned integer value x to a double-precision floating-point value.

# device float uint2float rd (unsigned int x)

Convert an unsigned integer to a float in round-down mode.

#### Returns

Returns converted value.

#### **Description**

Convert the unsigned integer value x to a single-precision floating point value in round-down (to negative infinity) mode.

# device float uint2float rn (unsigned int x)

Convert an unsigned integer to a float in round-to-nearest-even mode.

#### Returns

Returns converted value.

### **Description**

Convert the unsigned integer value x to a single-precision floating point value in round-tonearest-even mode.

# \_\_device\_\_ float \_\_uint2float\_ru (unsigned int x)

Convert an unsigned integer to a float in round-up mode.

#### Returns

Returns converted value.

#### **Description**

Convert the unsigned integer value x to a single-precision floating point value in round-up (to positive infinity) mode.

# device float uint2float  $rz$  (unsigned int x)

Convert an unsigned integer to a float in round-towards-zero mode.

#### Returns

Returns converted value.

#### **Description**

Convert the unsigned integer value x to a single-precision floating point value in roundtowards-zero mode.

## \_\_device\_\_ float \_\_uint\_as\_float (unsigned int x)

Reinterpret bits in an unsigned integer as a float.

#### Returns

Returns reinterpreted value.

Reinterpret the bits in the unsigned integer value x as a single-precision floating point value.

# device\_\_ double \_\_ull2double\_rd (unsigned long long int x)

Convert an unsigned 64-bit int to a double in round-down mode.

### Returns

Returns converted value.

### **Description**

Convert the unsigned 64-bit integer value x to a double-precision floating-point value in round-down (to negative infinity) mode.

# device\_\_ double \_\_ull2double\_rn (unsigned long long int x)

Convert an unsigned 64-bit int to a double in round-to-nearest-even mode.

### Returns

Returns converted value.

### **Description**

Convert the unsigned 64-bit integer value x to a double-precision floating-point value in round-to-nearest-even mode.

# \_\_device\_\_ double \_\_ull2double\_ru (unsigned long long int x)

Convert an unsigned 64-bit int to a double in round-up mode.

### **Returns**

Returns converted value.

### **Description**

Convert the unsigned 64-bit integer value x to a double-precision floating-point value in round-up (to positive infinity) mode.
# \_\_device\_\_ double \_\_ull2double\_rz (unsigned long long int x)

Convert an unsigned 64-bit int to a double in round-towards-zero mode.

#### Returns

Returns converted value.

#### **Description**

Convert the unsigned 64-bit integer value x to a double-precision floating-point value in round-towards-zero mode.

### \_\_device\_\_ float \_\_ull2float\_rd (unsigned long long int x)

Convert an unsigned integer to a float in round-down mode.

#### Returns

Returns converted value.

#### **Description**

Convert the unsigned integer value x to a single-precision floating point value in round-down (to negative infinity) mode.

## \_\_device\_\_ float \_\_ull2float\_rn (unsigned long long int x)

Convert an unsigned integer to a float in round-to-nearest-even mode.

#### Returns

Returns converted value.

#### **Description**

Convert the unsigned integer value x to a single-precision floating point value in round-tonearest-even mode.

# \_\_device\_\_ float \_\_ull2float\_ru (unsigned long long int x)

Convert an unsigned integer to a float in round-up mode.

#### Returns

Returns converted value.

#### **Description**

Convert the unsigned integer value  $x$  to a single-precision floating point value in round-up (to positive infinity) mode.

# \_\_device\_\_ float \_\_ull2float\_rz (unsigned long long int x)

Convert an unsigned integer to a float in round-towards-zero mode.

#### Returns

Returns converted value.

#### **Description**

Convert the unsigned integer value x to a single-precision floating point value in roundtowards-zero mode.

# 1.11. SIMD Intrinsics

This section describes SIMD intrinsic functions that are only supported in device code. To use these functions you do not need to include any additional header files in your program.

## device unsigned int vabs2 (unsigned int a)

Computes per-halfword absolute value.

#### Returns

Returns computed value.

#### **Description**

Splits 4 bytes of argument into 2 parts, each consisting of 2 bytes, then computes absolute value for each of parts. Result is stored as unsigned int and returned.

# \_\_device\_\_ unsigned int \_\_vabs4 (unsigned int a)

Computes per-byte absolute value.

#### **Returns**

Returns computed value.

#### **Description**

Splits argument by bytes. Computes absolute value of each byte. Result is stored as unsigned int.

### \_\_device\_\_ unsigned int \_\_vabsdiffs2 (unsigned int a, unsigned int b)

Computes per-halfword sum of absolute difference of signed integer.

#### Returns

Returns computed value.

#### **Description**

Splits 4 bytes of each into 2 parts, each consisting of 2 bytes. For corresponding parts function computes absolute difference. Result is stored as unsigned int and returned.

# \_\_device\_\_ unsigned int \_\_vabsdiffs4 (unsigned int a, unsigned int b)

Computes per-byte absolute difference of signed integer.

#### Returns

Returns computed value.

#### **Description**

Splits 4 bytes of each into 4 parts, each consisting of 1 byte. For corresponding parts function computes absolute difference. Result is stored as unsigned int and returned.

# \_\_device\_\_ unsigned int \_\_vabsdiffu2 (unsigned int a, unsigned int b)

Performs per-halfword absolute difference of unsigned integer computation: |a - b|.

#### Returns

Returns computed value.

#### **Description**

Splits 4 bytes of each argument into 2 parts, each consisting of 2 bytes. For corresponding parts function computes absolute difference. Result is stored as unsigned int and returned.

## device unsigned int vabsdiffu4 (unsigned int a, unsigned int b)

Computes per-byte absolute difference of unsigned integer.

#### Returns

Returns computed value.

#### **Description**

Splits 4 bytes of each argument into 4 parts, each consisting of 1 byte. For corresponding parts function computes absolute difference. Result is stored as unsigned int and returned.

### \_\_device\_\_ unsigned int \_\_vabsss2 (unsigned int a)

Computes per-halfword absolute value with signed saturation.

#### Returns

Returns computed value.

#### **Description**

Splits 4 bytes of argument into 2 parts, each consisting of 2 bytes, then computes absolute value with signed saturation for each of parts. Result is stored as unsigned int and returned.

### device unsigned int \_\_vabsss4 (unsigned int a)

Computes per-byte absolute value with signed saturation.

#### Returns

Returns computed value.

#### **Description**

Splits 4 bytes of argument into 4 parts, each consisting of 1 byte, then computes absolute value with signed saturation for each of parts. Result is stored as unsigned int and returned.

### \_\_device\_\_ unsigned int \_\_vadd2 (unsigned int a, unsigned int b)

Performs per-halfword (un)signed addition, with wrap-around: a + b.

#### Returns

Returns computed value.

#### **Description**

Splits 4 bytes of each argument into 2 parts, each consisting of 2 bytes, then performs unsigned addition on corresponding parts. Result is stored as unsigned int and returned.

# \_\_device\_\_ unsigned int \_\_vadd4 (unsigned int a, unsigned int b)

Performs per-byte (un)signed addition.

#### Returns

Returns computed value.

#### **Description**

Splits 'a' into 4 bytes, then performs unsigned addition on each of these bytes with the corresponding byte from 'b', ignoring overflow. Result is stored as unsigned int and returned.

# \_\_device\_\_ unsigned int \_\_vaddss2 (unsigned int a, unsigned int b)

Performs per-halfword addition with signed saturation.

#### Returns

Returns computed value.

#### **Description**

Splits 4 bytes of each argument into 2 parts, each consisting of 2 bytes, then performs addition with signed saturation on corresponding parts. Result is stored as unsigned int and returned.

### device unsigned int vaddss4 (unsigned int a, unsigned int b)

Performs per-byte addition with signed saturation.

#### **Returns**

Returns computed value.

#### **Description**

Splits 4 bytes of each argument into 4 parts, each consisting of 1 byte, then performs addition with signed saturation on corresponding parts. Result is stored as unsigned int and returned.

### $\_$ device $\_\_$  unsigned int  $\_$  vaddus2 (unsigned int a,  $\,$ unsigned int b)

Performs per-halfword addition with unsigned saturation.

#### Returns

Returns computed value.

#### **Description**

Splits 4 bytes of each argument into 2 parts, each consisting of 2 bytes, then performs addition with unsigned saturation on corresponding parts.

# \_\_device\_\_ unsigned int \_\_vaddus4 (unsigned int a, unsigned int b)

Performs per-byte addition with unsigned saturation.

#### Returns

Returns computed value.

#### **Description**

Splits 4 bytes of each argument into 4 parts, each consisting of 1 byte, then performs addition with unsigned saturation on corresponding parts.

### \_\_device\_\_ unsigned int \_\_vavgs2 (unsigned int a, unsigned int b)

Performs per-halfword signed rounded average computation.

#### **Returns**

Returns computed value.

#### **Description**

Splits 4 bytes of each argument into 2 parts, each consisting of 2 bytes. then computes signed rounded avarege of corresponding parts. Result is stored as unsigned int and returned.

### $\_$ device $\_$  unsigned int  $\_$ vavgs4 (unsigned int a, unsigned int b)

Computes per-byte signed rounder average.

#### Returns

Returns computed value.

#### **Description**

Splits 4 bytes of each argument into 4 parts, each consisting of 1 byte. then computes signed rounded avarege of corresponding parts. Result is stored as unsigned int and returned.

# \_\_device\_\_ unsigned int \_\_vavgu2 (unsigned int a, unsigned int b)

Performs per-halfword unsigned rounded average computation.

#### Returns

Returns computed value.

#### **Description**

Splits 4 bytes of each argument into 2 parts, each consisting of 2 bytes. then computes unsigned rounded avarege of corresponding parts. Result is stored as unsigned int and returned.

### device\_ unsigned int \_\_vavgu4 (unsigned int a, unsigned int b)

Performs per-byte unsigned rounded average.

#### Returns

Returns computed value.

#### **Description**

Splits 4 bytes of each argument into 4 parts, each consisting of 1 byte. then computes unsigned rounded avarege of corresponding parts. Result is stored as unsigned int and returned.

# \_\_device\_\_ unsigned int \_\_vcmpeq2 (unsigned int a, unsigned int b)

Performs per-halfword (un)signed comparison.

#### **Returns**

Returns 0xffff computed value.

#### **Description**

Splits 4 bytes of each argument into 2 parts, each consisting of 2 bytes. For corresponding parts result is ffff if they are equal, and 0000 otherwise. For example \_\_vcmpeq2(0x1234aba5, 0x1234aba6) returns 0xffff0000.

# \_\_device\_\_ unsigned int \_\_vcmpeq4 (unsigned int a, unsigned int b)

Performs per-byte (un)signed comparison.

#### Returns

Returns 0xff if a = b, else returns 0.

#### **Description**

Splits 4 bytes of each argument into 4 parts, each consisting of 1 byte. For corresponding parts result is ff if they are equal, and 00 otherwise. For example vcmpeq4(0x1234aba5, 0x1234aba6) returns 0xffffff00.

### \_\_device\_\_ unsigned int \_\_vcmpges2 (unsigned int a, unsigned int b)

Performs per-halfword signed comparison: a >= b ? 0xffff : 0.

#### Returns

Returns 0xffff if a >= b, else returns 0.

#### **Description**

Splits 4 bytes of each argument into 2 parts, each consisting of 2 bytes. For corresponding parts result is ffff if 'a' part >= 'b' part, and 0000 otherwise. For example vcmpges2(0x1234aba5, 0x1234aba6) returns 0xffff0000.

# \_\_device\_\_ unsigned int \_\_vcmpges4 (unsigned int a, unsigned int b)

Performs per-byte signed comparison.

#### Returns

Returns 0xff if a >= b, else returns 0.

#### **Description**

Splits 4 bytes of each argument into 4 parts, each consisting of 1 byte. For corresponding parts result is ff if 'a' part >= 'b' part, and 00 otherwise. For example \_\_vcmpges4(0x1234aba5, 0x1234aba6) returns 0xffffff00.

# device unsigned int vcmpgeu2 (unsigned int a, unsigned int b)

Performs per-halfword unsigned comparison: a >= b ? 0xffff : 0.

#### Returns

Returns 0xffff if a >= b, else returns 0.

#### Description

Splits 4 bytes of each argument into 2 parts, each consisting of 2 bytes. For corresponding parts result is ffff if 'a' part >= 'b' part, and 0000 otherwise. For example \_\_vcmpgeu2(0x1234aba5, 0x1234aba6) returns 0xffff0000.

## \_\_device\_\_ unsigned int \_\_vcmpgeu4 (unsigned int a, unsigned int b)

Performs per-byte unsigned comparison.

#### Returns

Returns 0xff if a = b, else returns 0.

#### **Description**

Splits 4 bytes of each argument into 4 parts, each consisting of 1 byte. For corresponding parts result is ff if 'a' part >= 'b' part, and 00 otherwise. For example \_\_vcmpgeu4(0x1234aba5, 0x1234aba6) returns 0xffffff00.

# \_\_device\_\_ unsigned int \_\_vcmpgts2 (unsigned int a, unsigned int b)

Performs per-halfword signed comparison: a > b ? 0xffff : 0.

#### **Returns**

Returns 0xffff if a > b, else returns 0.

#### **Description**

Splits 4 bytes of each argument into 2 parts, each consisting of 2 bytes. For corresponding parts result is ffff if 'a' part > 'b' part, and 0000 otherwise. For example \_\_vcmpgts2(0x1234aba5, 0x1234aba6) returns 0x00000000.

# \_\_device\_\_ unsigned int \_\_vcmpgts4 (unsigned int a, unsigned int b)

Performs per-byte signed comparison.

### Returns

Returns 0xff if a > b, else returns 0.

#### **Description**

Splits 4 bytes of each argument into 4 parts, each consisting of 1 byte. For corresponding parts result is ff if 'a' part > 'b' part, and 00 otherwise. For example vcmpgts4(0x1234aba5, 0x1234aba6) returns 0x00000000.

# \_\_device\_\_ unsigned int \_\_vcmpgtu2 (unsigned int a, unsigned int b)

Performs per-halfword unsigned comparison: a > b ? 0xffff : 0.

#### Returns

Returns 0xffff if a > b, else returns 0.

#### **Description**

Splits 4 bytes of each argument into 2 parts, each consisting of 2 bytes. For corresponding parts result is ffff if 'a' part > 'b' part, and 0000 otherwise. For example \_\_vcmpgtu2(0x1234aba5, 0x1234aba6) returns 0x00000000.

# \_\_device\_\_ unsigned int \_\_vcmpgtu4 (unsigned int a, unsigned int b)

Performs per-byte unsigned comparison.

#### **Returns**

Returns 0xff if a > b, else returns 0.

#### **Description**

Splits 4 bytes of each argument into 4 parts, each consisting of 1 byte. For corresponding parts result is ff if 'a' part > 'b' part, and 00 otherwise. For example \_\_vcmpgtu4(0x1234aba5, 0x1234aba6) returns 0x00000000.

# device unsigned int vcmples2 (unsigned int a, unsigned int b)

Performs per-halfword signed comparison: a <= b ? 0xffff : 0.

#### Returns

Returns 0xffff if a <= b, else returns 0.

#### **Description**

Splits 4 bytes of each argument into 2 parts, each consisting of 2 bytes. For corresponding parts result is ffff if 'a' part <= 'b' part, and 0000 otherwise. For example \_\_vcmples2(0x1234aba5, 0x1234aba6) returns 0xffffffff.

## \_\_device\_\_ unsigned int \_\_vcmples4 (unsigned int a, unsigned int b)

Performs per-byte signed comparison.

#### Returns

Returns 0xff if a <= b, else returns 0.

#### **Description**

Splits 4 bytes of each argument into 4 parts, each consisting of 1 byte. For corresponding parts result is ff if 'a' part <= 'b' part, and 00 otherwise. For example \_\_vcmples4(0x1234aba5, 0x1234aba6) returns 0xffffffff.

# \_\_device\_\_ unsigned int \_\_vcmpleu2 (unsigned int a, unsigned int b)

Performs per-halfword unsigned comparison: a <= b ? 0xffff : 0.

#### **Returns**

Returns 0xffff if a <= b, else returns 0.

#### **Description**

Splits 4 bytes of each argument into 2 parts, each consisting of 2 bytes. For corresponding parts result is ffff if 'a' part <= 'b' part, and 0000 otherwise. For example \_\_vcmpleu2(0x1234aba5, 0x1234aba6) returns 0xffffffff.

# \_\_device\_\_ unsigned int \_\_vcmpleu4 (unsigned int a, unsigned int b)

Performs per-byte unsigned comparison.

### Returns

Returns 0xff if a <= b, else returns 0.

### **Description**

Splits 4 bytes of each argument into 4 parts, each consisting of 1 byte. For corresponding parts result is ff if 'a' part <= 'b' part, and 00 otherwise. For example vcmpleu4(0x1234aba5, 0x1234aba6) returns 0xffffffff.

# \_\_device\_\_ unsigned int \_\_vcmplts2 (unsigned int a, unsigned int b)

Performs per-halfword signed comparison:  $a < b$  ? 0xffff : 0.

#### Returns

Returns 0xffff if a < b, else returns 0.

### **Description**

Splits 4 bytes of each argument into 2 parts, each consisting of 2 bytes. For corresponding parts result is ffff if 'a' part < 'b' part, and 0000 otherwise. For example \_\_vcmplts2(0x1234aba5, 0x1234aba6) returns 0x0000ffff.

# \_\_device\_\_ unsigned int \_\_vcmplts4 (unsigned int a, unsigned int b)

Performs per-byte signed comparison.

### **Returns**

Returns 0xff if a < b, else returns 0.

#### **Description**

Splits 4 bytes of each argument into 4 parts, each consisting of 1 byte. For corresponding parts result is ff if 'a' part < 'b' part, and 00 otherwise. For example \_\_vcmplts4(0x1234aba5, 0x1234aba6) returns 0x000000ff.

# device unsigned int vcmpltu2 (unsigned int a, unsigned int b)

Performs per-halfword unsigned comparison: a < b ? 0xffff : 0.

#### Returns

Returns 0xffff if a < b, else returns 0.

#### **Description**

Splits 4 bytes of each argument into 2 parts, each consisting of 2 bytes. For corresponding parts result is ffff if 'a' part < 'b' part, and 0000 otherwise. For example \_\_vcmpltu2(0x1234aba5, 0x1234aba6) returns 0x0000ffff.

### \_\_device\_\_ unsigned int \_\_vcmpltu4 (unsigned int a, unsigned int b)

Performs per-byte unsigned comparison.

#### Returns

Returns 0xff if a < b, else returns 0.

#### **Description**

Splits 4 bytes of each argument into 4 parts, each consisting of 1 byte. For corresponding parts result is ff if 'a' part < 'b' part, and 00 otherwise. For example \_\_vcmpltu4(0x1234aba5, 0x1234aba6) returns 0x000000ff.

# \_\_device\_\_ unsigned int \_\_vcmpne2 (unsigned int a, unsigned int b)

Performs per-halfword (un)signed comparison: a != b ? 0xffff : 0.

#### **Returns**

Returns 0xffff if a != b, else returns 0.

#### **Description**

Splits 4 bytes of each argument into 2 parts, each consisting of 2 bytes. For corresponding parts result is ffff if 'a' part != 'b' part, and 0000 otherwise. For example \_\_vcmplts2(0x1234aba5, 0x1234aba6) returns 0x0000ffff.

# \_\_device\_\_ unsigned int \_\_vcmpne4 (unsigned int a, unsigned int b)

Performs per-byte (un)signed comparison.

#### Returns

Returns 0xff if a != b, else returns 0.

#### **Description**

Splits 4 bytes of each argument into 4 parts, each consisting of 1 byte. For corresponding parts result is ff if 'a' part != 'b' part, and 00 otherwise. For example vcmplts4(0x1234aba5, 0x1234aba6) returns 0x000000ff.

### $\_$ device $\_$  unsigned int  $\_$  vhaddu2 (unsigned int a, unsigned int b)

Performs per-halfword unsigned average computation.

#### Returns

Returns computed value.

#### **Description**

Splits 4 bytes of each argument into 2 parts, each consisting of 2 bytes. then computes unsigned avarege of corresponding parts. Result is stored as unsigned int and returned.

## $\_$ device $\_$  unsigned int  $\_$  vhaddu4 (unsigned int a, unsigned int b)

Computes per-byte unsigned average.

#### Returns

Returns computed value.

#### **Description**

Splits 4 bytes of each argument into 4 parts, each consisting of 1 byte. then computes unsigned avarege of corresponding parts. Result is stored as unsigned int and returned.

# \_\_device\_\_ unsigned int \_\_vmaxs2 (unsigned int a, unsigned int b)

Performs per-halfword signed maximum computation.

#### Returns

Returns computed value.

#### **Description**

Splits 4 bytes of each argument into 2 parts, each consisting of 2 bytes. For corresponding parts function computes signed maximum. Result is stored as unsigned int and returned.

## \_\_device\_\_ unsigned int \_\_vmaxs4 (unsigned int a, unsigned int b)

Computes per-byte signed maximum.

#### **Returns**

Returns computed value.

#### **Description**

Splits 4 bytes of each argument into 4 parts, each consisting of 1 byte. For corresponding parts function computes signed maximum. Result is stored as unsigned int and returned.

### $\_$ device $\_\_$  unsigned int  $\_$ vmaxu2 (unsigned int a,  $\,$ unsigned int b)

Performs per-halfword unsigned maximum computation.

#### Returns

Returns computed value.

#### **Description**

Splits 4 bytes of each argument into 2 parts, each consisting of 2 bytes. For corresponding parts function computes unsigned maximum. Result is stored as unsigned int and returned.

# \_\_device\_\_ unsigned int \_\_vmaxu4 (unsigned int a, unsigned int b)

Computes per-byte unsigned maximum.

#### Returns

Returns computed value.

#### **Description**

Splits 4 bytes of each argument into 4 parts, each consisting of 1 byte. For corresponding parts function computes unsigned maximum. Result is stored as unsigned int and returned.

## device unsigned int vmins2 (unsigned int a, unsigned int b)

Performs per-halfword signed minimum computation.

#### **Returns**

Returns computed value.

#### **Description**

Splits 4 bytes of each argument into 2 parts, each consisting of 2 bytes. For corresponding parts function computes signed minimum. Result is stored as unsigned int and returned.

### $\_$ device $\_\_$  unsigned int  $\_$  vmins4 (unsigned int a,  $\,$ unsigned int b)

Computes per-byte signed minimum.

#### Returns

Returns computed value.

#### **Description**

Splits 4 bytes of each argument into 4 parts, each consisting of 1 byte. For corresponding parts function computes signed minimum. Result is stored as unsigned int and returned.

# \_\_device\_\_ unsigned int \_\_vminu2 (unsigned int a, unsigned int b)

Performs per-halfword unsigned minimum computation.

#### Returns

Returns computed value.

#### **Description**

Splits 4 bytes of each argument into 2 parts, each consisting of 2 bytes. For corresponding parts function computes unsigned minimum. Result is stored as unsigned int and returned.

### \_\_device\_\_ unsigned int \_\_vminu4 (unsigned int a, unsigned int b)

Computes per-byte unsigned minimum.

#### **Returns**

Returns computed value.

#### **Description**

Splits 4 bytes of each argument into 4 parts, each consisting of 1 byte. For corresponding parts function computes unsigned minimum. Result is stored as unsigned int and returned.

### $\_$ device $\_$  unsigned int  $\_$ vneg $2$  (unsigned int a)

Computes per-halfword negation.

#### Returns

Returns computed value.

#### **Description**

Splits 4 bytes of argument into 2 parts, each consisting of 2 bytes. For each part function computes negation. Result is stored as unsigned int and returned.

# device unsigned int vneg4 (unsigned int a)

Performs per-byte negation.

#### Returns

Returns computed value.

#### **Description**

Splits 4 bytes of argument into 4 parts, each consisting of 1 byte. For each part function computes negation. Result is stored as unsigned int and returned.

### \_\_device\_\_ unsigned int \_\_vnegss2 (unsigned int a)

Computes per-halfword negation with signed saturation.

#### Returns

Returns computed value.

#### **Description**

Splits 4 bytes of argument into 2 parts, each consisting of 2 bytes. For each part function computes negation. Result is stored as unsigned int and returned.

### \_\_device\_\_ unsigned int \_\_vnegss4 (unsigned int a)

Performs per-byte negation with signed saturation.

#### Returns

Returns computed value.

#### **Description**

Splits 4 bytes of argument into 4 parts, each consisting of 1 byte. For each part function computes negation. Result is stored as unsigned int and returned.

### \_\_device\_\_ unsigned int \_\_vsads2 (unsigned int a, unsigned int b)

Performs per-halfword sum of absolute difference of signed.

#### Returns

Returns computed value.

Splits 4 bytes of each argument into 2 parts, each consisting of 2 bytes. For corresponding parts functions computes absolute difference and sum it up. Result is stored as unsigned int and returned.

### device unsigned int vsads4 (unsigned int a, unsigned int b)

Computes per-byte sum of abs difference of signed.

#### Returns

Returns computed value.

#### **Description**

Splits 4 bytes of each argument into 4 parts, each consisting of 1 byte. For corresponding parts functions computes absolute difference and sum it up. Result is stored as unsigned int and returned.

### \_\_device\_\_ unsigned int \_\_vsadu2 (unsigned int a, unsigned int b)

Computes per-halfword sum of abs diff of unsigned.

#### Returns

Returns computed value.

#### **Description**

Splits 4 bytes of each argument into 2 parts, each consisting of 2 bytes. For corresponding parts function computes absolute differences, and returns sum of those differences.

# \_\_device\_\_ unsigned int \_\_vsadu4 (unsigned int a, unsigned int b)

Computes per-byte sum af abs difference of unsigned.

#### **Returns**

Returns computed value.

Splits 4 bytes of each argument into 4 parts, each consisting of 1 byte. For corresponding parts function computes absolute differences, and returns sum of those differences.

# \_\_device\_\_ unsigned int \_\_vseteq2 (unsigned int a, unsigned int b)

Performs per-halfword (un)signed comparison.

#### Returns

Returns 1 if a = b, else returns 0.

#### **Description**

Splits 4 bytes of each argument into 2 parts, each consisting of 2 bytes. For corresponding parts function performs comparison 'a' part == 'b' part. If both equalities are satisfiad, function returns 1.

# $\_$ device $\_$  unsigned int  $\_$ vseteq4 (unsigned int a,  $\,$ unsigned int b)

Performs per-byte (un)signed comparison.

#### Returns

Returns 1 if a = b, else returns 0.

#### **Description**

Splits 4 bytes of each argument into 4 parts, each consisting of 1 byte. For corresponding parts function performs comparison 'a' part == 'b' part. If both equalities are satisfiad, function returns 1.

### \_\_device\_\_ unsigned int \_\_vsetges2 (unsigned int a, unsigned int b)

Performs per-halfword signed comparison.

#### Returns

Returns 1 if a >= b, else returns 0.

Splits 4 bytes of each argument into 2 parts, each consisting of 2 bytes. For corresponding parts function performs comparison 'a' part >= 'b' part. If both inequalities are satisfied, function returns 1.

### device unsigned int vsetges4 (unsigned int a, unsigned int b)

Performs per-byte signed comparison.

#### Returns

Returns 1 if a >= b, else returns 0.

#### **Description**

Splits 4 bytes of each argument into 4 parts, each consisting of 1 byte. For corresponding parts function performs comparison 'a' part >= 'b' part. If both inequalities are satisfied, function returns 1.

### \_\_device\_\_ unsigned int \_\_vsetgeu2 (unsigned int a, unsigned int b)

Performs per-halfword unsigned minimum unsigned comparison.

#### Returns

Returns 1 if a >= b, else returns 0.

#### **Description**

Splits 4 bytes of each argument into 2 parts, each consisting of 2 bytes. For corresponding parts function performs comparison 'a' part >= 'b' part. If both inequalities are satisfied, function returns 1.

### \_\_device\_\_ unsigned int \_\_vsetgeu4 (unsigned int a, unsigned int b)

Performs per-byte unsigned comparison.

#### Returns

Returns 1 if a >= b, else returns 0.

Splits 4 bytes of each argument into 4 parts, each consisting of 1 byte. For corresponding parts function performs comparison 'a' part >= 'b' part. If both inequalities are satisfied, function returns 1.

### device unsigned int vsetgts2 (unsigned int a, unsigned int b)

Performs per-halfword signed comparison.

#### Returns

Returns 1 if a > b, else returns 0.

#### **Description**

Splits 4 bytes of each argument into 2 parts, each consisting of 2 bytes. For corresponding parts function performs comparison 'a' part > 'b' part. If both inequalities are satisfied, function returns 1.

## \_\_device\_\_ unsigned int \_\_vsetgts4 (unsigned int a, unsigned int b)

Performs per-byte signed comparison.

#### Returns

Returns 1 if a > b, else returns 0.

#### **Description**

Splits 4 bytes of each argument into 4 parts, each consisting of 1 byte. For corresponding parts function performs comparison 'a' part > 'b' part. If both inequalities are satisfied, function returns 1.

### \_\_device\_\_ unsigned int \_\_vsetgtu2 (unsigned int a, unsigned int b)

Performs per-halfword unsigned comparison.

#### Returns

Returns 1 if a > b, else returns 0.

Splits 4 bytes of each argument into 2 parts, each consisting of 2 bytes. For corresponding parts function performs comparison 'a' part > 'b' part. If both inequalities are satisfied, function returns 1.

### device unsigned int vsetgtu4 (unsigned int a, unsigned int b)

Performs per-byte unsigned comparison.

#### Returns

Returns 1 if a > b, else returns 0.

#### **Description**

Splits 4 bytes of each argument into 4 parts, each consisting of 1 byte. For corresponding parts function performs comparison 'a' part > 'b' part. If both inequalities are satisfied, function returns 1.

### \_\_device\_\_ unsigned int \_\_vsetles2 (unsigned int a, unsigned int b)

Performs per-halfword unsigned minimum computation.

#### Returns

Returns 1 if a <= b, else returns 0.

#### **Description**

Splits 4 bytes of each argument into 2 parts, each consisting of 2 bytes. For corresponding parts function performs comparison 'a' part <= 'b' part. If both inequalities are satisfied, function returns 1.

### \_\_device\_\_ unsigned int \_\_vsetles4 (unsigned int a, unsigned int b)

Performs per-byte signed comparison.

#### Returns

Returns 1 if a <= b, else returns 0.

Splits 4 bytes of each argument into 4 parts, each consisting of 1 byte. For corresponding parts function performs comparison 'a' part <= 'b' part. If both inequalities are satisfied, function returns 1.

### device unsigned int vsetleu2 (unsigned int a, unsigned int b)

Performs per-halfword signed comparison.

#### Returns

Returns 1 if a <= b, else returns 0.

#### **Description**

Splits 4 bytes of each argument into 2 parts, each consisting of 2 bytes. For corresponding parts function performs comparison 'a' part <= 'b' part. If both inequalities are satisfied, function returns 1.

## \_\_device\_\_ unsigned int \_\_vsetleu4 (unsigned int a, unsigned int b)

Performs per-byte unsigned comparison.

#### Returns

Returns 1 if a <= b, else returns 0.

#### **Description**

Splits 4 bytes of each argument into 4 part, each consisting of 1 byte. For corresponding parts function performs comparison 'a' part <= 'b' part. If both inequalities are satisfied, function returns 1.

### \_\_device\_\_ unsigned int \_\_vsetlts2 (unsigned int a, unsigned int b)

Performs per-halfword signed comparison.

#### Returns

Returns 1 if a < b, else returns 0.

Splits 4 bytes of each argument into 2 parts, each consisting of 2 bytes. For corresponding parts function performs comparison 'a' part <= 'b' part. If both inequalities are satisfied, function returns 1.

### device unsigned int vsetlts4 (unsigned int a, unsigned int b)

Performs per-byte signed comparison.

#### Returns

Returns 1 if a < b, else returns 0.

#### **Description**

Splits 4 bytes of each argument into 4 parts, each consisting of 1 byte. For corresponding parts function performs comparison 'a' part <= 'b' part. If both inequalities are satisfied, function returns 1.

### \_\_device\_\_ unsigned int \_\_vsetltu2 (unsigned int a, unsigned int b)

Performs per-halfword unsigned comparison.

#### Returns

Returns 1 if a < b, else returns 0.

#### **Description**

Splits 4 bytes of each argument into 2 parts, each consisting of 2 bytes. For corresponding parts function performs comparison 'a' part <= 'b' part. If both inequalities are satisfied, function returns 1.

### \_\_device\_\_ unsigned int \_\_vsetltu4 (unsigned int a, unsigned int b)

Performs per-byte unsigned comparison.

#### Returns

Returns 1 if a < b, else returns 0.

Splits 4 bytes of each argument into 4 parts, each consisting of 1 byte. For corresponding parts function performs comparison 'a' part <= 'b' part. If both inequalities are satisfied, function returns 1.

### device unsigned int vsetne2 (unsigned int a, unsigned int b)

Performs per-halfword (un)signed comparison.

#### Returns

Returns 1 if a != b, else returns 0.

#### **Description**

Splits 4 bytes of each argument into 2 parts, each consisting of 2 bytes. For corresponding parts function performs comparison 'a' part != 'b' part. If both conditions are satisfied, function returns 1.

### \_\_device\_\_ unsigned int \_\_vsetne4 (unsigned int a, unsigned int b)

Performs per-byte (un)signed comparison.

#### Returns

Returns 1 if a != b, else returns 0.

#### **Description**

Splits 4 bytes of each argument into 4 parts, each consisting of 1 byte. For corresponding parts function performs comparison 'a' part != 'b' part. If both conditions are satisfied, function returns 1.

### \_\_device\_\_ unsigned int \_\_vsub2 (unsigned int a, unsigned int b)

Performs per-halfword (un)signed substraction, with wrap-around.

#### Returns

Returns computed value.

Splits 4 bytes of each argument into 2 parts, each consisting of 2 bytes. For corresponding parts functions performs substraction. Result is stored as unsigned int and returned.

# device unsigned int vsub4 (unsigned int a, unsigned int b)

Performs per-byte substraction.

#### Returns

Returns computed value.

#### **Description**

Splits 4 bytes of each argument into 4 parts, each consisting of 1 byte. For corresponding parts functions performs substraction. Result is stored as unsigned int and returned.

### \_\_device\_\_ unsigned int \_\_vsubss2 (unsigned int a, unsigned int b)

Performs per-halfword (un)signed substraction, with signed saturation.

#### Returns

Returns computed value.

#### **Description**

Splits 4 bytes of each argument into 2 parts, each consisting of 2 bytes. For corresponding parts functions performs substraction with signed saturation. Result is stored as unsigned int and returned.

### \_\_device\_\_ unsigned int \_\_vsubss4 (unsigned int a, unsigned int b)

Performs per-byte substraction with signed saturation.

#### Returns

Returns computed value.

Splits 4 bytes of each argument into 4 parts, each consisting of 1 byte. For corresponding parts functions performs substraction with signed saturation. Result is stored as unsigned int and returned.

# device unsigned int vsubus2 (unsigned int a, unsigned int b)

Performs per-halfword substraction with unsigned saturation.

#### Returns

Returns computed value.

#### **Description**

Splits 4 bytes of each argument into 2 parts, each consisting of 2 bytes. For corresponding parts functions performs substraction with unsigned saturation. Result is stored as unsigned int and returned.

# \_\_device\_\_ unsigned int \_\_vsubus4 (unsigned int a, unsigned int b)

Performs per-byte substraction with unsigned saturation.

#### **Returns**

Returns computed value.

#### **Description**

Splits 4 bytes of each argument into 4 parts, each consisting of 1 byte. For corresponding parts functions performs substraction with unsigned saturation. Result is stored as unsigned int and returned.

#### Notice

This document is provided for information purposes only and shall not be regarded as a warranty of a certain functionality, condition, or quality of a product. NVIDIA Corporation ("NVIDIA") makes no representations or warranties, expressed or implied, as to the accuracy or completeness of the information contained in this document and assumes no responsibility for any errors contained herein. NVIDIA shall have no liability for the consequences or use of such information or for any infringement of patents or other rights of third parties that may result from its use. This document is not a commitment to develop, release, or deliver any Material (defined below), code, or functionality.

NVIDIA reserves the right to make corrections, modifications, enhancements, improvements, and any other changes to this document, at any time without notice.

Customer should obtain the latest relevant information before placing orders and should verify that such information is current and complete.

NVIDIA products are sold subject to the NVIDIA standard terms and conditions of sale supplied at the time of order acknowledgement, unless otherwise agreed in an individual sales agreement signed by authorized representatives of NVIDIA and customer ("Terms of Sale"). NVIDIA hereby expressly objects to applying any customer general terms and conditions with regards to the purchase of the NVIDIA product referenced in this document. No contractual obligations are formed either directly or indirectly by this document.

#### VESA DisplayPort

DisplayPort and DisplayPort Compliance Logo, DisplayPort Compliance Logo for Dual-mode Sources, and DisplayPort Compliance Logo for Active Cables are trademarks owned by the Video Electronics Standards Association in the United States and other countries.

#### HDMI

HDMI, the HDMI logo, and High-Definition Multimedia Interface are trademarks or registered trademarks of HDMI Licensing LLC.

#### OpenCL

OpenCL is a trademark of Apple Inc. used under license to the Khronos Group Inc.

#### Trademarks

NVIDIA and the NVIDIA logo are trademarks or registered trademarks of NVIDIA Corporation in the U.S. and other countries. Other company and product names may be trademarks of the respective companies with which they are associated.

#### Copyright

© 2007-2019 NVIDIA Corporation. All rights reserved.

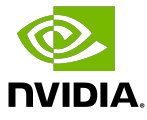